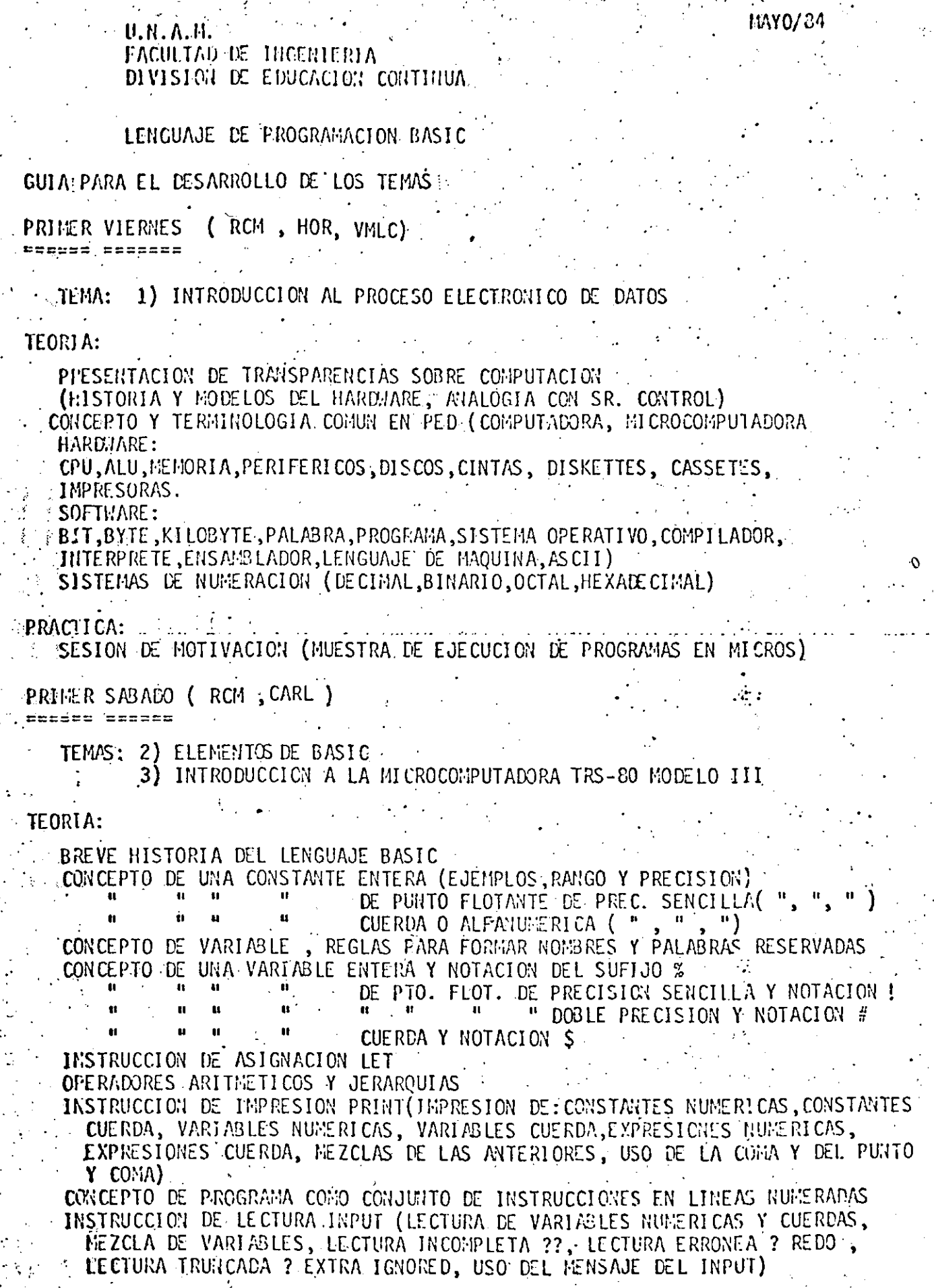

r yezhoù enezhioù.<br>Gwelet ivez

 $\mathcal{P}_{\mathcal{A}}$ 

 $\frac{1}{2} \sum_{i=1}^n \frac{1}{2} \sum_{j=1}^n \frac{1}{2} \sum_{j=1}^n \frac{1}{2} \sum_{j=1}^n \frac{1}{2} \sum_{j=1}^n \frac{1}{2} \sum_{j=1}^n \frac{1}{2} \sum_{j=1}^n \frac{1}{2} \sum_{j=1}^n \frac{1}{2} \sum_{j=1}^n \frac{1}{2} \sum_{j=1}^n \frac{1}{2} \sum_{j=1}^n \frac{1}{2} \sum_{j=1}^n \frac{1}{2} \sum_{j=1}^n \frac{1}{2} \sum_{j=$ l.  $\langle \cdot \rangle$  $\ddot{\phantom{a}}$ 

(1962年)<br>- 新羅線<br>- 新羅線線<br>- 新羅線線線線線線線線線線線線線線線線線線線 

(動) 1945年4月14日 1月14日 1月15日 1月15日 1月15日 1月15日 1月15日 1月15日 1月15日 1月15日 1月15日 1月15日 1月15日 1月15日 1月15日 1月15日 1月15日 1月15日 1月15日 1月15日 ģ,  $\frac{1}{2}$  $\bar{t}$  $\overline{a}$  $\ddot{\phantom{1}}$  $\ddot{\phantom{0}}$  $\widetilde{\mathrm{G}}(t)$ 

## $\langle \hat{H} \hat{V} \rangle$  $\ddot{\phantom{a}}$

 $\begin{aligned} &\limsup_{n\to\infty}\frac{1}{n}\sum_{i=1}^{n}\frac{1}{n}\sum_{i=1}^{n}\frac{1}{n}\sum_{i=1}^{n}\frac{1}{n}\sum_{i=1}^{n}\frac{1}{n}\sum_{i=1}^{n}\frac{1}{n}\sum_{i=1}^{n}\frac{1}{n}\sum_{i=1}^{n}\frac{1}{n}\sum_{i=1}^{n}\frac{1}{n}\sum_{i=1}^{n}\frac{1}{n}\sum_{i=1}^{n}\frac{1}{n}\sum_{i=1}^{n}\frac{1}{n}\sum_{i=1}^{n}\frac{1}{n}\sum_{i=1}^{n}\frac{1}{n}\sum_{$  $\sim$   $\pm$ 

 $\mathcal{X}^{\mathcal{A}}$  $\ddot{u}$ 

 $\begin{array}{c} \mathbb{R}^2 \\ \mathbb{R}^2 \end{array}$  $\mathbf{r}$ 

 $\begin{array}{l} \frac{1}{2} \frac{1}{2} \frac{$  $\ddot{\cdot}$  $\chi^{(2)}$  ! ž, Eithel

1921)<br>1921 - $\langle \hat{z}_\alpha \rangle$ Ñ,  $\mathcal{W}^{\text{reg}}$  :  $\frac{162\%}{162\%}$  $\Delta$ 

 $\sim 10$ 

 $\sim 10^{10}$  M  $^{-2}$  $\ddot{\phantom{1}}$ 

 $\mathbf{L}^{-1}$  $\ddot{\phantom{a}}$ 

 $\hat{C}_1$ 

**INSTRUCCION END INSTRUCCIOL STOP** INSTRUCCION CONT INSTRUCCION REM Y APOSTROFE **INSTRUCCION GOTO** 

EJEMPLOS:

1) CONVERSION DE GRADOS CENTIGRADOS A FARENHEIT

2) SUMA DE LOS PRIMEROS N NUMEROS PASO A PASO  $\mathbf{u}$ .  $\mathbf{u}$ 

" - - POR FORMULA - $\overline{\mathbf{3}}$ 

4) FACTORIAL DE UN NUMERO 5) CALCULO DEL NUMERO PI CON ALGUNA SERIE

## PRACTICA:---

PRESENTACION DE LA MICROCOMPUTADORA TRS-80 MODELO III (PANTAMLA, IMPRESORA, CASSETERA, DRIVE DE DISKETTE, MICROPROCESADOR, Z80, BASIC)-OPERACION (BCENDIDO, APAGADO, RESET, INTRODUCCION DE INSTRUCCIONES Y COMANDOS) PRINCIPALES TECLAS EN EL TECLADO (ENTER, SHIFT, SHIFT 0,  $\lt$ -, ->, SHIFT -> SHIFT <= , SHIFT @ , CLEAR, BREAK, SHIFT 1, SHIFT 10 SHIFT .. 1) MODO INNEDIATO DE EJECUCION (PRINT, ?, LET) **MODO PROGRAMA**  $\mathcal{L}$   $\mathcal{L}$   $\mathcal{L}$ 

PRINCIPALES INSTRUCCIONES Y COMANDOS (CLS, AUTO, LIST, LLIST, LPRINT, CLEAR N, NEW, RUN)  $\sim 100$ **Service** C

METER Y CORRES EJEMPLOS VISTOS (CORREGIR LINEA REPITIENDOLA, INTERCALAR LINEA NUEVA, MENSAJES DE ERROR AL CORRER PROGRAMA)

#### SEGUNDO VIERNES (AJG , CRL FEBREE BREESE

TEMAS: 4) INSTRUCCION BASIC DE DECISION (IF).

.5) INTRODUCCION A LA MICROCOMPUTADORA TRS-80 MODELO III

## TEORIA:

RESUMEN O REPASO DE ALGUN EJEMPLO INSTRUCCION IF THEN ELSE OPERADORES DE RELACION PARA EXPRESIONES NUMERICAS  $(5, 5, 5)$ OPERADORES DE RELACION PARA EXPRESIONES CUERDA (TABLA ASCII) : OPERADORES LOGICOS (AND, OR, NOT, JERARQUIA, PARENTESIS) JERARQUIA EN OPERACIONES LOGICAS, DE RELACION, ARITHETICAS Y DE CUERDA NONENCLATURA DE DIAGRAMAS DE FLUJO BREVE INTRODUCCION AL CONCEPTO DE PROGRAMACION ESTRUCTURADA 3 FIGURAS LOGICAS BASICAS DE PROG. ESTR. EN DIAG. DE FLUJO CONVENCION DE SANGRIA EN IF Y WHILE

## EJEMPLOS:

USO DE IF PARA ARMAR WHILE USO DE IF COND FILTRO USO DE 1F PARA DECIDIR ENTRE 2 ACCIONES

# CUARIO\_VIERTES ( HOR, RCM

TEMAS : 11) VARIABLES CON MAS DE UN SUBINDICE 12) IMMEJO DE CARACTERES

**TEORIA:** 

DIM PARA 2 Y 3 DIMENSIONES, SUMA DE MATRICES, PRODUCTO DE MATRICES. SOLUCION DE UN SISTEMA DE ÉCUACIONES. VAL, STR\$, ASC, CHRS, LEN, LEFT SMIDS, RIGHTS, STRINGS

EJEMPLOS:

casser estest

MATRIZ 3 DIMENSIONES DE VENTAS POR TIENDA, ARTICULO Y MES. CAMBIO DE NOMBRES DE NOMBRE, PRIMER APELLIDO, SEGUNDO APELLIDO A. APELLIDOS Y NOMBRE.

CUARTO SABADO (CRL,  $A \cdot 1G$ )

فيحدث أنكره وأوال TEMAS: 13) SUBPROGRAMAS 14) PROGRAMACION ESTRUCTURADA EN BASIC

**TEORIA:** 

GOSUB, RETURN, ON GOSUB, USO DE SUBRUTINAS PARA: 1) NO DUPLICAR CODIGO, 2) MODULARIZAR.  $\sim$  1 PROGRAMACION ESTRUCTURADA: ANTECEDENTES, TEOREMA DE LA ESTRUCTURA, TRES FIGURAS BASICAS, FIGURAS ADICIONALES, PSEUDOCODIGO, CONVENCIONES DE CODIFICACION EN BASIC RADIO SHACK TRS-80 MODELO III, LA REVOLUCION DE LA ESTRUCTURACION: ANALISIS, DISERO, DOCUMENTACION, RECORRIDOS

EJEMPLOS:

USO DE GOSUB EN PROGRAMAS CON MENU DEL USO DEL PSEUDOCODIGO DESGLOSE DE CANTIDADES CRUCE DE ARCHIVOS

**QUINTO VIERNES** , RCM) ' (CRL) sucano poécepa

15) APLICACIONES PRACTICAS TEMA: **TEORIA:** PRINT #-1, INPUT#-1 SISTEMA COMPLETO PARA CONTROLLR UN DIRECTORIO DE PERSONAS O EMPRESAS POR COMPUTADORA, SISTEMA CONPLETO PARA AJUSTAR UNA CURVA A UN CONJUNTO DE PUNTOS UTILIZANDO EL CRITERIO DE LOS MINIMOS CUADRADOS ANALISIS, DISERO, PROGRAMACION, PRUEBAS Y PRODUCCION DE UN SISTEMA EN GRAL.  $\hat{\mu}^{\pm}$ 

 $\sim 1\,M_{\rm Hdd}$ 

 $\hat{\mathbf{r}}$  and

 $\overline{\phantom{0}}$ 

DIRECTORIO DE PROFESORES DEL CURSO: "LENGUAJE DE PROGRAMACION BASIC", DEL 18 DE MAYO AL 9 DE JUNIO DE 1984 EN LA FACULTAD DE ARQUITECTURA.

1. ING. HERIBERTO OLGUIN ROMO (Coordinador) DIRECTOR DE CAPTURA Y PROCESO DIRECCION GENERAL DE POLITICA INFORMATICA INSTITUTO NACIONAL DE ESTADISTICA GEOGRAFIA E INFORMATICA SECRETARIA DE PROGRAMACION: Y PRESUPUESTO Arcos de Belén No. 2 P.H. Sandards  $\mathcal{L}_{\text{max}}$  . The same  $\mathcal{L}_{\text{max}}$  is a set of  $\mathcal{L}_{\text{max}}$ México, D. F. Tel.  $761 - 62 - 27$ 

 $2.$ M. EN C. RICARDO CIRIA MERCE SUBDIRECTOR DE NUEVOS PROYECTOS. COORDINACION DE LA ADMON. ESCOLAR EDIFICIO IIMAS P.B. CUBICULO F UNAM México, D. F. Tel. 550-50-46 y 550-50-45

- M. EN C. CARLOS AUGUSTO RAMOS LARIOS  $3.$ JEFE DEL DPTO. DE INFORMACION. DIRECCION GENERAL DE PROVEEDURIA Av. Revolución No. 2040-1° Piso UNAM. Tel. 550-52-15 ext. 4027  $548 - 97 - 75$ .
- $4.$ ING. VICTOR MANUEL LOZANO CARRANZA LOZANO Y VAZQUEZ, S.A. ENCARGADO DE SISTEMAS Dr. Barragán No. 433 Col. Buenos Aires México 06780, D. F. Tel.  $538 - 74 - 75$  y  $538 - 49 - 73$

 $5.$ ING. ALEJANDRO JIMENEZ GARCIA JEFE DEL CENTRO DE CALCULO FACULTAD DE INGENIERIA UNAM Tel. 550-52-15 ext. 3734

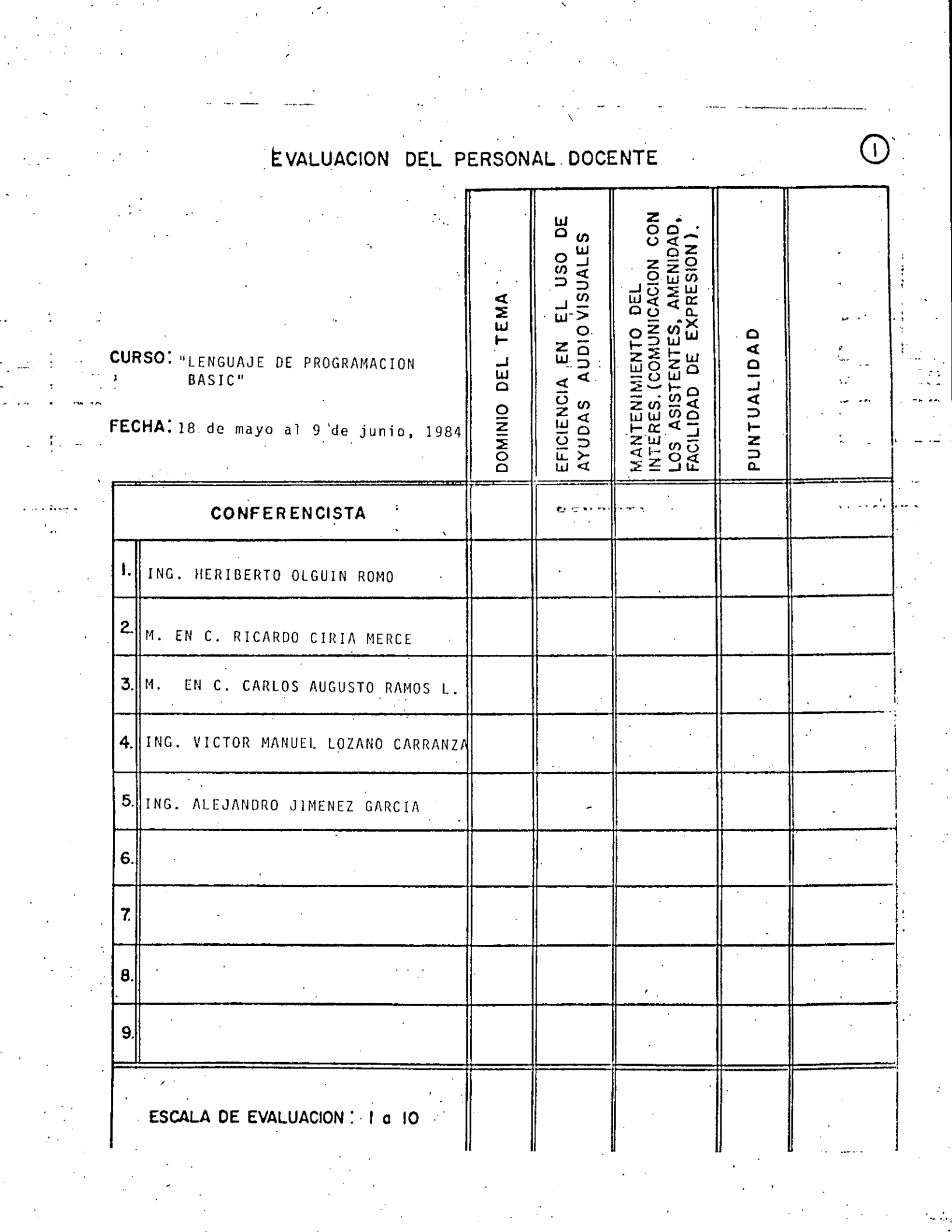

### EVALUACION DE LA ENSEÑANZA  $\mathbb{R}^2$

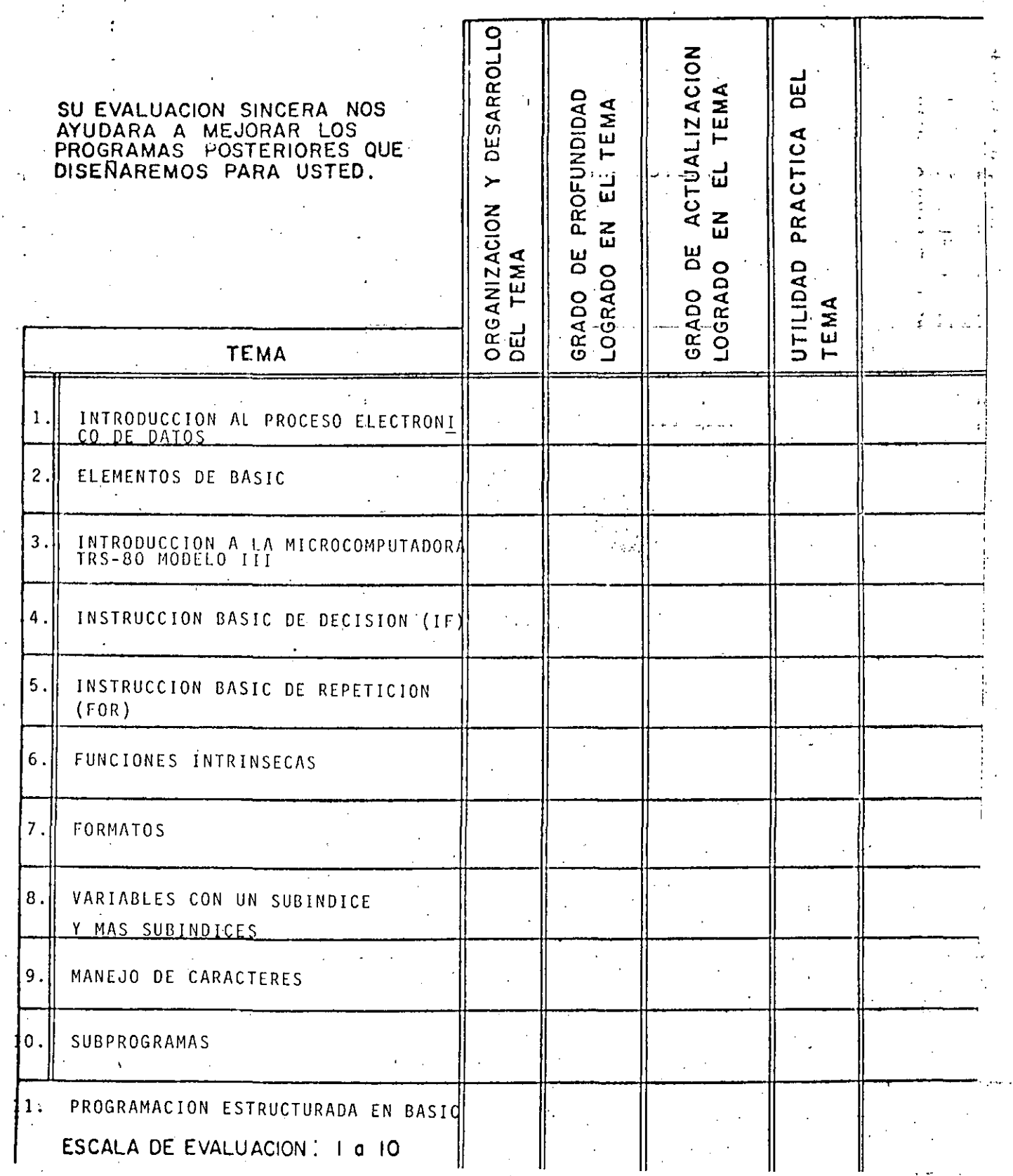

 $\overline{3}$ 

# EVALUACION DEL CURSO

 $\bigcirc$ 

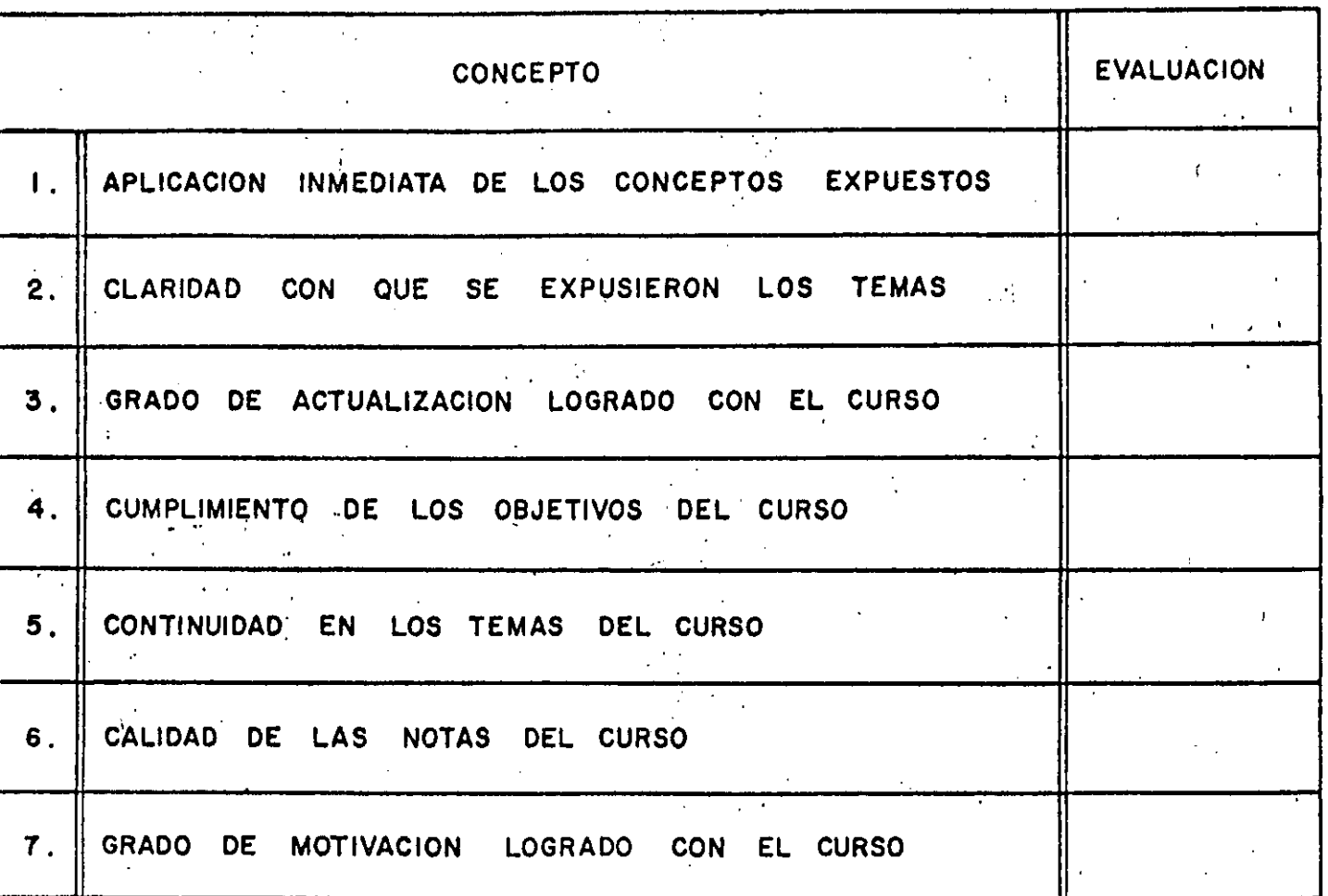

ESCALA DE EVALUACION DE 1 A 10

## 1. ¿Qué le pareció el ambiente en la División de Educación Continua?

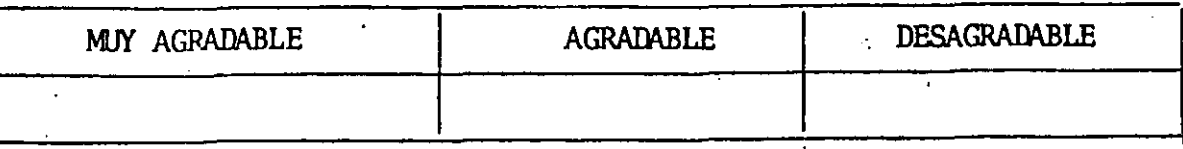

2. Medio de comunicación por el que se enteró del curso:

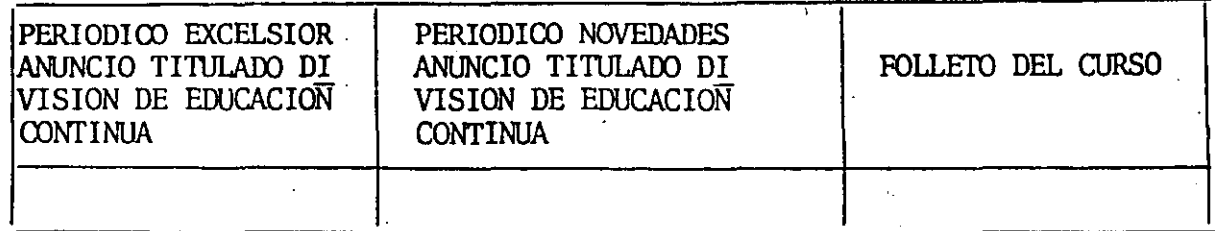

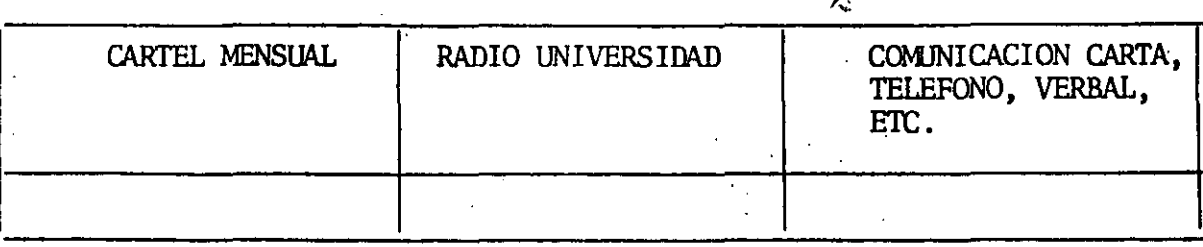

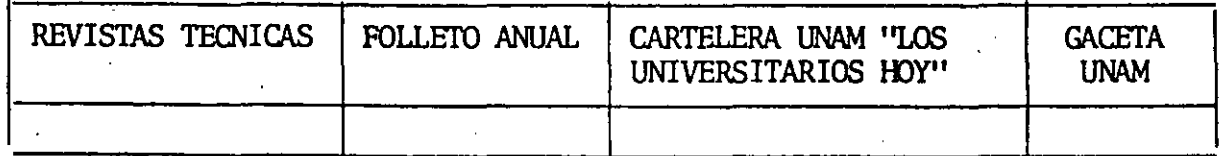

# 3, Medio de transporte utilizado para venir al Palacio de Minería:

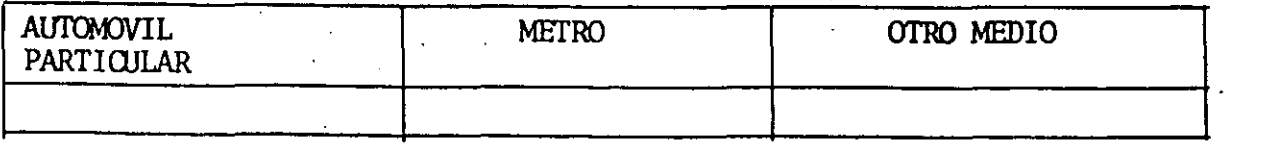

- 4. ¿Qué cambios haría usted en el programa para tratar de perfeccionar el  $\frac{1}{2}$  .  $\frac{1}{2}$  . The set of  $\frac{1}{2}$  is the set of  $\frac{1}{2}$  . The set of  $\frac{1}{2}$  is the set of  $\frac{1}{2}$  is the set of  $\frac{1}{2}$  is the set of  $\frac{1}{2}$  is the set of  $\frac{1}{2}$  is the set of  $\frac{1}{2}$  is the se
- 5. ¿Recomendaría el curso a otras personas?

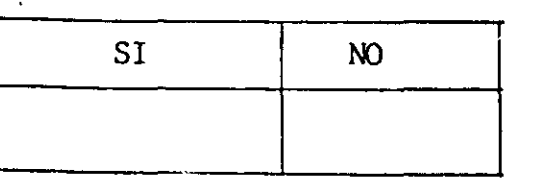

4

 $\ddot{\phantom{0}}$ 

1 •

- 6. ¿Qué cursos le gustaría que ofreciera la División de Educación Continua?
- 7. La coordinación académica fue:

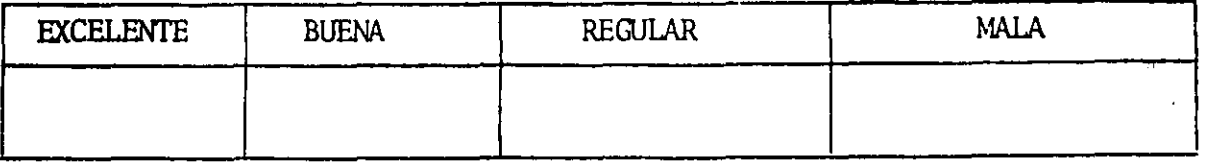

 $\lambda$ 

8. Si está interesado en tomar algún curso intensivo ¿Cuál es el horario más conveniente para usted?  $\mathbf{V}$ 

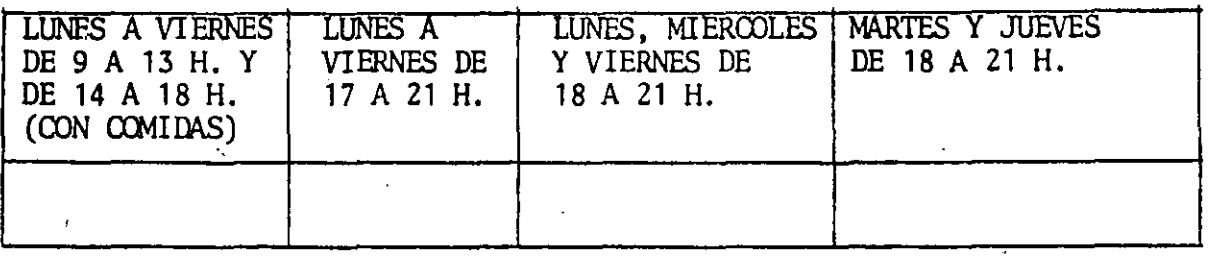

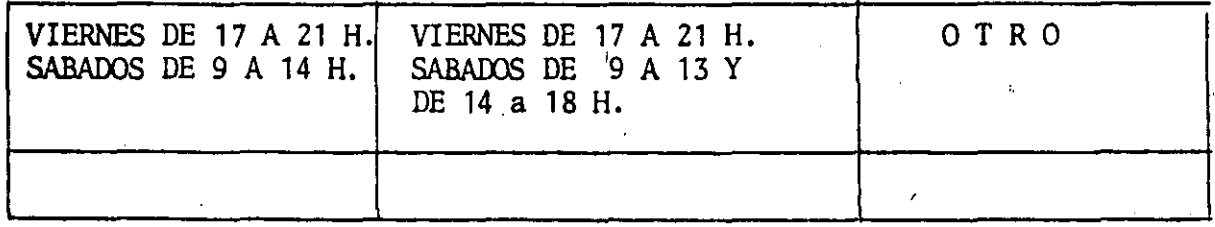

9. ¿Qué servicios adicionales desearía que tuviese la División de Educación Continua, para los asistentes?

 $\mathbf{I}$ 

10. Otras sugerencias:

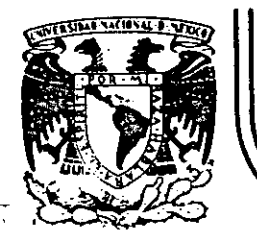

# DIVISION DE EDUCACION CONTINUA<br>FACULTAD DE INGENIERIA U.N.A.M.

LENGUAJE DE PROGRAMACION BASIC

EL UNIVERSO DE LAS COMPUTADORAS

MAYO, 1984

Palacio de Minería Calle de Tacuba 5 primer piso Deleg. Cuauhtemoc 06000 México, D.F. Tel.: 521-40-20 Apdo. Postal M-2285

O H P U T A D O R A S

Por:· Lic. Marcia de las Fuentes

(Tomado ue la revista Geografía Universal, A~o 7. Vol. 13, No. 6J Hientras el público observaba con curiosidad, Bouchon colocó la hoia de papei con pequeños agujeros en el rodillo del telar. El ci-·lindro comenzó a girar y la gente lanzó una exclamación de asombro: como por arte de magia. de la máquina fue surgiendo un hermoso te~ jido perfectamente diseñado en seda. La demostración había tenido buen éxito.

Basile Bouchon fue quien construyó en 1725 el primer telar que podía tejer siguiendo la clave cifrada en una hoja de papel perforado. El método era sencillo y práctico; consistía en realizar aguieros en un rollo de papel siguiendo et diseño que se deseaba teier. Cuando este papel se presionaba contra una hilera de agujas. las que coincidían con los aquieros permanecían en la misma posición; las otras se movran hacia adelante. De tal forma iba lográndose el dibujo en el tejido. De esta manera nacía el primer "diálogo" entre la máquina y el hombre; comunicación que habría de convertirse, siglos más tarde, en un fundamento de la ciencia y permitiría enormes avances para la tecnología.

La historia de los cerebros electrónicos es muy reciente, aunque sus primitivos antecesores hayan sido 'creados hace muchos siglos.

'

Es probable que fuese en Babilonia, 5,000 años atrás, cuando el proceso de Contar con .los dedos surrió su primera modificación, Seguramente algún anónimo\_comerciante, confundido con su dinero, creó el ábacó, ese rudimentario pero efectivo sistema de contabilización. Transmitido a través de todas las civilizaciones, el ábaco se convirtió en el tradicional instrumento que introduce a los niños en el complejo mundo de los números. Los chinos desarrollaron y refinaron ese calculador, y a tal punto· lo hicieron, que· aún existen algunos profesionales capares de realizar cuentas con más velocidad que las máquinas de sumar mecánicas.

Pero el ábaco, aunque mucho más efectivo que el viejo sistema de contar con los dedos, está basado en la memoria visual del·individuo que lo acciona. Este debe recordar cuántos son los pequeños discos que ha movido -y si·lo olvida, volverlos a contar-, para sumarlos ofrestarlos con las otras unidades ubicadas en la siguiente barra. Necesita, por lo tanto, concentrarse en la operación y dedicar su.atención a ella:

En 1612, el filósofo Blaisc Pascal inventó una máquina de sumar y restar que era muy superior a la precedente. Se trataba de una pequeña caja que encerraba en su interior cilindros y engranajes; las ruedas de la parte superior del aparato correspondian a las unidades. decenas, centenas y subsiguientes, y cada rueda registraba de cero a nueve. El Invento fue valioso aunque pòco práctico por sus características.

Más eficientes resultaron los Rodillos de Napier. fabricados. por John Napier y que servian para multiplicar. La nobleza europea del siglo XVII los recibió con mucho entusiasmo debido al pequeño tamaño que facilitaba el traslado. Eran rodillos que contenían los digitos del 1 al 9, con sus múltiples en columnas debajo de ellos. .Al hacer girar los rodillos se podía multiplicar fácilmente y sin demorar mucho tiempo. Otro aporte fundamental lo realizó el inglés Charles Babbage, quien entre 1812 y 1822 ideó y realizó un complicado artefacto que pvdfa calcular y hasta imprimir las tablas mate- ... .;-. i CdS.

#### U H NUEVO LENGUAJE.

La automación, palabra derivada de automatización y acuñada por el norteamericano Oelmar S .. Harder, está dirigida a reducir el esfuer- · zo y dejar que el control mecánico o electrónico sustituya el control que ejerce el cerebro del hombre. Existen, por supuesto, diversos niveles de mecanización; nadie se asombra cuando una aspiradora recoge en pocos segundos el polvo acumulado en el piso y evita el ejercício manual del barrido. El hábito en el uso de los numerosos artefactos que la industria provee al hogar, ha generado cierta indiferencia en cuanto a su mecanismo. Según expertos, hacia frnales de la actual década, los pafses .desarrollados contarán con casi 80 máquinas de distinto tipo para cada uno de los hogares. Estos aparatos, que podrían ubicarse en una categoría inferior, están dedicados a cumplir diversas tareas domésticas ..

Pero existe. un nivel superior en la automaci6n; ese nivel se llama . . electrónica y gracias a ella el desarrollo de las disciplinas humanas ha alcanzado una eficiencia admirable;

 $\mathbf{u}$ 

Este alto nivel de las máquinas se encuentra en las computadoras digitales, perfectos cerebros que no sólo son capaces de controlar su propio funcionamiento, sino también de dirigir y comunicarse con etras máquinas; recibir la información que le envían y procesarla. alertar sóbre las posibles deficiencias y subsanarlas en caso de que se produzcan .

No obstante que tales aparatos son de uso corriente en prácticamente todas las disciplinas científicas y técnicas, la mayoría de las personas no ha asimilado aún el verdadero carácter que poseen y Ob servan con incredulidad y hasta cierta desconfianza a estos robots infalibles, presuntos competidores de los hombres.

Una cósa es apretar un botón y que la licuadora, la lavadora o la máquina de afcitarise pongan en fuñcionamiento, y otra muy distinta es què exista una comunicación directa con un aparato capaz de responder a los interrogantes planteados por un ser humano. En el segundo caso se establece un diálogo entre el hombre y la máquina, y es precisamente eso lo que provoca ciertas reservas en aquellos que temen ver al mundo dominado por cerebros electrónicos.

Pero saliendo de este terreno sin asidero real, el hecho de que se haya encontrado un método de comunicación entre el hombre y el objeto posibilitó que la ciencia avance a pasos gigantescos.

Para lograr esa relación fue necesario crear un nuevo lenguaje, que pudiera ser comprendido por las computadoras· y que a su vez le per• mitlera al hombre recibir· los mensajes que ella envía. Ese nuevo idioma se llama cibernética y es una disciplina dedicada a la comunicación entre hombre y máqu·ina, máquina y hombre y máquina y rnáquina. La palabra deriva del griego kybernetes, y define los mensajes intercambiables que forman la comunicación recíproca.

El. problema residía en encontrar un vocabul.aric apropiado para la computadora, que le permitiera responder a las preguntas. Bouchon, con su telar de papeles perforados, resultó el promotor de ese lenguaje. los agujeros o no agujeros que iban encontrando las agujas a su paso fueron los antecedentes de "las tarjetas perforadas que hoy se utilizan.

En realidad, se trata de un vocabulario simple basado en e). sí o no del sistema binario o de dos bases. El lenguaje de un foco de luz, por ejemplo, consiste en encendido y apagado; de igual forma, las tarjetas que se introducen en la computadora son leidas por ellas. ·mismas casi como en el telar de Bouchon: la corriente eléctrica penetra en el agujero de la ficha o no lo hace.

Puesto que la computadora se limita a la respuesta de si ha penetrado o no, los núrreros que se introducen deberán ser perforados en las fichas mediante el código binario expresado en agujeros y espae los.

Ese es el sistema básico y a partir de él se crearon otros métodos que siguen el mismo procedimiento; uno de ellos es·la cinta perforada y el otro la cinta magnetofónica. En este último caso, cada cinta tiene siete canaies en los que se encuentran puntos magnetizados con cabezas de electroimanes. Al pasar esos puntos por el mecanismo lector, se convierten en pulsaciones eléctricas que van traduciendo el mensaje. Esto se real iza a una velocidad de 630,000 puntos por segundo.

 $\ddot{\phantom{a}}$ 

.<br>-

 $\subset$  $\bar{\bm{\omega}}$ 

,,

Las computadoras no sólo han reducido el esfuerzo humano en la industria y la investigación, sino que además han posibilitado una mayor rapidez en los procesos algebraicos y han eliminado el margen de error. la mayoría de cerebros electrónicos está dotada de! sistema "feedback": Estas maquinas poseen un autocontrol capaz de corregir sus propias deficiencias y las de aquellas que estén bajo su dirección. En caso de que una comience a funcionar mal, el ce-<sup>~</sup>*)* • • ' ' 1 rebro princípal recibirá de inmediato la señal de alarma y buscará en su memoria cuales uon los procedimientos adecuados para corregir el problema. Si está en condiciones de solucionariQ. lo hará sin que tenga que intervenir ningún hombre. 'En caso contrario detendrá el funcionamiento de la máquina descompuesta y avisará al operador qué sucede y dónde debe dirigirse para" encontrar la falla.

,  $\cdot$  ;  $\cdot$  ;  $\$ 

 $\mathbf{r}$ 

EL *PPENSAMIENTO" ELECTRONICO* 

La pregunta surge espontáneamente: loómo un aparato compuesto por circuitos eléctricos y sistemas magnéticos puede "pensar" o tener la sufficiente autonomía a fin de controlar el funcionamiento de otras máguinas sin la presencia humana?

En primer término, debe recordarse que las computadoras no pueden realizar nada que no haya sido programado previamente por el hombre. Son cerebros electrónicos que sólo se ponen en funcionamiento cuando se les suministran los elementos necesarios para que lo hagan. Y no hay nada que los asemeje a una inteligencia artifícial.

Para que esas máquinas cumplan con su tarea, es necesario alimentarlas; se les da el problema y la información que necesitarán a fin de solucionarlo. A partir de ese momento, la información suministrada pasará al sistema de control y al sistema de memoria.

El primero toma la información y la organiza para su posterior selección, El segundo comprueba que todos los datos estén correctos. y que no haya error alguno; en caso de que advierta una equivocación, avisará cuál es y dónde está. Por ejemplo, si se ha introducido en la computadora un texto y hay una frase en la cual se abre un signo de paréntesis que luego no cierra; el control dará la alarma. Es que el sistema observó la apertura del signo y mientras continúa recorriendo las palabras siguientes espera la llegada del cierre, porque ha sido programado para que cada vez que se abra un paréntesis se cierre posteriormente; si así no ocurré es porque hay un

error.

El sistema de memoria es el que reclbe toda la información y la almacena en sus unidades. Le servirá de antecedente cada vez que tenga que retornar al mismo caso. Allí se mantienen todos los datos clasificados y listos para ser utilizados cuando el control los necesite. Existe también la biblioteca, que es el lugar donde se guardan los métodos para solucionar problemas. Por medio de circuitos, este sistema brinda las instrucciones básicas que previamente le han dado los operadores.

 $3 - 5 -$ 

El paso siguiente es la solución del problema. En forma distinta que el cerebro húmano, la computadora actúa por repetición, con la lógica suminstrada por un programador humano.

Finalmente, la máquina otorga la respuesta de acuerdo con el sistema en que opere: fichas perforadas, cintas magnéticas, hojas escritas a máquina. ووالوالية والموقوم الهرام المتحادث والمناد

La explicación más elemental de una computadora podrá realizarse de la siguiente forma: a) suministro de información (alimentación); b) almacenamiento de esa información (memoria); c) solución al problema (elaboración); d) respuesta final del resultado del problema.

#### DIVERSAS FUNCIONES

Las necesidades científicas han impuesto una amplia diversificación entre las mismas computadoras, de acuerdo con las funciones que deben cumplir. Existen dos clases de máquinas; la denominada Analog (vocablo derivado del griègo análogos) y la Digital, del latín digitus o "dedos", así llamado por la costumbre de contar con los dedos,

Las primeras no se ocupan de los números·sino de cantidades físicas análogas; su trabajo consiste en expresarse en ténninos ·físicos y no numéricos, como por ejemplo, el ángulo de rotación de un eje, el voltaje eléctrico, etcétera. En cambio, las digitales se dedican a calcular y computar numéricamente; viven de pulsaciones eléctricas que recuerdan al antiguo sistema de Bouchon y son capaces -de resolver complicados problemas algebraicos con mucha mayor velocidad que 500,000 hombres trabajando simultáneamente, no con papel y lápiz,· sino con calculadoras manuales.

'

Los Ingenieros que programaron los viajes espaciales y el primer descenso del hombre en la Luna, admitieron que todas esas actividades hubieran sido imposibles de realizar si no contaban con las mo· dernas computadoras. Ningún- ser humano está en condiciones de calcular las trayectorias, la propulsión *y* las necesidades de combus· tible con la suficiente exactitud como para hacer posible el experlnento.

Los millones de sumas y restas requeridos para calcular los constantes cambios de gravitación de la Tierra, la luna *y* el Sol. hubieran ocupado la actividad de\_ varios miles de ingenieros que, de todos mo· dos, habrían tardado varlos siglos en llegar a conclusiones no del todo exactas.

Si bien lo anterior da una idea aproximada de la labor que cumplen estas criaturas electrónicas, no menos significativo es recordar que en la mayoría de los países las tareas de mantenimiento de servicios están a cargo de computadoras. Son ellas quienes controlan el suministro de electricidad y avisan sobre las reparaciones que. deberán hacerse en el futuro, las que regulan el uso de agua potable en las ciudades o informan a los fabricantes de automóviles acerca de las tendencias del mercado y de las necesidades que se deberán torar en cuenta. Aconsejan a los productores de manzanas de Nueva Inglaterra sebre los periodos de cosecha más óptimos, recopilan fórmulas de mezclas para fabricantes de piensos de ganado vacuno y de aves o ayudan a los médicos a determinar las dosis de radiación para los enfermos de cáncer.

'l 'e 'l 'e 'l 'e 'l 'e 'l 'e 'l 'e 'l 'e 'l 'e 'l 'e 'l 'e 'l 'e 'l 'e 'l 'e 'l 'e 'l 'e 'l 'e 'l 'e 'l 'e 'l<br>De l'alta de l'alta de l'alta de l'alta de l'alta de l'alta de l'alta de l'alta de l'alta de l'alta de l'alta

 $\mathbb{E}_{\mathbb{E}_{\mathbb{E}_{\mathbb{E}_{\mathbb{E}_{\mathbb{E}}}}}}$  is a second to  $\mathbb{E}_{\mathbb{E}_{\mathbb{E}}^{(2n)}}$ 

,t. ,.,

La meteorología, considerada siempre como un arte de la predicción con un alto margen de error, ha logrado progresos notables gracias al funcionamiento de estos cerebros. Antes de constituirse en cien-.cia, estaba basada en las impresiones personales de los campesinos, el comportamiento de los pájaros o el dolor.reumático de alguna anciana., A: través de ellos se efectuaban los pronósticos del tiempo y sus posibles variaciones; la lluvia, la humedad, la sequía eran "advertidas" mediante signos que brindaba la propia naturaleza e "Interpretados" arbitrariamente por los hombres.

El meteorólogo, científicamente, medía la presión atmosférica, observaba las nubes y hacía algunos pequeños experimentos que le proporcionaban datos, pura determinar los cambios futuros de el ima, Hoy existen computadoras electrónicas que pueden efectuar un millón de cál<sub>i</sub>culos por segundo y<sub>,</sub> que son capaces de anunciar las lluvias u las sequías conforme al análisis de información suministrada.

El Centro Hcteor016gico Uacional -NMC- de los Estados Unidos, recibe cuatro veces por día los datos enviados por varios satélites en 6rbita, así como por 2,000 estaciones ~teorológicas de todo el mundo, más 3,200 informes de aviones comerciales y alrededor de 200 reportes elaborados (por computadoras} en vuelos de recoñocimiento. Sería imposible que ese caudal de datos fuera recopilado, estudiado e interpretado por los hombres; en cambio, un enorme complejo de. computadoras se encarga de hacerlo. Devora mi les de informes sobre el tiempo, los selecciona y realiza millones de cálculos en un lapso de 90 minutos; luego saca: conclu sienes y las entrega. Actualmente, las predicciones para las 18 horas siguientes se consideran exactas en un 85 por ciento y se calcula que con las pequeñas computadoras que ya están circulando en los satélites alrededor de la Tierra y suministrando más información, en los próximos años se obtendrán conocimientos suficientes como para hacer predicciones absolutamente ciertas.

En este caso, los cerebros electrónicos no se limitan a suministrar "los datos sino también "graficarlos". Dirigidos por las computadoras, unos diseñadores automáticos<sub>,</sub> dibujan mediante el sistema de punteado los mapas del tiempo y de los vientos tal como se estaban desarroliando unos minutos antes a cientos de mi les de kilómetros. Para enseñaries a dibujar, los ingenieros debieron programar a las máquinas mediante códigos especiales siguiendo siempre el sistema binarlo.

#### TAHÁRO Y VELOCIDAD

··~r·

A medida que fueron desarrollándose las computadoras electrónicas. la preocupación de los cientfficos se dirigl6 a lograr mayor velocidad y a obtener menor tamaño de las máquinas. Hoy prácticamente se ha chocado con el límite del tiempo y el espacio. Para comprenderlo quizá convenga reducirlo al àbsurdo: Les posible acortar el tiempo a tal punto que la respuesta sea formulada antes que la pregur.ta o que los cerebros sean tan pequeños que no se·vean a simple Vista?

Es que el progreso resultó tan asombroso que prácticamente se ha llegado a una situación límite, en el futuro superada de alguna forma que hoy no podemos imaginar. En 1946, el ENIAC, primer computador electrónico de la Universidad de Pensylvania, realizó una suma en 1/5000 *de* segundos; pesaba 30 toneladas y ocupaba una superficie de 140 metros cuadrados. Los descendientes de esa criatu- $\cdot$ ra realizan hoy la misma,operación en 1,5 millonésimas de segundo y podrían colocarse cómodamente en la cocina de cualquier apartamento pequeño. La energía que hubiera necesitado el ENIAC para poder producir tal como lo hacen las modernas máquinas, sólo la podrían haber suministrado la potencia de las cataratas del Niágara. En cambio, los actuales cerebros electrónicos consumen menos energía que la requerida por una pulga.

Las poderosas computadoras que están en funcionamiento tienen el tamaño de la mano de un hombre y pueden emplearse como piloto para un cohete, satelite o nave dirigida.

 $\hat{J}$ ~--

 $\bigcirc$  .

 $\subset$  $\sigma$  El tubo de vacío, que sirve para aumentar las señales eléctricas más débiles con gran fidelidad, fue la clave de todas las maravi-Ilas de la electrónica, desde el radar hasta la televisión y las computadoras. Quedó suplantado por los transistores, esas piezas diminutas con el mismo poder de amplificación que aquellos, pero que permiten construir radios o cerebros electrónicos mucho más pequef.os. Mas la curiosidad investigadora de los hombres no resultó satisfecha con ese hallazgo; hoy las computadoras han sufrído cambios radicales debido al descubrimiento de 11 bloques de c;istal monolítico".

Se trata de piezas micróelectrónicas que tienen una estructura molecular capaz de modificarse para transmitir o transmutar la corriente a fin de impulsarla por nuevos caminos. Un sólo cristal, del tamaño de una uña, remplaza una docena de válvulas de vacío y varios metros de cable. A partir de este descubrimiento, los cerebros e-. lectrónicos se redujeron en tamaño y· aumentarOn velocidad en la realización de sus cálculos.

Suponer que existe el límite antes mencionado equivaldría a subestimar la capacidad creativa de los cientfficos y.olvidar los progresos realizados en el campo de la electrónica durante los últimos años.

#### MAQUINAS . "INTELIGENTES"

No es difícil pasar del campo de la electrónica al terreno de la ficción¡ pero tampoco es sencillo apartarse de este .último mientras los avances superan en la práctica las especulaciones de las mentes proclives\_ a la fantasía.

Cuando computadoras de la Unión Soviética traducen jeroglíficos incomprensibles para el hombre, escriben música o componen poemas; cuando cerebros diminutos dirigen y programan la producción de poderosas industrias norteamericanas, cuando todo eso sucede, es com prensible que la mente tarde en asimilar-los avances de una disciplina que ha revolucionado al mundo y que seguramente deparará nu~ vos asombros.

La ciencia electrónica está conduciendo a dos caminos diferentes: uno de ellos se preocupa por producir máquinas que sean cada vez más veloces y más especializadas. El otro se dirige a crear cerebi·s que se parezcan más y más al hombre. Este último es, sin duda, el más inquietante.

En la actualidad, está tratándose de diseñar "computadores blológicos" que puedan comprender la *voz* humana y tengan la adaptabi 11 dad de un animal vivo. Las dificultades de esta investigación consiste en que los- diversos tipos de sonido emitidos por los hombres son tan diferentes entre sí, que la computadora no puede registrar-·. los .. Se -tiende entonce~ a ~limina~,los sonidos peculiares de la voz y retener exclusivamente la pronunciación fonética.

,,

No obstante, se ha logrado construir un diseño experimental IBM Hamado Shocbox, que reconoce hasta 16 palabras halladas, incluyendo 10 dígitos y los términos de clave aritmética tales como "más", "menos" y "total". Cuando se le ordena, el cerebro electrónico transmite problemas sencillos a una sumadora y la instruye para que los resuelva.

Es probable que dentro de algunos años se logren respuestas habladag de las máquinas, mediante el sistema de grabación del vocabulario que el computador seleccionará electrónicamente para dar la respuesta exacta.

Pero los temores de que la electrónica pueda producir seres capaces de dominar finalmente a sus creadores, escapa a todo razonamiento científico. Durante miles de años las máquinas, desde las primitivas hasta las más recientes, han sido un complemento insoslayable en el desarrollo humano. La necesidad de derivaries a ellas todo aquello que nos es ingrato, pesado o simplemente aburrido, no sólo resulta comprensible sino también saludable.

El surgimiento de la electrónica ha representado una nueva revolución industrial, por lo que de ella dependen todas las ciencias y gran parte del bienestar de los habitantes del planeta.

En cuanto a la competencia, todavía no hay nadie (ni nada) para hacérsela al hombre.

#### FORMA M E -11

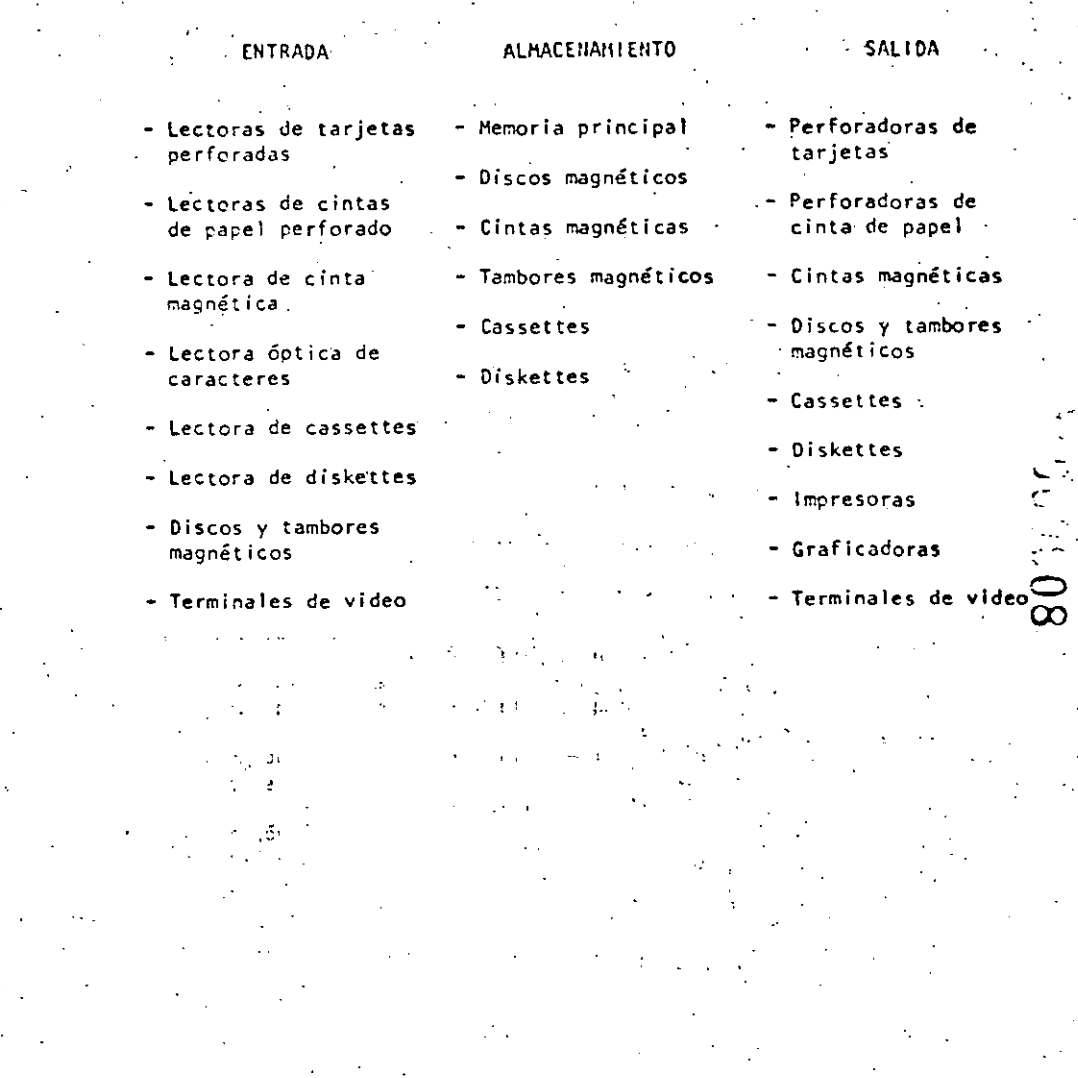

#### FUNCIONAMIENTO DE UNA COMPUTADORA

Las facultades que el hombre ha otorgado a las computadoras, ha sido el factor principal para que éstas sean consideradas como criaturas, cuyos poderes parecen en condiciones de resolverlo todo. Sin embargo, no son más que "máquinas de alta velocidad capaces de admitir y almacenar datos e instrucciones, procesar o tratar aquéilos de acuerdo con éstas últimas y producir los resultacos de esta elaboración en un formato útil y automático". (\*) Esta serie de datos e instrucciones le deben ser dadas por el hombre, ya que la computadora por sí misma no tiene capacidad de decisión o de actuación, dependiendo ésta de la inteligencia y habilidad del ser humano.

Toda computadora está compuesta de una parte física llamada HARD-VARE y otra lógica conocida como SOFTMARE...

Hardware son los equipos electrónicos, mecánicos y electromecánicos que forman la estructura de la computadora. Esta parte se encarga de captar la información, de las operaciones aritméticas y lógicas, del almacenamiento de la información y de imprimir los resultados. Asimismo, está compuesta de:

- ELEMENTOS DE ENTRADA, o equipos periféricos, encargados de a) la captación de datos; por ejemplo lectora.de tarjetas.
- PROCESADOR CENTRAL o CPU, en donde residen las unidades de operación aritmética y lógica.
- .DISPOSITIVO DE ALHACENAMIENTO o memoria, donde se guarda la información traducida a números, tanto el problema en sí como la información generada en el curso de las operaciones de cálculo. Para ello se utiliza un conjunto de bits (dígitos binarios), que son la mínima unidad de almacenamiento que puede ser direccionable.
- ELEMENTOS DE SALIDA, al igual que los de entrada también son d) dispositivos periféricos, encargados de la impresión de resultados; por ejemplo, 'as impresoras.

Cabe señalar que existen teletipos y terminales de video, que son pequeñas máquinas mediante las cuales es posible establecer una comunicación directa (vía línea telefónica) con el equipo central. funcionando como elementos de entrada y salida, que permiten procesos conversacionales y el desarrollo de sistemas en tiempo real. Algunas máquinas controlan este tipo de dispositivos a través de un procesador de comunicación, de datos.

**HEHORI** 

C P U

SALIDA

Representación gráfica del HARDWARE:

ENTRADA

El Software, la otra parte de una computadora, está formado por los programas escritos en un lenguaje apropiado a la estructura física de las máquinas, y con los cuales es posible utilizarlas.

#### eáslcamente se tfenen:

- SISTEMA OPERATIVO. Programa almacenado en memoria que se encarga de controlar la asignación del procesador y coordinar las funciones del Hardware; este programa sirve para repar• tir Jos recursos de la máquina en forma óptima.
- b) COMPILADORES. Programas que generan un grupo de instruccio+ nes-máquina (código que puede ejecutar la computadora) a partir de un programa escrito. Este conjunto de instrucciones es llamado programa objeto y puede ser ejecutado cuantas veces se desee.
- c) INTRINSECOS. Pequeños módulos de programa que pueden ser utilizados por diferentes usuarios, sin que ellos tengan necesidad de programarlos; por ejemplo, la raíz cuadrada, funciones trigonométricas, etcétera.

d) INTERPRETE: Programas que traducen instrucciones-máquina, ejecutando cada instrucción traducida sin generar el programa objeto.

*(* <sup>o</sup>'-} j

' ' *).* 

RUTINAS DE UTILERIA Y PAQUETES DE BIBLIOTECA. Programas especializados que simplifican procesos que comúnmente se llevan a cabo; por ejemplo SPSS (paquete estadístico), paquetes de bases de datos en las diferentes máquinas. etcétera.

Para el ;correcto funcionamiento de una computadora en una aplicación específica, se debe efectuar un análisis del problema a resolver, reuniéndose el posible usuario de la máquina y la persona que trabaja con la computadora. Una vez realizado el análisis y definido que el mejor medio para resolver el problema es la computadora. se buscará el método más apropiado para hacerlo. Esto signi fica establecer el funcionamiento lógico y matemático que se segui rá, plasmándolo en un diagrama de flujo o de proceso.

Posteriormente, se define el lenguaje en el que va a programarse, se efectúa el programa, se real:za una prueba con datos 'Conocidos y se hace un:estudio comparativo entre los resultados obi~nidOs con el uso de la computadora y los ~esultados esperados; si éstos concuerdan, el procc-so habrá terminado, si no, deberán corregirse los errores.

-~

()

.(\*) Bernice, Daniel 0.: Introducción a las Computadoras y-Procesos de Datos. 1973.

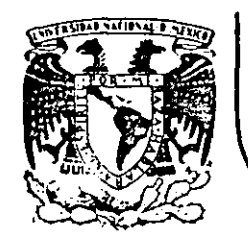

# **DIVISION DE EDUCACION CONTINUA** FACULTAD DE INGENIERIA U.N.A.M.

# LENGUAJE DE PROGRAMACION BASIC

# LA PROXIMA GENERACION DE COMPUTADORAS

## MAYO, 1984

**Palacio de Minería Calle de Tacuba 5 primer piw Oeleg. Cuauhtemoc 06000 México. D.F. Tel.: 52140-20 Apdo. Pottal M-2285** 

.,

LA PROXIMA GENERACION DE COMPUTADORAS Enrique Calderón Alzati (Comunicaciones de la Fundación Rosenblueth, Enero de 1982) 26

**INTRODUCCION.** 

Aparecidas en los inícios de la década cincuenta. las computadoras constituyen hoy en día, uno de los instrumentos que mayor influencia ejerce en todas las formas de actividad humana.

El estudio de su evolución, orientado a la prospección de nuevas tecnologías y formas de aplicación, constituyen actualmente motivo de esfuerzos y dedicación de gobiernos, industrias e institutos de investigación.

En ese estudio se conjugan, tanto los aspectos tecnológicos (que incluyen la micro-electrónica y la física del estado sólido), como los matemáticos y los filosóficos (incluyendo la lógica, la linguística y la teoría de la recursión) y finalmente los aspectos relacionados con los procesos cognitivos y adaptativos del hombre y otros organismos vivientes. Todos ellos habrán de contribuir a los próximos desarrollos de la computación.

En el presente reporte se pretende examinar en forma integral algunos de estos aspectos, para fundamentar la tesis concerniente al papel que ha tenido el concepto de "lo que es la computación" como motor del cambio y enriquecimiento de la tecnología de cómputo.

Con este reporte queremos iniciar una serie de documentos orientados a mostrar la gran riqueza conceptual que existe en la computación, la cual es totalmente desconocida en nuestro país, debido a la mala orientación de los programas educativos y al escaso interés y poca difusión de estos temas.

Cuatro Escuemas de la Computación.

Si bien las ideas de máquinas Inteligentes, robots y automatización industrial, estuvieron presentes en la primera mitad del siglo XX. las primeras computadoras son creadas para servir como instrumentos de cálculo en los institutes de investigación, organismos militares y estadísticos y departamentos de las grandes corporaciones industriales.

Aunque los resultados logrados eran importantes, el mer-1 cado para los grandes y costosos equipos de cálculo, era necesariamente restringido, motivando a las industrias de cómputo a la búsqueda de nuevas aplicaciones.

El uso de las computadoras en la automatización de procesos administrativos, que si bien requerían cálculos relativamente sencillos, hacian necesaria la ejecución de grandes volúmenes de proceso por su naturaleza repetitiva, se convirtió pronto en la principal área de aplicación.

En esta nueva forma de aplicación conocida como "proceso electrónico de datos". los requerimientos principales se encontraban en la entrada y salida de grandes volúmenes de información.

La utilización masiva y problemática de tarietas perforadas como forma principal de almacenamiento y transferencia de información, orientó los esfuerzos industriales y de investigación al desarrollo de nuevos medios de almacenamiento.

La aparición de la cinta magnética y el desarrollo de las Impresoras de alta velocidad (del orden de 1.000 LPH) constituyeron los elementos principales del éxito logrado en el "proceso electrónico de datos" que abrió el mercado de las computadoras a los sectores financiero, industrial y gobierno, todos ellos con enormes problemas de administración.

El siguiente paso conceptual importante, en el proceso de diversificación y desarrollo de la computación fue la aparición de los llamados "sistemas de información" que tuvieron gran éxito durante la década de los setenta.

Entre los avances tecnológicos que hicieron factible este nuevo avance, podemos citar la introducción del disco magnético (por 1BM en 1960), el desarrollo de multiprogramación y la capacidad de utilización de teletipos y posteriormente de terminales interactivas para dar lugar al "tiempo compartido" introducido simultáneamente en forma comercial por Burroughs, Univac y General Electric.

Aspectos típicos de los sistemas de información, es el uso de un acervo central de datos, organizado de acuerdo con un esquema preconcebido, que permita la consulta simultánea de la información, por parte de varios usuarios.

Aunque los sistemas de información contienen generalmente menanismos de actualización permanente para el acervo de información, esta función es realizada en forma centrálizada, a través de un canal único establecido como parte de la infraestructura del organismo usuario.

rocon

**N** 

Mientras que en el "proceso electrónico de datos" el énfasis estaba en la automatización de los procesos administrativos de las instituciones, con el enfoque de los "sistemas de información" el énfasis se daba en el estudio de la organización misma, orientada a la construcción de modelos sobre los cuales, la información quedaba estructurada como una imagen evolutiva y adaptiva de la realidad.

En esta forma los resultados que previamente se obtenfan mediante el proceso electrónico de datos, podían lograrse como meros productos secundarios de los sistemas de

Información.

Aunque las aplicaciones más conocidas de los sistemas de Información se dieron en los Bancos y Compañías de Aviación, su impacto en organismos gubernamentales, industrias y corporaciones comerciales fue también considerable.

30.

Un punto más que es necesario mencionar en relación a los sistemas de información, es el referente a la evolución de sus aplicaciones que se dieron inicialmente a nível operativo (sistemas de cuentas corrientes en bancos y de reservaciones aéreas), después a los niveles administrativos intermedios y finalmente a la planeación y la toma de decisiones de alto nivel.

Un concepto bien conocido y utilizado, es el que se refiere al computador como un amplificador de la capacidad intelectual del hombre.

En el uso de sistemas de información estaba implícita una nueva forma de aplicación destinada a la amplificación de una de nuestras capacidades fundamentales, la de comunicación, que constituye la esencia misma de las sociedades humanas.

Su importancia sólo puede ser comprendida, al observar la relación que existe entre comunicación y desarrollo, entre la palabra escrita y el florecimiento de las primeras civilizaciones, entre la imprenta y la historia muLos sistemas de comunicación por computadora resultan cuando la capacidad de alimentar y actualizar los datos de un acervo es otorgado a todos (algunos) los usuarios del sistema de información. :

Los sistemas de comunicación por computadora, representan un avance cualitativo sobre otras formas de comunicación en cuanto que:

La distribución de mensajes es selectivá y asociatia) va (se envía sólo a los receptores que la requieren o que cumplen ciertas condiciones).

La recepción de mensajes es también selectiva (sólo se aceptan mensajes sobre temas determinados por el receptor, o provenientes de fuentes también selecti-

La capacidad de distribución y recepción es tanto instantánea, como independiente del tiempo, es decir que la información queda disponible para cuando sea necesaria.

Un claro ejemplo de sistemas de comunicación se da nuevamente en los sistemas bancarios y de reservaciones aéreas, cuando sus operadores tienen la facultad de actualizar el acervo con los montos pagados o depositados en un caso y las reservaciones o cancelaciones realizadas en el otro.

derna.

La conceptualización de los sistemas de información, al Igual que el proceso de datos como casos particulares de "procesos de comunicación" es evidente.

n Maria Barat

Como en las etapas anteriores, el desarrollo de los sistemas de comunicación abren las puertas a nuevas formas de aplicación ya predecibles, estando su éxito sustentado en nuevos avances tecnológicos entre los que es conveniente destacar:

Los desarrollos de la micro electrónica conocidos como LSI y VLSI (Large System Integration y Very targe Systems Intregration), que lograron entre otras cosas reducir y permitir la utilización masiva de equipos.

El desarrollo de las telecomunicaciones que permitieron conectar equipos de cómputo distantes y abrieron la posibilidad de transferir grandes volúmenes de Información.

El desarrollo de las redes de cómputo basadas en las posibilidades de comunicación "inteligente" entre equipos de cómputo, que constituyeron la infraestructura principal de los procesos de comunicación.

En resumen, hemos analizado cuatro formas o esquemas de aplicación de la computación, que a nuestro modo de ver constituyen la esencia de las cuatro generaciones de computadoras a las que se hace referencia en la literatura técnica y comercial de cómputo y que se asocia más a los aspectos puramente físicos de los componentes utilizados en cada una de ellas.

Nuestra tesis delineada con mayor detalle en (1), pretende establecer que siéndo los avances de la electrónica importantes, no constituyen sino uno de los factores de la evolución tecnológica del cómputo.

Por otra parte, aunque puede parecer que el desarrollo conceptual de la computación ha llegado a su fin, la realidad es totalmente distinta, nuevas generaciones de computadores con objetivos más amplios y de mayor trascendencia habrán de seguir en las próximas décadas. Un análisis al respecto ocupa la atención de las secciones siguientes de este reporte.

#### **CUATRO GENERACIONES**

Desde el punto de vista puramente tecnológico, la evolución de la computación es sorprendente y contempla otros aspectos adicionales a los de la electrónica y componentes utilizados; aspectos tales como el tipo de dispositivos periféricos y el software evolucionaron en forma paralela y acorde a las necesidades del mercado que crecía con las nuevas aplicaciones.

Aunque es difícil encasillar en un esquema de cuatro etapas el desarrollo casi continuo de los nuevos sistemas de computación, la utilización de ese esquema es importente por su relación a las formas de utilización ya mencionadas y por la posibilidad de discutir la evolución tecnológica en términos sencillos.

Algunas inexactitudes en los años asociados a la aparición de cada etapa, así como a las estructuras y dimensiones de los equípos, se deben a la existencia de algunas computadoras de transición adelantadas a su época y a la tecnología existente, como lo fue la B-5500 de Burroughs (entre otros equipos).

Una vez aclarado este punto haremos una descripción breve de los aspectos más relevantes de cada una de las generaciones.

#### Computadoras de la primera generación:

Unidades periféricas:

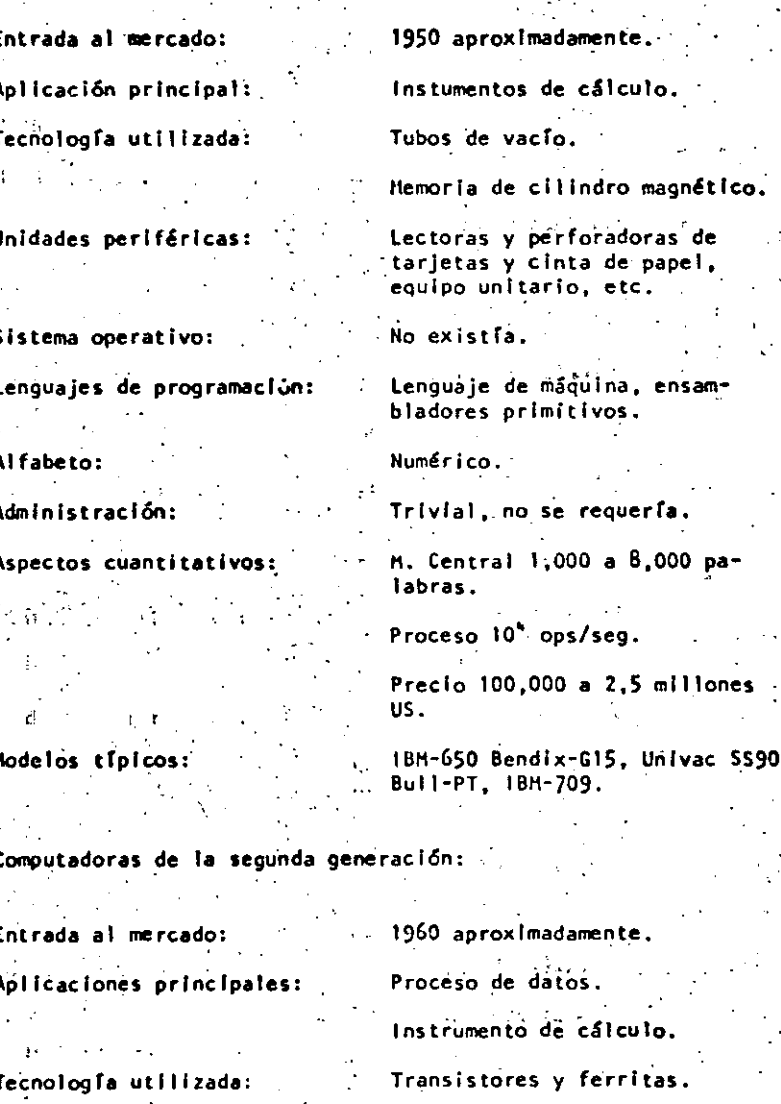

Lectoras y perforadoras de tarjetas, impresoras y cintas magnéticas.

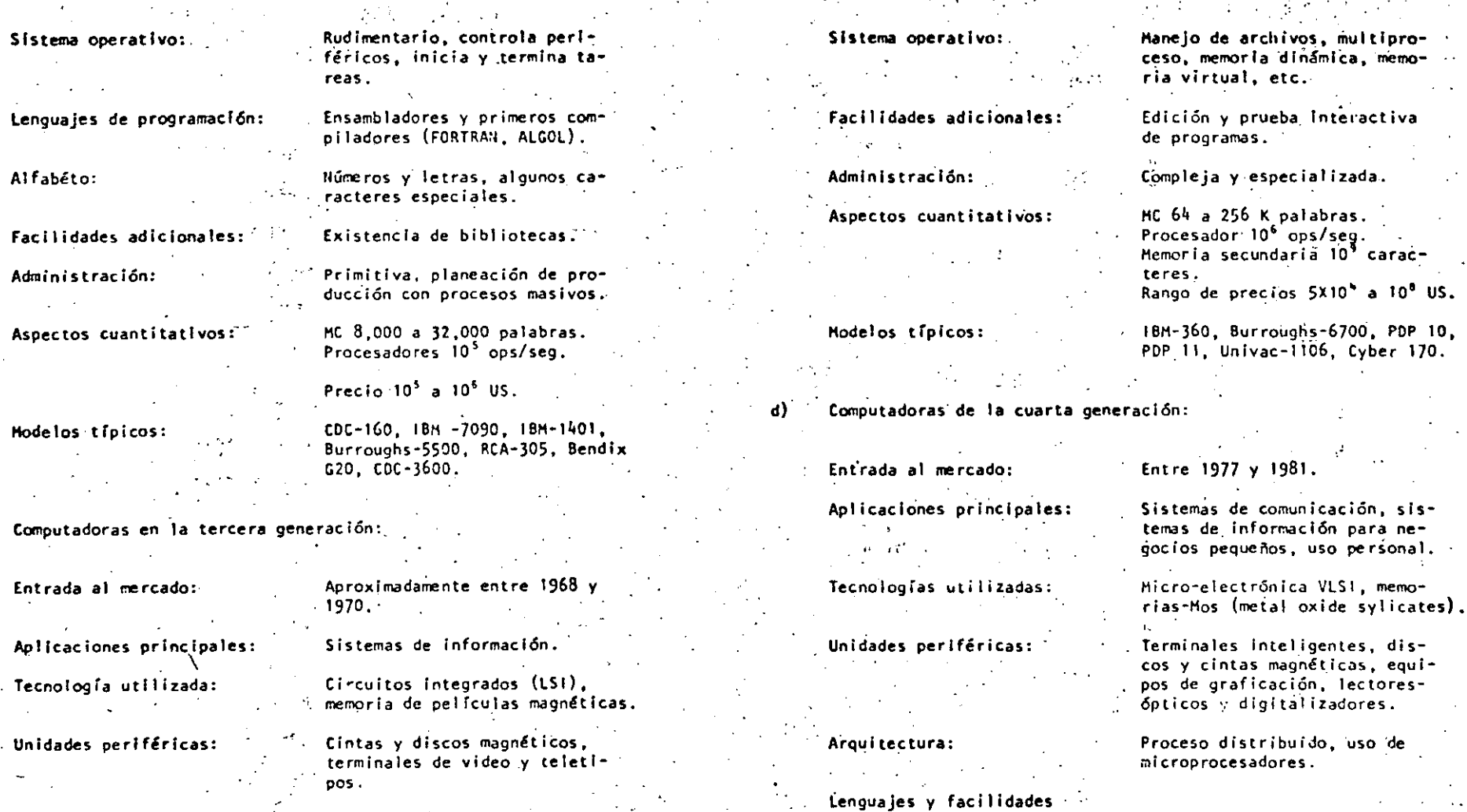

36

'

de programación:

Alfabeto:

 $y - y$ 

 $4.1<sub>e</sub>$ 

'·

1' å.

Arquitectura:

e)

Lenguajes y facilidades de prog-ramación:

Alfabeto:

Lenguajes de alto nivel COBOL, PL, Bases de Datos (DMS).

Multiprogramación, multiproceso, sistemas de interrupción,

optimización de código.

, uso de

Bates de datos distribuidas, lenguajes interactivos, descriptivos y gráficos.

lrrestrlcto, mayúsculas y mlnúsculas, símbolos matemáticos, alfabeto Arabe, Japonés, etc. .,

.<: .. :::.~

J,

.  $\frac{1}{2}$  .  $\frac{1}{2}$  .

multipro-

37.

ación, sisin para ne-

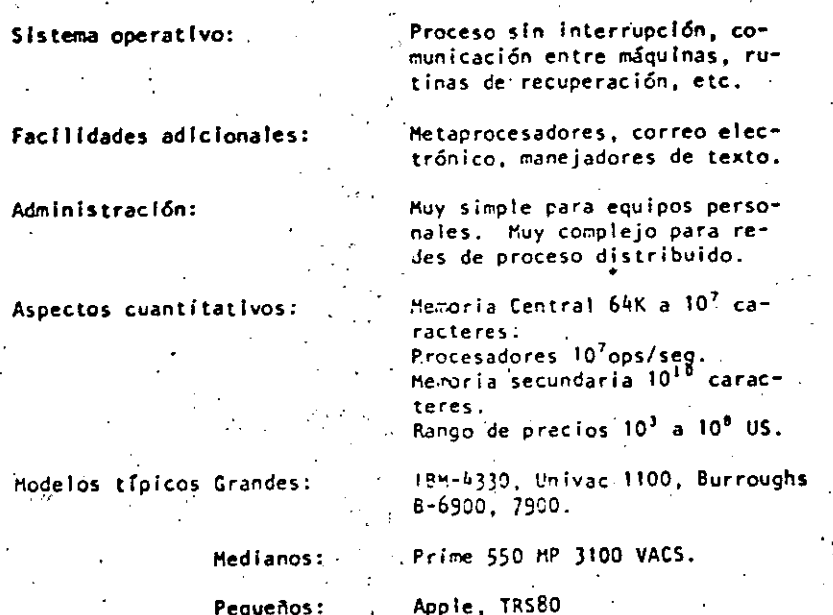

LAS EXPECTATIVAS NO CUMPLIDAS Y LAS NUEVAS APLICACIONES. 

La existencia de robots y máquinas industriales automáticas, concebidas en la primera mitad del siglo XX antes que las primeras computadoras entraran en acción, no ha sido totalmente plasmada en la medida que el avance tecnológico permitiera esperar.

Las razones de este retraso son múltiples e incluso factores sociales relacionados con el posible desempleo que estas nuevas máquinas podrían causar, por la falta de alternativas y legislatura adecuada.

Entre los factores tecnológicos para la introducción de las máquinas automáticas, estuvieron las abultadas dimensiones, escasa confiabilidad y las restricciones que su uso imponia sobre el ambiente de operación, que difícilmente pueden darse en las instalaciones industriales.

For otra parte, la idea original de las máquinas automáticas capaces de realizar operaciones totalmente repetitivas, sin ninguna capacidad adaptiva ni característica inteligente. tuvo que ser desechada por inoperante para dar lugar a la idea de máquinas inteligentes capaces de realizar rutinas alternas y adaptarse a las necesidades que la producción de objetos distintos implica. Para todo ello, la capacidad perceptiva de estos robots resultaba indispensable.

Con el desarrollo de la micro-electrónica de la nueva tecnologia de las comunicaciones y del reconocimiento de formas, logrados en la cuarta generación de computadoras, el camino para los rObots y la automatización industrial a escala maslva, ha quedado abierto. Los desarrollos actuales de la Intellgencia artificial tendrán un impacto importante en este , proceso y a su vez se nutrirán del mismo.

Otro problema aún no resuelto satisfactoriamente, es el relacionado con la traducción mecánica de lenguajes: aquí el pro--btemd ei de otra naturaleza porque no obstante la experiencia ancestral que el hombre tiene en esta actividad, jamás se ha-· bía preocupado por la mecánica de este proceso, por lo que ha sido'necesarlo el desarrollo previo de modelos lingufstlcos formales, para hacer posible la creación de los más simples programas de traducción; los avances logrados hasta hoy y los esfuerzos que actualmente se hacen en esta dirección, permiten prever su realización en los próximos años, con un Impacto social formidable.

Finalmente, la gran capacidad de almacenamiento y recuperación de información lograda con las computadoras actuales, no compite con la capacidad del hombre que a través de sus sentidos (especialmente el visual), está captando constantemente imágenes que implican volúmenes imprésionantes de información, que son de inmediato sintetizadas en forma 6ptlma para su almacenamiento. Este hecho ligado indiscutiblemente a la estructura y funcionamiento esencialmente distinto al de las computadoras actuales, permiten concluir el desarrollo futuro de otras arquitecturas de cómputo.

œ

41

!' .· . - .. , ...

.,. ., ....

#### ALGUNAS TENDENCIAS EVOLUTIVAS

Aunque los aspectos señalados en las secciones anteriores muestran un desarrollo dramático y señalan algunas tendenclas importantes, otras no son explícitas y requieren un análisis adicional.

42

Interacción hombre-miquina.

El acercamiento de las computadoras al hombre, ha representado un reto continuo, a investigadores, profesionistas e industríales de la computación; los avances logrados son impresionantes.

Así, mientras las computadoras de la primera generación, fueron instrumentos exclusivos de sus creadores y de algunos cuantos científicos, que requerían de meses de estudio y un alto grado de conocimientos previos de matemáticas, para construir programas relativamente simples, las máquinas de la segunda generación principiaron a estar al alcance de ingenieros y técnicos, gracias a la aparición de FORTRAN y de otros lenguajes similares, así como a la incorporación de los sistemas operativos, que habrían de relevar al programador de las tareas relacionadas con el control de las unidades periféricas.

Con la introducción de la terminal de consulta, del tiempo compartido y de nuevos, lenguajes conceptualmente más simples, no sólo las tareas de programación se simplificaron, sino que por primera vez, el personal no técnico (cajeros y empleados administrativos) pudieran entrar en contacto con la computadora, dejando atrás los tiempos en que las transacciones y los documentos eran enviados a los "centros de cálculo" o "unidades informáticas" para su proceso por medios misteriosos y fuera del control del usuario.

43

En la etapa de la cuarta generación, el proceso de acercamiento continuó, ahora las secretarias hacen uso de terminales para redactar oficios y cartas, los jefes tienden a depender cada vez más para comunicarse con sus empleados y consultar bancos de datos financieros, los empleados de hoteles e industrias hacen igualmente uso de ellas y en las escuelas, se convierten en un excelente apoyo para la experimentación y la enseñanza, el nivel de acercamiento es tal que aún los niños hacen uso cotidiano de ellas.

Factores de este fenómeno que habrá de intensificarse en el futuro, son la reducción de los costos, la confiabilidad y reducción de requerimientos para su operación y la concepción misma de los equipos de cómputo como intrumentos de uso masivo. El desarrollo de nuevos lenguajes interactivos y gráficos ha constituido un factor adicional de este proceso.

De este análisis es posible concluir que la interacción hombre/máquina habrá de continuar su crecimiento en las próximas generaciones de computadoras, buscando nuevas formas de acercamiento que hoy en día principian a delinearse.

. La compulaclón no numérica.

b)

•

•

En sus orígenes, la computaci6n.fue totalmente numérica, no s61o en lo que respecta a la naturaleza de los datos y tipos de problemas que se pretendía resolver, sino al lenguaje mismo de programación.\*

·,

44

La dotación de caracteres alfabéticos a los mecanismos de impresión y el estudio de la linguística (Chomsky, Bar-Hillel, etc.) hizo factible el uso de lenguajes no numéricos para la programación, y la dependencia cada vez menor de los números. sin embargo, las aplicaciones fundamentales de la computación siguieron ligadas a los aspectos numéricos, durante las dos aeneraciones siguientes de computadoras.

Esta afirmación puede parecer extraña al lector, acostumbrado a pensar en aplicaciones administrativas en las que se hace referencia a nombres de personas, de empresas, de productos, o de lugares geográficos. Aunque esto es totalmente cierto,

En las primeras computadoras, las instrucciones eran codificadas en forma totalmente numérica, de acuerdo con el modelo 1 nt roduc i do por John Von tleumann. quién ut i 1 izó en su concep- · 4 ción de la computadora, las ideas expuestas por Kurt Godel que asociaba un número (programaba cada función computable).

es también válido mencionar que en todos estos casos la información alfabética nunca constituye la parte esencial del proceso; así por ejemplo, el nombre del empleado es sólo una etiqueta que se anexa al. resultado del cálculo de percepciones y. deducciones, en la generación de un documento de pago, y si bien es cierto que para la sociedad, quien importa es el portador del documento, para el computador el trabajo central reside en las cifras.

45

.,  $\cdot$   $\cdot$  ू

 $\mathcal{P}_{\bullet,\mathcal{P}}$ 

.. 1'

 $\mathbb{P}_1$  $\mathcal{L}_{\mathrm{0}}$ 

Esta observación no implica que el uso de la computadora fuese exclusivamente en aplicaciones numéricas, pues a partir de 1960, diversos \_esfuerzos de investigación se centraron en problemas no numéricos; logrando resultados que han tenido y. tendrán una influencia notable en'el desarrollo futuro de la computación.

Como ya se ha mencionado, el origen de las investígaciones sobre problemas no numéricos se situõ en la linguística formal, con la búsqueda de algoritmos que hicieran factible la traducción mecánica de lenguries. Posteriormente, el desarrollo de LISP y otros lenguajes como Snobol y L<sup>6</sup>, hicieron factibles los trabajos en ·inteligencia ·artificial y manipulación de símbolos algebráicos, estableciendo la posibilidad de dotar a las máquinas con capacidad de deducción para resolver problemas.de lógica.

,,

Es así que para los inicios de la década de los setenta existiesen máquinas capaces de jugar ajedrez, reconocer objetos a partir de su descripción linguística (para lo cual el computador fequiere de la conexión de un equipo de televisión) y de hacer deducciones lógicas. Unos años más tarde las primeras máquinas capaces de sostener conversaciones sencillas. eran estudiadas en algunos institutos de investigación.

La construcción de máquinas con capacidad de inferencia y conversación generalizada, y la creación de "sistemas de conocimiento" como intrumento de uso masivo, constituye hoy en día el obietivo a lograr para la siguiente generación de computadoras.\*

Otro proceso de desarrollo menos complejo, ha tenido lugar durante los últimos años en el campo de la computación no numérica y constituye hoy en día, la confirmación del éxito que habrán de tener los sistemas futuros de comunicación y conocimientos. Se trata de los populares "procesadores de palabra" que son utilizados en forma masiva, para la preparación de cartas y documentos técnicos.

Figenbaun Conference on Fifth Generation Computer Systems.

Tokio, 1981.

Con el procesador de palabras el usuarlo tiene acceso à un conjunto de instrucciones que le permiten editar textos, corregir errores y dar la presentación y organización más adecuada. El envío y almacenamiento de documentos con costos extraordinariamente reducidos, hace posible la utilización masiva<sup>n</sup>de esta tecnología, que para los inicios de la década 80, ha principiado a substituir a la máquina de escribir y a los demás equipos tradicionales de oficina.

Sin lugar a dudas este proceso de orientación de la computación a las aplicaciones no numéricas representa una tendencia irreversible para el futuro.

 $2(1, 16)$ 

c). La orientación de las investigaciones.

> Como en otras áreas de la tecnología moderna, el período requerido para que los resultados exitosos de una investigación sean aplicados masivamente: se reduce, a unos cuantos meses o a ló más un par de años; es así que, el análisis de la evotución de los "objetos de estudio" relacionados con la computación, constituye una tercer área de análisis por su importancia.

A este respecto podemos decir que mientras en la primera generación, la preocupación y motivos de investigación, se orientaban al desarrollo de los métodos de cálculo numérico y a la búsqueda de nuevos dispositivos de almacenamiento magnético,

ほおしがいしゃ

durante la siguiente etapa los temas de estudio estuvieron centrados en la linguística, la utilización de transistores y circultos integrados, y en la naturaleza de los procesos administrativos.

48

Al iniciarse la era de la tercera generación de computadoras, el interés de la investigación varió hacia el análisis del funcionamiento de las organizaciones (con el enfoque de sistemas), al uso de la tecnología LSI, al desarrollo de los sistemas de información y hacia la inteligencia artificial.

Finalmente, los temas de interés al entrar al mercado la cuarta generación, eran el estudio de la sociedad y las interacciones que en su seno tenían los organismos industriales y financieros y por otro lado las nuevas formas de aplicación de la micro-electrónica, y el estudio de las comunicaciones digitales.

Actualmente y para el futuro, el tema principal de estudio ha cambiado nuevamente para centrarse en "el hombre", en los procesos cognitivos, de la inferencia y la acumulación de conocimientos. Los avances de la micro-electrónica hacen factible imitar los procesos adaptivos de los organismos biológicos y la posibilidad de construir mosaicos de pequeños autómatas para formar "tejidos" cuya capacidad de asimilación y análisis de imágenes, sea similar a la del ojo humano, reconocido ya como uno de los sistemas más eficientes de recolección de Información.

#### LAS COMPUTADORAS DE LA QUINTA GENERACION.

家 机三氧化物

Con estas nuevas orientaciones y con un mercado de dimensiones jamás superadas en su magnitud y diversificación, se principian a definir en los centros de investigación norteamericanos y europeos, los conceptos que darán lugar a la quinta generación de computadoras.

Paralelamente y quizás con un empuje mayor, la industria japonesa desarrolla un proyecto de gran magnitud para poner en operación una nueva generación de computadoras substancialmente distintas a las existentes, en los primeros años de la década de 1990.\*

Estas nuevas máquinas habrán de caracterizarse por la utilización de enjambres procesadores microscópicos, operando simultáneamente para recibir y clasificar información, por su capacidad básica de inferencia y generación de "conocimientos" y esquemas generales, a partir de información particular, así como por su estrecla relación con el hombre.

5

**ت**ہ

Este proyecto fue presentado por primera ocasión en la Conferencia sobre "Computadora de la Quinta Generación", realizada en octubre de 1981, mencionada previamente en este reporte.

El sistema de control habrá de seguir y utilizar principios ya conocidos hoy en día, sólo se usan en experimentos de intellgencia artificial, como los relacionados con las máquinas LISP y de Flujo de datos (Data flow machines).

50

El desarrollo de la computación no numérica como forma principal de aplicación, y la interacción más intensa entre hombre y máquina estarán también en el centro del proceso. Finalmente, la importancia de la comunicación entre máquinas, y con ello, entre los hombres que la poseen, habrán de delinear en buena medida el futuro de la civilización.

#### NUESTRA PARTICIPACION EN EL PROCESO.

iC.  $\pm 2\sigma$ 12 LE

Cuál es y será nuestro papel en esta revolución lla de observadores pasivos del proceso? LPasará inadvertido como otros tantos cambios tecnológicos de cuyas implicaciones políticas y sociales nos enteramos sólo años después? ¿Podríamos ser capaces de asimilar esta vez las tecnologías emergentes? ¿Qué planes podemos formular para tomar una parte activa por modesta que sea en este proceso de cambio? Quizás estas sean algunas preguntas que hoy deberíamos hacernos.

51

N
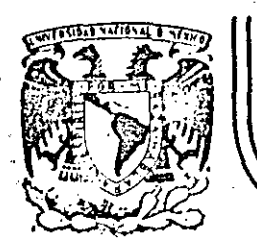

'. '

 $\mathbf{I}$ 

• ••-·• \_\_\_ ,.\_ "-"•• u,.,,,\_, -• • ' •,. \_\_

" ..• -~·.

### **DIVISION DE EDUCACION CONTINUA FACULTAD DE INGENIERIA U.N.A.M.**

### LENGUAJE DE PROGRAMACION BASIC

### CONCEPTO DE UNA COMPUTADORA

. ·- ·- .. -------·. -~ \_ .. \_-.·.· ..

MAYO, 1984

FACULTAD DE INGENIERIA  $\approx$  TOMADO DE:

 $POR:$ 

 $\mathcal{L}^{(1)}$  .

I.B.H. Argentina.

"QUE HACEN LAS COMPUTADORAS Y COMO LO HACEN"

**MSA** 

DE UNA

COMPUTADORA<sup>.</sup>

CONCEPTO

UNAM

El objeto de esta breve reseña sobre las computadoras electrónicas y sus múltiples aplicaciones al servicio del hombre, es transmitir al lector una comoleta visión de conjunto, mediante un lenguaje sencillo que permita com prender conceptualmente los temasatratados, sin necesidad de conocimientos pre vios en la materia.

DE COMPUTADOR

Esperamos que estas páginas, muy simples en apariencia pero con pro fundo contenido, permitan, a quienes las lean, ingresar al maravilloso mundo de las máquinas automáticas.

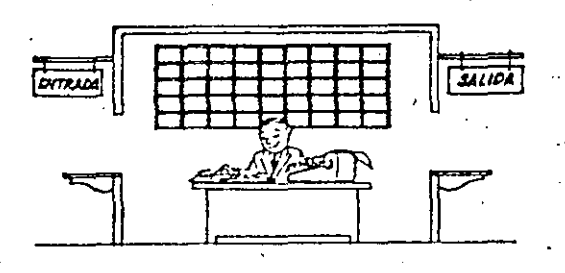

Este señor se llama Control. Trabaja en una pequeña habita-: ción. Tiene a su disposición una máquina de calcular que su ma, resta, multiplica y divide. Tiene también el señor Control un archivo parecido al casillero que existe en los trenes para clasificación postal.

Hav, ademãs, en la habitación, dos ventanillas identificadas con sendos carteles: "Entrada" y "Salida". El señor Control tiene un manual que le indica cômo debe desenvolvente con estos élementos, si alguien le pide que ha r ga un trabajo.

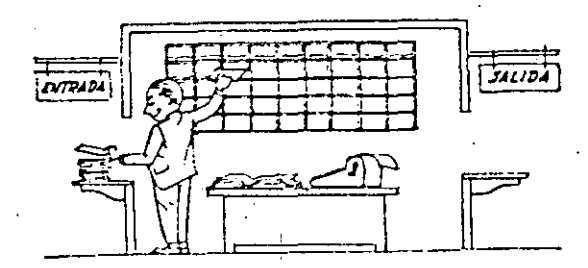

Una persona quiere saber el resultado de un complicado cálculo. Para ello, escribe ordenada, precisa y detalladamente, cada una de las operaciones que, en conjunto, integran ese cálculo, anota cada instrucción elemental en una hoja de papel y coloca todas las hojas en orden en la ventanilla "Entrada". El señor Control, al ver las hojas, lee en su manual que debe to mar esas hojas con instrucciones, una por una, y colocarlas co  $\overline{+}$ rrelativamente en su archivo. Y así lo hace.

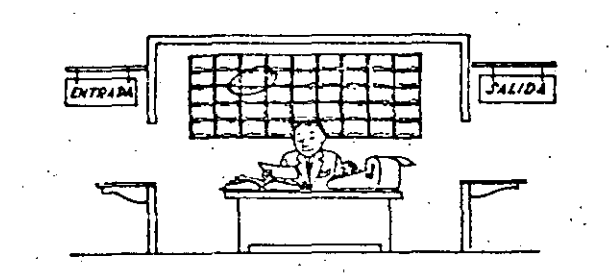

Una vez ubicadas todas las instrucciones en el archivo, el señor Control consulta nuevamente el manual. Allí se le indica que, a continuación, debe tomar la instrucción de la casilla I y ejecu tarla, luego la de la casilla 2 y ejecutarla, y así sucesivamen te hasta ejecutar la última instrucción. Algunas instrucciones indicaran que hay que sumar una cantidad a otra ( instrucciones aritméticas); otras, que el señor Control debe ir a la ventanilla "Entrada" para buscar algún dato que intervenga en el cálculo --; (instrucciones de "entrada/salida"), dato que la persona que le 20 formuló el problema habrá colocado ya en dicha ventanilla, en cл otra hoja de papel.!

Finalmente, otras instrucciones indicarán que debe elegirse una de entre dos alternativas (instrucciones lógicas): por ejemplo, supongamos que una parte del cálculo - desde la instrucción que está en la casilla 5 del archivo hasta la que está en la casilla 9 debe ejecutarse 15 veces porque el cálculo así lo exige. En tal caso, la instrucción que está en la casilla 10 indicará que, si los pasos 5 a 9 se han ejecutado menos de 15 veces, se debe volver al paso 5. Cuando se hayan realizado las 15 repeti ciones y no antes, el señor Control seguirá con la instrucción : de la casilla 11.

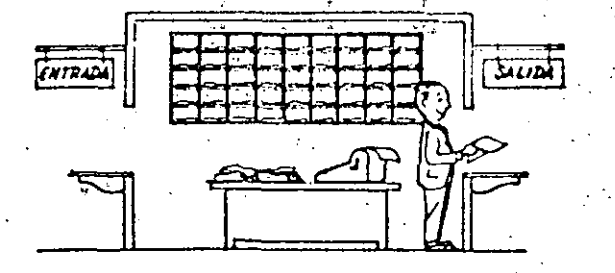

Después de ejecutar todas las Instrucciones del archivo, haciendo con la máquina de calcular las operaciones en ellas indicadas, el señor Control entrega, a través de la ventanilla "Salida", los re sultados obtenidos . . . y se sienta a esperar un nuevo trabajo,

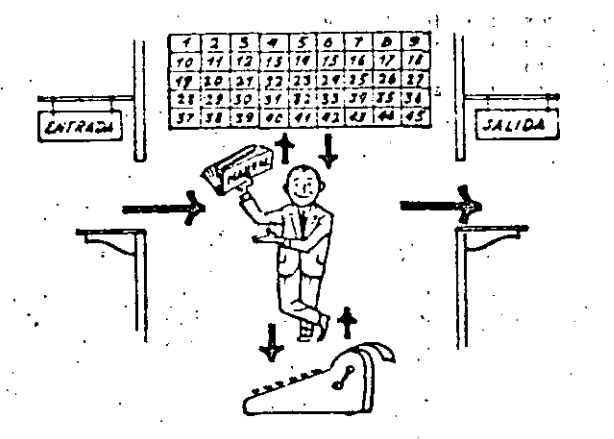

Obsérvese que la actuación del señor Control es puramente mecánica: sôlo sigue las indicaciones de su manual y cumple de acuerdo con ellas, las instrucciones que recibe a través de la ventanilla "En tradá". Toma decisiones, pero solamente cuando se le señalan lasalternativas que existen y con qué criterio debe elegir una de -ellas.

El señor Control puede resolvernos cualquier problema, por complica do que éste sea. Pero para ello debemos indicarle paso a paso, en la forma más elemental y detallada, todo lo que debe hacer parairesolverlo, sin olvidarnos absolutamente nada porque, en ese caso, el señor Control no sabría continuar por si mismo. Haga el lector la prueba de formular un problema cualquiera de modo tal que una persona que no conozca nada acerca de ese problema, pueda resolverlo sin necesidad de hacer consultas. Verá que es una experiencia interesantisima.

El esquema que acabamos de representar médiante el señor Control y sus elementos de trabajo, corresponde exactamente al esquema de funcionamiento de una computadora electrónica.

A continuación presentaremos una breve descripción de los elementos de la computadora que corresponden a los elementos de trabajo del señor Control. Las unidades de Entrada (representadas por la ventanilla "Entrada") : -Son en la computadora, dispositivos capaces de leer información (Instruc ciones o Datos ) con el objeto de procesarla. Existen una gran variedad de elementos de entrada, entre los cuales tenemos:

Tarietas de Cartulina y Cintas de Papel: Que son perforadas de manera que cada perforación representa un número, una letra ó un símbolo especial de acuerdo con un código predeterminado.

Cintas magneticas: Conocidas como "memorias externas" tienen la ventaja de permitir almacenar la información en forma mas concentrada ( a razón de 80 a 2400 caracteres por pulgada de longitud) y de ser mas veloces, ya que pueden enviar o recibir información a la unidad de control a veloci dades que van de 10,000 a 680,000 caracteres por segundo. Pueden llegar a tener hasta 730 m. de longitud.

Disco Magnético: También conocidos como "Memoria externa", en general tienen un diámetro aproximado de 30 cm. y pueden grabar hasta 400,000 letras, números, y caracteres especiales, formando palabras, cifras, ó registros completos. Se pueden grabar o leer a razón de 77,000 a 312,000 caracteres por segundo y sú tiempo de acceso a un regístro alcanza un promedio de 60 mili-segundos.

Una diferencia importante entre las cintas y los discos es la siguiente: En las cintas los registros se graban o leen secuencialmente... En los discos se tiene "Libre Acceso" a un registro cualquiera, en forma inmediata, pues cada registro se localiza por su posición física den tro del disco.

Lectora Optica de Caracteres Impresos: Púede leer un documento impreso por una máquina de escribir, o por una máquina de contabilidad o por la impresora de uma computadora, a una velocidad de 30,000 caracteres por minuto.

Unidad de Representación Visual: Esta unidad de entrada/salida sirve para hacer consultas a la computadora, por medio de un teclado de má quina de escribir, y obtener la respuesta reflejada en una pequeña pan taila de televisión.

La imagen está formada por hasta 12 rengiones de hasta 80 caracteres -(letras, numeros, 6 signos especiales) cada uno.

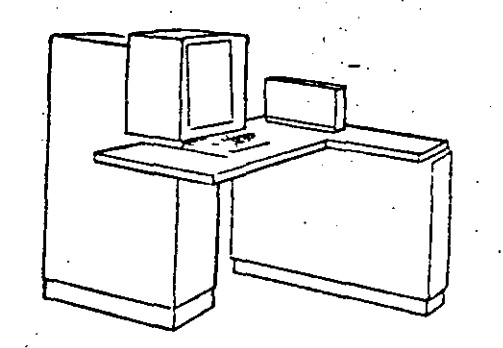

Vemos aquí otra Unidad de Representación Visual, más evolucionada que la anterior, la comunicación hombre-máquina puede establecerse en ella por medio de gráficas, es decir que la entrada y la salida de datos se hacen por medio de imágenes.

Cuenta esta unidad para ello con un dispositivo con forma de lápiz, que tiene en su punta una célula fotoeléctrica. Un delgado haz de luz parte en determinado momento de un punto de la pantalla y la recorre en for ma de zig-zag. Si se apoya el "lápiz" en cualquier posición de la pantalla, su célula fotoeléctrica detectará en algún momento el haz de luz.

 $\epsilon > 3$ 

Por el tiempo transcurrido desde que el haz de luz comenzó su "barrido" hasta que fue detectado. la computadora determina en qué punto de la pantalla se encuentra apoyado el "lápiz".

Como el barrido dura una fracción de segundo y se realizan múchos ba rridos por segundo, se puede "escribir" con el "lápiz" sobre la pantalla y el dibujo "ingresa" en la memoria de la computadora como una sucesión de puntos codificados.

La pantalla está imaginariamente dividida en 1.040.576 puntos, de ma nera que los trazos que se obtienen son prácticamente continuos.

Pueden dibujarse así curvas, estructuras, letras, números y cualquier tipo de gráfico, y esa información ingresa automáticamente a la computadora.

Por otra parte, los resultados obtenidos por la computadora son/repre sentados en la pantalla también como curva, letras, etc., bajo control del programa almacenado en la memoria.

Lectora Optica de Manuscritos: Salvo algunas pequeñas restricciones en cuanto al formato de los caracteres, esta unidad puede "leer" documentos escritos por cualquier persona y con cualquier ejemplo a una velocidad aproximada de 30,000 caracteres por minuto.

iens

El registrador/analizador Fotográfico es una Unidad de Entrada/Salida de datos que realiza las siguientes funciones.

.•>

- 1) Registra los resultados de la computadora sobre'microfoto grafías, mediante un tubo de rayos catódicos, que inciden sobre una película fotográfica, y cuyo haz electrónico ac túa gobernado por el Programa-Almacenado. La películo se revela automáticamente dentro de la unidad y 48 segundos  $\checkmark$ después está 1 ista para ser proyectada, ·• *r* . '
- :Z) Proyect\_a sobre una pantalla translúcida las .microfotografías regi!ttradas. . ' 3) Analiza imágenes reproducidas en negativo sobre película trans
- $=$  . parente, las digitaliza y las transmite a la Unidad Central de Procesamiento.

La película utilizada tiene 30.5 milímetros de ancho y 120 metros de longitud. La Entrada o Salida de imágenes puede consistir en letras, números, sirrbolos, dibujos. qráficas, mapás, curvas, t:tc. En una mi· • erofotografia de 30.5 mm X30.5 mm pueden registrarse hasia 30,600 · letras y números, o hasta 16,777,216 puntos correspondientes a imágenes.\_

La velocidad de Registro/Análisis es de 40,000 letras, números y simbolos por segundo, o su equivalente si se trata de imágenes.

Máquina de Escribir (Teletipo).

.. ··

Las unidades de almacenamiento o memorias (Representadas por el archi YO del señor Control ) permiten registrar las instrucciones. y los datos para resolver un problema; entre estas se tienen:

Los Anillos Magnetizantes: Estos pueden magnetizarse en un sentido ó en ntro "Recordando" así un 1 o un 0 respectiva mente. Con 8 de éstos anillos se forma una posición de me moría, en la cual puede registrarse una letra, un digito ō un carácter especial, según las distintas combinaciones de anillos "En 1" y "En 0", de acuerdo a un código predetermi nado.

#### ··las Me~rias de flip -flops

Las Cintas Magnéticas

los Discos Hagnéticos

El dispositivo aritmético (representado por la máquina de cálcu lar ) que realiza las cuatró operaciones aritméticas.

Las unidades be salida ( representadas por la ventanitla "Salida"

aue oueden ser:

**lmpresoras** 

.•·

Máquinas de Escribir (Teletipos )

Grabadoras de Cintas Magnéticas

Grabadoras de Discos Magnéticos

'Jnidad je ~eo~esentación Visual

Reaistrador Analizador Fotográfico

Unidad de Respuesta Oral con la cual la Computadora puede hablar en todo el sentido de la palabra.

Contiene una Cinta magnetofónica en la cual un locutor ha

grabado un diccionario de una gran variedad de palabras, en ..:uaiQuier idi~.:

•

Finalmente, un/dispositivo electrónico de control (representado por el señor control ) ayudado de un programa especial o sistema operativo (representado por el manual del señor Control), gobierna todas las operaciones de to das las unidades que componen la computadora.

Habiendo descrito las partes que componen la computadora podemos mostrar el sí quiente esquema que la representa:

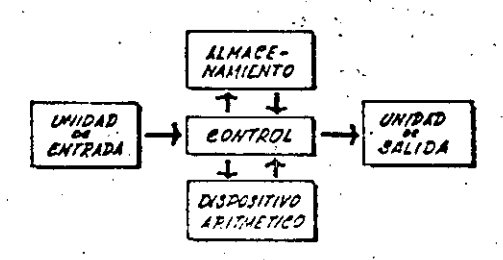

0 en forma más resumida :

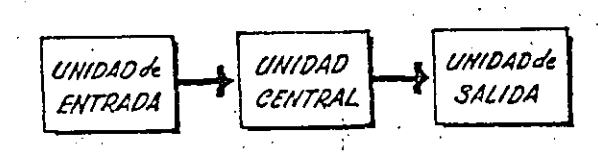

Siendo:

**ALHACENAMIENTO** UNI DAD CONTROL CENTRAL DISPOSITIVO ARITHETICO

Hemos hablado hasta este momento de la computadora electrónica desde el punto de vista conceptual, Durante las dos últimas décadas se han produci do avances tecnológicos tan extraordinarios en materia de electrónica que la computadora ha sufrido enormes transformaciones. Veremos ahora cómo se ha ido modificando la idea original hasta llegar a los más modernos sistemas de procesamiento de datos.

tas primeras computadoras tenían circuitos con válvulas de vacio. Los "tlempos de operación se median en ellas en milisegundos (milésimas de segundo). Cuando aparecieron los transistores, el diseño de los circul tos se mejoró notablemente y la duración de las operaciones en las com putadoras que utilizaban esta "Tecnología de Estado Sólido" se midió en microsegundos (mi)lonésimas de segundo).

El hecho de que las nuevas máquinas fueran miles de veces más rápidas que las anteriores, trajo aparejada la creación de unidadés de entrada, salida y memoria extérna mucho más veloces.

La invención de un nuevo tipo de transistor ("chip") provocó una ver dadera revolución en los circuitos electrónicos y sus procesos de fa -bricación. El nuevo elemento es tan pequeño que en un dedal de costura caben más de 50,000 chips. Debido a su tamaño, se les denomina circui tos microminiaturizados o microcircuitos. Los tiempos de operación se miden ahora en nanosegundos (milmillonésimas de segundo ). Ha nacido en esta forma la tercera generación de computadoras, y las altas velocida des alcanzadas posibilitaron un nuevo enfoque en el diseño de los siste

mas de procesamiento de datos.

Enunciaremos brevemente los adelantos que esta tercera generación ha introducido con respecto a la tecnología anterior :

хâ

. . . . . <u>.</u>

fita incon

 $\alpha$  , and  $\alpha$  ,  $\alpha$ 

 $92 - 12$ 

 $35$ 

 $22 - 4$ 

. La computadora se autogoblerna y trabaja sin detenerse, pasando de un trabajo a otro sin demora alguna.

.. El Operador interviene sólo cuando algún problema excepcional ocurre. La comunicación entre hombre y máquina se realiza sólo sobre la base dell'Informes por Excepción!!..

. Si ocurre una falla en los circuitos o en la parte electromecánica la máquina realiza un autodiagnóstico e indica cuál es la anomalía.

. La velocidad de Entrada-Proceso-Salida se ha incrementado extra ordinariamente.

 $96/96$ 

.Todas las operaciones del sistema se realizan en forma simultánea.

. Los lenguajes de programación han evolucionado de manera notable. . El autocontrol y la autoverificación de operaciones han alcanzado nivetes insospechados:

. Pueden realizarse, con máximo rendimiento, varios trabajos distintos siguitáneamente. (Multiproceso).

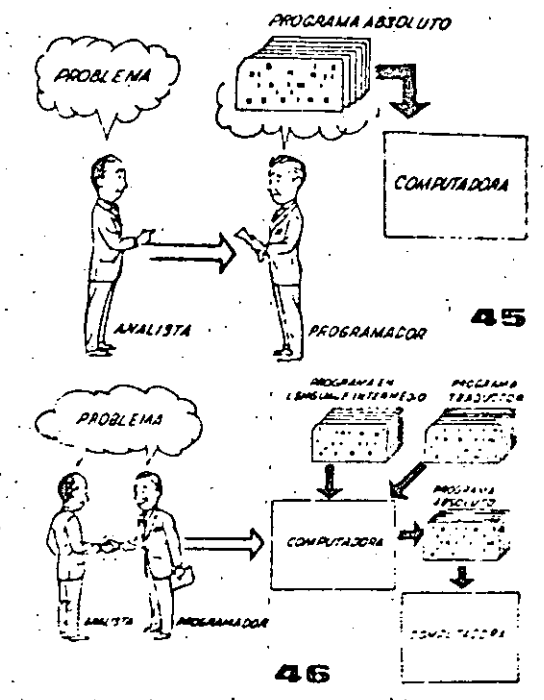

Hasta ahora hemos visto muchas unidades que, en distintas combinaciones, configuran computado ras electrónicas para las más variadas aplica ciones. Ahora nos detendremos para analizar elmanejo de dichos sistemas.

El Programa de Instrucciones almacenado en la Unidad Central de Procesamiento, consta de una secuencia de órdenes y comandos, expresados se gún una codificación especial denominada "Lengua je Absoluto de Măquina". Las primeras computadoras se "programaban" en este complejo lenguaje. Había entonces una enorme diferencia entre nuestro idiomary aquel según el cuál debíamos comu nicarnos con la máquina. Esto obligaba a un gran esfuerzo común entre el analista que conocía el problema, y el programador que conocía la computadora, pues ambos habiaban del mismo proceso en distintos lenguajes.

Se crearon, para solucionar el problema, lenquales intermedios cada vez más parecidos a nuestro idioma. Es decir que cada nuevo ien quale intermedio se acercaba más al problema y se alejaba más de la máquina. Para cada uno i de estos lenguajes se creó un programa traduc tor Hamado "Compaginador" o "Compilador". -que tenía la misión de traducir el lenguaie intermedio al absoluto de máquina. Ahora: el analista y el programador "hablan un mismo -idiona":

ambos conocen el problema y la solución.

Fero la computadora seguía desarrollándose, ypronto los lenguajes intermedios fueron insuficientes para formular intrincados problemas -científicos o comerciales. Nacieron, entonces, lenquajes especializados: dos de ellos, el FOR-TRAN  $y$  el ALGOL, permiten programar problemas científicos-técnicos utilizando una notación ca si idéntica a la notación matemática común. El COBOL es un lenguaje comercial cuyas sentencias configuran oraciones y frases en forma tal que una persona que no sabe qué es una computadora, puede Teer, un programa y entender perfectamente qué es lo que hará la máquina cuando lo tenga almacenado.

Cada uno de estos lenguajes tiene un programa -Compilador para cada tipo distinto de computado ra capaz de procesarlo. Esto significa que un programador que sabe FORTRAN, por ejemplo, puede programar una computadora aún sin conocerta. Es decir que estos tres lenguajes constituyen un "esperanto" de las máquinas.

La tercera generación de computadoras permitió abordar complejos problemas que incluían, entreotros, aspectos comerciales y científicos.

Hemos llegado así a que la computadora nos "en tienda", en lugar de que se limite a recibir órdenes en su idioma.

 $\sim$ 

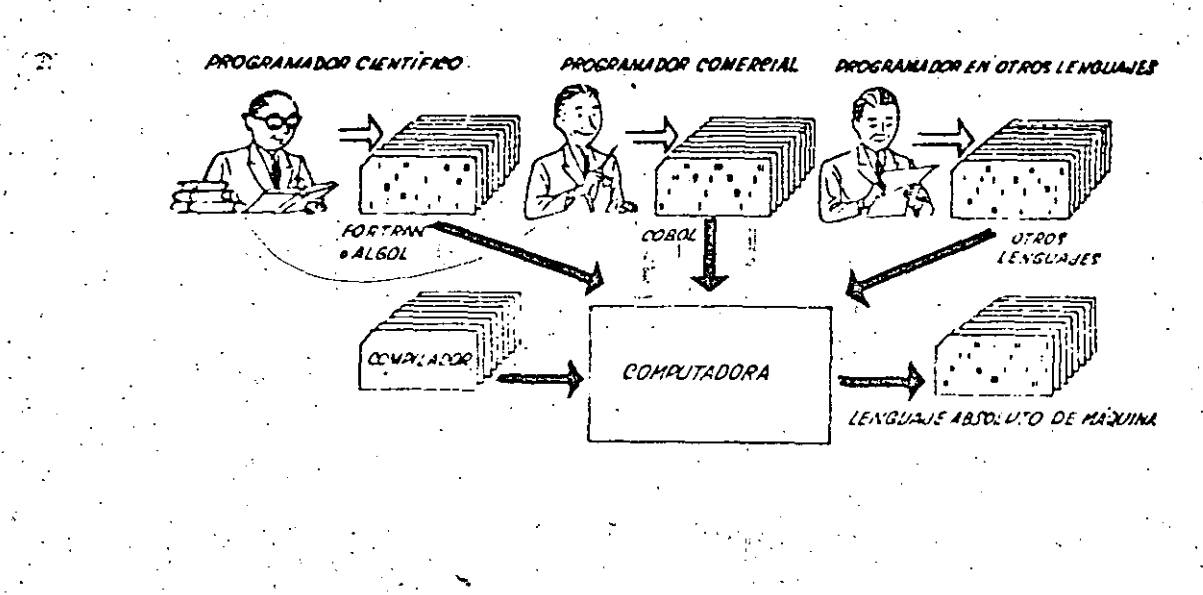

 $\sim$ **MOGRANAS Y ARCHIVOS**  $0$   $\Delta$ GQ - $\sim 0.7$ ≂ 55 بيربن <u>== = j\_</u> IJ ls a:

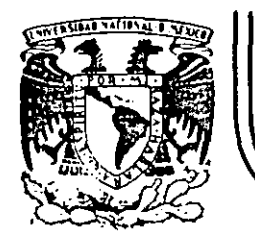

•.

### DIVISION DE EDUCACION CONTINUA FACULTAD DE INGEN/ER/A U.N.A.M.

LENGUAJE DE PROGRAMACION BASIC

SISTEMA DE NUMERACION

MAYO, 1984

Palacio de Minería Calle de Tacuba 5 primer piso Deleg. Cuauhtemoc 06000 México. D.F. Tel.: 521-40.20 Apdo. Postal M·2285

SISTEMAS DE NUMERACION

Ing. Heriberto Olguín Romo

Un número cualquiera N, puede ser expresado en la forma:

$$
N = a_0 r^0 + a_1 r^1 + a_2 r^2 + \dots + a_n r^n, - \infty < n < \infty
$$

donde:

Asf. cuando escribimos un número decimal, digamos 1967, lo estamos escribiendo en una forma abreviada, puesto que:

$$
1967 = 7 \times 10^{0} + 6 \times 10^{1} + 9 \times 10^{2} + 1 \times 10
$$

Notamos que en el sistema decimal, los dígitos usados son los que se encuentran entre el 0 y el 9. Si usamos una base r < 10, tendremos que usar solamente los dígitos familiares de 0 a (r-1). Si r > 10, tendremos que idear dígitos nuevos para representar 10, 11,  $12, \ldots, (r-1)$ .

Los métodos para cambiar un número expresado en términos de otra base cualquiera se discuten en numerosos libros de álgebra ordinaría. Para nuestro caso discutiremos únicamente los sistemas:

Binario y Octal y las relaciones existentes entre éstos y las existentes con el sistema decimal (ya conocido) y viceversa.

a). Sistema Binario.

52

Un número escrito en base 2 toma la forma:

$$
H = a_0 2^0 + a_1 2^1 + a_2 2^2 + a_3 2^3 + \dots + a_n 2^n
$$
  
=  $a_0 + a_1 (2) + a_2 (4) + a_3 (8) + \dots + a_n (2^n)$ 

Los coeficientes ao, ai, az, as, ..., an pueden tener únicamente los valores 0 o 1, puesto que,  $(r-1) = 2-1 = 1$ .

Si dividimos N<sub>2</sub> por la base 2, cada potencia de 2 se reduce en uno y queda un término que será el residuo, ao. Si N2/2. con el residuo a, descartado, se divide nuevamente por 2, obtenemos un nuevo residuo a1. Continuando con este proceso de **N** descarte de residuos previo y dividiendo por 2, se obtiene una sucesión de residuos que resultan ser los coeficientes as, al,  $\lambda$ az, ai, ..., an; y arreglando estos coeficientes en el orden:  $a_n$ , ...,  $a_1$ ,  $a_2$ ,  $a_1$ ,  $a_0$ ; se obtiene la forma convencional del número binario deseado; con los dígitos de orden superior a la izquierda y en forma sucesiva a la derecha va decreciendo el orden de dichos digitos.

Podemos, mediante lo explicado anteriormente, cambiar el número 175 en base decimal, a un número en base binaria mediante divisiones sucesivas, de la siguiente manera; en la siguiente página se muestra este ejemplo:

53

Si una potencia de 2 no puede ser sustraída, existirá el dígi-

 $128 = 2^7$ 

 $32 - 2$ 

 $B = 2$ 

to 0. Llevemos a cabo mediante este procedimiento el ejemplo

puede sustraerse

55

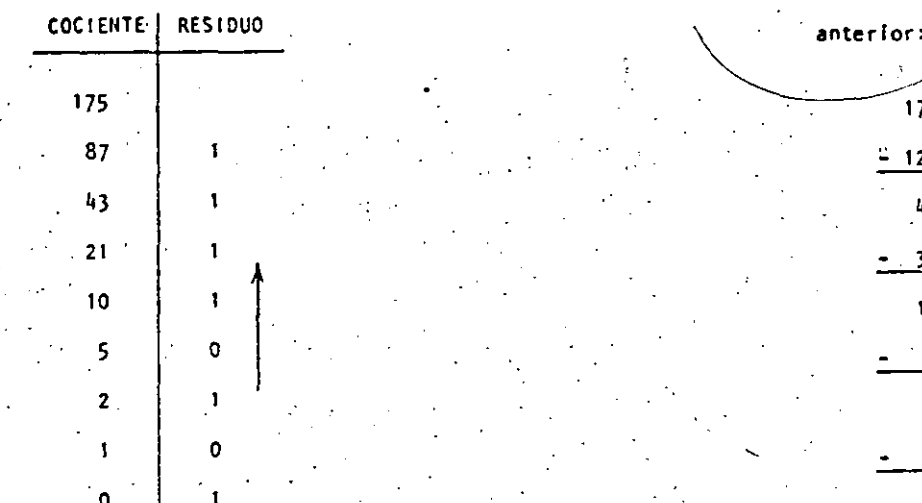

Si ahora, la columna de residuos es leida de abajo hacia arriba y arregiada en orden convencional, podemos entonces escribir el binario equivalente al decimal 175:

 $.175 - 1010111$ 

Otro método, que algunas veces es más rápido, es mediante la sustracción de potencias de 2, del número decimal, comenzando siempre con el número que represente a 2 elevado al exponente de mayor valor que pueda sustraerse del número decimal, y del resultado de esa sustracción, sustraer nuevamente otro número, decreciente en el orden del exponente de 2; y así sucesivamente hasta llegar a 2º = 1. Cada vez que pueda ser extraída una potencia de 2, un dígito 1 existirá en el equivalente binario.

En este ejemplo notamos que  $2^6$  y  $2^4$  no pueden sustraerse, asíque el binario equivalente del decimal 175 será:

 $1010111$ 

La transformación de un número binario a su equivalente en decimal es realizada simplemente sumando las potencias de 2 correspondientes a la posición del digito, que contiene unos (1s) en la representación binaria.

De tal manera que el decimal equivalente de 10101111 será:

56

### $128 + 32 + 8 + 4 + 2 + 1 = 175$

Operaciones Binarias.

- Las reglas de la adición, sustracción, multiplicación y división, se ilustran a continuación mediante tablas correspondientes a cada una de las operaciones antes citadas, y ejemplos de cada una de éstas, acompañados de ejemplos correspondientes en el sistema decimal, nótese que se comprueba la operación binaria con la decimal.

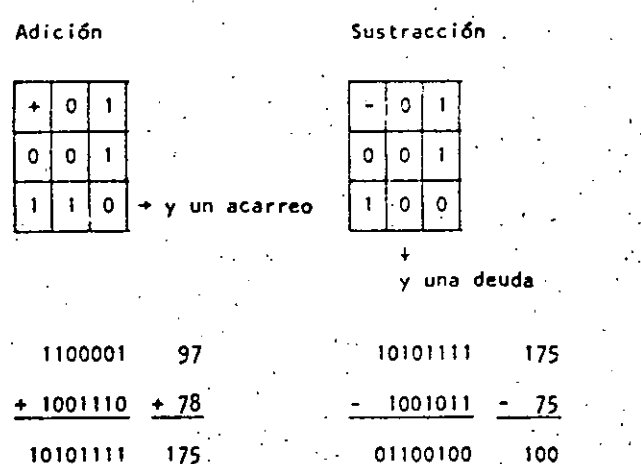

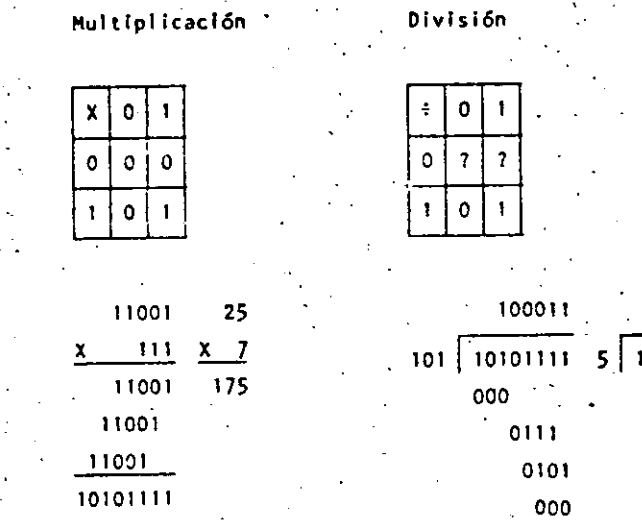

35

75 25

 $\omega$ 

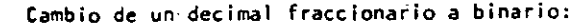

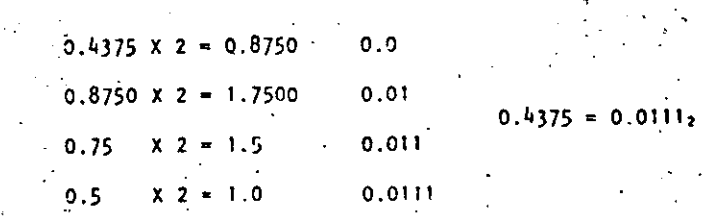

Cambio de un número binario fraccionario a decimal:

0.0111 = 0 X 2<sup>-1</sup> + 1 X 2<sup>-2</sup> + 1 X 2<sup>-3</sup> + 1 X 2<sup>-4</sup> 1 V 2<sup>-4</sup>  $=\frac{1}{4} + \frac{1}{8} + \frac{1}{16} = \frac{4+2+1}{16} = \frac{7}{16} = 0.4375$ 

Sistema Octal. b)

Un número escríto en base 8 toma-la forma:

 $\cdot$ 

 $N = a_0 8^0 + a_1 8^1 + a_2 8^2 + \ldots + a_n 8^n$  $= a_0 + a_1(8) + a_2(16) + ... + a_n(8^n)$ 

58

Los coeficientes ap, a1, a2, ... an pueden tener los valores: 0, 1, 2, 3, 4, 5, 6 y 7, ya que  $(r-1) = 8 - 1 = 7$ .

Procediendo en la misma forma como en el sistema binario podemos cambiar del sistema decimal al octal; llustraremos mediante un ejemplo, el cambio del decimal 1967 a octal:

 $8|1967$ 

 $245$ 

36 47

30

 $\overline{\mathbf{3}}$ 

 $8 | 30$ 6

 $\Omega$  $8 \mid 3$  $\mathbf{3}$ 

 $8|245$ 05

La transformación de un número octal a su equivalente en decimal. es realizada sumando las potencias de 8 correspondientes a la posición del dígito y multiplicar cada una por el dígito en cuestión, de tal manera que el decimal equivalente del octal 3657 será:

 $3 \times 8^3 + 6 \times 8^2 + 5 \times 8^1 + 7 \times 8^0 = 3 \times 512 + 6 \times 64 + 40 + 7$  $= 1536 + 384 + 47 = 1967$ 

 $3657<sub>a</sub> = 1967$ 

Para cambiar de sistema binario a octal, procedemos haciendo grupos de tres dígitos binario de derecha a izquierda; y poniendo cada uno de esos grupos en su equivalente en octal mediante

la siguiente tabla:

DECIMAL

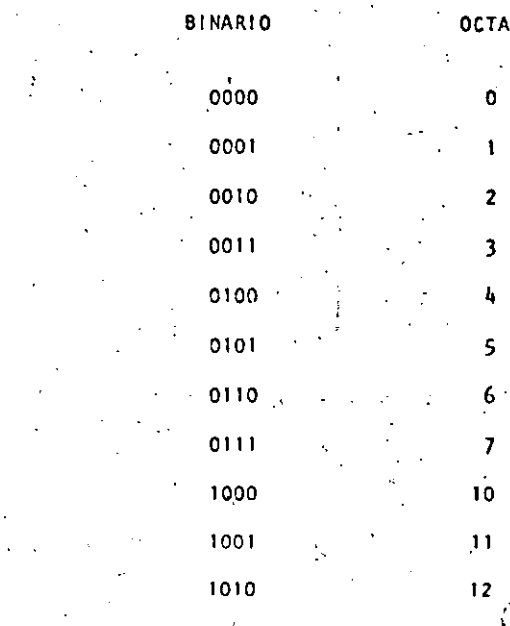

59

ین<br>ال

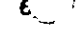

000036

Sea cambiar el binario 10101111 a octal:

 $10$  $\overline{101}$  $111$ 

 $\mathbf{z}$ 

 $10101111_2 - 257_5$ Para cambiar de octal a binario procedemos en forma contraria

a la anterior, o sea: cambiar el octal 175 a binario:

 $\mathbf{1}$  $1 \t11 \t101$ 

 $175s = 1111101<sub>2</sub>$ 

Operaciones Octales.

Las reglas de la adición y multiplicación se dan en las sí-

guientes tablas:

Adición

Multiplicación

60

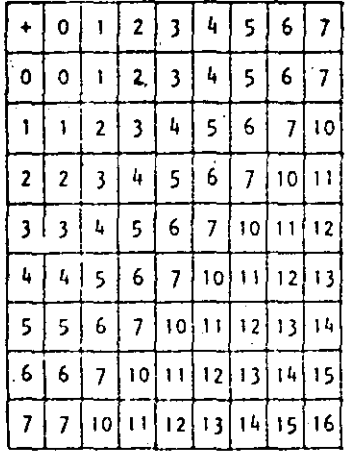

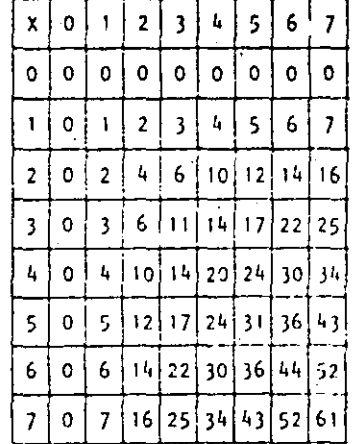

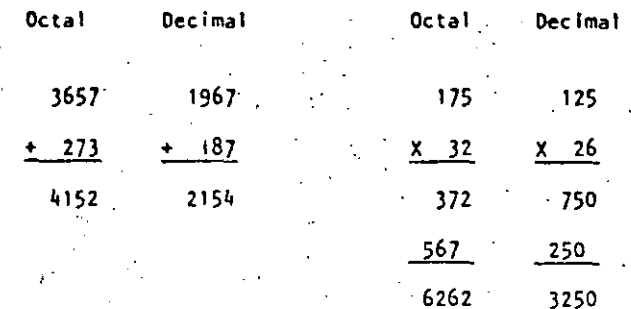

Cualquier sistema de numeración lo podemos representar en forma cíclica. Un círculo se divide en tantas partes como lo especifique el sistema de numeración empleado; hay que tomar en cuenta que cada ciclo completo equivale a un acarreo.

Los ciclos para los sistemas Decimal, Octal y Binario se ilustran en las siguientes figuras:

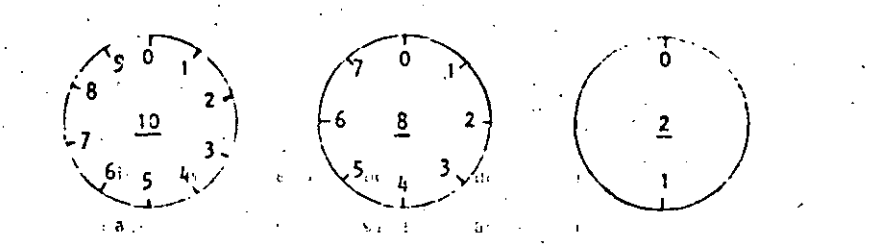

. En las computadoras digitales los sistemas de numeración más empleados son:

- $a)$ Sistema Binario.
- $\mathbf{b}$ Sistema Octal.
- c) Sistema Decimal.
- $\overline{\mathbf{d}}$ Sistema Hexaderlinal,

# 000037  $\varphi$  62

Hemos visto que el sistema binario consta de dos caracteres (0,1), el octal de ocho caracteres  $(0, 1, 2, 3, 4, 5, 6 y 7)$ , el decimal de diez caracteres (0, 1, 2, 3, 4, 5, 6, 7, 8 *y* 9); el sistema hexadecimal constará entonces de 16-caractéres que son: 0, 1, 2 $\frac{2}{7}$ 3, 4, 5, 6, 7, 8, 9, A, B; C, O, E y F,

Casos concretos de computadoras es la del Centro de Cálculo de la Facultad de Ingeniería de la U. N. A. H. que tiene una Digital VAX-11/780 que usa el sistema binario .

 $\cdot$  )

\

. .

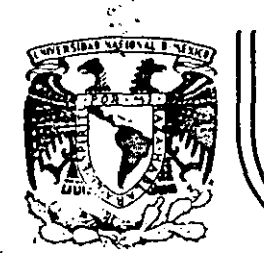

### **DIVIS/ON DE EDUCAC/ON CONTINUA FACULTAD DE INGEN/ER/A U.N.A.M.**

LENGUAJE DE PROGRAMACION BASIC

TRS - 80 MODEL lll MICROCOMPUTER SISTEM

## MAYO , 1 9 8 4

**Palacio de Minería Calle de Tacuba 5 primer piso Deleg. Cuauhtemoc 06000 México, D.F. Tel.: 521-40-20 Apdo. Postal M-2285** 

## SHI ŠE 1 E . TRS - 80 MODEL ALLE  $\mathbf{H}$  i crocomputer. System  $\mathbf{H}$ すめのよそう

 $\mathcal{L}_{\mathcal{A}}$  and  $\mathcal{L}_{\mathcal{A}}$  and  $\mathcal{L}_{\mathcal{A}}$  and  $\mathcal{L}_{\mathcal{A}}$ 

### GUIA DE REFERENCIA

计转移系统 计磁波 CONTENIDO.

#### $\mathbf{1}_{\mathbf{2},\mathbf{1}}$ **LENCENDIDO**

- **II. PROPOSICIONES Y DECLARACIONES** III. FUNCIONES
- IV. St. COMANDOS DE EDICION
- V. SUBRUTINAS ROM.
- VI. DIRECCIONES IMPORTANTES DE. RAM
- VII. CODIGOS DE CONTROL DE VIDEO.
- VIII. MENSAJES DE ERROR

The Control State

 $\label{eq:2.1} \frac{1}{\sqrt{2}}\left(\frac{1}{\sqrt{2}}\sum_{i=1}^n\frac{1}{\sqrt{2}}\sum_{i=1}^n\frac{1}{\sqrt{2}}\sum_{i=1}^n\frac{1}{\sqrt{2}}\sum_{i=1}^n\frac{1}{\sqrt{2}}\sum_{i=1}^n\frac{1}{\sqrt{2}}\sum_{i=1}^n\frac{1}{\sqrt{2}}\sum_{i=1}^n\frac{1}{\sqrt{2}}\sum_{i=1}^n\frac{1}{\sqrt{2}}\sum_{i=1}^n\frac{1}{\sqrt{2}}\sum_{i=1}^n\frac{1}{\sqrt{2$ 

- a digestibut Japitan IX. CARACTERES ESPECIALES
- 
- OPERADORES WORKER х.
	-

MICROCOMPUTER SYSTEM

## GUIA DE REFERENCIA

TRS-80 MODEL 111

- 
- I. ENCENDIDO.
	- Al Iniciar, todos los periféricos y la computadora deberán

64

- estar apagados.
- -1. Primero encender los periféricos (impresora normalmen-
- te) y después encender la computadora.
- 2. Deberá aparecer el mensaje.
	- CASS?
	- Para seleccionar alta velocidad de cassette (1500 Blts/seg), se presiona H o ENTER. Normalmente se usa esta velocidad.
	- Para una velocidad de transmisión baja (500 Bits/seg) se debe presionar L , velocidad usada para salvar o cargar programas BASIC nivel il.
	- 3. Después aparece el mensaje
		- HEMORY SIZE?
		- Esto nos permite reservar memoria, para utilizar la to
		- talidad de ella sólo se presiona ENTER.

Para reservar memoria, se teciea en decimal la mayor dirección de memoria que se desee usar y se termina con ENTER.

Finalmente deberá aparecer el mensaje MODEL III BASIC  $(c)$  TANDY '80 **READY** 

. . .

Y la computadora estará lista para su uso. PROPOSICIONES Y DECLARACIONES. Las siquientes proposiciones pueden ser utilizadas tanto en

modo directo (sin etiqueta) como en modo ejecución (con eti queta y por medio de la instrucción RUN).

Todas las proposiciones se encuentran referidas a la página en que se encuentran en el manual TRS-80 MODEL ill operation and BASIC Language Reference Manuai.

AUTO Inicio, Incremento Pag. 125 Nos da una secuencia automática de lineas numeradas. AUTO. Inicia en 10 y se incrementa en 10

AUTOSS Inicia en 5 y se incrementa en 5 AUTO, 5 Inicia en 0 y se incrementa en 5

AUTOSO, inicia en 50 y se incrementa en 10

UP OUT OF PIT HOME BEDROOM -£iler -When when the deeps are family is which that is CLEAR n Pag. 126

Inicializa todas las variables a cero (únicamente CLEAR). Con argumento reserva nebytes a todas las variables de tipo string similar man members

CLEAR 100 reserva 100 bytes. ad Barbara Se debe tener en cuenta que al elecutar esta instrucción 1931 - Adv Cm las variables declaradas con DFNSTR regresan a su tipo ori ل کا کار دیگر رو تاریخ

នុច្ចវត្តត្តិនេះ ព្រ CLOAR "nombre" Pags.  $29-34$ ,  $126$ .

Carga a la computadora un programa BASIC que se encuentra en cinta; al utilizarlo deberá estar conectada a la computadora la casettera con el cassette en que se halla el programa montado por el lado debido, y con la tecla "PLAY"

oprimida.

ginal.

Solo es usado el primer caracter del nombre. **CLOAD** Carga-el primer programa que se encuentre.

CLOAD''PRO'' Carga el primer programa que halla sido grabado con un nombre iniciado con P.

CLOAD7"P" Compara el programa "P" en cinta con el programa que en ese momento reside en la computadora, byte por byte.

Nos sirve para verificar una correcta transferencia después de salvar un progra ma en cinta. Pag. 127.

### Pag. 186.

67

Borra todo lo que hay en la pantalla y sitúa al cursor en la esquina superior izquierda.

CONT Pag. 127.

**CLS** 

Continúa la ejecución de un programa que ha sido interrumpido con la Instrucción STOP o la tecla BREAK.

La ejecución continúa a partir del estado que se tenía al suspender el programa, a menos que se haya modificado algu na variable en modo de ejecución directa.

CSVE "nombre"

Pag. 29-34, 127.

Guarda un programa residente en cinta. El nombre puede formarse por letras, números o caracteres especiales (excep to comilias), sin embargo, solo se tomará encuenta el primer caracter encontrado.

CSAVE "1/HOLA" Guarda el programa residente en cin

ta, con el nombre " I "

Pag. 142.

Almacena datos que serán accesados por medio de una proposición READ. Los elementos del DATA serán leídos secuencialmente a partir de la primera proposición data. Los datos de tipo string no necesitan encerrarse entre comillas a menos que contengan blancos o comas.

#### DATA UN DATO, "Y/O ESTE", 123

Pag. 149. DEFDBL variables, rango

Define variables de doble precisión que permite 17 dígitos de precisión. Si se define un rango, vgr. A-F, todas las variables que comiencen con una letra de ese rango serán de doble precisión.

#### DEFOBL A-F. X

DEFINT variables, rango

DATA

Pag. 148.

Define variables de tipo entero. Ayuda a ahorrar memoria, puesto que los valores enteros ocupan menos espacio de ella. Todas las variables que comiencen con una letra definida entera, serán de tipo entero.

#### DEFINT I-M

68

DEFSNG variable, rango

Define variables de tipo simple precisión, esto es, solo se guardarán 7 dígitos en memoria. Funciona como DEFDBL y DEFINT, y al igual que en ellas se debe notar que aunque alguna letra este definida con ese tipo, éste puede ser cambiado con los caracteres de declaración de tipo.

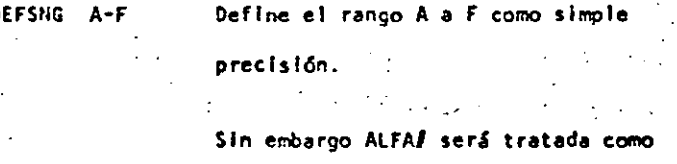

variable de doble precisión.

 $\sim$   $\sim$   $\sim$   $\sim$ 

Pag. 148.

69

DEFSTR variable, rango Pag. 148. Define variables de tipo "string". Normalmente las variables de tipo "string" pueden contener hasta 50 caracteres; esto se puede cambiar con la proposición CLEAR n.

DEFSTR 11, D-F

DELETE inúmero de secuencia o rango : Pag. 128. Elimina de memoria las líneas de programa especificadas. Se puede referir a una línea o a una secuencia de líneas.

DELETE 80 Borra de memoria la línea 80

DELETE-80 Borra desde el principio del programa hasta la linea 80 inclusive. DELETE 10-80 Borra de la línea 10 a la 80. **DELETE** Borra la última línea editada o grabada en memoria.

70

Pag. 150-151.173-178. DIM Var (dimensión) Dimensiona uno o más arreglos; la dimensión de cada arreglo

será de 0 al número que se especifique.

DIM A, B(3), D(2,2) Reserva memoria para los arreglos A y B que tendrán de 0 a 3 suscriptores, esto es,  $A(0)$ ,  $A(1)$ ,  $A(2)$ , A(3). La variable D será una matriz de:3 x 3 elementos.

Cuando se omite la dimensión de alguna variable, ésta tiene 'll elementos (0 a 10).

Tamblén se pueden dimensionar variables de tipo "string". Si en algún lugar de un programa se redimensiona una variable, primero se debera ejecutar la instrucción CLEAR, de lo contrario se producira un error por dimensionar dos veces la misma variable.

Pag. 14, 128, 195-201. EDIT número de linea Cambia la computadora a modo de edición. En este modo se puede corregir o alterar lineas del programa residente. Consultar comandos de edición.

**EDIT 100** 'La linea 100 aparecerá para ser edi tada. EDIT La Gitima línea referenciada aparece para ser editada.

**END** 

Pag. 151.

71

Termina normalmente la ejecución de un programa, se utiliza principalmente parà provocar que la ejecución termine en un lugar del programa que no es precisamente la última linea de él.

ERROR(n)

Pag. 158.

Simula el error referido con el número n como parámetro. Su principal uso es en la proeba de rutinas de error (vease ON ERROR GOTO), la computadora procede exactamente como si ese error hubiera ocurrido (consultar la tabla de errores.  $(Pag, 223-225)$ .

Simula un error de sintaxis. ERROR(2)

 $FOR - TO - STEP - ... HEXT$ Pag. 155-157.

Provoca la iteración de las instrucciones que se encuentran entre FOR-TO-STEP y NEXT tantas veces como lo permita el l'Imite. Al ejecutarce una instrucción de este tipo pri mero se realiza lo que esté antes del NEXT, al llegar ahf se incrementa el contador y se compara con'el límite; en caso de ser mayor a él, continúa con la siguiente instrucción, de lo contrario se regresa a la primera después de FOR. Si se omite el incremento "STEP", se toma como 1. Es posible utilizar incrementos fraccionales y negativos.

72.

FOR 1-1 TO 10 STEP 0.5

PRINT I;  $\mathbf{r}$  $1.3 - 1.7$  $\frac{1}{x}$  of NEXT  $\mathcal{L}^{\mathcal{L}}$  and  $\mathcal{L}^{\mathcal{L}}$  and  $\mathcal{L}^{\mathcal{L}}$  and  $\mathcal{L}^{\mathcal{L}}$ COSUB nûmero de linea! Pag. 153.

Transfiere el control del programa a la línea especificada a partir de dicha linea en adeiante, se considerará como una subrutina hasta encontrar la proposición RETURN que re gresará el mando a la siguiente instrucción después del GOSUB.

**GOSUB 1000** 

Transfiere el control a la línea

1000

GOTO número de linea

Pag. 152.

 $.73$ 

Transfiere el control del programa a la línea especificada. El programa continúa su ejecución normal: en modo inmediato, se puede usar para iniciar la corrida de un programa en una línea determinada.

GOTO 1000 Transfiere el control a la linea 1000.

**IF - THEN - ELSE** 

Pag. 160-161.

Prueba una expresión lógica o relacional y:

Si es verdadera ejecuta la instrucción o instrucciones que se encuentran entre THEN y ELSE.

Si es falsa ejecuta la 6 las instrucciones que están después de ELSE.

IF AS="SI" THEN PRINT"CONTINUA": PRINT"ARRANCA"

ELSE PRINT'FINALIZA":END

En el caso de que AS sea loyal a la cadena "S!", re imprimirá CONTINUA y ARRANCA, de lo contrario imprimirá FINALIZA y dará por terminado el programa. Al utilizar el ELSE se debe cuidar continuar en la misma linea lógica (sin oprimir ENTER).

Es posible omitir la opción ELSE. En este caso, al ser verdadera la expresión evaluada se elecuta la proposición indicada (en caso de tener varias instrucciones separadas por dos puntos en una misma linea se ejecutan todas ellas) y cuando la expresión es falsa, se produce un brinco a la siquiente linea 16olca.

74

E.

IF P=0 THEN 200 .<br>De ser verdaderà se irá : la línea 200.

INPUT Lista de variables Pag. 140-141.

31.000

Causa la suspensión del programa hasta que se hayan dado por medio del teclado los valores de las variables especificadas en la lista, l'é lista de variables puede incluir valores numéricos y cuerdas. Al teclear los datos, estos deberân ir separados por comas, y en caso de cuerdas que contengan blancos, comas o puntos, se deberán encerrar en tre comilias.

INPUT A.AS Pedirá el valor numérico de A y la cuerda A\$.

Como ayuda, es posible desplegar un mensaje en la pantalla **DOM: YES** and the state of the state of the al solicitar un INPUT.

(INPUT"DAME TU NOMBRE"; NOS

and the ÷

 $\mathbf{L}$ 

 $t = \epsilon$ 

t ' ,76 . ··.''  $\sim 10$ 75 '.·.'  $\sim$  : ... INPUT  $f - 1$  lista de variables  $\mathbb{R}^2$ . Pag. 145. • LLIST secuencia en el Pag, 129. ·.Se utll.lza para. leer valores guardados en un cassette. Actúa como LIST, solo que la visualización se hace en la Los valores deben coincidir en cantidad, orden y tipo con los. Impresora de papel. que son solicitados en el INPUT. Se debe situar la cinta al .. ~. 1 *a.*  LPRINT lista de variables i pag. 144. Inicio de los valores a leer y tener la grabadora con el "PLAY" ~ncendido. Actúa como PRINT, solo que la impresión es a papel. LPRINT TA8(t) . . . Pag. ~~~. · LET asignación. Pag. 151. Se utilizaba en BASIC standard; no es necesario para esta mf• Funciona como PRINT\_ TAB, solo que la lmpresl6n es a papel. quina. • LPRIHT USING LET A • 8\*C Similar a PRINT USING, Impresión a papel. LIST secuencia. Pag. 13, 31, 35, 128. **NEW Pag. 129.** Causa la visualización en pantalla de la línea o líneas que Borra el programa résidente, inicializa todas las varia-·se te Indique.  $F = 10.1$ bles a cero (nulo). Se utiliza para Iniciar un nuevo pro• LIST 50 Aparece la 1 finea 50 grama. LIST 50·100 Aparece de la 'rnea *SO* • la 100 • ON ERROR COTO número de 1 rnea Pag. 158. LIST 50-<br>Aparece de la linea 50 al fin del Cuando la computadora encuentra un error suspende el proprograma. grama, a menos de que una instrucción ON ERROR haya estado LIST. Aparece la última linea referida. antes de la línea de error; en ese caso la secuencia de programa brincará a la línea que se le indique (normalmente es una rutina de manejo de errores).

.:

*t {* 

 $\left( \mathbf{I} \right)$  , is  $\mathbf{I}_{\mathbf{I}}$  ,  $\mathbf{a}_{\mathbf{I}_{\mathbf{I}}}$  ,  $\mathbf{a}_{\mathbf{I}}$  ,  $\mathbf{a}_{\mathbf{I}}$  ,  $\mathbf{a}_{\mathbf{I}}$  ,

~.

; t 1.. •

,· : i

ON ERROR GOTO 1000

Para deshabliitar una rutina de manejo de error, se utiliza lo siguiente: ON ERROR GOTO 0.

77

'

•

Oll-GOSUB lista de etiquetas Pag. 155. Es un salto condicional a rutinas del programa. Evalúa una variable o expresión y dependiendo de su valor trans• flere el control al número de lfnea que se encuentra en el lugar correspondiente dentro de la lista.

•

(

 $\mathbf{L}$ 

 $\overline{1}$ 

El resultado de la evaluación se debe encontrar entre O y 255, de lo contrario produce error. Si el resultado de la eva1uac16n tiene parte fraccionarla. s6lo se tomar& la parte entera.

OH *H* GOSUB 100, 200, 300

 $S1$   $N = 0$  continGa normalmente

*H* • 1 va a la lfnea 100

N • 2 v~ a la·Jrnea 200

 $N = 3$  va a la  $1$ fnea 300

Proseguirá a partir de la línea a donde se hizo el salto hasta encontrar la proposición RETURN que regresa el contro1 a la siguiente tnstruccl6n al ON GOSUB.

 $\mathbf{D}P$  $\mathbb{I}$   $\mathbb{I}$   $\mathbb{$ 43.000

*e: ..* . .··- .-. r s .<br>}<br>} ·{

• OH- COTO lista de etiquetas

Salto condicional a líneas simples de programa. Funciona similar al ON-GOSUB, solo que no se puede regresar el control usando .RETURN... ... **Contract Contract** 

 $\ddot{\phantom{0}}$ 

78

ğ, ON  $SHG(X) \rightarrow Z$  GOTO 200, 300, 400 d.

OUT punto, valor established and the Pag. 189. Envía el valor-byte al puerto especificado. Puerto y valor están en el rango de O a 255.

Pag. 189. POKE n, v

Guarda el valor v (entre O y 255) en la dtreccl6n de memorla n (entre 0 y. 32767). De este modo podemos, por ejemplo; hacer que el cursor no "parpadee". Usamos <sup>~</sup>i • • 1 • !!? .

 $\mu$  j i POKE 16412.1  $\frac{1}{2}$ PRINT lista · Pag •. 133; •

Sirve para visualizar información en la pantalla. La lista puede ser mensajes encerrados entre comilias, variables strlng, números constantes, variables o expresiones que contengan cualquiera de los elementos anteriores. Los ele, mentos de la lista;pueden estar separados por comas o punto y coma; la côma produce un avance a la siguiente zona de impresión,

Si se utiliza punto y coma, se inserta un espacio después de escribir un valor numérico, después de escribir un string no inserta espacios. El punto y como al final de una lista de PRINT suprime el regreso automático del cursor.

La pantalla se divíde en cuatro zonas de impresión, teniendo cada una de ellas dieciseis espacios.

PRINT "LA RESPUESTA ES:":RS\$

PRINT A, B, C;

La instrucción PRINT puede tener los siguientes modifica-

dores:

Comienza una impresión en la posición n de la pantalla; n debe ser un número entre 0 y 1023. /pag.134/

79

PRINT 509, "CENTRO"

 $TAB(n)$ 

Mueve el cursor a una posición espe cificada por n. La posición n puede estar dada por una expresión y i será hasta 127. Es posible utilizar más de un TAB en una Instrucción PRINT. /pag. 135/. **PRINT TAB(32)** "HOLA" PRINT TAB(2^X) "HOLA; TAB(2^X+5)NS Permite especificar el formato en que se hará una impresión. Tiene

80

la siguiente forma:

PRINT USING string; valor(es) En donde string es una cadena con especificadores de campo que define la forma en que se imprimirá lo que precede al punto y coma.

 $/pag. 136 - 140/$ .

ESPECIFICADORES DE CAMPO COMO COMPLEMENTO DE USING

**USING** 

Para dar formato a números. El número de símbolos # usados especifica el campo que tendrá el número. Si el campo es mayor que el número, las posiciones no usadas del campo se imprimen como espacios a la izquierda, a menos que este después del punto decimal en cuyo caso se imprimirán ceros a la derecha. Cuando el número excede el tamaño del campo, aparecerá comple to y precedido por el símbolo %.

Indicabila posición del punto decimal.

Colocada en cualquier posición entre el primer digito y el punto, causa que se im prima una coma a la izquierda de cada 3 digitos.

R1

Colocados al principio del campo, provoca que todos los espacios no usados a la izquierda sean llenados por asteriscos.

Se imprime un signo de pesos en la primeposición del campo.

Si se colocan dos signos de pesos, el signo de pesos se imprime a la izquierda del primer digito.

SS.

 $A A$ 

**CCCC** 

Causa que todas las posiciones no usadas sean llenadas con asteriscos y el signo de pesos se imprime junto al primer digito.

Causan que el número sea impreso en forma exponencial  $(E_0 0)$ .

Cuando se coloca al principio del campo, se imprimirá + para números positivos y para números negativos.

千九日日 W

Colocado al final del campo, produce que se imprima en ese lugar un signo - para nú meros negativos, y un espacio en blanco pa ra números positivos.

Especifica un campo para variables o cons tantes de tipo string y de más de un caracter. La longitud del campo será igual al número de espacios entre los signos % más dos.

Da campo para el primer caracter del string que se imprima en ese campo.

Cualquier otro caracter que se utilice, simplemente se imprimirá como tal en la posición que ocupe.  $1 - 1$ 人类 计数组 人名阿格尔

10 AS-"111.1" 20 PRINT USING A\$;X" PRINT USING "\*\* \$##.#"; COSTO PRINT USING "IT.I. E E E E "INUM PRINT USING "!.!! X":NI\$,N2\$,N3\$ fr.  $1 - 1 - 1$ 

F¢.

Ejemplos:

RANDOM Pag. 182 Da una nueva semilla al generador de números pseudo aleato rlos. Se utiliza al principio de un programa cuando desea mos asegurar una secuencia impredecible de números RANDOM.

#### READ lista

Pag. 142

83

Asigna a los elementos de la lista de variables los valores definidos en una instrucción DATA. La primer instrucción READ usada en el programa asignará los primeros valores de la primer instrucción DATA y los READ posteriores asignarán los siguientes valores encontrados y así sucesivamente.

20 READ A.B.NS

 $\bullet$   $\prime$   $\bullet$  REM  $\cdot$ 

Pag. 160.

Se utiliza para introducir comentarios, Utilizando REM. los sigulentes 255 caracteres que se escriban, serán ignorados." Se puede utilizar un apóstrofo para abreviar.

- 10 REH \*\*\* INICIO, 004
- 20  $X = X \begin{bmatrix} 2 & REM & X & CUADRADA \end{bmatrix}$
- 30  $Y = X \begin{bmatrix} 3 \\ 1 \end{bmatrix}$  x cubica

Pag. 186.  $REST(x,y)$ Apaga un punto de la pantalla situado por las coordenadas  $x, y$ . Ver también SET $(x, y)$ . **RESET (P.ID)** 中 **RESTORE** Pag. 143. Regresa el apuntador de los elementos de DATA al primer va lor del primer DATA en el programa. Se utiliza cuando quieren usar las mismas líneas de DATA ya utilizadas.

 $C$  in  $D$  in  $C$ 

 $201$ 

RESUME n Pag. 159.

Se utiliza para terminar una rutina de manejo de error; el programa continúa en la línea definida por n. Si se omite el número de línea n o es cero, el control de programa se regresa a la línea en que ocurrió el error; si se: Indica NEXT el programa continúa en la siguiente linea al error.

20 RESUME 100

20 RESUME NEXT

 $-1$   $-3$   $-6$   $+$ 

RETURN

Pag. 153.

Termina una subrutina y regresa el control a la linea si- $E1$ guiente al GOSUB que llamó a la subrutina.  $\mathbf{f}$   $\mathbf{f}$   $\mathbf{f}$ 

85

 $\epsilon$ '

i

• **RUH n** Pag. 130.

 $\left($ 

•

Causa que sea ejecutado el programa en memoria a partir de la línea n. Si no se especifica el número de línea, el programa se ejecuta desde el principio. Siempre que se ejecuta la instrucción RUN se produce también un CLEAR par• evitarlo, se puede utilizar un COTO.

#### RUH

#### RUH 100

SET (x,y) Pag. 185 ··Prende un punto en la pantalla determinado por las coorde· nadas X horizontal y Y vertical. Las coordenadas x son numeradas de Izquierda a derecha del cero al 127. Las .. coordenadas Y se numeran de arriba a abajo del cero al 47.

#### SET(B+I,20)

•

..

### STOP Pag. 152.

Detlene la ejecución de un programa e indica el número de Hnea· de la lnterrupcl6n con la palabra BREAK. El progra-·. ma se puede continuar con la instrucción COHT.

. The contract of the contract of  $\mathcal{L}^{\mathcal{L}}$ 

#### $\mathbf{a}$ еÈ

**A** Enter

( 86 SYSTEM Pag. 130.

'nе

Pone a la computadora en modo Monitor para cargar progre• mas en lenguaje de máquina que están en cinta.  $\frac{1}{2}$ 

### TROH . " Pag. 131.

Enclende la función TRACE de la computadora para depuracl6n y análisis de ejecución de un programa. Prendiendo esta función, al ejecutarse un programa aparece en la pan talla el número de linea que se está ejecutando entre picoparéntesis.

#### TRON: RUH

 $\mathsf{TROFF}$  .  $\mathsf{PSP}$  .  $\mathsf{PPSP}$  .  $\mathsf{PP}$  .  $\mathsf{PP}$  .  $\mathsf{PP}$  .  $\mathsf{PP}$  .  $\mathsf{PP}$  .  $\mathsf{PP}$  .  $\mathsf{PP}$  $\mathcal{M}$ 

Apaga la función TRACE que fué encendida con TROH.

 $\tilde{\chi} = 110$ ' ( " ' III. FUNCIONES.

'·: :.

Los tipos y rangos de los argumentos usados en las funciones se representan por las siguientes letras:

 $x:$  (-1x10E38,-1x103-38), (1x10E-38, 1x10E38)

e: (0,255)

 $n:$   $(-32768, -32767)$ 

str: argumento string

'·'

-11

var: :: nombretde variable  $4 - 24$ 

Al igual que las proposiciones y declaraciones, las funcio nes pueden ser utilizadas tanto en modo directo como en mo do ejecución. Todas están referidas al manual "TRS-80 Model III Operation and BASIC Languaje Reference Manual".

87

Pag. 179.

Pag. 164.

Regresa el valor absoluto del argumento. ABS(x)=X para X mayor o Igual a cero, ABS(x) -- X, para X menor que cero.

100 IF ABS(x) = 32 PRINT "32"

Regresa el código ASCII del primer caracter del string es pecificado. El arqumento también puede ser una expresión que involucre

operadores de strings o funciones.

PRINT ASC ("A")

 $ABS(x)$ 

ASC (str)

100 PRINT ASC(LEFT\$(T\$,1)  $ATN(x)$ Pag. 179.

Regresa el arco cuya tangente es el argumento, en radianes.

 $100$  Y = ATH  $(B/C)$ 

Pag. 180. CDBL (x)  $\bullet$  .

 $\mathcal{A} = \mathcal{I} \times \mathbb{R}^n \times \mathbb{R}^n \times \mathbb{R}^n \times \mathbb{R}^n$ 

**Construction** 

Regresa una representación de doble precisión del argumento the line

88

FOR  $12 - 1$  TO 25 : PRINT I/COBL(12) : NEXT

CHR\$ (c) Pag. 164.

Regresa un caracter cuyo número de código ASCII es el argumento. El argumento puede ser también una expresión aritmética y debe encontrarse en el rango de 0 a 255.

 $100 A5 = CHRSS(34)$ 

PRINT CHR\$(193)

 $1\,\mathrm{K}$  $\cdot$  . CINT (n)  $1.7^{+1.1}$ Pag. 180.

Regresa el más grande entero no mayor que el argumento. CINT(1.5) = 1, CINT (-1.5) =-2.

100 KZ = CINT $(xf)$  + CINT $(yf)$ 

a.<br>Ali

Pag. 180.  $\bullet$  (COS (x)

Regresa el coseno del argumento; el argumento debe ser dado en radianes.

PRINT COS (THETA + 45.00.01745329)

Regresa una representación en precisión sencilla del argu mento.

PRINT CSNG  $(AJ + BJ)$ 

**ERL** 

CSNG (x)

Pag. 187.

Pag. 181.

Pag. 180.

89

Regresa el número de la línea en donde fué encontrado un error; se utiliza en rutinas de manejo de error.

100 IF ERL = 30 THEN PRINT "ERROR EN LINEA 30"

ERR Pag. 197. Nos da un valor relativo al número de error encontrado, se utiliza comúnmente en rutinas de manejo de error. El valor que nos da es definido por:

valor regresado = (código de error -1)\*2

Por lo que para tener el código real debemos usar ERR/2+1.

150 E =  $ERN/2 + 1$ 

200 IF E = 12 THEN 600 ELSE 800

 $EXP (x)$ 

Regresa el exponencial natural del argumento, es la inversa de logaritmo natural.

 $100 X - EXP(-Y)$ 

Regresa el valor del argumento sin la parte decimal que pudiera tener.  $F(X(2,2) = 2$ .

-90

Pag. 181.

Pag. 166.

 $100 Y = ABS(A - F1X(A))$ FRE (número) Pag. 165.

Al igual que MEM, regresa la cantidad disponible de memoгiа.

PRINT FRE(10)  $FRE$  (str)

 $\mathbf{L}$ 

Pag. 165.

Regresa la cantidad de espacio de memoria actualmente dis

ponible para strings.  $\pm$  A

 $F(X(x))$ 

**500 PRINT FRE(AS)** ्हिला **INKEYS** 

**Big 13 Congress of** Nos regresa el último caracter tecleado mediante un chequeo del tablero. Cuando no se teclea algo, la función regresa

un string nulo (de longitud cero).

100 PRINT "PRESIONA ENTER".

 $110$  AS = INKEYS

120 IF AS - CHRS (13) GOSUB 1000 キーレー 早着 130 GO TO 110

Regresa un valor-byte del puerto especificado. Hay 256 puertos, numerados del 0 al 255.

PRINT INP(50) Trae un byte del puerto 50

e imprime su valor decimal.

91

Pag. 188.

Pag. 181.  $INT(x)$ Regresa una representación entera del argumento, usando elmás grande número completo que no exceda al argumento. -

100 Z = INT(A\*100 + 0.5)/100

Pag. 167. LEFT\$(str)

Regresa el tamaño en caracteres del string especificado.

20 PRINT LEH(NS)

 $INP(G)$ 

Pag. 181.  $LOC(x)$ 

Regresa el logaritmo natural del argumento. El argumento debe ser positivo.

 $.10 \text{ LH} = \text{LOG} (\text{X})$ 

PRINT LOG(2)/LOG(10) Imprime el logaritmo en

base 10 de 2.

Regresa el número de bytes de memoria no usados y no protegidos, no incluye él espacio no utilizado de strings.

PRINT MEM

**HEM** 

PEEK (n)

MID\$(str,posición, longitud)

Pag. 168.

٣r

Pag. 188.

92

Regresa una porción del estring especificado de longitud de la longitud determinada y a partir de la posición dada.

PRINT HIDS (H\$, P, L)

Pag. 189.

Nos regresa el contenido de la localidad de memoria especificada por n en decimal.

 $V = P$ EEK(18520) 主义的

POINT  $(x, y)$ Pag. 186.

Prueba si el punto de la pantalla determinado por las coor denadas x horizontal, y vertical está prendido; si hay un cuadro encendido regresa un -1, si está apagado un 0.

> IF POINT(50.28) THEN PRINT ਤੇ ਪਰ ਦੀ

POS (x) Pag. 190. Regresa un número del 0 al 63, indicando la posición actual. del cursor en la pantalla. El argumento x es PRINT TAB(10); POS(0) RIGHTS (str.c) Pag. 168. Regresa los últimos c caracteres del string especificado.

93

PRINT RIGHTS (NS.2)  $RMD (n)$ Pag. 182.

Genera un número pseudo random con los rangos siguientes:

 $\cdot$  Entre O y 1 si se utiliza RND $(0)$ 

Entre 0 y n si n es mayor que cero.

Pag. 182.

FOR I=1+x20:PRINT RND(1):NEXT

 $SU(2)$ 

Nos da el signo del argumento:

-1 si x es menor que cero

O si x es igual a cero

I si x es mayor que cero

 $S1N(x)$ Pag. 183.

91

Calcula el seno del argumento dado en radianes.  $SN = SIN(THETA)$ 

 $sqR (x)$ Pag. 183.

 $R1 = SQR(B*B - 4*A*C)$ 

Calcula la raíz cuadrada del argumento.

 $STRS(x)$ Pag. 168.

Convierte la expresión numérica dada por el argumento en wn string. A.

 $100$  L = LEN(STR\$(3?5.50))

STRINGS (Longitud, caracter o número) Pag. 169.

Regresa un string de longitud determinada, compuesto de ca racteres como el especificado. Si se especifica un número, los caracteres serán del tipo que corresponde al código ASCII.

PRINT STRINGS (50 1911)

AS - STRINGS(100.42)  $\mathbb{R}^n \times \mathbb{R}^n$  .

生生 (様)

• TAH  $(x)$  Pag, 183. Cálcula la tangente del argumento dado en radianes.

 $100 X - TAM(2+A)$ 

Regresa un string con la fecha y la hora actual. Para uti-11 zar el reloj, primero se debe actualizar.

TIMES Pag, 170.

PRINT 600, TIHE\$

 $USR$   $(x)$   $Pag. 191.$ 

•

•

•

*. (* 

1·

 $\mathcal{L}$ 

95

¡·

t

Permite llamar una subrutina en lenguaje de máquina, y des : pués continuar la ejecución del programa BASIC. El argumento puede ser mudo o se puede utilizar para comunicación entre la subrutina y el programa BASIC. Ver páginas 59 a 80 del manual.

VAL (str) Pag. 170.

Realiza la Inversa de la función STR\$: regresa el número representado por el strlng dado.

PRIHT VAL("IOO PESOS") *Imprime* lOO

., VARPTR (va) Pag. 193.

9G . ' .. ,,

 $\mathbf{t}$ 

..

"'"-'

 $\begin{aligned} \mathbf{u}_1^{\mathbf{u}} & = \mathbf{u}_1^{\mathbf{u}} \\ \mathbf{u}_2^{\mathbf{u}} & = \mathbf{u}_2^{\mathbf{u}} \end{aligned}$ 

Regresa la dirección de memoria en que se encuentra almacenado el valor de la variable dada.

IH ~ VARPTR(A\$) PRINT VARPTR(H)

 $x - \text{USR}(\text{VAR}(\text{Y}))$ 

CONA~IDO\$ DE EDICIOil, BASIC, Incluye un editor para corregir lineas de programa. Para editar una lfnea se teclea primero el comando.

EDIT n

"

.<br>. a

! *t* ' :·~

IV.

• *q:.*  En donde n especifica el número de linea que se desea edi- $\mathsf{tar.} \qquad \mathsf{i} \mapsto \mathsf{i}$ 

Cuando el editor está trabajando en una linea de programa, éste visualiza el número de línea que será editada.

En el modo EDITOR, el teclado acepta caracteres-orientados, esto es, toma caracteres tan pronto como estos son teclea-· dos, sin esperar que se presione la tecla EUTER.

Para mayores detalles, consultar las páginas 195 a 201, del nKc Manual de Referencia (TRS-80 Model III, operation and BASIC Language Reference Manual). Subcomandos: Para lo siguiente, n es un número entero y c' do. es cualquier caracter. Cancela los cambios hechos a una línea y cotando. mienza de nuevo la edición; no sale del modo EDICION.  $\mathbf{Q}$ Cambia la cantidad de caracteres indicada por пC n. nSc nD Borra tantos caracteres como indique n. Termina la edición y salva todos los cambios x que se hallan hecho. Para truncar una línea a partir del lugar donde este el cursor al presionar H; después **ENTER** de esto, se puede insertar otros caracteres. Con esto podemos insertar caracteres en el n BARRA ESPACIADORA lugar en donde lo Indiquemos; esto es, colocando el cursor en el lugar deseado y presio nando I.

97

Elimina todos los caracteres que se encuentran antes de la nesima ocurrencia del caracter c; el cursor se sitúa en la posición del caracter c. El caracter c no es borra-

Despliega la linea completa que se está edi Con este subcomando salimos del modo EDICION y se cancelan todos los cambios que se ha-..Ilan hecho a la linea. Busca la n-sima ocurrencia del caracter c y

sitúa al cursor en tal caracter. Despliega el escape de un subcomando, esto es l'sequimos en modo EDICION pero ya no actúa el último subcomando que usamos.

Actualiza todos los cambios que hallamos he cho y sale del modo EDICION.

Hueve el cursor n espacios a la derecha

Mueve el cursor n espacios a la izquierda.

ムコ

#### SUBRUTINAS ROM.

٧.

La ROM (Memoria solo leible) de la modelo III, contiene muchas subrutinas que pueden ser llamadas por un programa ensambiador 280 o por un programa BASIC, por medio de la función USR.  $\sim$   $\epsilon$ 

 $\Omega$ 

Mayor Información se encuentra en las páginas 60 a 80 y 191 del manual "TRS-80 Model III. Operation and BASIC Language Reference Manual"

De acuerdo a sus funciones tenemos (aparece el nombre y la dirección en que se encuentra, tanto en forma decimal como  $hexadecimal):$ 

Control del sistema.

SCLKON 664/X'0298' Visualiza un reloj de tiempo real en la esquina superior derecha de la pantalla.

**\$CLKOFF 673/X'02A1'** 

Apaga el reloj prendido con SCLKON.

**SDATE** 12339/X'3033" Hos da la fecha con que fué actualizado el reloj interno de la máquina.

SDELAY 96/X'0060' Hace una pausa durante un tiempo especificado. **SINITIO 105/X'0069'** 

100

Inicializa todos los controladores de ENTRADA/SALIDA a sus condiciones normales.

SREADY  $6681/X'11'9'$ 

> Estando en un programa en lenguale de magulna, esta rutina regresa a BASIC Modelo III desplegando "ready" en pantalla.

0/X'0000' **SRESET** 

> Inicializa el sistema completo, comenzando con la proposición "Cass?".

 $3.4 - x$  ,  $10x - x$ SROUTE 108/X100601

> Cambia el nombre lógico de dispositivos de ENTRADA/SALIDA

El uso de esta rutina se puede ver en las páginas 49 a 51.

 $\mathcal{A} \subset \mathcal{A}$ 

 $1.111$
### \$SETCAS 12354/X'3042'

Se usa para modificar la velocidad de transferencia de datos (Baud). Al correr aparecerá en pantalla el mensaje:

101

## Cass?

y se debe actuar como al encender la computa dora.

#### 12342/X'3036' **STIME**

Nos da la hora actual (para esto, antes se debe actualizar el reloj interno de la compu tadora).

### ENTRADA/SALIDA para Cassette.

\$CSHIN 662/X'0236' Busca y lee el encabezado y el byte de sin-

cronización de una grabación en cinta.

#### **SVDIN** 565/X'0235'

Transflere un byte de la cinta (cassette) a la computadora.

## \$CSOFF 504/X'01F8'

Apaga la cassettera.

## **SCSHWR 647/X'0287'**

. Escribe el encabezado y el byte de sincronización en cinta; para lo cual, primero hay que encender la cassettera.

 $.102$ 

Ø

l r

teir

### \$CSOUT 612/X'0264'

Transfiere y escribe un byte a la cinta.

### ENTRADA DE CARACTERES DEL TECLADO.

**SKBCHAR 43/X'002L'** 

'Transfiere un caracter del teclado a memoria,

si hay alguno disponible. El caracter no es

visualizado.

**SKBWAIT 73/X'0049'** 

Aguarda por un caracter en el teclado. Si se presiona BREAK, este se transfiere como un

caracter cualquiera. El caracter teclado no

se visualiza.

#### **SKBLINE 64/X'0040'**

u s

Espera por una línea completa, terminada con

RETURN y la regresa como resultado. Los ca-

racteres tecleados si se visualizan.

 $\sim 100$ 

364

 $1 - 11$ 

Busca unicamente por la tecla BREAK y la regresa como resultado.

 $103.$  .

SALIDA A IMPRESORA.

**SPRCHAR 59/X'003B'** Transfiere un caracter a la Impresora, si esta no esta disponible espera a que lo esté.

\$PRSCN 473/X'0109'

Esta rutina copia los 1023 caracteres de la pantalla a la impresora, si la impresora no está disponible espera a que lo esté.

SALIDA A LA PANTALLA DE VIDEO.

**SVDCHAR 51/X'0033'** Visualiza un caracter en la posición actual

del cursor en la pantalla.

Limpia completamente la pantalla de video.

**SVOLINE 539/X'021B'** 

SVDCLS 457/X'01C9'

Visualiza una línea completa en pantalla. La l'Inca debe terminar con un "retorno de carro"  $(x'00')$  6 ETX $(x'03')$ ; el primero es impreso, el segundo no.

ENTRADA/SALIDA DE LA INTERFASE RS232C.

\$RSINIT 90/X'005A

Inicializa la Interfase RS232C.

\$R\$RCV 80/X'0050'

Recibe un caracter de la interfase RS232C

104

Y)

85/X'005S' **SRSTX** 

Transmite un caracter a la interfase RS232C.

DIRECCIONES INPORTANTES DE RAM.

Colocando varios valores en las direcciones listadas abajo. se pueden activar o controlar muchas de las posibilidades de TRS-80 Hodelo III. Para más Información de su uso, consultar la función POKE o ver las páginas 189 a 190 del Manual de Referencia.

A continuación se dan direcciones de memoria, tanto decimal como hexadecimal; uso y contenido inicial da ellas.

> Para alternar mayúsculas y minúscu-16409/X'4019' las. Colocando un O tenemos minúsculas y mayúsculas; contenido diferente de 0 permite solo mayúsculas. Contenido Inicial 'Mayúsculas".  $\sim$  100  $\pm$  10

机平均 医链接的 195 16412/X'401C' Para seleccionar velocidad de trans-Control del cursor. Con un 0 el cur 16913/X'4211' sor es Intermitente diferente de ceferencia de datos; teniendo 0 tene-. ro el cursor permanece fijo. Contemos 500 Baud, diferente de cero 1500 nido inicial intermitente. Baud. 16416/X '4020' 16916/X'4214' Dirección del cursor. Para situar Protección de las 7 líneas superioal cursor en determinada posición. res de la pantalla; puede tener de 0 al 7 y valores mayores se interpre 16419/X'4023' Código del caracter ASCII que repretan como módulo 8. senta al cursor. Inicialmente es 16919/X'4217'  $e1176.$ Contiene la fecha y la hora en seis : bytes. Del byte 16919 al 16924, se 16424/X 40281 Número máximo de líneas por página tienen respectivamente segundos, mimás uno en la Impresora. Inicialmen nutos, hora, año, día y mes. te 67. 16928/X'4220' 16425/X'4029' Número de líneas impresas más uno.  $\mathbf{I} = \mathbf{I}$ inicialmente 1.

16427/X'4028'

Máxima longitud de linea en la impre sora menos dos. El número máximo es 255.

16526/X'408E' Dirección de la rutina USR, abarca dos bytes: 16526 y 16527. Inicialmente contiene el 7754.

Se utiliza en la subrutina \$ROUTE y contiene el dispositivo destino en dos bytes, 16928 y 16929. -

106

Se utiliza en la subrutina \$ROUTE y contiene A dispositivo fuente en

dos bytes, 16930 y 16931.

tično kaj oriento d

21132

16930/X'4222'

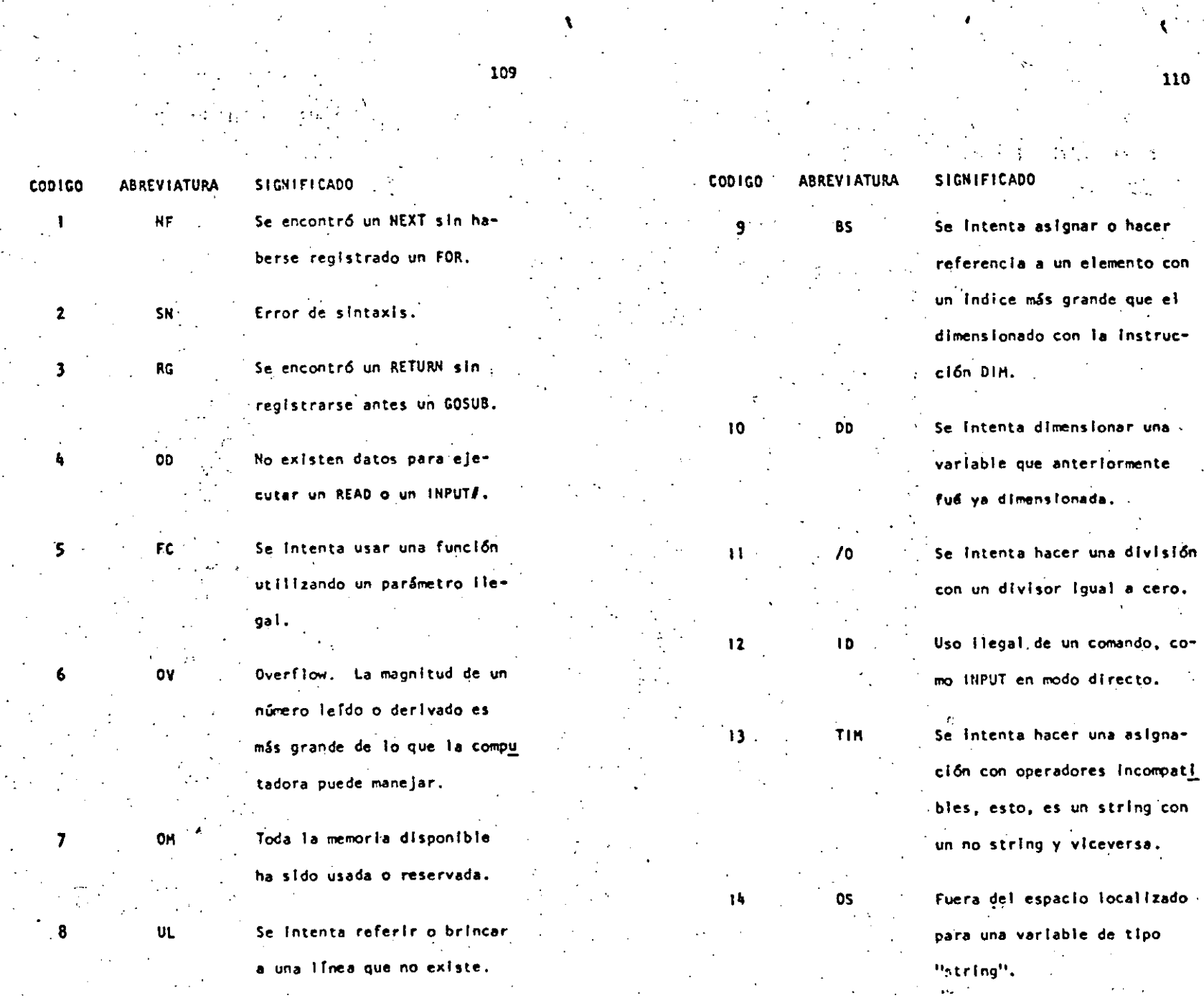

 $\mathcal{L}$ ا بد

VIl, COOICOS DE CONTROL DE VIDEO. Consultar la página 228 del Hanual de Referencia. A continuación se dan los códigos que tienen efecto en TRS-80 ModeJo 111. El" c6dlgo se da en decimal *y* hexadecimal. 8/X'08' 9/X'09' 10/X'OA' 1)/X'OO' 14/X'OE' · 15/X'OF' 21/X'IS' 22/X'I6' Regresa el cursor y borra el caracter. • o Avanza el cursor al siguiente campo de tabulación. Hueve el cursor al Inicio de la siguien te lfnea, borra la 'fnea y provoca un · "retorno de carro". Actúa Igual que 10/X'OA' Prende el cursor. En impresora se uti .Jf za para lmpr *lml* r. caracteres de doble ancho. Apaga.el cursor. Alterna los caracteres especiales/compresl6n .. Alterna los caracteres especiales. . 2)/X'I7" Cambia a caracteres de doble ancho. 24/X' 18' Regresa el cursor sln borrar\_. 2S/X'I9' Avanza el cursor. .26/X'IA' Baja el cursor. '27/X'1B' Sube el cursor. Al usar la impresora equivale. a ESCAPE.  $28/X'IC'$  · Colocaral cursor en la esquina superior izquierda.  $29/X' 10'$ . Regresa el cursor al principio de la  $\sqrt{N}$ linea y borra la misma. 30/X'IE'. Borra hasta el fin de la lrnea. )1/X '1 F' Borra hasta el fin d~ la pantalla: VIII. MENSAJES DE ERROR. Código. Ya sea para identificar un'error al correr un programa o pa ra fabricar rutlnas.de manejo de error, se dan los sfguien• tes c6dlgos. abreviaciones y significados. Consultar el Hanual de Referencia, páginas 223 a 225, para más Informa-· e Ión •

(a) the contract of the contract of the contract of the contract of the contract of the contract of the contract of the contract of the contract of the contract of the contract of the contract of the contract of the contr

107

(

. ·~·

108

 $\geq$ 

111 **CODICO** 021002 **ABREVIATURA SIGNIFICADO ABREVIATURA SIGNIFICADO**  $15<sup>7</sup>$ LS. Se intenta asignar a una va-23  $L3$ riable string un valor que trucción solo permisible en excede de 255 caracteres. s!stema de DISCO. IX. CARACTERES ESPECIALES. ÷. 16  $5T$ Una operación con "strings" fué demasiado compleja. Di-Abreviatura de REM vidase en pasos más cortos. Hace variables de precisión entera.  $\bullet$  $17<sub>1</sub>$ CN El programa no puede conti-Hace variables de precisión simple. nuar. Hace variables de precisión doble.  $18$ **NR** No se puede ejecutar un RESUME. Hace variables tipo "string". s. RV Separa Instrucciones en una misma linea. 19 Se encontro una proposición u fr RESUME sin registrarce antes Igual que PRINT (no es válido L7 por LPRINT) 1 un ON ERROR GOTO. Para escribir cada espacio de tabulación. 20 UE. Se inentő generar un error con un código llegal. Para escribir sin dejar espacio. OPERADORES. 21 **MO** Falta un operando al ejecutar una instrucción, En orden de procedencia: 22 Existe error en la entrada de FD.  $+6$ Exponenciación: un archivo de datos de una €e i Signo unario negativo y positivo. fuente externa (cassettera).

112

Se trata de utilizar una ins-

 $-$ *hele* εċ  $-0.02$ 

## Suma y concatenación, resta.

6

#### Operadores relacionales.  $\left\langle n, n \right\rangle$   $\left\langle n, n \right\rangle$

NOT

 $\langle , \rangle$ ,  $\pi$ ,

## **OR**

.<br>AND.

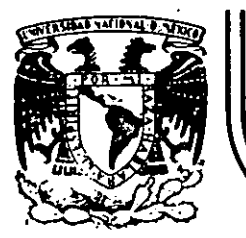

## DIVISION DE EDUCACION CONTINUA<br>FACULTAD DE INGENIERIA U.N.A.M.  $U.N.A.M.$

LENGUAJE DE PROGRAMACION BASIC

INSTRUCCIONES TRS-80 MODELO III DE SUMF COMANDOS F

 $MAY0$ ,  $1^-9$  8 Д

Palacio de Minería Calle de Tacuba 5 primer piso Deleg. Cuauhtemoc 06000 México, D.F. Tel.: 521-40-20 Apdo. Postal M-2285

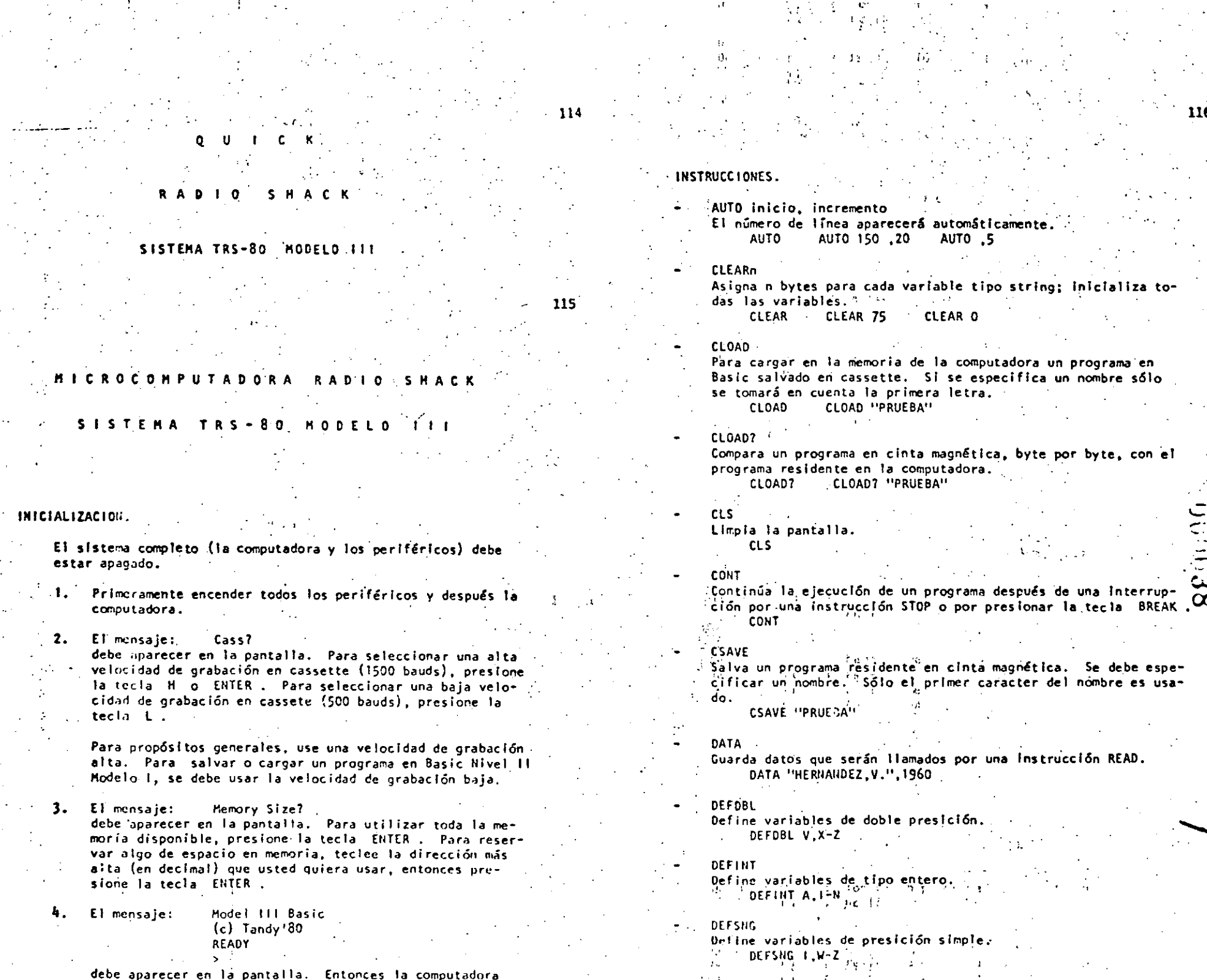

ال المسلمين التي يتم التي تعالى التي تعالى التي تعالى التي تعالى التي تعالى التي تعالى التي تعالى التي تعالى ا<br>التي المسلمين التي تعالى التي تعالى التي تعالى التي تعالى التي تعالى التي تعالى التي تعالى التي تعالى التي تع

**DEFSTR** LET Define variables de tipo string. Asigna un valor a una variable (opcional). DEFSTR C.L-Z  $-151 X-7.05$ LET R2=R1 LET CS="ROJO" DELETE LIST , Borra líneas de un programa. DELETE 1205 DELETE -20 DELETE 100-300 Lista las líneas del programa en la pantalla. LIST LIST 50-85 DIH. and a straight and Dimensiona uno o más arreglos. LLIST DIH  $R(75)$ ,  $V(40)$  $DIH.E(3,18,5)$ Lista las líneas del programa en la impresora. DIH AR\$(8.25) LLIST 50-LLIST **EDIT** LPRINT Pone a la computadora en modo editor para la línea especifica-Imprime en la impresora letrero(s) y/o variable(s). da. Vea comundos del modo editor. EDIT 10J EDIT. LPRINT CAPS, "ES EL CAPITAL DE":ST\$ LPRINT TAB END Finaliza la ciecución del programa. Hueve el carro de la impresora a la posición especificada. END LPRINT TAB(25) "REPORTE" LPRINT USING  $EnROR(n)$ Símula el error especificado entre paréntesis de acuerdo al Imprime con el formato especificado, numeros y strings en la código de mensajes de error. (1<n<23). impresora. Vea PRINT USING para opciones de esta instrucción. ERROR(1) LPRINT USING "####,"; 1234 **NEW** FOR...TO...STEP/NEXT Expresión iterativa. Borra el programa en memoria; inicializa todas las variables. FOR  $J=1$  TO  $B$   $( \ldots )$  NEXT J NEW -FOR C:=0 TO 5 STEP 2  $( \ldots )$  NEXT C! ON ERROR GOTO<sup>153</sup> i ot **GOSUB** Si hay un error transfiere et control hasta la linea especificada. pu ERROR GOTO 2100 Transfiere el control a la subrutina indicada. GOSUB 750 ON ERROR GOTO OF A i ≹ta i a **GOTO** Inutiliza la rutina de error. ON ERROR GOTO O Transfiere et control a la linea indicada. G010 180 **ON...GOSUB** IF...THEN...ELSE Transfiere el control a alguna de las subrutinas especificadas Expresión condicional. dependiendo del valor de la variable. IF P=Q THEH 200 ON Y GOSUB 50,100,150,200 IF NI<0 THEN 150 ELSE NI=NI-1 ON...GOTO **INPUT** Transfiere el control a alguna de las líneas especificadas de-Para lectura de datos en pantalla. pendiendo del valor de la variable. **INPUT XA** INPUT L, M, N INPUT "DATO":N ON X GOTO 190,200,210  $HPITI-1$ **OUTP** v Para lectura de datos desde cassette. Enviagel valor especificado en v a la localidad p (0<p<255). INPUTA-1.NUM

 $-10.4$ 

OUT 255, O

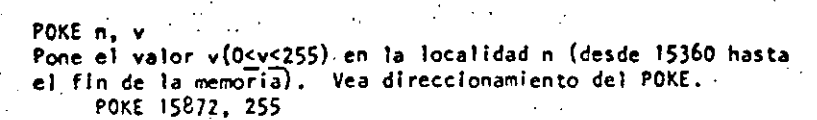

- PRINT imprime letreros y/o variables en la pantalla. PRINT X!+Y! PRINT "MEXICO"
- $PRIUT \ge n$ Imprime empezando en n(0<n<1023) PRINT 2477, "CENTRO"
- PRINTS-1 Graba datos en cinta magnética.  $-$  PRINT $d-1$ , A
- PRINT TAB Mueve el cursor hacia la derecha hasta la posición indicada. PRINT TAB(20) "REPORTE"
	- PRINT USING Formatos para números y string. # Formato para números.
	- PRINT USING "#####": 66.2 Punto decimal PRINT, USING "##.#"; 58.76
	- Aparecerá una coma cada tercer dígito. PRINT USING "####.": 1234
	- 会会 Llena los primeros espacios con asterisco. PRINT USING "######"; 44.0
	- SS. Signo flotante de pesos. PRINT.USING "SS##.##"; 118.6735
	- #4\$ Signo fictante de pesos; llena los primeros espacios con asteriscos. PRINT USING "##\$#.##"; 8.333
	- F Formato para exponenciales. Presione la tecla 4 para que aparezca este caracter. **PRINT USING "ISS.JEEE"; 8527100**
	- En la primera posición provoca que el signo sea impreso; en la última posición provoca que el signo sea impreso después del número. PRINT USING "+###"; -216
- imprime el signo menos después de un número negativo, si es un número positivo deja un espacio en blanco. PRINT USING "####.##-"; -8124.42
- Imprime el primer caracter del string. PRINT USING "!": "HOLA"
- **lespaciosl** 
	- Campo de un string; la longitud de campo es el número de espacios más dos.
		- PRINT USING "2.2": "AZUL" -
- **RANDOM** 
	- Genera números, en forma aleatoria. RANDOH
	- **READ**
	- Toma valores de una Instrucción DATA. READ T READ SS READ NMS EDAD
- REM

Comentario; instrucción que indica a la computadora que debe Ignorar el resto de la línea. El apóstrofe (') es una abreviación de REM. -

- REM ESTA LINEA ES UN COMENTARIO 'ESTA TAMBIEN
- RESET  $(x,y)$
- Apaga el punto especificado de la gráfica.
	- x: eje horizontal (O<x<127).  $y:$  eje vertical  $(0<\gamma<47)$ . RESET  $(21, 40)$  ' RESET  $(11, 12)$
- **RESTORE** 
	- Cuando una instrucción READ aparece después de una instrucción RESTORE, entonces se volverán a utilizar los mismos datos de la primera instrucción DATA.
	- **RESTORE RESUME**
	- Termina la rutina de error y ejecuta la línea indicada. RESUME 40 **RESUME** RESUME NEXT
- **RETURN** 
	- Transfiere el control a la siguiente instrucción después de un GOSUB.
		- **RETURN**
	- RUN. Ejecuta el programa residente o una porción de él. **RUN 500 RUN**
- SET  $(x, y)$  . Prende el punto indicado.  $f(x)$  eje horizontal.  $(0 \le x \le 127)$ .
	- y: eje vertical  $(0 \le y \le h7)$ .  $\le$  SET (10,0)  $\le$  SET (L1, L2).

UU :

## 121

#### **STOP** Detiene la ejecución de un programa. **STOP**

## **SYSTEM**

Pone a la computadora en modo monitor para cargar en disco archivos en lenguaje de máquina. A lo cual responderá con un \*7. entonces teclee el nombre del archivo o /dirección. **SYSTEM** 

#### **TROFF**  $\sim$ Anula la función TRACE. **TROFF**

**TRON** Prende la función TRACE. **TRON** 

#### DE VIDEO  $C$  0 D. 1  $C$  0 CONTROL D E

#### **DECIMAL** HEXADECIMAL PRINT CHRS (código)  $\mathbf{R}$ 08 Espacios en blanco y borra el caracter actual. 10 **OA** Imprime una línea vireoresa el cursor Imprime una linea y regresa el cursor.  $13$ 0Đ  $1\bar{4}$ **DE** Aparece el cursor. 15 **OF** Desaparece el cursor.  $21$ 15 Switchea caracteres especiales y compressión.  $22$ 16 Switchea alternativamente los caracteres.  $-23$ Cambia a modo de 32 caracteres por línea.  $17$  $24$ 1B Mueve el cursor a la derecha sin borrar. 25  $, 19$ Avanza el cursor.  $26$ Baja una línea. **1A** 27  $18$ Sube una. I inea. 28 Coloca el cursor al inicio de la pantalla.  $1<sup>c</sup>$ 29 10 Mueve el cursor al inicio de la línea. Borra toda la línea. 30 1E  $31$ 1 F

Limpia al final de la pantalla.

122

160000

#### **OPERADORES**

Cada operador o grupo de operadores tiene menor prioridad que el anterior en el orden siguiente:

> Exponenciación (para precisión simple). Presione la tecla + para que aparezca este operador; deberá aparecer el paréntesis cuadrado izquierdo.

Negativo unario, positivo.

Multiplicación, división.

 $t$  ag

Suma y concatenación (string), substracción.

Comparaciones.

 $\leftarrow, \leftarrow, \leftarrow, \leftarrow$ 

 $\circ$   $\Gamma$ 

NOT **AND OR** 

.

#### CARACTERES ESPECIALES

- . Abrevlac16n de la lnstruccf6n REH.

Para variables enteras.

\_,

*1*  \$

î,

A n n E H

C. D

n

K e

l Q n S e X

n

Para variables de precisión simple.

Para var:ables de doble precisión.

Para variables de tipo string.

Separa Instrucciones en una misma línea.

Abreviación de la instrucción PRINT (no es válido L? en vez de LPRINT).

Puntuación en la instrucción PRINT; para Impresión en zonas de 16 columnas.

Puntuación de la instrucción PRINT, para separar letreros y/o variables en la declaración de la instrucción, pero en la impresl6n no separa con espacios.

## CONANDOS EN MODO EDITOR

¡ Anula los cambios y empieza otra vez. Cambia n caracteres. Borra n caracteres. Sale del modo EDIT y actualiza los cambios realizados. Corta la línea e inserta al final. lnserta caracteres.

Borra todos los caracteres después de la n-éslma ocurrencia de c.

Lista la línea. Se desocupa el modo editor y cancela todos los cambios.

Busca la ocurrencia de e, tantas veces el valor de n. Inserta al final de la lfnea.

SHIFT + Sale del modo editor.

EHTER Reconoce los cambios, permaneciendo en modo editor.

n SPACERBAR Mueve el cursor n espacios a la derecha ..

Hueve el cursor n espacios á la izquierda.

## TECLAS DE CONTROL

SHIFT Borra el último caracter tecleado, regresa el cursor un espacio. Borra la línea.

BREAK Interrumpe alguna actividad y regresa al nivel de comandos.

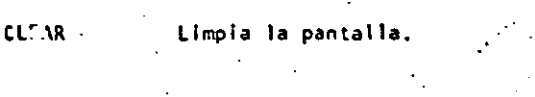

EN TER Comunica el fir. de línea.

SPACEBAR Pone un blanco.

Avanza el cursor a la siguiente posición.

SHIFT Pone en modo 32-caracteres.

Brinca una linea y pone el cursor.

SHIFT + Tecla de "control". Presione simultáneamente estas dos y alguna tecla A-Z para lograr control A hasta control Z.

SHIFT  $+$  \* Copla el contenido de la pantalla a impresóra.

· SHIFT Estatifica la ejecucl6n de un programa (pausa). Par8 continuar presione alguna tecla.

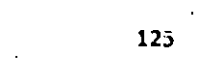

 $12<sub>1</sub>$ 

#### **FUNCIONES**

tos argumentos estan indicados con letras especiales (variables):

#### **REALES**

 $x: (-1 \times 10E38, -1 \times 10E-38), (1 \times 10E-38, 1 \times 10E38)$ 

#### **ENTEROS**  $n: (-32768, 32767)$

LOCAL10ADES

## $c: (0, 255)$

str: argumento tipo string.

## var: nombre de variable.

- $ABS(x)$ Valor absoluto de x.  $Y = AB5(x)$
- $ASC(str)$ Proporciona el equivalente en código ASCII del primer caracter del string.
- $A = ASC(TS)$  $ATH(x)$
- Arcotangente de x, en radianes.  $Y = AIN(x/3)$
- $CDBL(x)$ Convierte a la variable x en variable de doble precisión.  $x = CDBL(n*3)$ .

#### $CHRS(c)$ Proporciona el caracter equivalente en código ASCII, control o código de gráficas. PS=CHRS(T)

## $CINT(n)$

Proporciona el entero más grande no mayor que n. **PRINT CINT(15.0075)** 

#### $cos(x)$ Coseno del argumento dado en radianes.  $Y = \text{COS}(x)$

 $CSHG(x)$ Convierte a presición símple.  $FC = CSHG(THJ)$ 

### FRI.

Proporciona el número de línea en la cual ha ocurrido un error. PRINT ERL

 $1 + 4$ 

### **FRR**

Si hay un error, proporciona el valor de acuerdo al código de error, este valor será (código de error, 1) \*2 IF ERR=12 THEN 650 ELSE 800

## $EXP(x)$

Calcula el antilogaritmo natural de x  $Y = EXP(x)$ 

a tidav

## $F(X(x))$

i fi

 $51$ 

Proporciona todos los dígitos a la izquierda del punto.  $Y = F1X(x)$ 

#### $FRE(nimero)$ Proporciona la cantidad de memoria disponible.  $F = FRE(x)$

 $FRE(str)$ Proporciona el espacio no usado por el string. Stries cual-

#### quier consonante o variable tipo string.  $FRE("c")$  $FRE(cS)$

#### **INKEYS** Proporciona al caracter tecleado, si está disponible.  $- AS = INKEYS$

 $\mathbf{A}=\mathbf{A}$  .  $-3.793 - 7.7$  $-34.7$ 

## INP(p)

Proporciona el valor de la localidad p(0<p<255).  $V = 10P(255)$ 

## $INT(x)$

Proporciona el entero no mayor que x.  $Y = 10T(x)$ 

### $LEFTS(str.c)$ Proporciona los primeros cicaracteres de str.

 $PS = LEFTS(MS,7)$ 

## $LEN(str)$

Proporciona el número de caracteres del string.  $\mathbf{x}$  = LEN(SENS)

### $LOG(x)$ Calcula el logaritmo natural de x.  $Y = LOG(x)$

MEM

#### Proporciona (la cantidad de memoria disponible, PRINT MEM

 $13.5$ 

 $\subset$ Ċ.

 $.13$ 

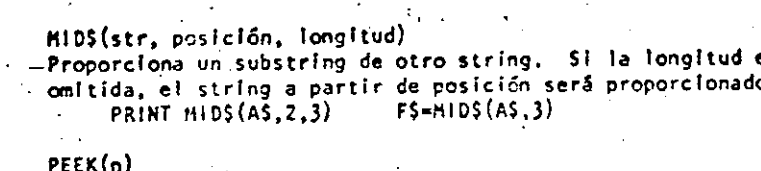

Da el valor quardado en la localidad n.  $V = P E(X(18520))$ 

POINT $(x, y)'$ Verifica si el punto de la gráfica está prendido o apagado. y: eje vertical (O<y<47). x: eje horizontal (O<x<127). IF POINT(13.35) THEN PRINT "PRENDIDO" ELSE PRINT "APAGADO"

 $POS(x)$ Proporciona la columna de la posición del cursor (0-63). X es un arquitento dummy. PRINT TAB(40) POS(0)

- $RIGHTS(\text{str}, c)$ Proporciona la parte derecha del string a partir de c.  $ZIPS = RIGHTS(ADS.5)$
- ณาว ( ก) Genera un número aleatorio entre 1 y n, si n>1 o entre 0 y 1  $sin n=0.$  $R = RND(x)$ PRINT RIID(0)  $Y = RND(100)$
- $SL(1(x))$ Proporciona el signo: -1, 0, 1 cuando x es negativo, cero o positivo.  $x = SGh(A+B)$
- $S1N(x)$ Calcula el seno donde el argumento debe estar en radianes.  $Y = S(x(x))$
- $SOR(x)$ Calcula la raíz cuadrada de x.  $. 1 =$  SQR(A+B).
- $STRS(x)$ Convierte una expresión numérica en string.  $SS = SIRS(x)$
- $STRING(1, c)$ Proporciona un string de longitud 1. Donde c puede ser en código ASCII o como un string.  $BS = STRINGS(125, 63)$  $BS = STRINGS(125.^{11}7^{\prime\prime})$

TAN(x) Calcula la tangente cuyo argumento es en radianes.  $Y = TAH(x)$ 

TIMES

Preporciona el tiempo (con formato de 24 horas) y el dato es un string de 17 caracteres.  $AS = TIMES$ 

USR(x)

Llama una subrutina en lenguaie de máquina localizada en la dirección x(16526-16527) PRINT USR(-1)  $Y = USR(x)$ 

- $VAL(s<sub>tr</sub>)$ Convierte el string a un número.
- $V_6 = VAL("100 PESOS")$
- VARPTR(var)
	- Proporciona la dirección donde la variable ha sido quardada.  $Y = USR(VARPTR(x)).$

#### ENSAJES D E ERROR

CODIGO ABREVIACION EXPLICACION **NF** Next sin su correspondiente FOR. **SN** Error de sintaxis. **ALL RG** se Returnusin su correspondiente GOSUB.  $\circ$ OD. (1) Faltagon datos en una instrucción READ o INPUT. FC. Llamada incorrecta de una función. 0V Se excedió la capacidad de un número. OH. Memorial saturada...  $UL<sub>1</sub>$ it Linearindefinida. **BS** Subindice fuera de rango. 10 DD. Arreglo dimensionado nuevamente.  $\mathbf{1}$  $\sqrt{0}$ División por cero.  $12$  $10$ Se utiliza la instrucción INPUT como comando directo.  $-13$ **TH** Conflicto 'e operandos. 14 **OS** El espacio total de un string fue excedido. 15 **LS** String con muchos caracteres, 16 **ST** Formula del string muy complicada.  $17$ **CH** No puede continuar. 18 **NR** No hay una instrucción RESUME.  $19$ **RU** Instrucción RESUME SIN ERROR. 20 UE Error Indefinido. 21 MO. Error de operandos. 22 £D. Archlyn de dates mal salvado.  $23$  $\mathbf{L}$ Solo para el sistema de Basic con disco. s Car そに r e t

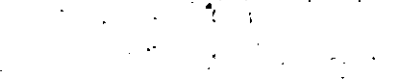

**LOCALIDAD** 

**HEX** 

 $\sim$  DEC .

 $\epsilon$  1

.15916 4214 Protección de líneas en pantalla, desde

Dos bytes de E/S designados.

pretados en módulo 8.

16930 4222 Dispositivo de default \$ROUTE<br>Dos bytes de E/S designados.

16928 4220 Dispositivo SROUTE

 $13$ 

**CONTENTDO** 

0 a 7. Para valores mayores son inter-

#### DIRECCIONAMIENTOS PARA LA INSTRUCCION P O K E

Las siguientes localidades pueden activar o controlar algunas de las características especiales de la TRS-80 Modelo 111. Vea el Manual de Operación para mayores detalles.

### Por ejemplo: .

Para seleccionar una alta velocidad de grabación en cassette ejecute: POKE 16913.1

## LOCALIDAD

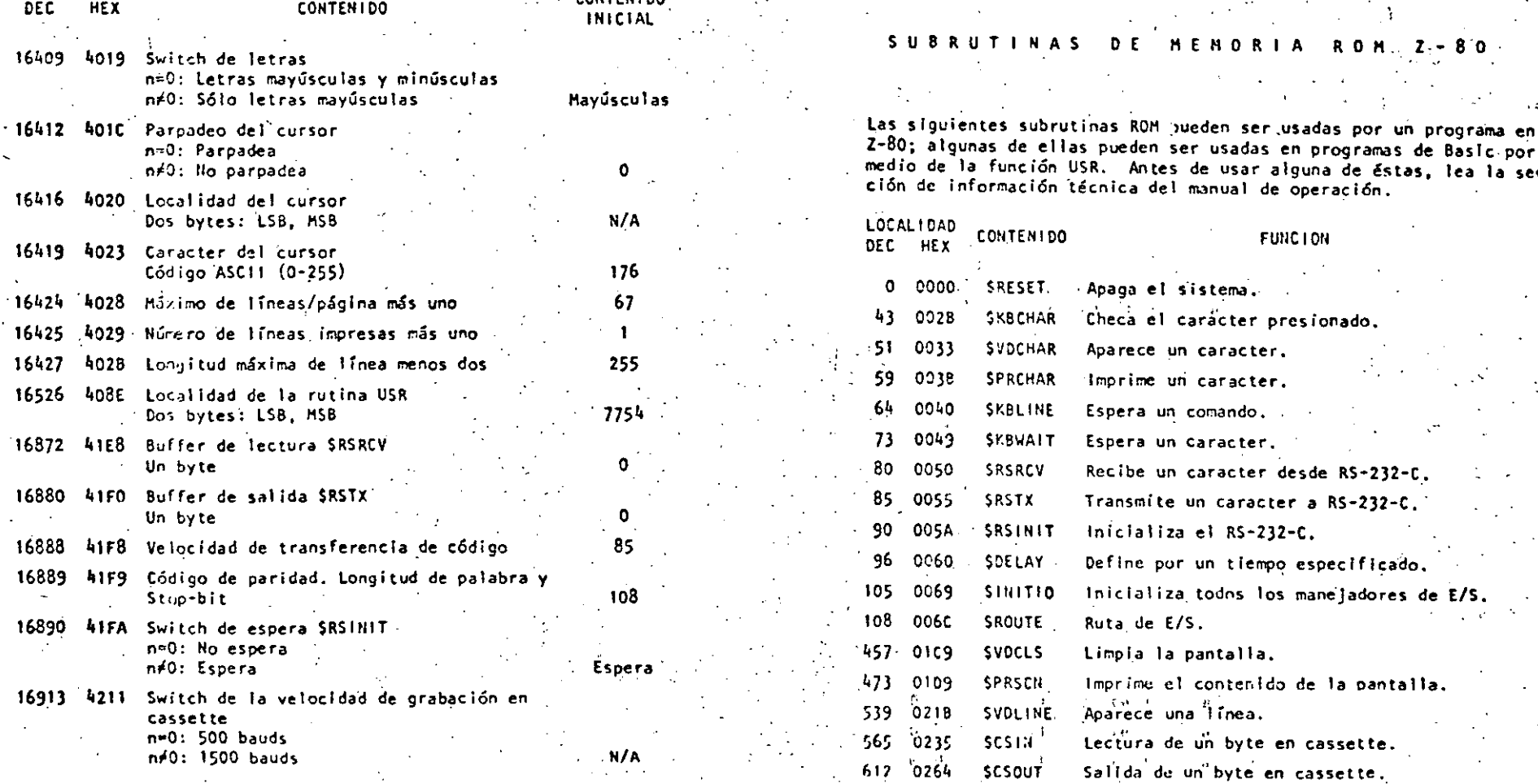

129

CONTENING

## CONTEN 100

N/A

N/A

en

sec:

 $\mathcal{A}=\mathcal{A}$ 

 $\frac{1}{2}$ 

000046

131

9

'

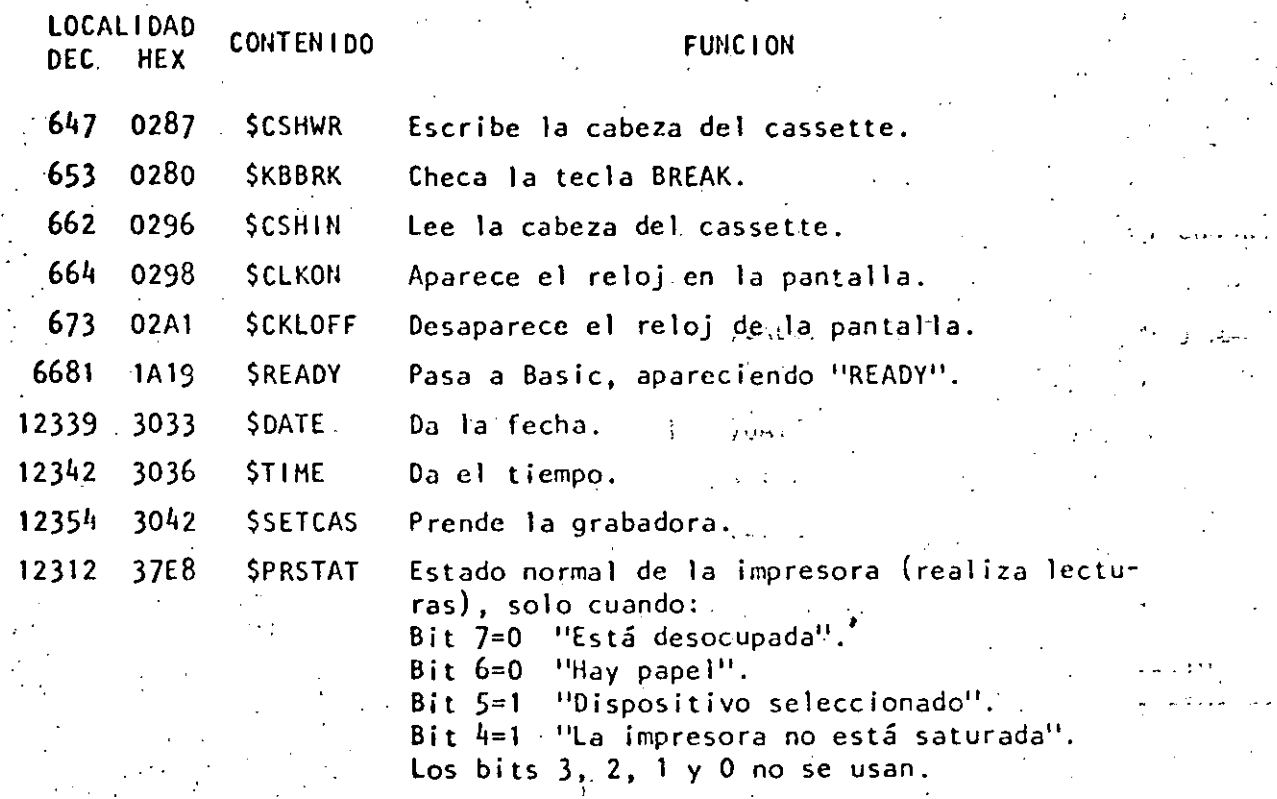

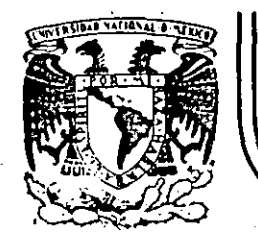

# DIVISION DE EDUCACION CONTINUA<br>FACULTAD DE INGENIERIA U.N.A.M.

LENGUAJE DE PROGRAMACION BASIC

1

## INSTRUCCIONES BASICAS - COMPLEMENTO-

 $\cdot$ 

M. EN C. RICARDO CIRIA HERCE

11AYO, 1984

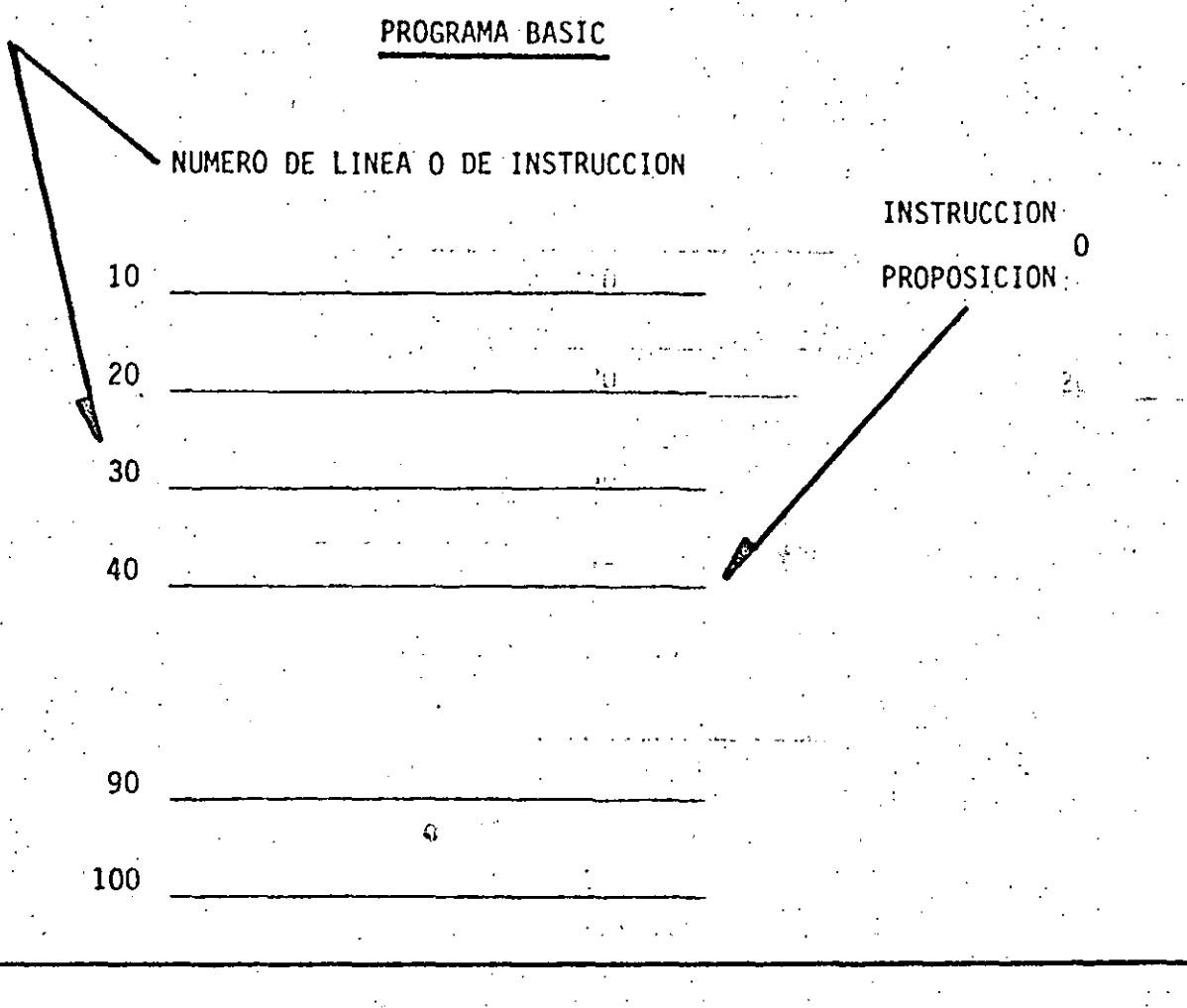

EJECUCION SECUENCIAL

ASCENDENTE POR NUMERO DE LINEA EXCEPTO CUANDO ALGUNA **INSTRUCCION** INDIQUE OTRA COSA

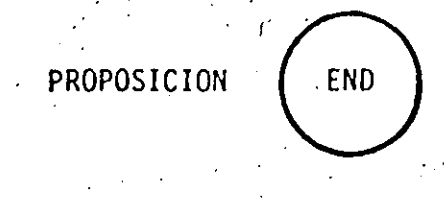

الانتراك فاقدوه  $10^{\circ}$ 秘書会社 20 30

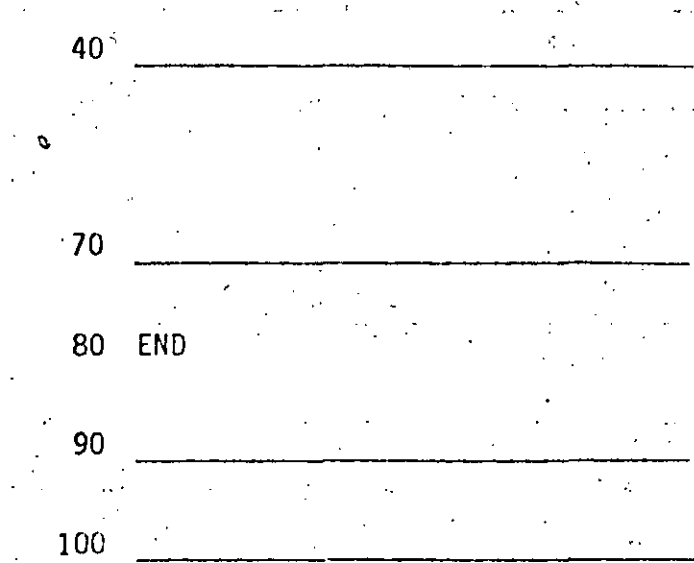

- TERMINA LA EJECUCION DEL PROGRAMA - ES LA ULTIMA INSTRUCCION QUE SE EJECUTA, AUNQUE NO NECESARIAMENTE LA ULTIMA INSTRUCCION DEL PROGRAMA

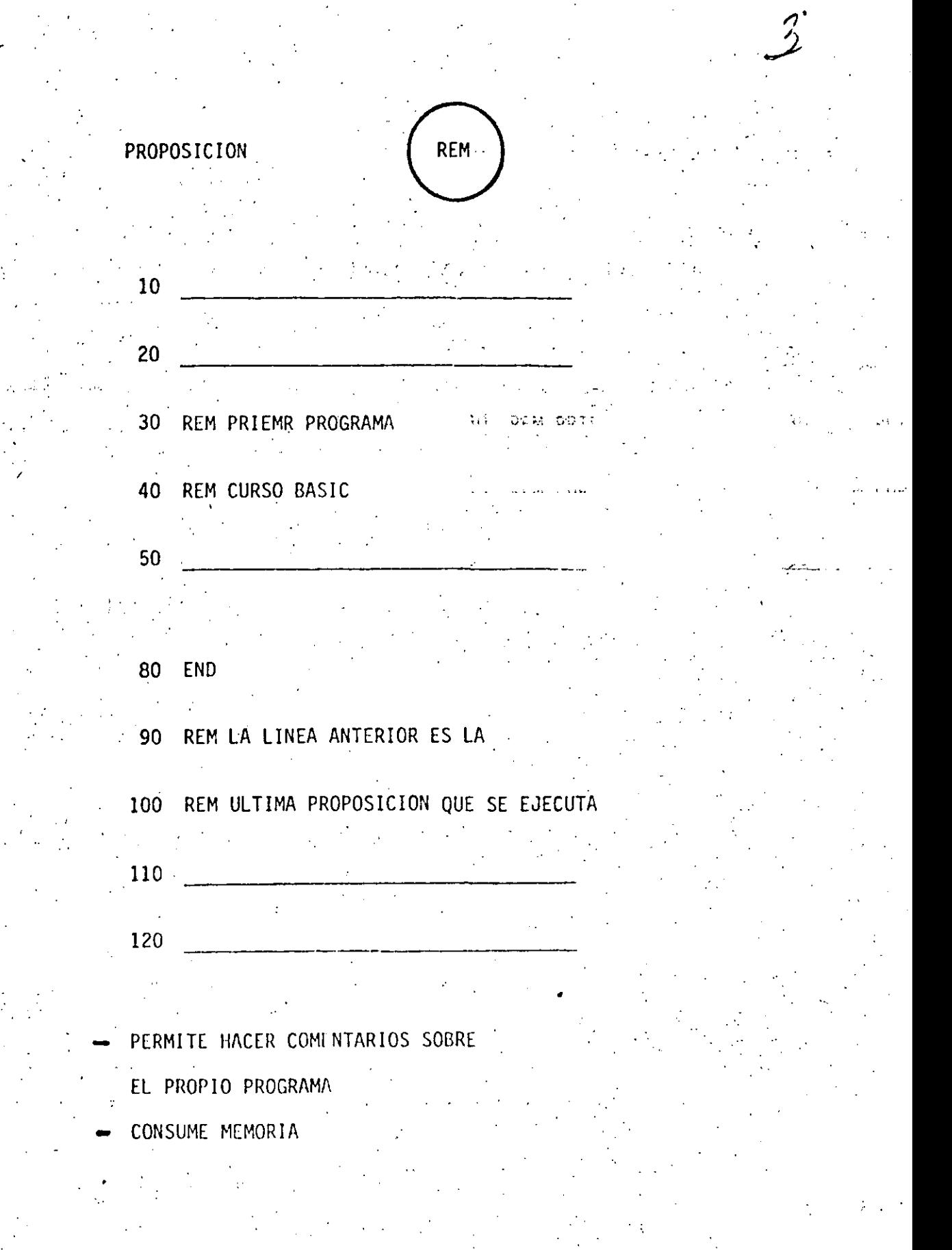

## PROPOSICION

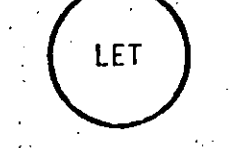

وسيوسخ فالمحارب المرادي

#### PROPOSICION DE ASIGNACION  $\frac{1}{2}$  ,  $\frac{1}{2}$  ,  $\frac{1}{2}$  ,  $\frac{1}{2}$

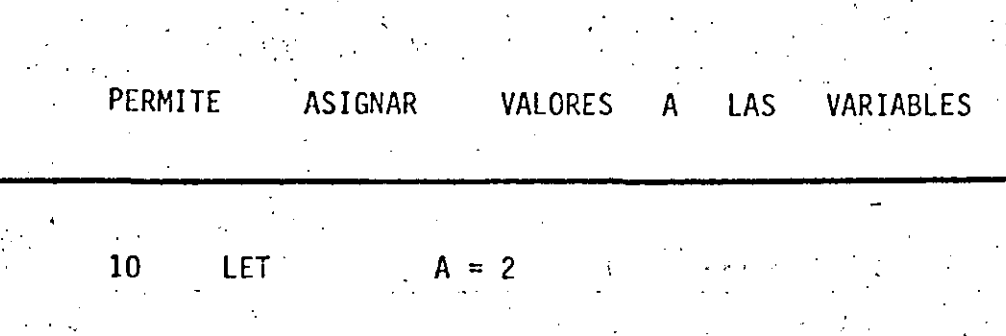

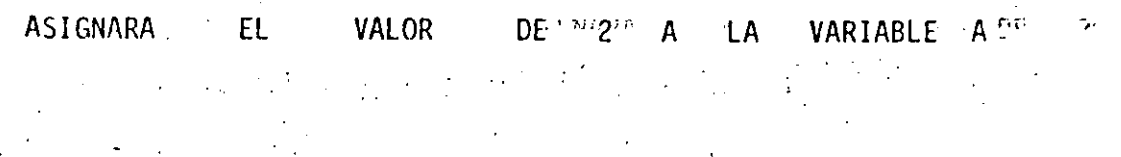

20 *LET* 
$$
B = A + 5.36
$$

A LA VARIABLE A B. ASIGNARA EL VALOR 7.36

ASIGNARA EL LA VARIABLE A VALOR  $-3$  $\mathsf{A}$ 

EN GENERAL :

 $\mathcal{A}$ 

VARIABLE = EXPRESION ARITMETICA.

 $\mathbf{r}_1$ 

## EXPRESION ARITMETICA

DESPUES DE SU EVALUACION, OBTENDREMOS

SIEMPRE UN VALOR NUMERICO (NUMERO)

10 LET  $A = 1$ 20 LET  $B = 2$ .30 LET  $B = 3$ .

LA E.A. MAS SIMPLE ES UNA CONSTANTE

SE PUEDEN COMBINAR CONSTANTES Y VARIABLES. CON LOS SIGUIENTES OPERADORES, PARA FOR-MAR E.A. MAS COMPLEJAS:

> ADICION **SUBSTRACCION** MULTIPLICACION DIVISION EXPONENCIACION

 $(1)$ 

## EXPRESION ARITMETICA (CONT.)

.<br>The constant is a complete that the con-

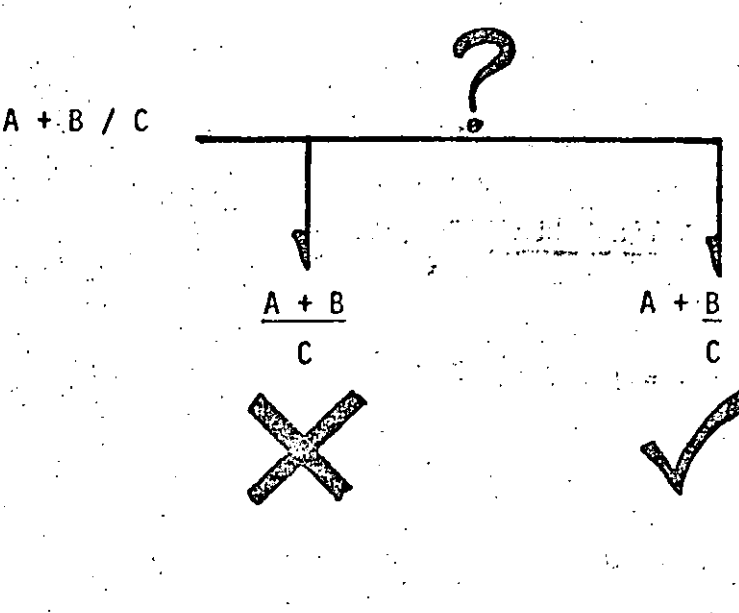

CONVENCION **ANGELIANS AND REACTION** 

 $\sim 20\%$ 

## PRIORIDADES :

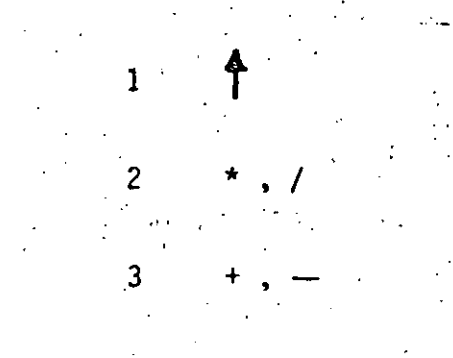

## ORDEN DE EVALUACION

## IZQUIERDA A DERECHA

## EXPRESION ARITMETICA (CONT.)

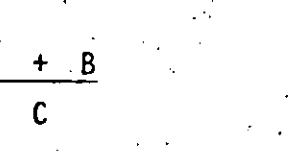

## $(A + B) / C$

## LOS PARENTESIS MODIFICAN LAS

PRIORIDADES DE LOS OPERADORES.

aw w

SE EVALUARA PRIMERO AQUELLA (S)

PARTE (S) DE LA E.A. QUE SE

ENCUENTRE (N) (ENTRE PARENTESIS)

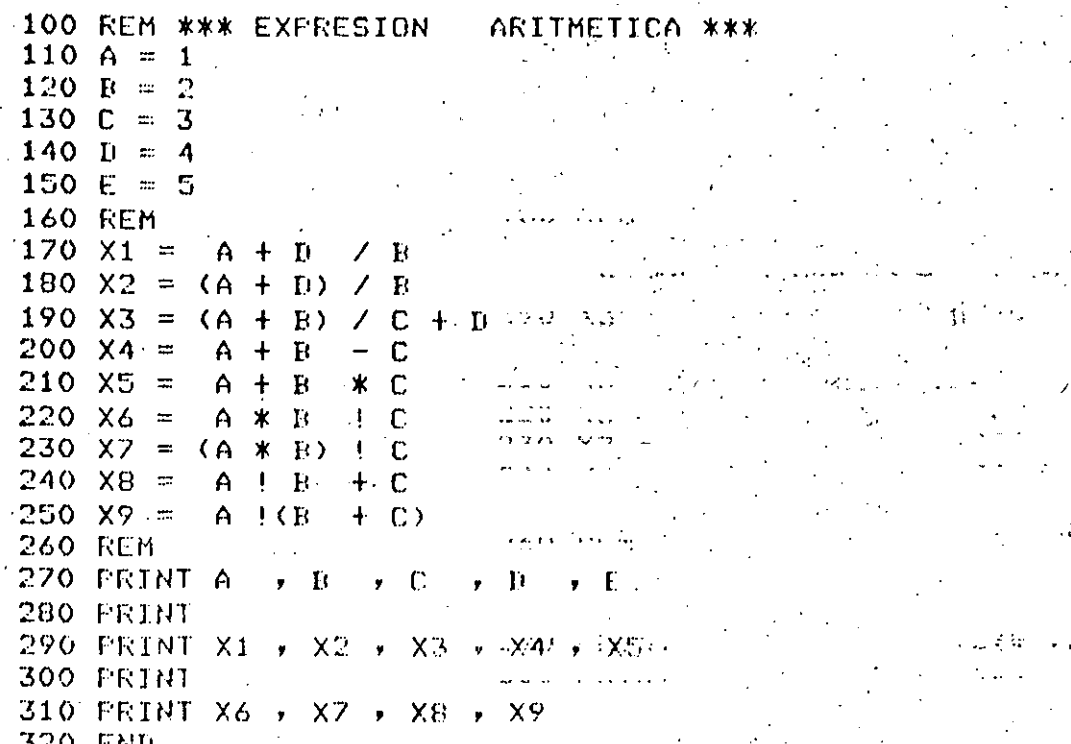

2. S

E

 $100 \, \text{S1}$ \$ =  $\cdot$ CURSO BASIC'  $110$  S2\$ = 'EXPRESION ARI'  $120$  S3\$ = 'THETICA"  $130 \text{ A} = 2.35$  $140 \text{ } \text{H} = 3.708$ 150 C =  $(A + B * (A / B) / (A - B)) + 1^{-n}$ 160 PRINT S1\$  $\frac{1}{\sqrt{2}}\left(\frac{1}{\sqrt{2}}\right)^2\frac{1}{\sqrt{2}}\left(\frac{1}{\sqrt{2}}\right)^2$  $-170$  PRINT S2\$  $\frac{1}{2}$  S3\$ 180 FRINT 'C = (A + B \* (A / B)) / (A - B)0 + 1 = " > C = / " 190 FRINT S2\$;  $\sim$ 200 PRINT S3\$

## **210 END**

 $\mathcal{A}=\{a_1,\ldots,a_n\}$ 

 $\ldots$  .  $\ldots$ 

CURSO BASIC Comment EXPRESION ARITMETICA .

, we can also be a set of the construction of the set of  $\mathcal{I}$ 

 $\mathcal{L}^{\text{max}}$ 

 $C = (A + B * (A / B) / (h - B)) + 1 =$  (1.6195139912

## EXPRESION ARITMETICA

## PROPOSICION

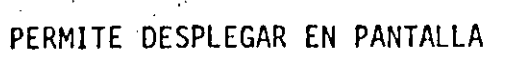

VALORES DE VARIABLES,

**CONSTANTES** 

 $\frac{1}{2}$  ,  $\frac{1}{2}$  ,  $\frac{1}{2}$ 

 $\mathcal{F}_{\mathcal{F}}$  ,  $\mathcal{F}_{\mathcal{F}}$ 

 $\ddot{\phantom{a}}$ 

 $\sqrt{2}$ 

NUMERICAS O

ALFANUMERICAS

 $\sim$   $\sim$ 

10  $A = 1$ 20 B = 2 30 A  $$ =$  "HOLA" 40 PRINT A, B, A\$ **50 END** 

1

LINEA

No.

PRINT -

PRINT

남는 왜 그는 얼굴 그래도 보

HOLA

70

 $\overline{c}$ 

LISTA DE VARIABLES

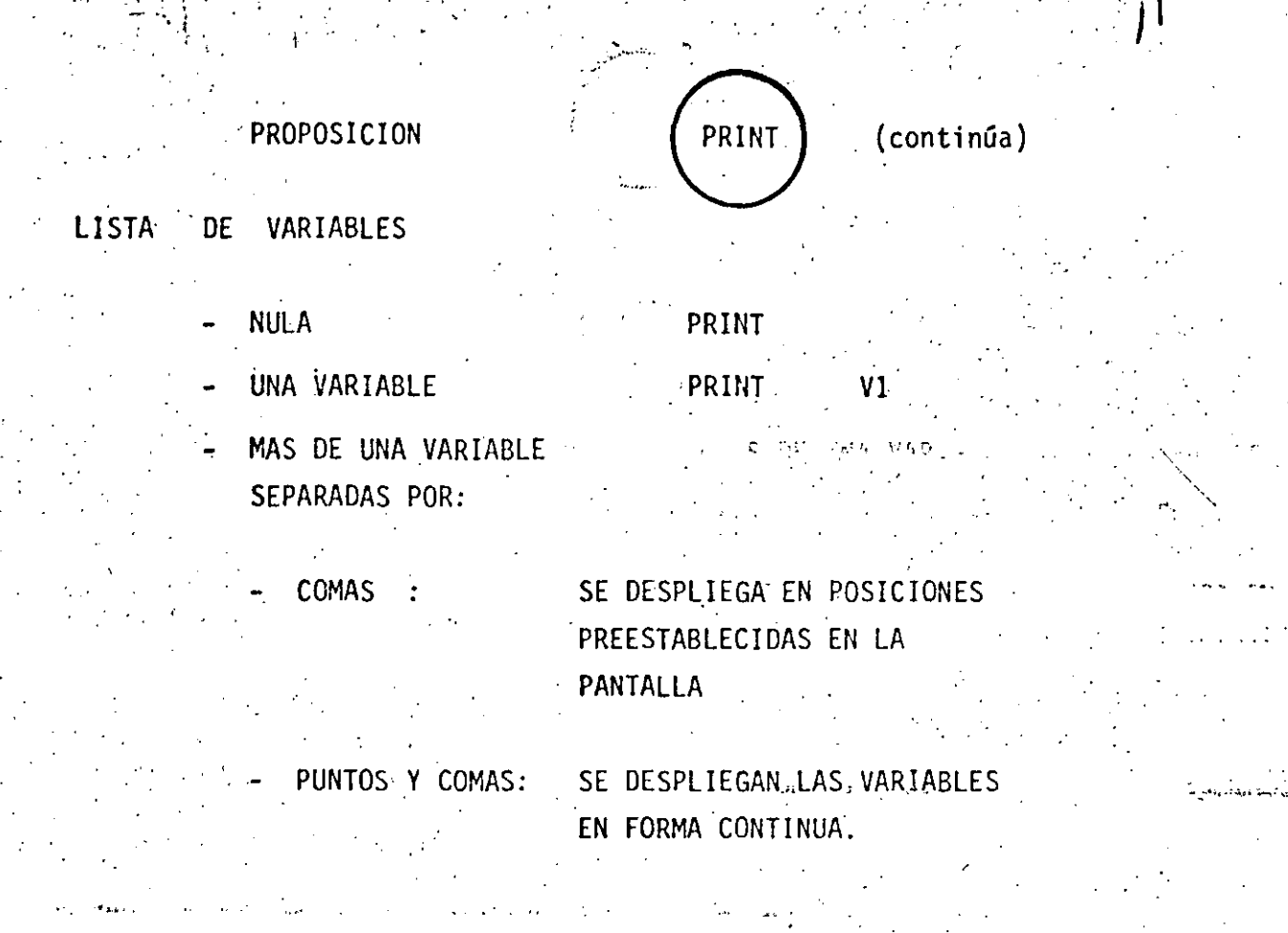

POSICIONES PRE ESTABLECIDAS:

وأستراط المرابين

 $\cdot 16$ 

 $\mathbf{1}$ 

 $\overline{1}$  . 32

المتوقدين

48.

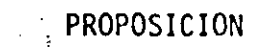

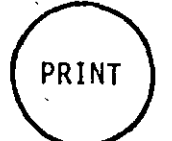

## (continúa)

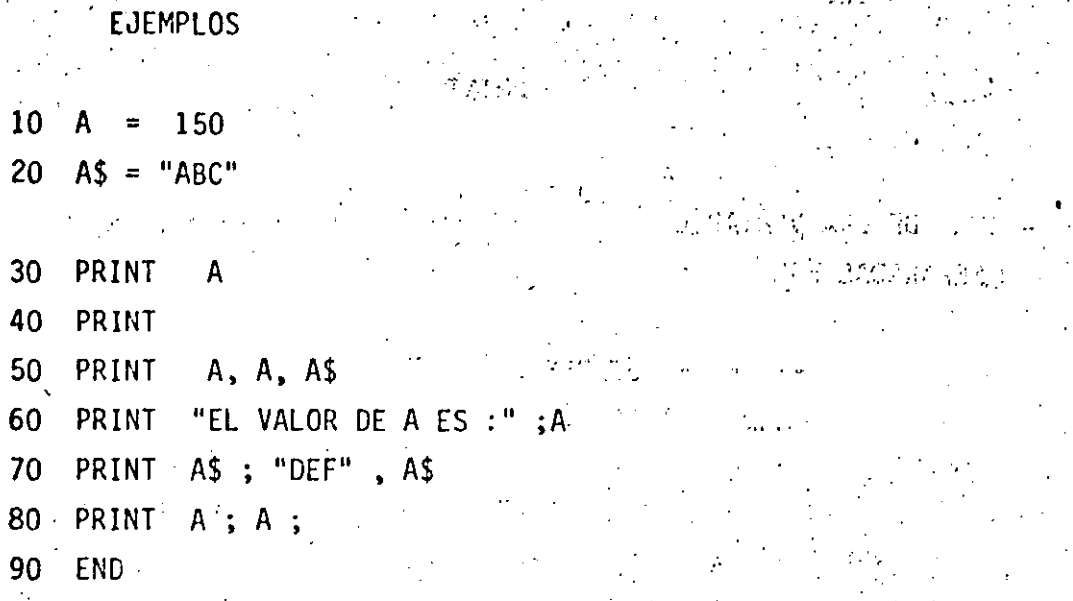

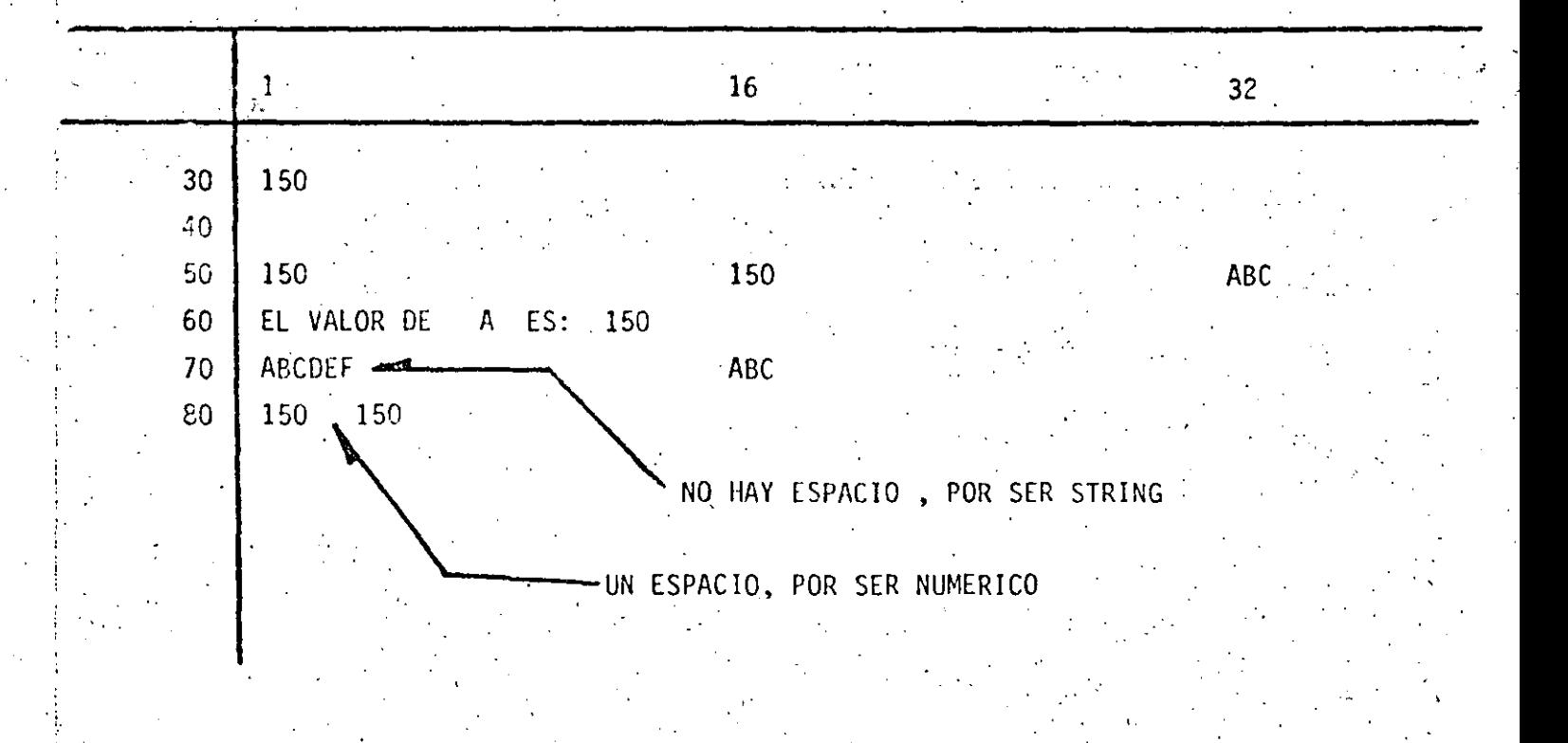

# PROPOSICION INPUT PERMITIR CAPTAR O LEER VALORES DE VARIABLES, NUMERICAS O ALFANUMERICAS

 $13$ 

 $\sim 10$ 

 $\sim 100$  M  $_{\odot}$ 

 $10 \cdot A = 3$ 20  $AS = "HOLA"$ 30 INPUT A 40 INPUT A \$' 50 PRINT A, A \$ 60 END

EN UNA PROPOSICION INPUT, ES POSIBLE CAPTAR EL VALOR DE UNA O MAS VARIABLES.

EN GENERAL:

## NO. LINEA INPUT LISTA DE VARIABLES

## PROPOSICION INPUT ) ( Continúa )

– žu sarol

 $\Omega$  O  $\Omega$ 

.<br>Et en sien

## PARA EL EJEMPLO ANTERIOR :

30 INPUT  $A, A$ (TECLEADO)

## $\therefore$  ? 3.76, HOLA

PARA PROPORCIONAR DATOS ALFANUMERICOS

QUE CONTENGAN:

- BLANCOS ( AL PRINCIPIO O AL FINAL )

 $-$  COMAS (,)  $6$ 

 $-$  DOS PUNTOS (:)

HABRA QUE ENCERRARLOS ENTRE COMILLAS

(TECLEADO)

? 3.76, " HOLA : ALOH "

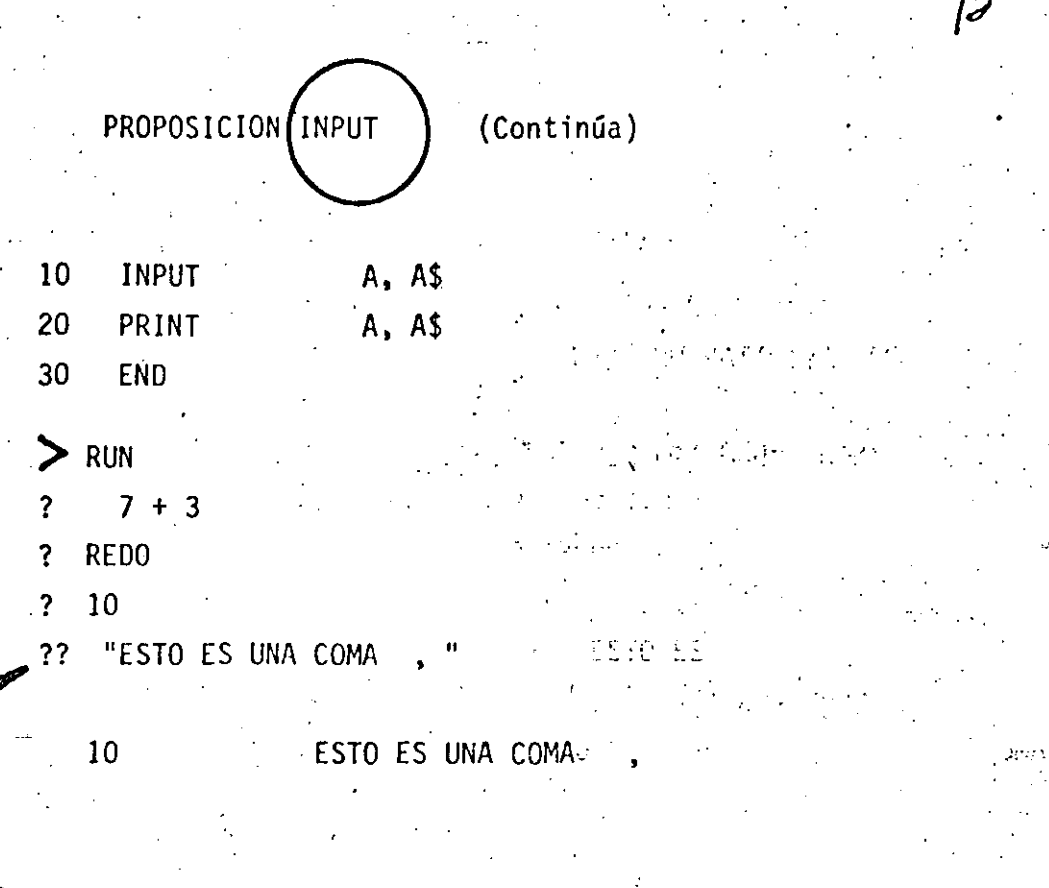

APARECERA ?? CUANDO SE HAN PROPORCIONADO MENOS DATOS DE LOS INDICADOS POR EL INPUT.

PROPOSICION INPUT (Continua)

ES POSIBLE DESPLEGAR UN MENSAJE EN LA PANTALLA. PARA SOLICITAR UN INPUT

10 INPUT "DAME TU NOMBRE" ; NO \$ 10 Million and the EQUIVALENTE A :

10 PRINT " DAME TU NOMBRE ";

20 IMPUT NO \$

? REDO  $\mathcal{O}(\mathcal{O}(\log n))$ 

 $\sim$ 

APARECERA ESTE MENSAJE CUANDO LOS DATOS TECLEADOS .NO COINCIDAN CON EL TIPO INDICADO EN EL INPUT.

? EXTRA IGNORED

APARECERA CUANDO SE PROPORCIONEN MAS DATOS DE LOS INDICADOS EN EL INPUT

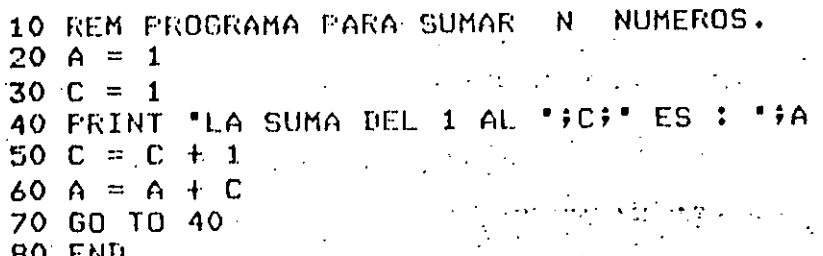

cс

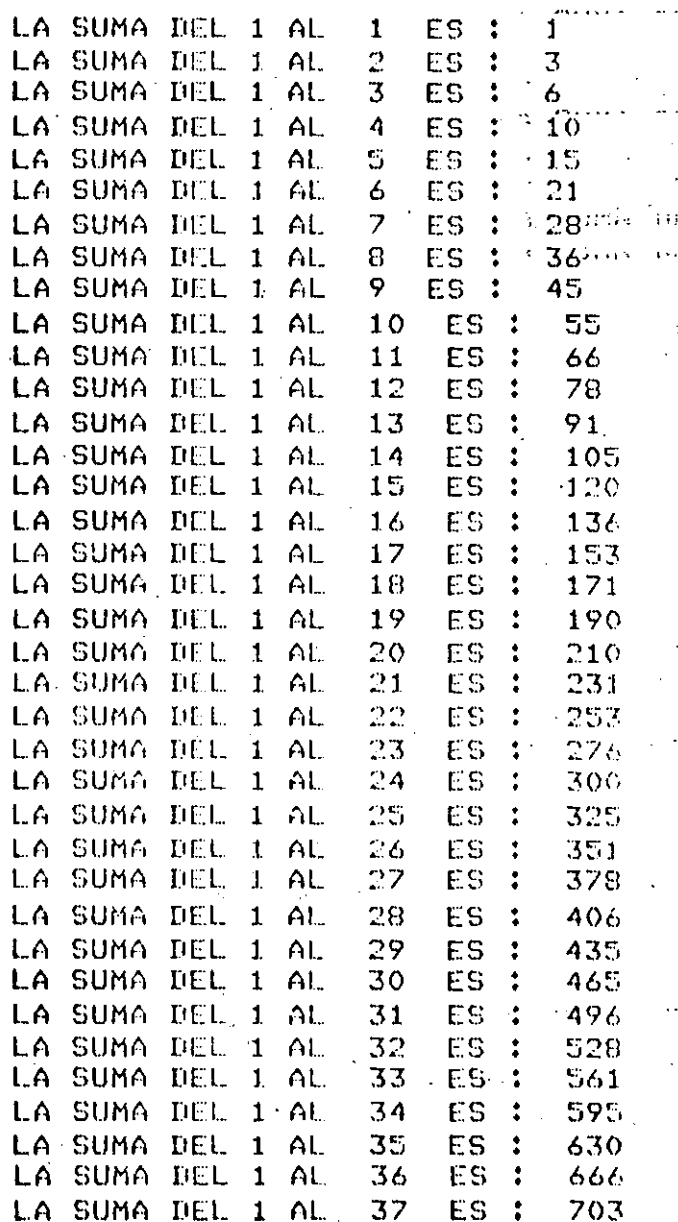

(BREAK)

 $\ddot{\uparrow}$ 

к,

 $\overline{\omega}_I \overline{\omega}_I$  , where والأواء فللكنة

100 REM PROGRAMA PARA OBTENER LOS N PRIMEROS ELEMENTOS DE 110 REM LA SERIE DE FIBONACCI.  $\mathbb{R}^2$ 120 C = 1 130 F1 = 1 140 PRINT "EL ELEMENTO ";C; " DE LA SERIE DE FIBONACCI ES "; F1 150 C = 2  $160 F2 = 1$ 170 FRINT 'EL ELEMENTO ";C; " DE LA SERIE DE FIBONACCI ES . . . . . <u>. .</u>  $180C = 3$ 190  $F = F1 + F2$ 200 PRINT 'EL ELEMENTO ';C;' DE LA SERIE DE FIBONACCI ES '; "PRATE ASES  $210 F1 = F2$  $220 F2 = F$ 230 C = C + 1

36 K 7 M

 $\sim$   $\sim$   $\sim$   $\sim$ 

240 GO TO 190

250 END

DE LA SERIE DE FIBONACCI ES EL ELEMENTO -1 1 EL ELEMENTO  $\mathbb{R}^2$ DE LA SERIE DE FIBONACCI ES  $\mathbf{1}$ EL ELEMENTO 3 DE LA SERIE DE FIDONACCI ES  $\overline{c}$ DE LA SERIE DE FIBONACCI ES 3 EL ELEMENTO 4  $\mathbb{S}_1$ EL ELEMENTO 5. DE LA SERIE DE FIRONACCI ES DE LA SERIE DE FIBONACCI ES ₽. EL ELEMENTO 6 EL ELEMENTO 72 DE LA SERIE DE FIBONACCI ES  $13$ EL ELEMENTO DE LA SERIE DE FIBONACCI ES  $21$ 8 9 DE LA SERIE DE FIBONACCI ES EL ELEMENTO 34 EL ELEMENTO DE LA SERIE DE FIRONACCI ES 等点  $10$  $99$ EL ELEMENTO DE LA SERIE DE FIBONACCI ES  $11$ **EL ELEMENTO** 12 DE LA SERIE DE FIBONACCI ES 144 EL ELEMENTO DE LA SERIE DE FIBONACCI ES 233 13  $1<sub>0</sub>$ EL ELEMENTO DE LA SERIE DE FIBONACCI ES 377 EL ELEMENTO '1 S DE LA SERIE DE FIBONACCI ES 610-EL ELEMENTO 16 DE LA SERIE DE FIBONACCI ES 987 EL ELEMENTO  $17$ DE LA SERIE DE FIBONACCI-ES 1597 EL ELEMENTO  $18$ DE LA SERIE DE FIBONACCI ES 2584 19 EL ELEMENTO DE LA SERIE DE FIBONACCI ES 4181

(RREAK)
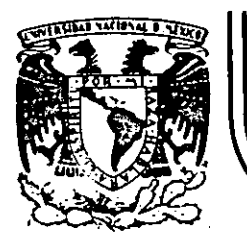

, . . ¡.··

:  $\mathbf{i}$  i.

'·

•

#### DIVIS/ON DE FACULTAD ,DE EDUCAC/ON CONTINUA INGENIERIA U.N.A.M.

LENGUAJE DE PROGRAMACION BASit

# ' '

' '

~-: *..* '•

#### PROGRAMACI

 $\mathbf{I}$  $f$   $\cdot$   $\cdot$   $\cdot$   $\cdot$   $\cdot$   $\cdot$ - -. -- . ... \_·---~- -·----- •· ---- ---·-.·  $\mathcal{F}_\mathrm{c}$ ---.

MAYO, 1984

#### PFOGRAMACION ESTRUCTURADA EN BASIC TRS 80

#### **OBSERVACIONES**

- 1) CADA LINEA NUMERADA (LINEA FISICA) ADMITE HASTA 255 CARACTERES.
- 2) CADA LINEA FISICA CONSUME PER SE 5 LOCALIDADES DE MEMORIA POR LO QUE CONVIENE TRATAR DE UTILIZAR TODOS SUS CARACTERES.
- 3) COLOCAR UNA INSTRUCCION SEGUIDA INMEDIATAMENTE DE LAS OTRAS ES PERMITIDO (USO DE:), PERO OBSCURECI LA LOGICA, POR LO QUE CONVIENE COLOCAR CADA INSTRUCCION EN DIFERENTE LINEA (LINEA LOGICA) FORMANDO ASI UNA LINEA FISICA CON VARIAS LINEAS LOGICAS.
- 4) EL CAMBIO DE LINEA LOGICA SIN CAMBIAR DE LINEA FISICA PUEDE HACERSE CON LA TECLA 4 (LINE FEED) LA CUAL CONSUME UN SOLO CARACATER.
- 5) PARA SANGRAR EL TEXTO CONVIENE UTILIZAR DOS O TRES ESPACIOS,
- 6) EL PROGRAMA RESULTANTE SIGUIENDO ESTAS PRACTICAS PUEDE SER UN POCO MAS GRANDE QUE UN PROGRAMA CONVENCIONAL, PERO SUS VENTAJAS SOBRE ESTE ULTIMO LO RECOMPENSAN MUCHAS MAS VECES.

## CONVENCIONES DE CODIFICACION

SEQUENCE (SECUENCIA) 10  $A - B$ :

 $C = D$ :

READ E. F:

**INPUT 6, H:** 

240 CARACTERES POR LINEA FISICA O 255 CON EDIT.

20 DATA 1, 2: **RESTORE** 

#### ETC.

INSTRUCCIONES SEQUENCE EN BASIC LEVEL II TRS 80

CLEAR, CLS, DATA, DEFDBL, DEFINT, DEFSNG, DEFSTR, DIM, END, ERROR, GOSUB, INPUT, LET, ONGOSUB, OUT, POKE, PRINT, RANDOM, READ, PEM, RESTORE, RESET, RETURN, SET, STOP,

159

- DO WHILE  $B$ 
	- IF  $A > B$  THEN 70:
	- $35$  C = D :

30

- **PRINTE:**
- SE PERMITEN VARIAS LINEAS FISICAS EN EL RANGO DEL DOVHILE
- GA TA 30

 $F = 6$ 

'ENDDO. FIN DEL DØ ŵ

.<br>Lihat

70

 $\frac{162}{2}$ 

- **DOUNTIL**  $\cdot$  C)
	- $\bf{50}$ 
		- FOR  $I = 1$  TØ N STEP 2:  $J = [+1]$ 
			- $K = L^{\bullet}J$ :

**NEXT** 

- 1

SE PERMITEN VARIAS LINEAS FISICAS EN EL RANGO DEL DOUNTIL

D) IF THEN ELSE

 $20<sub>2</sub>$ 

IF  $A < B$  THEN

 $C = D + E$ :

 $F = G-H$ 

**ELSE** 

PRINT  $LiJ$ ENDIF

 $\gamma$ FIN DEL IF

**CASE**  $E$ 

> ON I GA TA 20, 30, 40 20  $A = B^{\circ}C$ :  $D - E$ : GØ TØ 50  $30<sub>1</sub>$  $G = H$ : GØ TA 50  $I=J \uparrow K$ : 40 GØ TØ 50

LA INSTRUCCION IF THEN ELSE DEBE CABER TOTALMENTE EN UNA LINEA  $\cdot$  (? SN ERROR).  $\sim 3$  , and  $1.57\%$  $\mathcal{L}_{\text{max}}$ 

SE PERMITEN VARIAS LINEAS FISICAS EN CADA RANGO

PLEDE OMITIRSE

• M+N

50

163

164

מו מט

MANEJAR CØN EXTREMO CUIDADØ

 $.68<sub>10</sub>$ 

. AN ERRAR GØ TA Y

, RESUME

LAS CUALES SØN FIGURAS DE TRANSFERENCIA

INCONDICIONAL Y CAUSAS DE MUCHOS: PROBLEMAS...

LA FIGURA GØ TØ NUNCA ES NECESARIA, INDER THE

LAS INSTRUCCIONES AN ERROR GA TAMY RESUME PUEDEN SER

DE MUCHA AYUDA SI SE UTILIZAN PARA MANEJAR LAS CONDICIONES

DE ERRØR EXCLUSIVAMENTE.

COMBINACION DE ESTRUCTURAS BASICAS

DØ DENTRO DE IF A)

10

166

 $A \leftrightarrow B$  THEN IF.

FØR J=1 TØ N:

PRINT J:

NEXT J

 $ELSE$ 

PRINT A  $\mathbf{r}$ 

**ENDIF** 

 $20<sub>1</sub>$ .•M:

**RECORDAR: IF THEN ELSE** DEPE ESTAR TOTALMENTE INCLUIDO EN UNA LINEA **FISICA** 

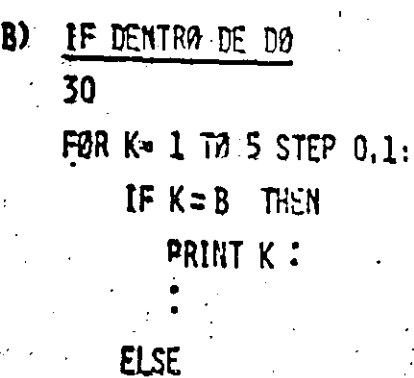

 $A = K<sup>9</sup>2$ : PRINT A:

NEXT K

AL MENOS EL IF THEN ELSE DEBE CABER EN UNA SOLA LINEA FISICA. sen uk EL:RANGO DEL FØR PUEDE TENER VARIAS ..... LINEAS FISICAS ាក់ មិនជំនាន់ <sup>ប្រជ</sup>ុំ ស្នើ

NO PUEDE LLEVAR 'ENDIF SI EL NEXT FOR S' ELEVA ESTA EN LA MISMA LINEA FISICA : CAL CALOCAR REM 6 ' , EL RESTO DEVLA villa ser ar

LINES FISICA SE CANSIDERA COMENTARIEN -

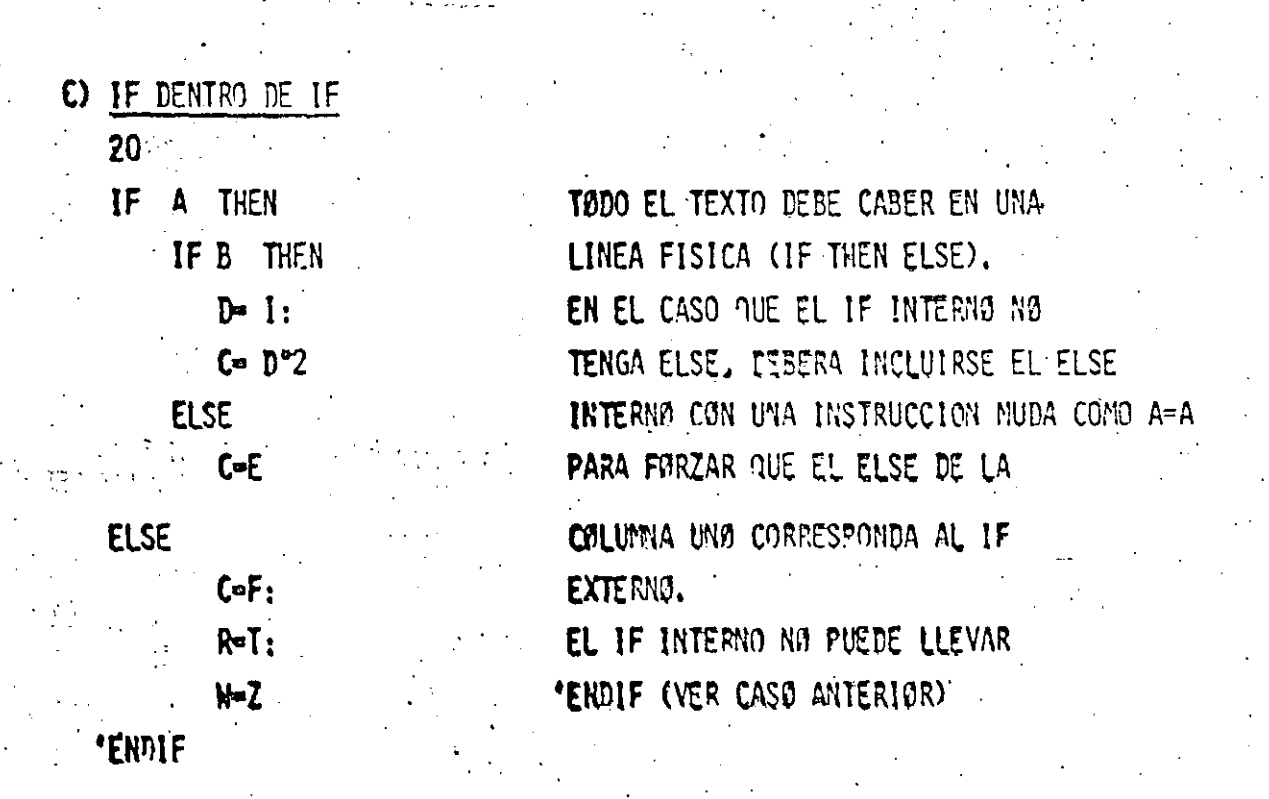

168

167

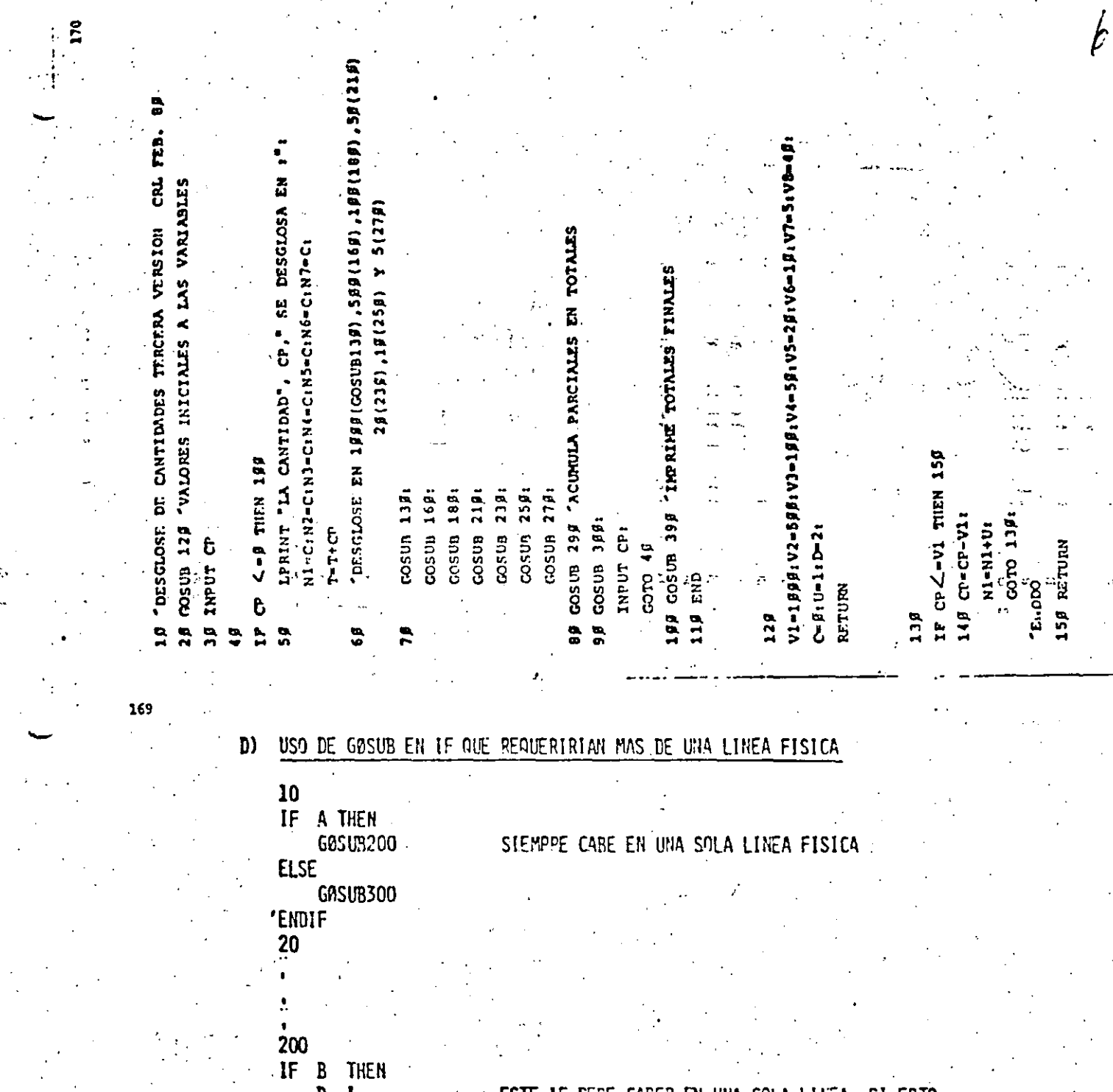

ESTE IF DEBE CABER EN UNA SOLA LINEA, SI ESTO  $D = 1$ : NO FUERA TODAVIA POSIBLE, SE REPETIRIA EL USO DEL GOSUB  $C = D^{\bullet}2$ **ELSE** (QUIZA GASUB 400 Y GOSUB 500) A ESTE NIVEL Y EN LOS  $C - E$ : QUE LE SIGAN DE SER NECESARIO 'ENDIF 210 RETURN . DEBE SER OTRA LINEA FISICA (UN IF QUE EJECUTA UN : 300 THEN AL TERMINAR SALTA A LA SIGUIENTE LINEAD  $G F$  $R - T$ :

PUEDE SER LA MISMA LINEA FISICA

 $\overline{H}$  2: **RETURN** 

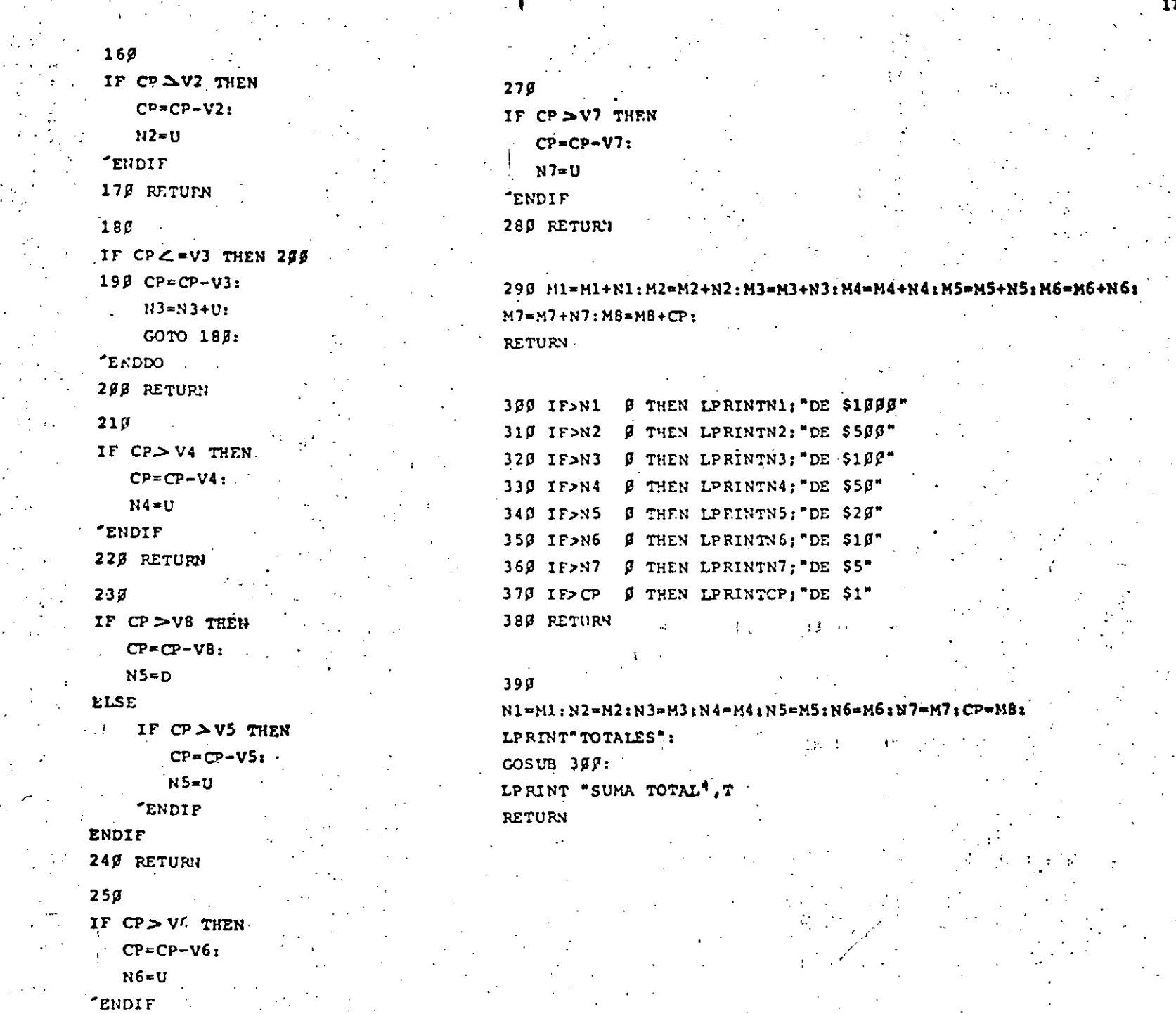

260 BETURN

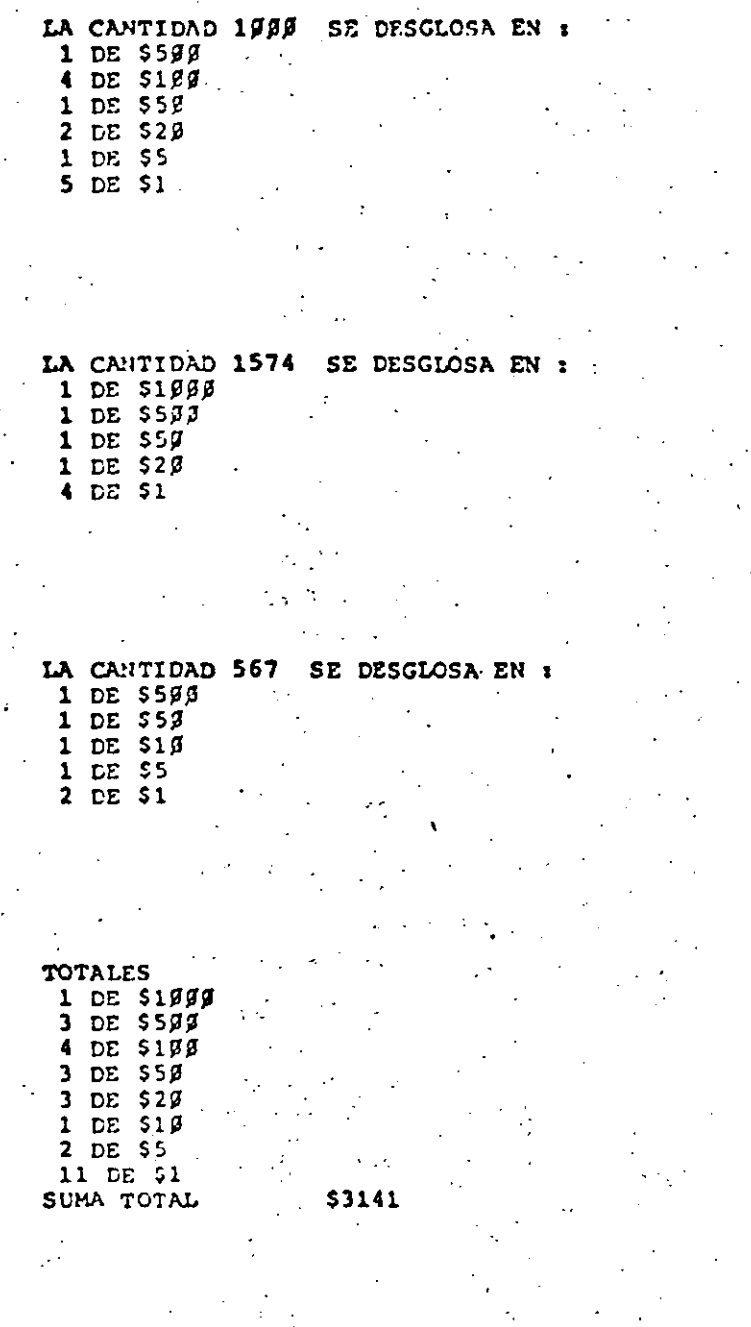

花 まお さい

 $\sim 40$ 

10 CLS 20 FESTE PROGRAMA ORDENA UN VECTOR DE MENOR À MAYOR  $33$  DIM A(2 $9$ ) 40 INPUT TAMARO DEL VECTOR", TV: FOR  $I = 1$  TO TV:  $TVPUT A(I):$ NENT I: LERINT "EL VECTOR ORIGINAL ES:": FOR  $I=1$  TO TV: LPRINT A(I): NFXT I  $50^{\circ}$ FOR  $I = 1$  TO TV-1:  $FOR J=I+1 T0 TV:$ IF  $A(I) > A(J)$  THEN  $AUX=A(I):$  $A(I) = A(J):$  $A(J) = AUX:$ 'ENDIF 60 NEXT J: NENT I: LEPINT "EL VECTOR ORDENADO ES FOR  $I=1$  TO TV: LPRINT A(I): NEXT I 73 GOTO 43  $\mathcal{M}(\mathcal{O}_\mathcal{A})$  , and 特性 EL VECTOR ORIGINAL ES: 657  $\sim$   $\sim$  $12.56$ 8975  $25 -$ 28.  $4 -$ مدحي EL VECTOR ORDENADO ES  $\overline{\mathbf{4}}$ 12.56 25  $657$ 8975 -9

 $\lambda$ 

 $\sim$ 

 $\bullet$  .

یے

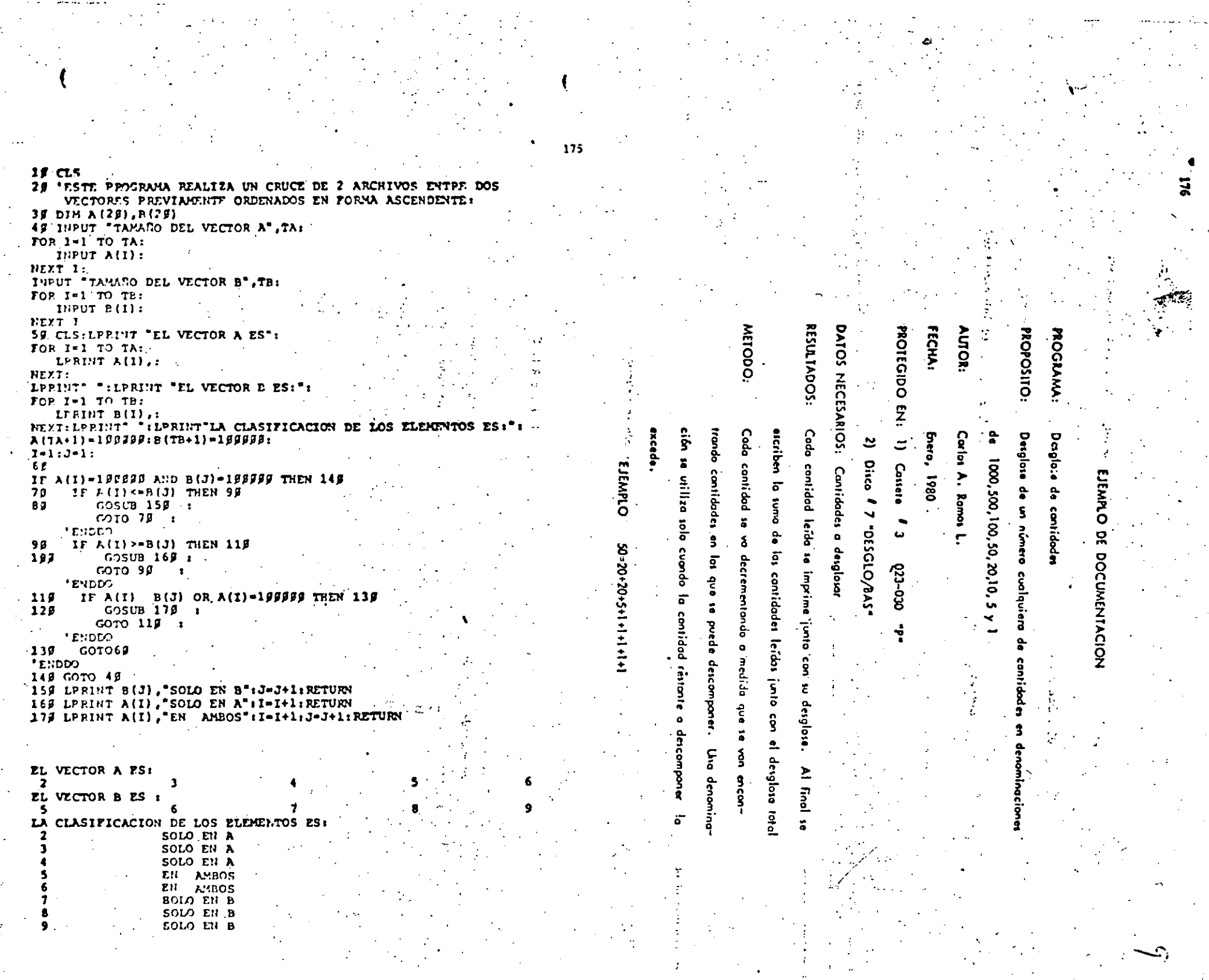

 $\begin{bmatrix} 1 & 2 & 3 \\ 1 & 1 & 2 \\ 1 & 1 & 2 \end{bmatrix}$ 

فوارد

**RESTRICCIONES:** Los contidades deben ser multiplos de un peso (sin centavos)

USO DEL PROGRAMA:

 $17$ 

178

a n - 29

 $\omega = \omega / 2 \omega F_0$ Lenguajes SBASIC RADIO.SHACK LEVEL II

Entrada de datas: Los datos se proporcionan por la pantalla. La última contidad

debe ser cero, lo cual indica el fin de los cantidades.

 $\left\langle \cdot,\cdot,\cdot\right\rangle$  ,  $\left\langle \cdot,\cdot\right\rangle$ 

Ă.  $\epsilon$  .

EJEMPLO: Entrada 7 1000 7 1574  $7.567$  $20<sup>o</sup>$ 

Solido

(Ver hoja anterior)

**BIBLIOGRAFIA:** 

**OBSERVACIONES:** 

M<sub>8</sub>

Una copia del listodo puede encontrarse en la carpeta 6 de la

1000

 $\frac{500}{100}$ 50  $\frac{20}{10}$ 

 $rac{5}{1000}$ 

 $\frac{500}{500}$ <br> $\frac{400}{50}$ <br> $\frac{10}{10}$ 

 $\overline{\mathbf{5}}$ 

biblioteco.

FUNCIONAMIENTO INTERNO

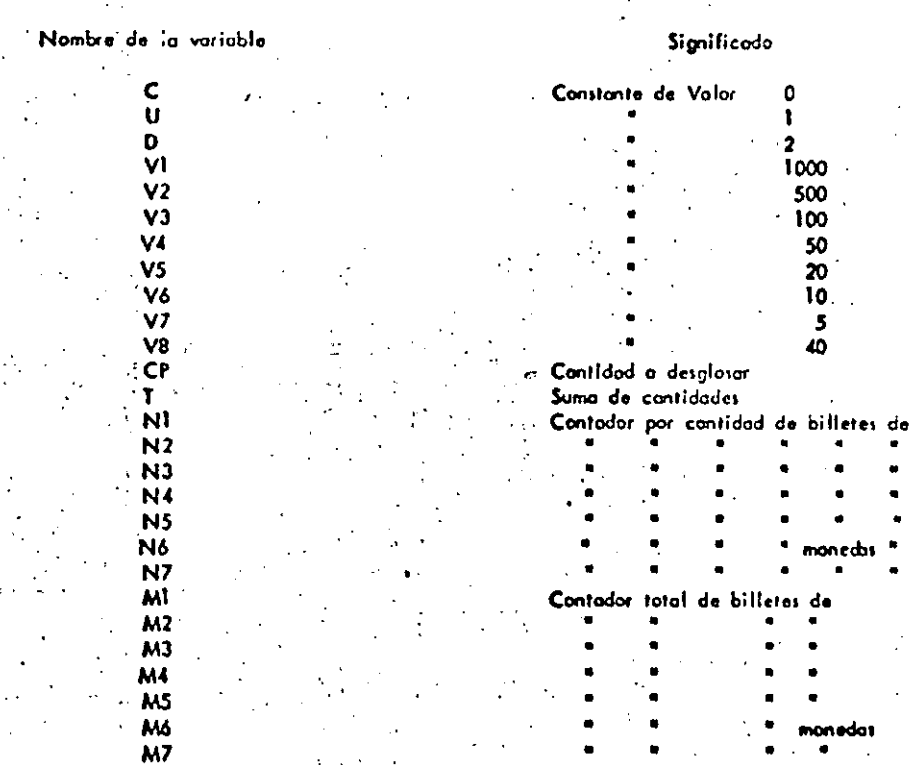

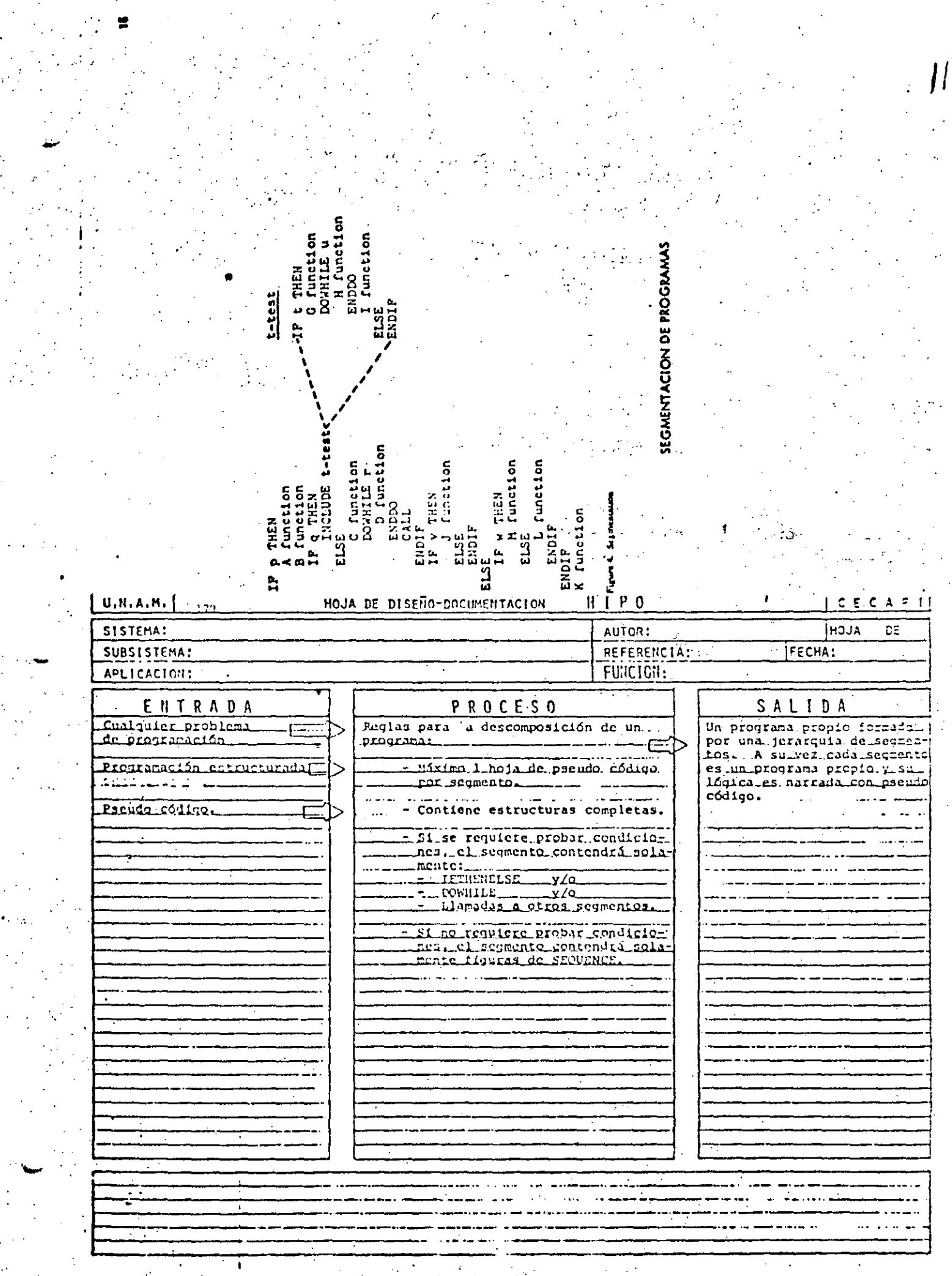

 $\frac{1}{2}\sum_{i=1}^{n-1}\frac{1}{2}$ 

 $\frac{1}{\sqrt{2}}\left( \frac{1}{\sqrt{2}}\right) ^{2}$ 

CAPACTERISTICAS DE UN PROGRAMA SEGMENTADO

PROBLEMA MAXIMO: 50 POSTULADOS (6 UNA PANTALLA) INDEPENDIENTEMENTE DEL TAMAÑO DEL PROGRAMA

INCREMENTA EL USO DE SEGNENTOS GENERALES MENOS ERRORES

DESCOMPOSICION EN FUNCIONES AUTOMATICA

FACILITA PRUEBA PARCIAL DE UN PROGRAMA **USO DE CAROS** 

FACILITA LOCALIZACIN'I DE FUNCIONES

CONVENCIONES DEL DESARROLLO DESCENDENTE

LA LOGICA MAS EXTERNA SE DESARROLLA EN SU TOTALIDAD ANTES DE INICIAR EL DESARROLLO DE LOGICAS INTERNAS.

EL PROCESO ANTERIOR SE REPITE A TODOS LOS NIVELES DE LOGICA DEL PROGRAMA.

AL PROBAR LOSICAS EXTERNAS, COLOCAR MENSAJES DEL TIPO "LLAMA DA CORRECTA A RUTINA UNO" EN LOGICAS INTERNAS POR DESARRO-LLAR,

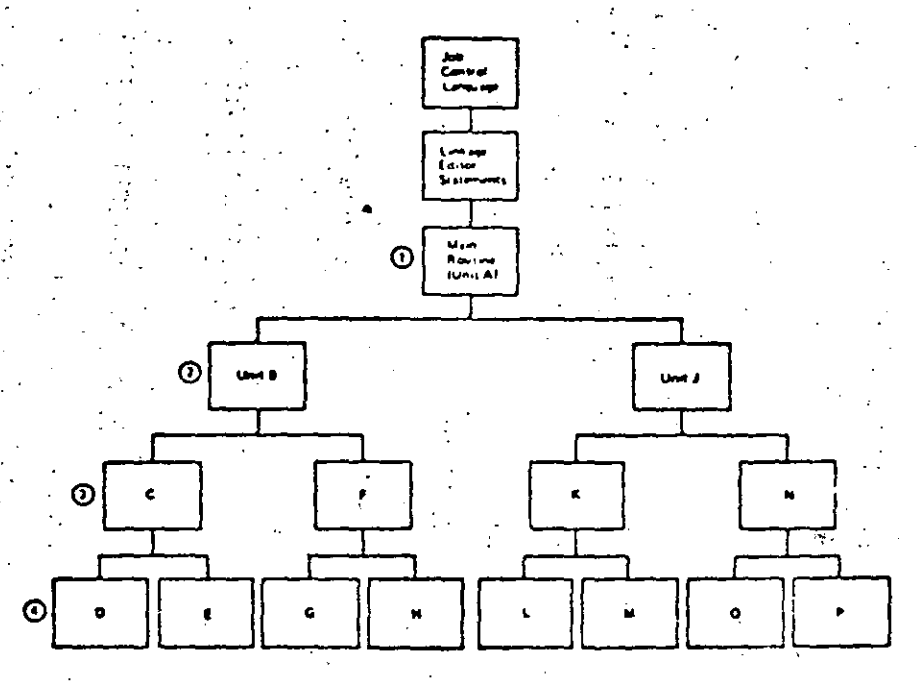

#### VENTAJAS DEL DESARROLLO DESCENDENTE

. APLICABLE A PROGRAMAS Y A SISTEMAS A CUALQUIER NIVEL.

183

- . NO SE REQUIEPEN PROGRAMAS MANEJADORES NI CREAR DATOS FICTICIOS PAPA PRUEBAS
- . LOS DATOS DE PRIIEBA SE VAN CREANDO JUNTO CON EL DESARROLLO DEL PROGRAMA,
- . NO EXISTEN PROBLEMAS DE ACOPLAMIENTO EN LLAMADAS A RUTINAS.
- . EL TEOREMA DE LA ESTRUCTURA GARANTIZA LA EXISTENCIA DEL MODULO POP DES-PROLLAR.
- . EL PROGRAMA ADOUTERE LA ESTRUCTURA DE UN ARBOL BIEN DEFINIDO.
- . LAS PAMAS DEL ARBOL PUEDEN DESARROLLARSE EN FORMA TOTALMENTE INDEPENDIENTE (FACILITA EL TRABAJO EN EQUIPO). . ES FACIL LOCALIZAR RUTINAS QUE SE REPITEN.

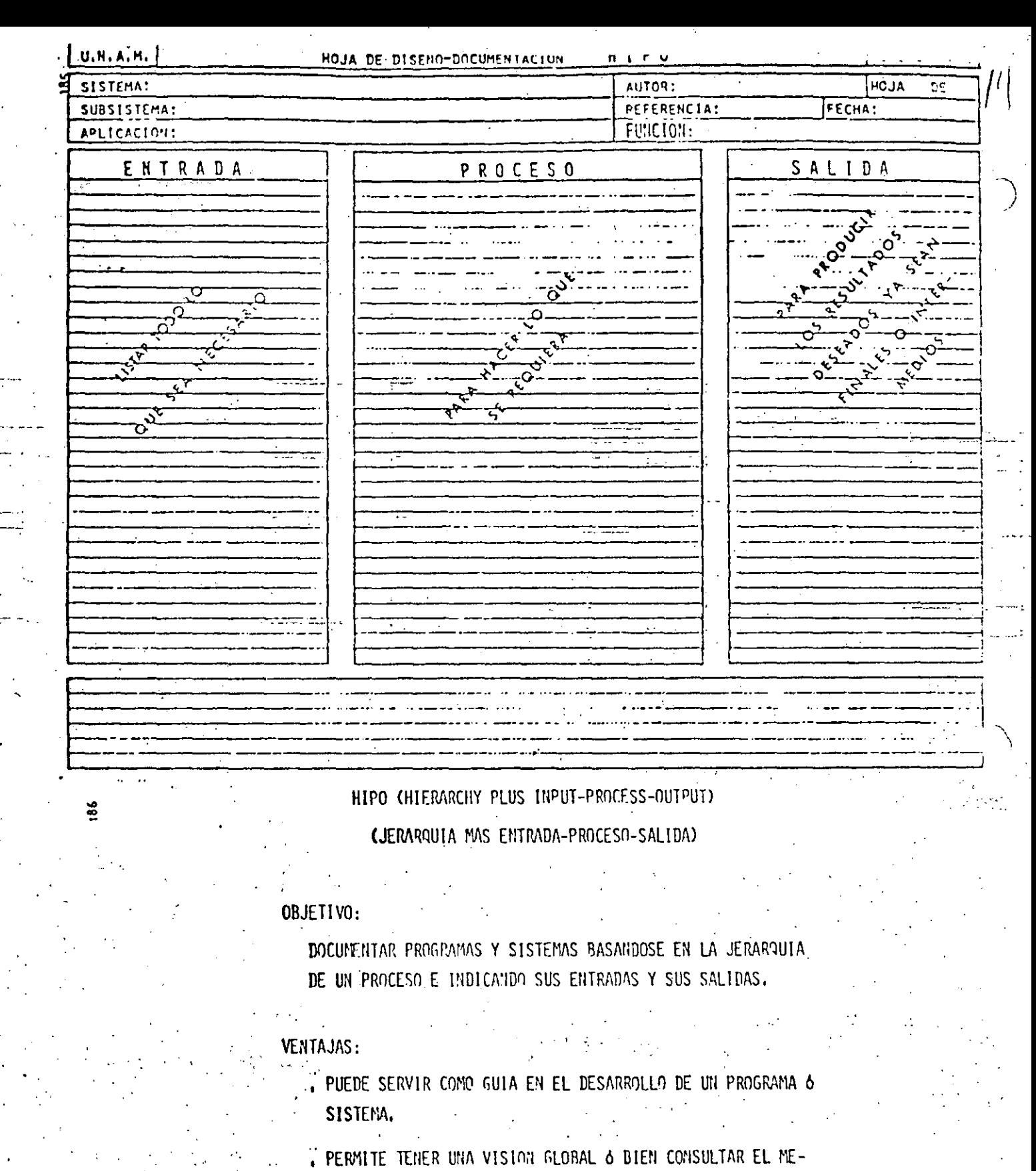

NOR DE LOS DETALLES.

, EL MANTENIMIENTO AFECTA SOLO A PARTES ESPECIFICAS DEL DOCUMENTO,

EVITA LA INTRODUCCION DE LINEAS "PAJA" DE UN TEXTO CON-VENCIONAL,

HACE DESTACAR LOS PUNTOS INFORTANTES EN FORMA AUTOMATICA

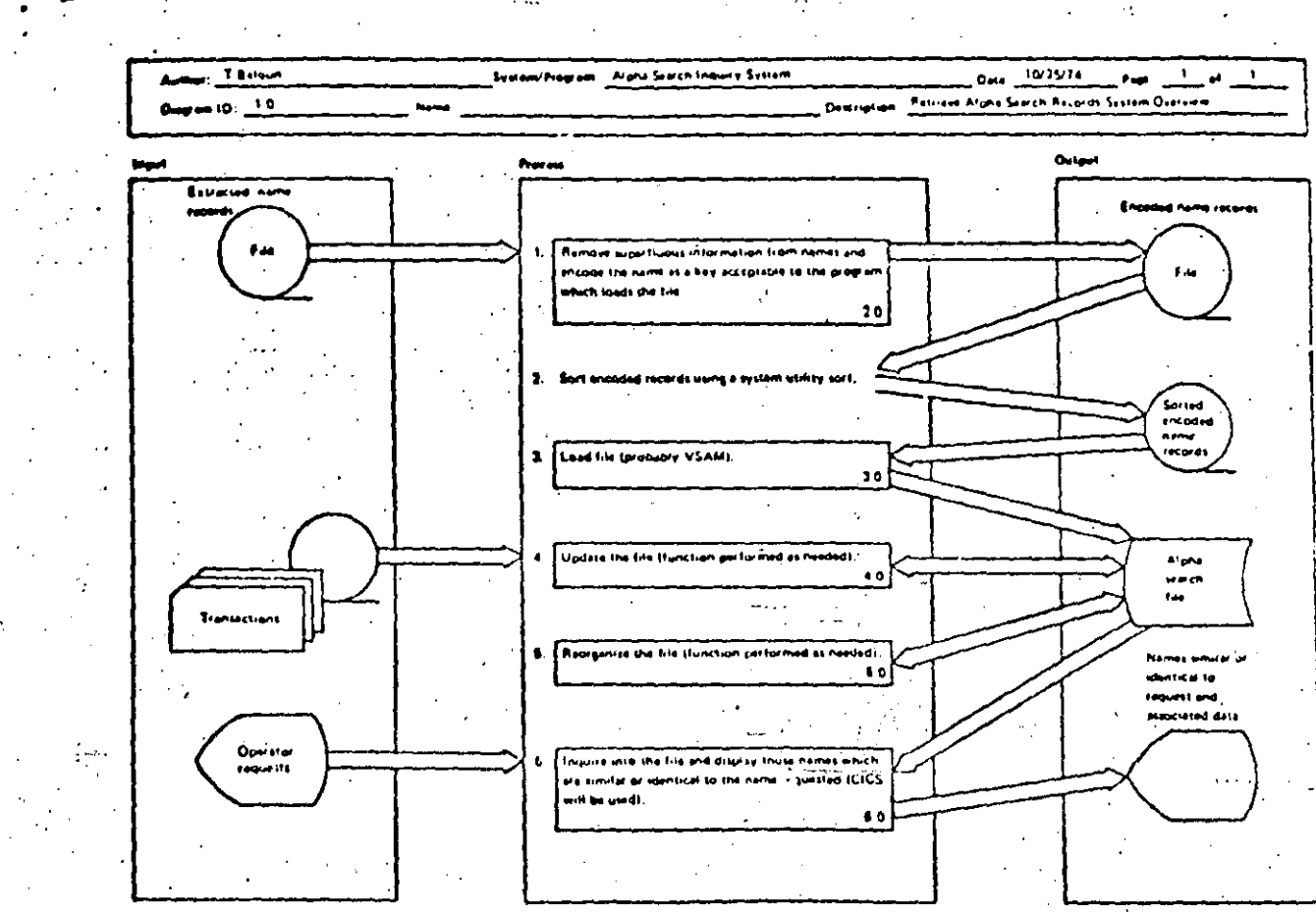

y System overview disgram (1,0)

 $\frac{8}{2}$ 

RIBLINTECAS DE SOPORTE

OBJETIVO:

 $\mathcal{P}_{\infty}$ 

IDENTIFICAR Y CATALOGAR RUTINAS TIPO PARA

USO POSTERIOR.

**VENTAJAS:** 

اليب

- . MINIMIZA LA MULTIPLICACION DE ESFUERZOS.
- . FACILITA LA COMPRENSION DE OTROS PROGRAMAS
- . AUMENTA LA CAPACIDAD DE DESARROLLO.
- . AUMENTA LA CONFIANZA EN EL NUEVO PROGRAMA.
- RESUMEN DE RECOMENDACIONES EN PRAGRAMACION ESTRUCTURADA PARA BASIC TRS 80
- AGRUPAR EL MAXIMO DE INSTRUCCIØNES PØR LINEA FISICA
- COLOCAR SOLO UNA INSTRUCCION POR LINEA LØGICA
- UTILIZAR SOLO ESTRUCTURAS LOGICAS (RECUERDE: EL GØ TØ NUNCA ES NECESARIØ)
- USAR LAS CONVENCIANES DE CADIFICACIAN
- USAR SANGRIA EN FØRMA ESTRICTA (1999)
- NO CODIFICAR MAS DE TRES NIVELES DE LØGICA SIMULTANEØS
- LIMITAR LØGICAS CØMPLETAS A UNA PANTALLA (26 LINEAS)
- COLOCAR DATA AL FINAL
- INCLUIR COMENTARIOS REM 6
- UTILIZAR NØMBRES DE VARIABLES LOGICOS DE 2 CARACTERES (CUIDADO PALABRAS RESERVADAS DEN-

TRØ)

 $\lim_{n\rightarrow\infty}\mathbb{E}_{\mathbf{z}}\left[\mathbb{E}_{\mathbf{z}}\left[\mathbb{E}_{\mathbf{z}}\right]\right]=\mathbb{E}_{\mathbf{z}}\left[\mathbb{E}_{\mathbf{z}}\left[\mathbb{E}_{\mathbf{z}}\right]\right]=\mathbb{E}_{\mathbf{z}}\left[\mathbb{E}_{\mathbf{z}}\left[\mathbb{E}_{\mathbf{z}}\right]\right]=\mathbb{E}_{\mathbf{z}}\left[\mathbb{E}_{\mathbf{z}}\right]=\mathbb{E}_{\mathbf{z}}\left[\mathbb{E}_{\mathbf{z}}\right]=\mathbb{E}_{\mathbf{z}}\left[\mathbb{$ 

- EXCLUIR EL USO DEL GØ TØ
- ACOPLAR ESTAS PRACTICAS CON PSEUDOCADIGO, SEGMENTACION, DESARROLLO DESCENDENTE, HIPØ Y LAS RECOMENDACIONES PRØPIAS DEL LEVEL II
- RECOMENDACION FINAL
- ADOPTE ESTAS PRACTICAS PAULATINAMENTE Y RECUERDE "ENTRE

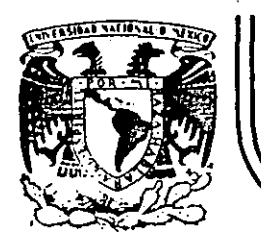

## DIVISION DE EDUCACION CONTINUA<br>FACULTAD DE INGENIERIA U.N.A.M.

LENGUAJE DE PROGRAMACION BASIC

#### INTRODUCC!ON A LA PROGRAMACION ESTRUCTURADA

#### MAYO, 1984

Palacio de Minería Calle de Tacuba 5 primer piso Deleg. Cueuhtemoc 06000 México, D.F. Tel.: 521-40.20 Apdo. Postal M-2285

CARACTERISTICAS DEL PSEUDO CODIGO

INDEPENDIENTE DEL LENGUAJE MENOS MODIFICACIONES

OBLIGA A PROGRAMAR EN FORMA ESTRUCTURADA SOLO CONTIENE ESTRUCTURAS BASICAS

SUSTITUYE AL DIAGRAMA DE BLOQUE Y AL DIAGRAMA DE FLUJO ELIMINA TIEMPO DE DIBUJO

င်း

FACIL DE ENTENDER NUESTRO IDIOMA

ᄼ  $\omega$  SE APLICA A CUALQUIER NIVEL PROGRAMAS 6 SISTEMAS MUESTRA NIVELES DE LOGICA FACILMENTE MODIFICABLE TRABAJO SECRETARIAL

SIMPLIFICA LA CODIFICACION EN UN LENGUAJE ESPECIFICO CONVENCIONES DE CODIFICACION

#### $E$  $\mathsf{C}$ **U**  $\mathsf{C}$ A  $\circ$ N.

24

 $\mathcal{L}$ 

 $24$ 

#### LEE A, B, C

#### DO WHILE HAYA DATOS

#### CALCULA DISCRIMINANTE

#### IF DISCRIMINANTE > 0 THEN

#### RAICES REALES DIFERENTES

#### ELSE:

#### IF DISCRIMINANTE = 0 THEN

#### RAICES REALES IGUALES

#### ELSE

#### RAICES COMPLEJAS

#### ENDIF

### ENDIF

## LEE A, B, C

#### ENDDO

#### CALCULA DISCRIMINANTE

## $DIS = B^2 - 4AC$

RAICES REALES DIFERENTES

25

RA 
$$
1 = (-B + 1)
$$
  $/(2 A)$ 

RA 2 = (-B -  $\sqrt{DIS}$ ) /(2 A)

IMPRIME RA 1

IMPRIME RA 2

RAICES REALES IGUALES

RA  $1 = -B/(A)$ RA  $2 = R A l$ IMPRIME RA 1

IMPRIME R A 2

RAICES COMPLEJAS

PARE  $1 = -B/2A$ 

PARE  $2 = PARE$  1

PAIM  $1 = \sqrt{-DIS'}/2A$ 

 $PAIM$  2 =  $PAIM$  1

IMPRIME PARE  $1^{3}$  " + " PAIM 1 " IMA "

25

 $^{\circ}$  " PAIM 2 " IMA IMPRIME PARE 2 " -

#### <u>VLUIVNLJ</u>

 $26<sub>1</sub>$ Lee VECTOR UNO<sub>1</sub> (al final poner HV)

Lee VECTOR DOS  $_i$  ( al final poner HV )

Iniciar i, j

DOWHILE Elemento  $\mathbf{j} \neq \mathbf{HV}$  6 elementos;  $\neq \mathbf{HV}$ 

DOWHILE Elemento ; > elemento

Solo en 2

#### ENDDO

ENDDO

DOWHILE Elemento ; > elemento ;

Solo en 1

DOWHILE Elemento  $\frac{1}{1}$  = elemento  $\frac{1}{1}$  y<br>elemento  $\frac{1}{1}$  / HV

En ambos

ENDDO

**ENDDO** 

- 1

- 1

INICIAR  $i, j$ 

 $26$ 

#### PROBLEMA 1) DESGLOSE DE CANTIDADES

#### **ENUNCIADO**

Se desea el número de billetes y monedas necesarias para pagar una lista de raya. Se conocen las cantidades a pagar, todas múltiplos de un peso.

### **SOLUCION**

Análisis del problema:

Se utilizarán billetes de 1000, 500, 100, 50 y 20 pesos y monedas de 10, 5 y 1 pesos.

Se utilizará una denominación solo cuando el monto a desglosar lo exceda.

#### EJEMPLO:

\$50 se descompone en \$20+\$20+\$5+\$1+\$1+\$1+\$1+\$1

10 'DESGLOSE DE CANTIDADES 20 DPUT CP 25 LPRINIKP  $30$  IF CP  $\epsilon = 0$  GOTO 360  $4\%$  IF  $CP \leq 1000$  GOTO 8 $\beta$ 50 C-C-1000 60 N1=N1+1  $7\beta$  coro  $4\beta$  $8\beta$  IF  $CP \leq 5\beta\beta$  GOTO 12 $\beta$  $90 \text{ C}$   $\leftarrow$   $-500$  $100 N2 = N2 + 1$ 110 GCTO 80 120 IF CP <= 100 COTO 160  $13\beta$  CP=CP-1 $\beta\beta$ 140 N3=N3+1  $\label{eq:2.1} \frac{1}{2} \sum_{i=1}^n \frac{1}{2} \sum_{j=1}^n \frac{1}{2} \sum_{j=1}^n \frac{1}{2} \sum_{j=1}^n \frac{1}{2} \sum_{j=1}^n \frac{1}{2} \sum_{j=1}^n \frac{1}{2} \sum_{j=1}^n \frac{1}{2} \sum_{j=1}^n \frac{1}{2} \sum_{j=1}^n \frac{1}{2} \sum_{j=1}^n \frac{1}{2} \sum_{j=1}^n \frac{1}{2} \sum_{j=1}^n \frac{1}{2} \sum_{j=1}^n \frac{$  $15\beta$  coro  $12\beta$ 16 $\beta$  IF CP <= 5 $\beta$  GOTO 2 $\beta$  $\beta$  $170$   $CP = CP - 50$  $180 N4 = N4 + 1$ 190 GOTO 160  $200$  IF  $CP < = 20$  GOTO  $240$  $21\beta$  CP=CP-20 220 N5=N5+1  $23\beta$   $\alpha$ no  $2\beta\beta$ 24 $\beta$  IF CP  $\zeta = 1\beta$  GOTO 28 $\beta$  $25\%$  CP=CP-1 $\emptyset$ 260 N6=N6+1  $27\%$  GOTO  $24\%$  $28\beta$  IF  $CP \leq 5$  GOTO 32 $\beta$  $\mathcal{L}^{\text{max}}_{\text{max}}$  and  $\mathcal{L}^{\text{max}}_{\text{max}}$  $290 \text{ C} = C - 5$  $300 N = N7 + 1$ 31Ø GOTO 28Ø  $32\beta$  IF  $CP < 1$  GOTO 2 $\beta$  $33\%$  CP=CP-1 340 N8=N8+1 350 GOTO 320 360 LPRINTN1; N2; N3; N4; N5; N6; N7; N8

CARL. FEB 80

المقارب المتحصر ومعامله

Thereby all

1øøø  $g \sim$  $9141$ - 2 Ø 1000 1574 567 ø  $\mathbf{1}$  $\overline{\mathbf{3}}$  $3 3<sub>1</sub>$  $\mathbf{2}$ 11

 $37\beta$  END

#### **OBSERVACIONES AL PROGRAMA**

#### A) LOGICA

-El cálculo de las denominaciones 500,50,10 y 5 no requieren regresar al IF, ya que que a lo sumo se utilizará un solo billete (o moneda) de estos.

 $\label{eq:R1} \mathbf{H} = \mathbf{f} \mathbf{f} + \mathbf{f} \mathbf{g} + \mathbf{f} \mathbf{g} + \mathbf{f} \mathbf{g} + \mathbf{f} \mathbf{g} + \mathbf{f} \mathbf{g}$ 

**Vol. 4. 生长** 

 $\mathbf{\omega}$ 

-Al calcular las monedas de 1 no se requiere IF, ya que CP está en ese momento entre  $0 \times 5$ .

-La lógica es bastante clara.

#### **B) PROGRAMACION**

-El programa utiliza bytes.

-En BASIC R.S. se usa menos memoria si se agrupan varias instrucciones en una misma linea (hasta 255 bytes)

-En BASIC R.S. se ahorra memoria si se utilizan variables en vez de constantes.

#### C) UTILIDAD DEL PROGRAMA

-Seria conveniente que se pudiera conocer el desglose de cada cantidad además del total.

..

. .

,, ·-Mensajes en los PRINT ayudan a identificar resultados.

-Los resultados a la impresora ayudan a utilizarlos posteriormente. ·~ .. -

#### **CONCLUSION**

:--

,

 $\infty$ 

-Desarrollar otro programa con las modificaciones necesarias para meprarlo en los tres

•

aspectos anteriores.

10 'DESGLOSE DE CANTIDADES SEGUNDA VERSION CARL FEB 80 20  $V1 = 1999: V2 = 509: V3 = 109: V4 = 50: V5 = 20: V6 = 10: V7 = 5: V8 = 40: C = 9: U = 1: D = 2$ 30 INPUT CP: IF CP <= C THEN GOTO 210 ELSELPRINT "LA CANTIDAD"; CP; "SE DESGLOSA EN"  $40$  N1=C:N2=C:N3=C:N4=C:N5=C:N6=C:N7=C:T=T+CP 50 IF CP <= V1THEN GOTO 60 ELSE CP=CP-V1:N1=N1+U:GO TO 50 60 IF CP>V2 THEN CP=CP-V2:N2=U 70 IF CP <= V3 THEN GOTO80 ELSE CP=CP-V3: N3=N3+U: GOTO70 80 IF CP>V4 THEN CP=CP-V4:N4=U 98 IF CP>V8 THEN CP=CP-V8:N5=D ELSE IF CP>V5 THEN CP=CP-V5:N5=U 199 IF CP<=V6 THEN GOTO 119 ELSE CP=CP-V6:N6=N6+U:GOTO199 110 IF CP>V7 THEN  $CP=CP-V7:N7=U$ 120 IF N1>C THEN LPRINT N1; "DE MIL" 130 IF N2>C THEN LPRINT N2; "DE OUINIENTOS" 149 IF N3>C THEN LPRINT N3; "DE CIEN" ள 150 IF N4>C THEN LPRINT N4; "DE CINCUENTA" 160 IF N5>C THEN LPRINT N5; "DE VEINTE" 170 IF N6>C THEN LPRINT N6; "DE DIEZ" 180 IF N7>C THEN LPRINT N7: "DE CINCO" 190 IF CP>C THEN LPRINT CP: "DE UNO" 200 mi=Mi+Ni: M2=M2+N2: M3=M3+N3: M4=M4+N4: M5=M5+N5: M6=M6+N6: M7=M7+N7: M8=M8+CP: GOTO 30 210 LPRINT: LPRINT: LPRINT"T O T A L E S": IF M1>C THEN LPRINT M1; "DE MIL" 220 IF M2>C THEN LPRINT M2; "DE OUINIENTOS" 230 IF M3>C THEN LPRINT M3; "DE CIEN" 240 IF M4>C THEN LPRINT M4; "DE CINCUENTA" 250 IF M5>C THEN LPRINT M5; "DE VEINTE" 260 IF M6>C THEN LPRINT M6; "DE DIEZ" 270 IF M7>C THEN LPRINT M7; "DE CINCO". 280 IF M8>C THEN LPRINT M8: "DE UNO" 290 LPRINT "SUMA TOTAL", T  $309$  END

S.

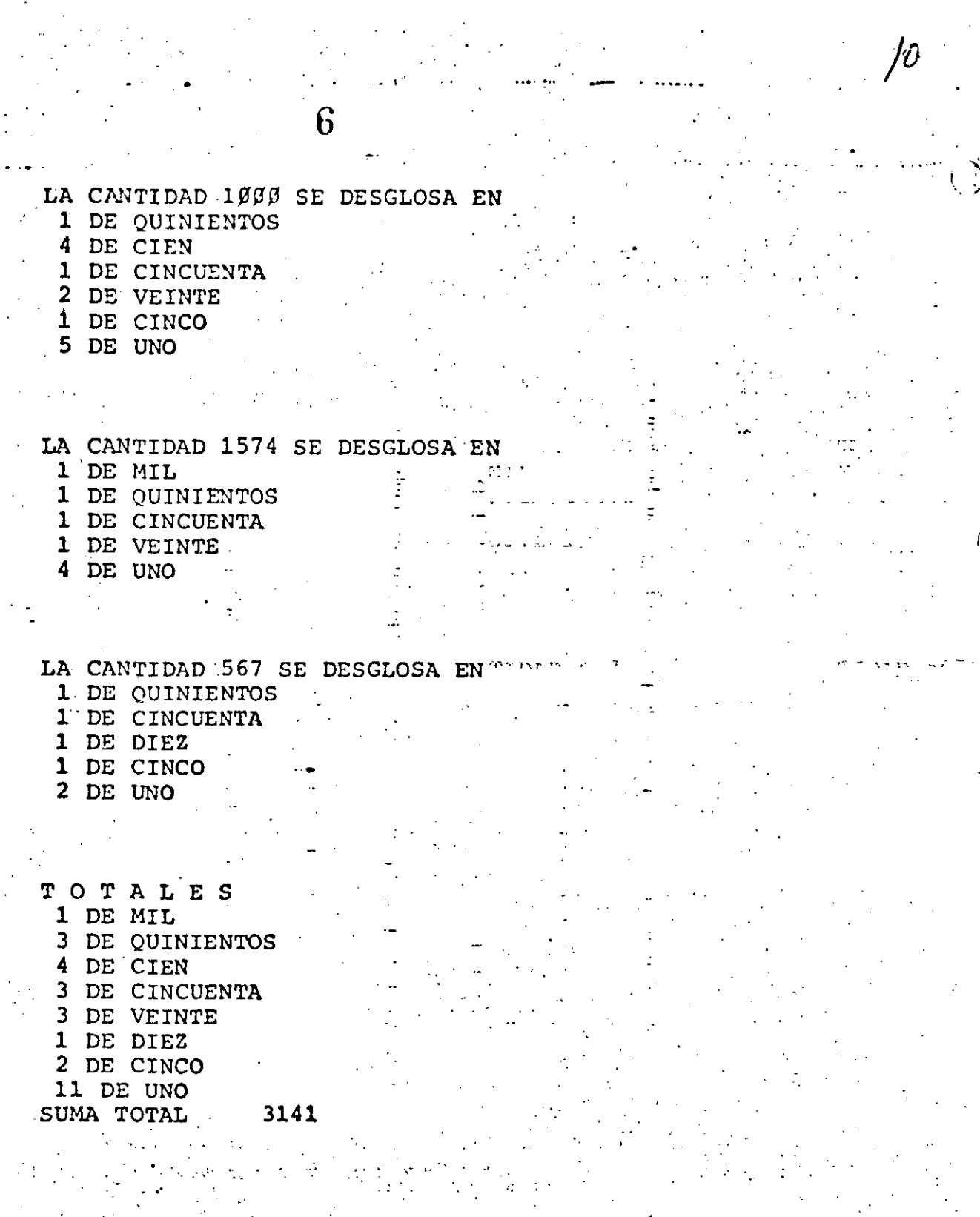

 $\mathbf{b}$ 

 $\langle O \rangle$ 

#### TECNICAS PARA EL DESARROLLO DE PROGRAMAS.

 $\Gamma$  ,  $\Gamma$ 

#### **ANTECEDENTES**

-Grandes avances en la velocidad, capacidad y economia del Hardware.

-Surgimiento de nuevos y mejores lenguajes de programación.

-Creciente complejidad de las aplicaciones automatizadas en las empresas.

-Presupuesto dedicado al desarrollo y mantenimiento de sistemas E.D.P.

-Actual importancia de los sistemas E.D.P. en las empresas.

-Falta de un método matemático para demostrar la validez de un programa.

 $\sim$  reflects.

 $\mathbf{i}$   $\mathbf{t}$ 

#### **CONSECUENCIAS**

Búsqueda y surgimiento de técnicas formales para facilitar el desarrollo de sistemas E.D.P.:

- 1) Programación estructurada
- Pseudocódigo  $2)$
- Segmentación  $3)$
- 4) Desarrollo descendente
- HIPØ  $5)$

 $\infty$ 

6) Bibliotecas de soporte

Una característica fundamental de todas las técnicas anteriores es la sencillez de conceptos

 $\infty$ 

que involucran de la cual derivan su gran aceptación y correspondiente éxito.

#### PROGRAMA . 9 PROGRAMA

## · CONVENCIONAL ESTRUCTURADO

 $\mathcal{L}^{\mathcal{N}}$ 

•

 $\sim$  $~\sim~$  . .

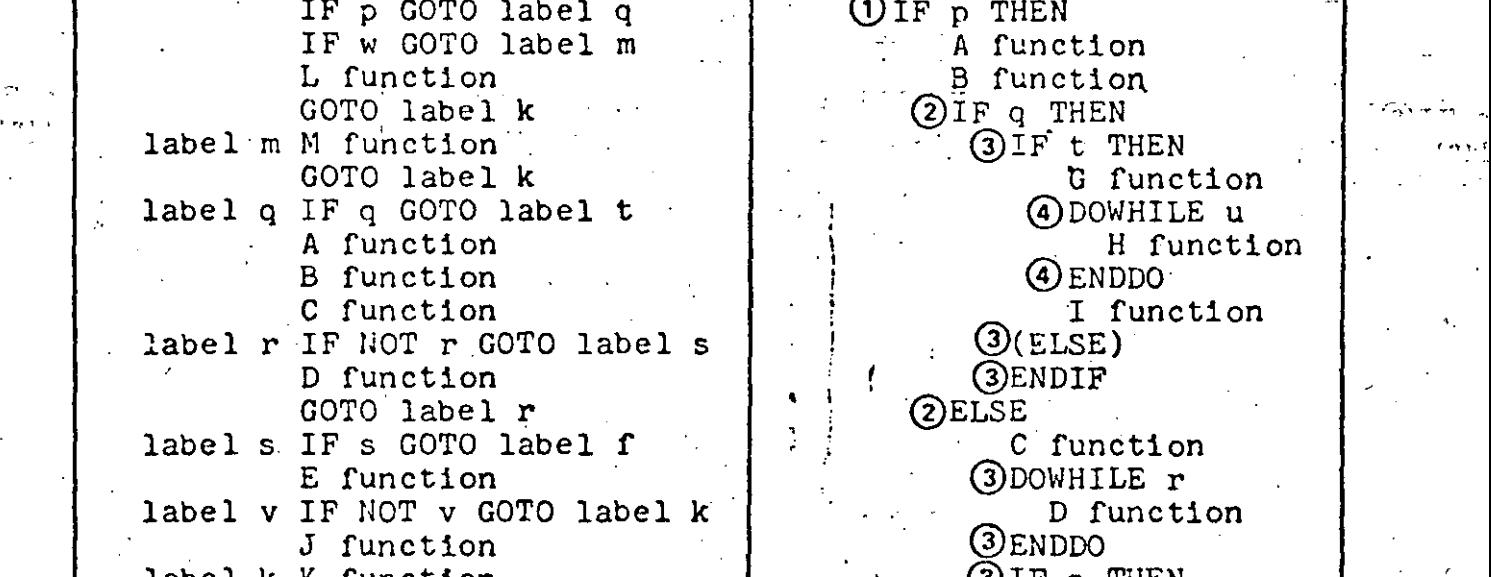

label k K function (3) IF s THEN<br>  $\begin{array}{c|c}\n\hline\n\text{Table 1 F function} \\
\hline\n\end{array}$  =  $\begin{array}{c|c}\n\hline\n\text{Table 2 F function} \\
\hline\n\end{array}$ lable f F function @ELSE GOTO label **v** E function is the corollabel a function of the corollabel and contained the corollabel and contained  $\begin{array}{ccc} E: \mathbb{R}^n \to \mathbb{R}^n \end{array}$ label t' IF t GOTO label a (3) ENDI<br>A function (2) ENDIF A function COTO label w J function<br>
B function B function (2) ENDIF label u IF NOT u GOTO label w<br>H function

 $\overline{Q}$  B function  $\overline{Q}$  IF v THEN  $\overline{Q}$  IF v THEN  $\overline{Q}$  function C function G)üsE . -

 $\overline{0}$ IF p THEN A function B function  $Q$ IF q THEN  $Q$ IF t THEN G function<br>(4)DOWHILE u B function 4 ENDDO I function **GENDIF QELSE** 

 $\Omega$ DOWHILE r **JENDDO**<br>3IF s THEN

M function<br> *QELSE* GOTO label u and  $(2)$ ELSE<br>
IF NOT t GOTO label y and the label to the L function

label w IF NOT t COTO label y L funct1on I function (2)EN<br>IF NOT v GOTO label k (DENDIF label y IF NOT v GOTO label k (UENDIF<br>J function and K function

J function  $\begin{array}{ccc} J & f$ unction  $\end{array}$   $\begin{array}{ccc} K & f \end{array}$   $\begin{array}{ccc} K & f \end{array}$   $\begin{array}{ccc} K & f \end{array}$   $\begin{array}{ccc} F & F \end{array}$   $\begin{array}{ccc} F & F \end{array}$   $\begin{array}{ccc} F & F \end{array}$   $\begin{array}{ccc} F & F \end{array}$   $\begin{array}{ccc} F & F \end{array}$   $\begin{array}{ccc} F & F \end{array}$   $\begin{array}{ccc} F & F \end{array}$   $\begin$  $G$ OTO label k END function  $q$ 

 $\cdot$  Figure 1. A comparison of structured and unstructured code

*1* 2

 $\frac{1}{2}$  .

 $10<sup>o</sup>$   $\sim$  W = 1:Q=1:S=1:B=-1:T=-1:U=1::V=1:P=1  $2\beta$   $\gamma$   $\gamma$  = Q=S=B=T = U=V=P=1 3Ø IF P GOTO9Ø 40 IF W GOTO 70 50 GOSUB 390 6Ø GOTO2ØØ 70 GOSUB 400 80 GOTO200 90 IF Q GOTO240 100 GOSUB 410 120 GOSUB 430 13Ø IF NOT R GOTO 16Ø 140 GOSUB 440 15Ø GOTO 13Ø 160 IF S GOTO 220  $170$  GOSUB45 $9$ 180 IF NOT V GOTO 200 19Ø GOSUB46Ø 200 GOSUB470  $210$  END 220 GOSUB480 230 GOTO 180 240 IF T GOTO280 250 GOSUB410 26Ø GOSUB42Ø 270 GOTO340 28Ø GOSUB41Ø 29Ø GOSUB42Ø 3ØØ GOSUB49Ø 310 IF NOT U GOTO 340 32Ø GOSUB5ØØ  $-330$  GOTO31 $g$ 340' IF NOT T GOTO 360' 35Ø GOSUB51Ø 360 IF NOT V GOTO 200 370 GOTO 200 380 END 390 PRINT "L":RETURN 400 PRINT "M":RETURN 410 PRINT"A":RETURN 420 PRINT"B":RETURN 430 PRINT"C":RETURN 440 PRINT "D":RETURN 450 PRINT "E":RETURN 460 PRINT"J":RETURN 470 PRINT"K":RETURN 480 PRINT"F":RETURN 490 PRINT"G":RETURN 500 PRINT "H":RETURN  $510$  PRINT"I":RETURN 520 PRINT"J":RETURN

10

528 SWILL

4  $W=1:0=1:5=1:V=1:B=1:T=1:U=1:P=1:$  $10 \,$ IF P THEN  $-$  GOSUB  $1000$ : 11 **GOSUB 1010:**  $\epsilon \rightarrow 0$ **GOSUB 1015: ELSE** IF W THEN  $\sim$  GOSUB 1180: **ELSE** GOSUB 1190: ENDIF 2Ø GOSUB 12ØØ :END ិម សម 1ØØØ PRINT"A": RETURN 1010 PRINT"B": RETURN  $1015$ .  $\mathcal{F} \subset \mathcal{F} \subset \mathbb{C}$ IF O THEN GOSUB  $1920$ **ELSE**  $GOSUR - 1999$ 1016 PETURN  $1020$ IF T THEN GOSUB  $1040:$ GOSUB  $1050$ : GOSUB  $1\beta 8\beta$ : 1030 RETURN 1040 PRINT"G": RETURN  $1050$ IF U THEN  $GOSUB$  1 $Ø7$ . GOTO  $1\cancel{0}5\cancel{0}$ : 1060 RETURN 1070 PRINT"H": U=O: RETURN 1989 PRINT"I": RETURN 1090  $GOSUB$   $1119$ : GOSUB  $112\beta$ : IF S THEN  $GOSUB$  115 $\beta$ **ELSE** GOSUB 1160  $11\beta\beta$  RETURN 111Ø PRINT"C": RETURN  $112<sub>\beta</sub>$ IF R THEN GOSUB  $114\%$ :  $GOTO$  112 $\beta$ :  $113\beta$  RETURN  $114\beta$  PRINT"D":  $R = \beta$ : RETURN 1150 PRINT"F": RETURN 1160 PRINT"E": RETURN  $117\beta$ . PRINT"J": RETURN 1180 PRINT"M": RETURN 119Ø PRINT"L": RETURN 1200 PRINT"K": RETURN

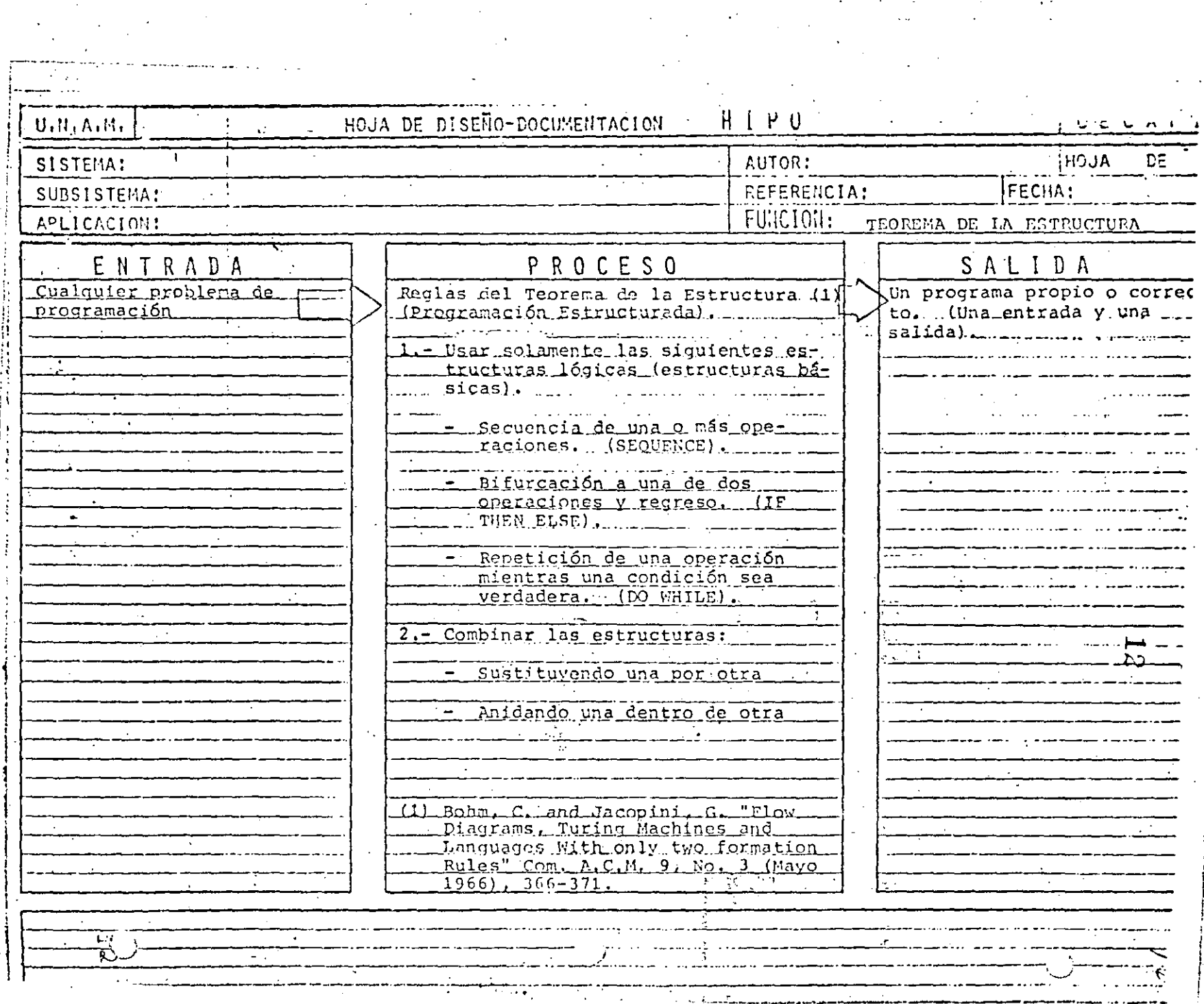

 $\epsilon$  .

 $\sigma$  ,  $\sigma$ 

 $\varphi$ 

 $\frac{1}{\sqrt{2}}\frac{1}{\sqrt{2}}$ 

 $\frac{1}{2}$ 

 $\frac{1}{3}$  .

 $\hat{\mathbf{r}}$ 

والصدق

 $\frac{1}{2} \frac{1}{2} \frac{1}{2} \frac{1}{2} \frac{1}{2}$ 

 $\mathbb{E}_{\mathbf{r}}$ 

 $\star$ 

 $\omega_{\rm c}$  ,  $\chi_{\rm c}$ 

 $\bullet^{\pm}$ 

 $\omega_{\rm{c}}$ 

 $\omega_{\rm{eff}}$ 

 $\epsilon^{\rm th}$ 

 $\bar{\star}$ 

ι,

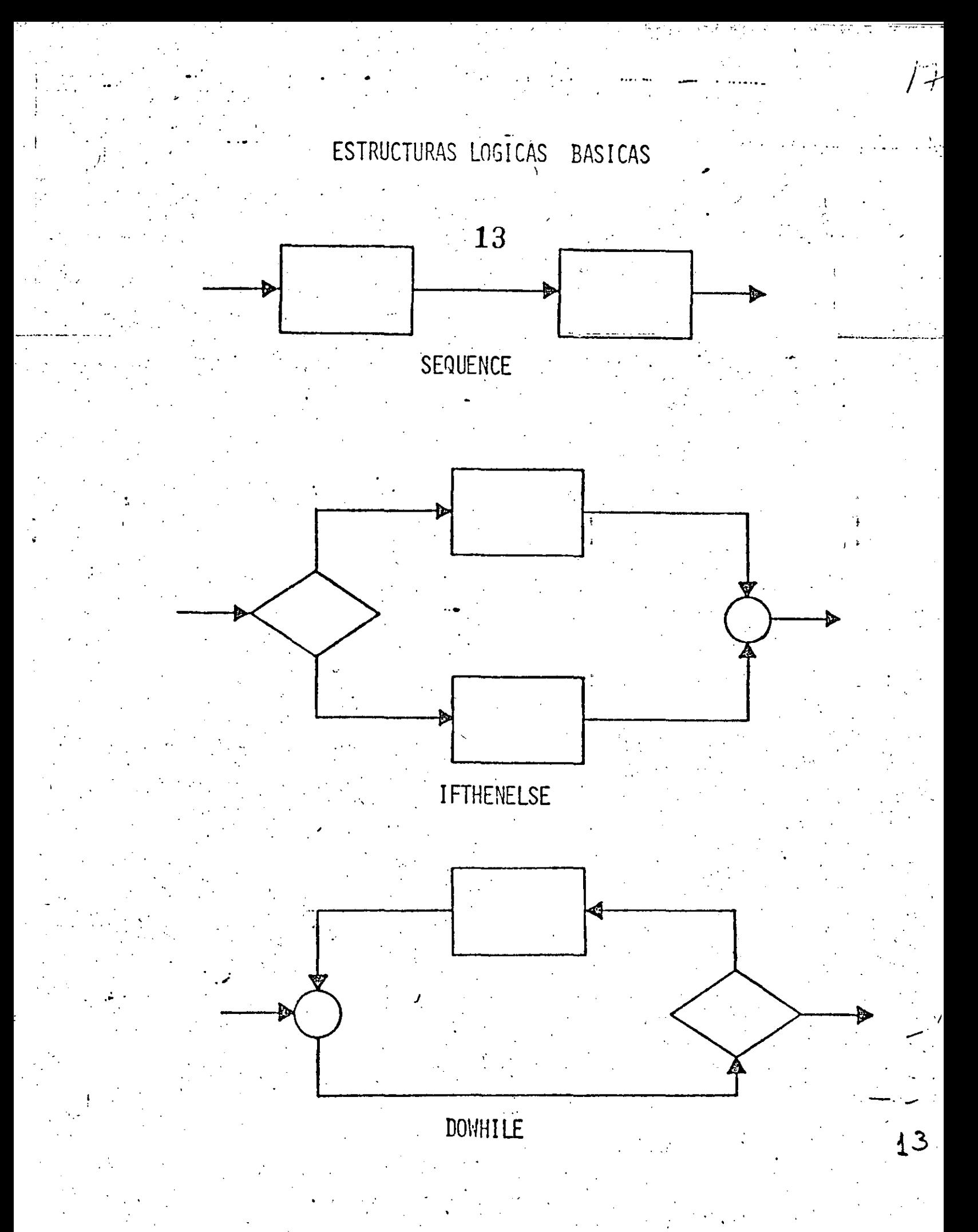

CARACTERISTICAS DE UN PROGRAMA PROPIO

- SIEMPRE PUEDE OBTENERSE TEOREMA DE EXISTENCIA
- UNA ENTRADA Y UNA SALIDA PERMITE USARSE COMO OTRA ESTRUCTURA BASICA

手套手 诉 手托

封。

- **FACILIDAD DE LECTURA** DE ARRIBA HACIA ABAJO
- NUNCA ROMPE SU SECUENCIA INOIHAY BIFURCACIONES INCONDICIONALES (GØ TØ)
- FACIL DE PROBAR SU LOGICA ES EVIDENTE RESERVE
- FACIL DE ENTENDER SOLO CONTIENE ESTRUCTURAS BASICAS
- FACILIDAD DE MANTENIMIENTO LOGICAS COMPLETAS EN UNA SOLA REGION
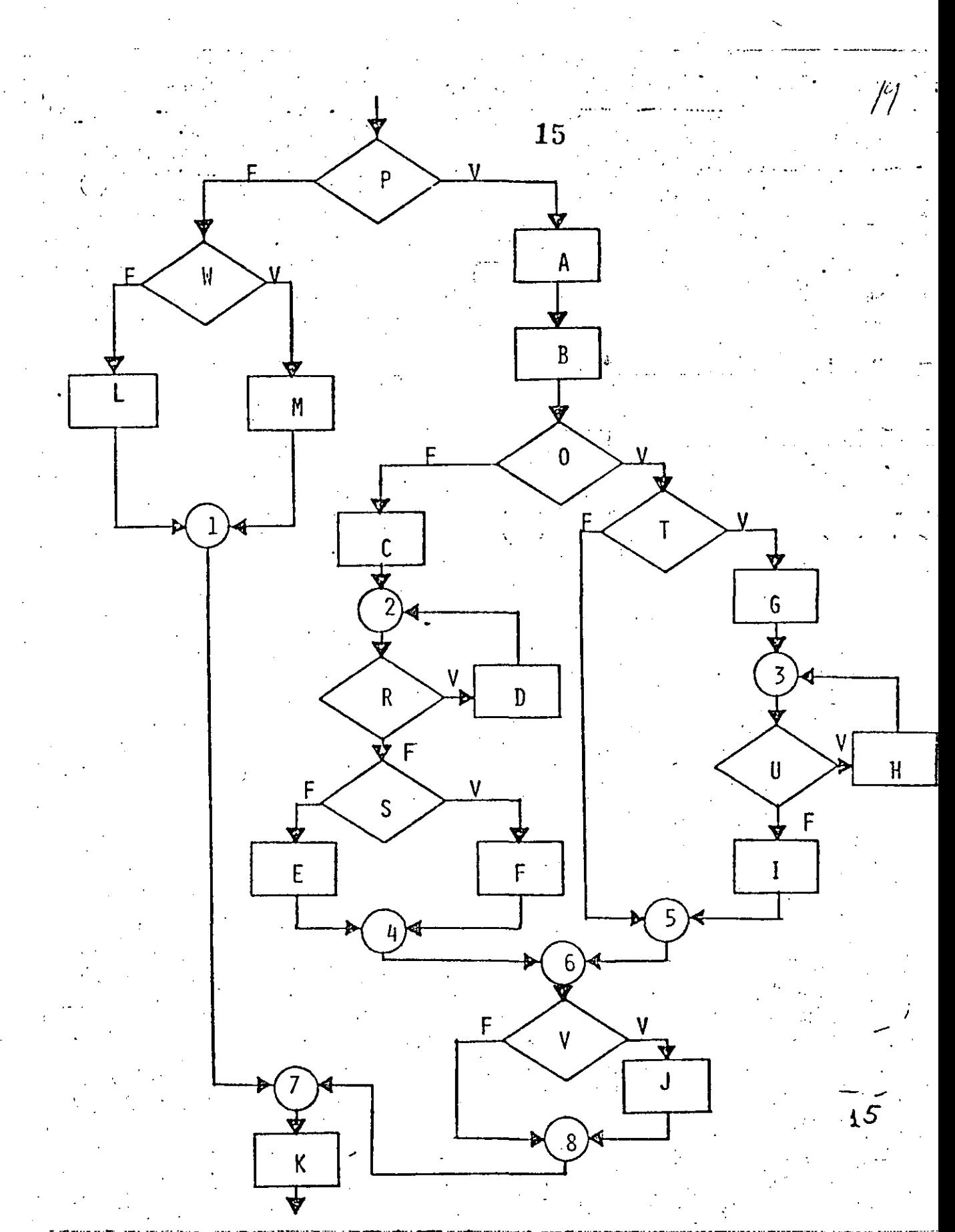

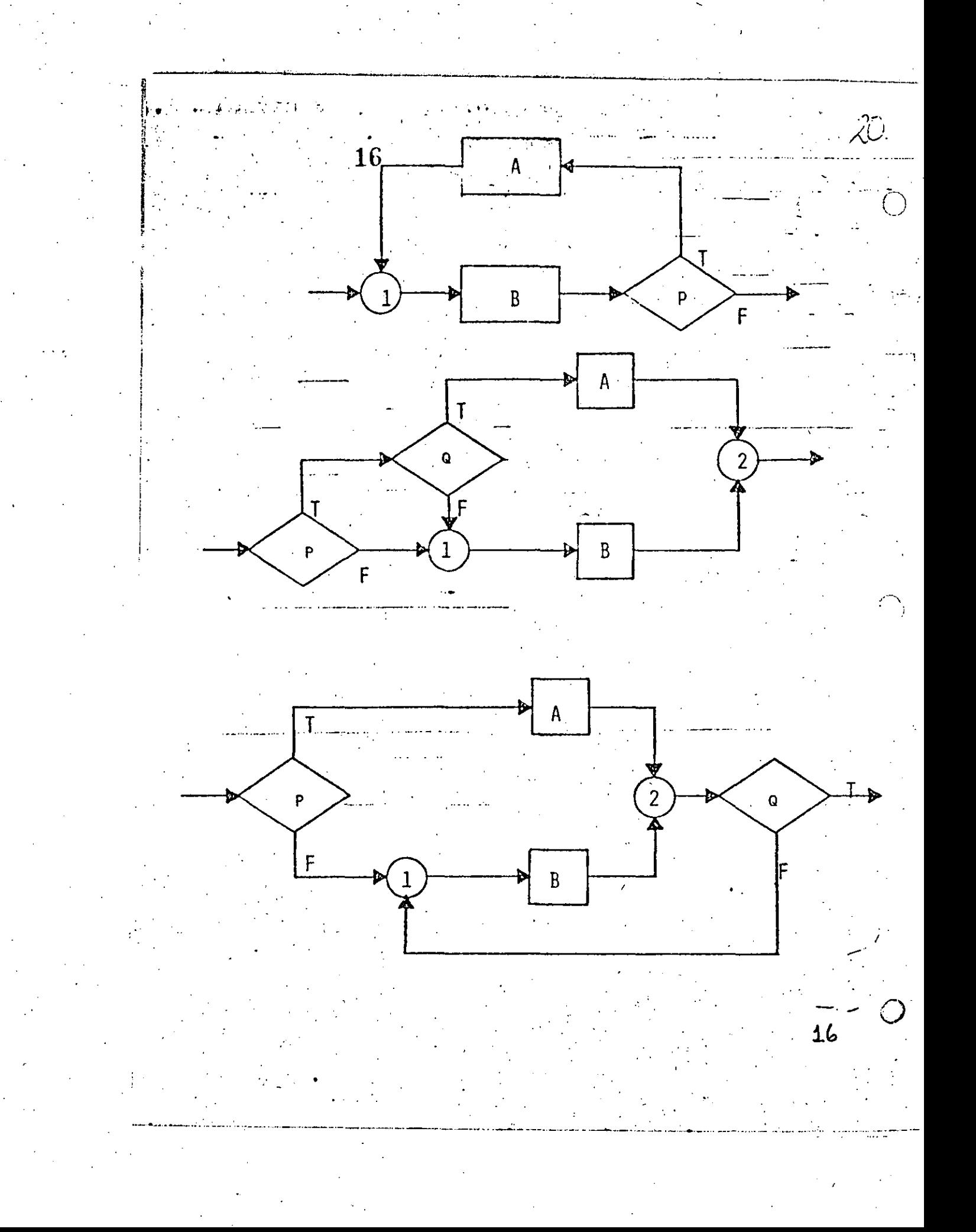

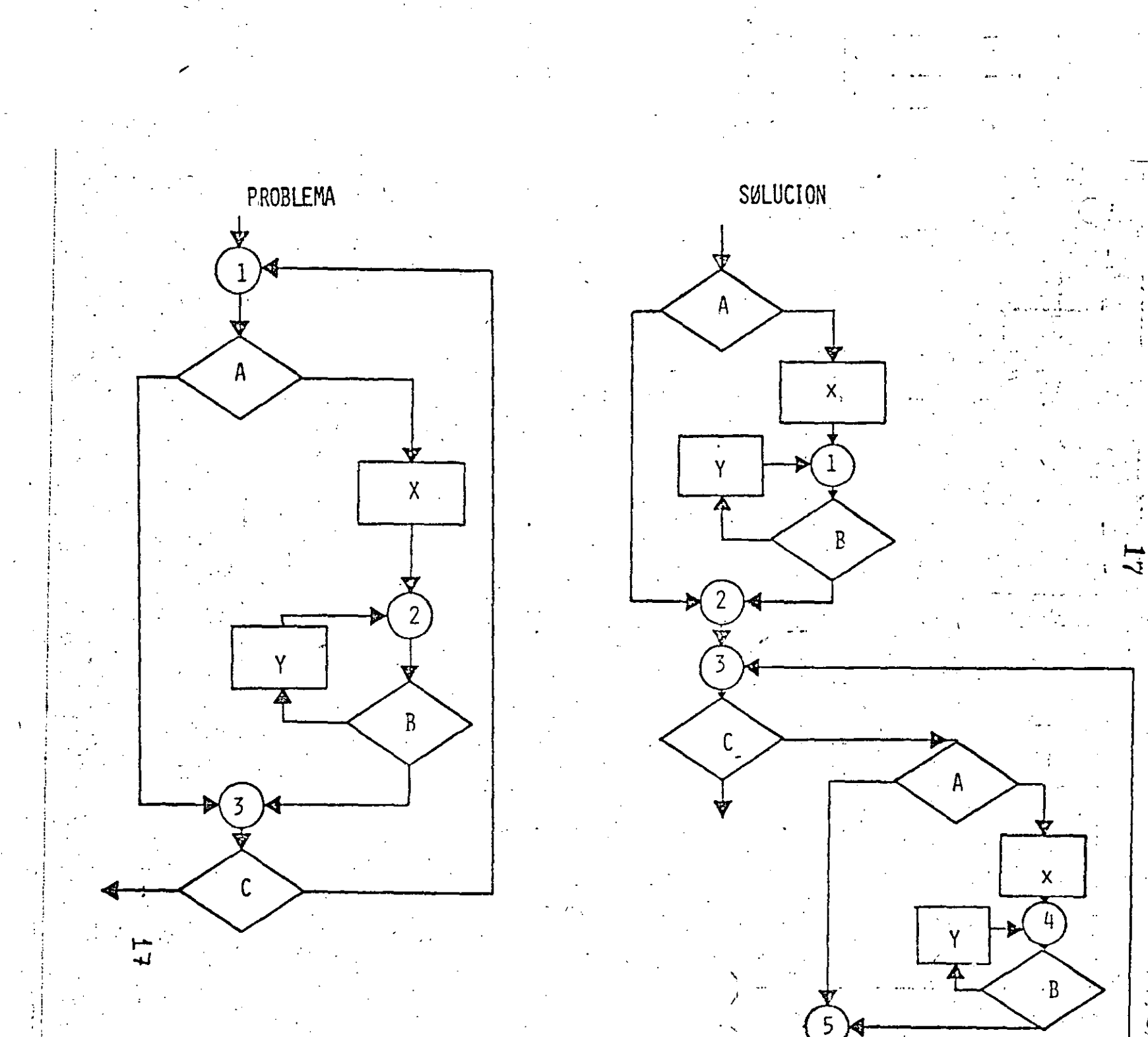

 $\sum_{i=1}^{n}$ 

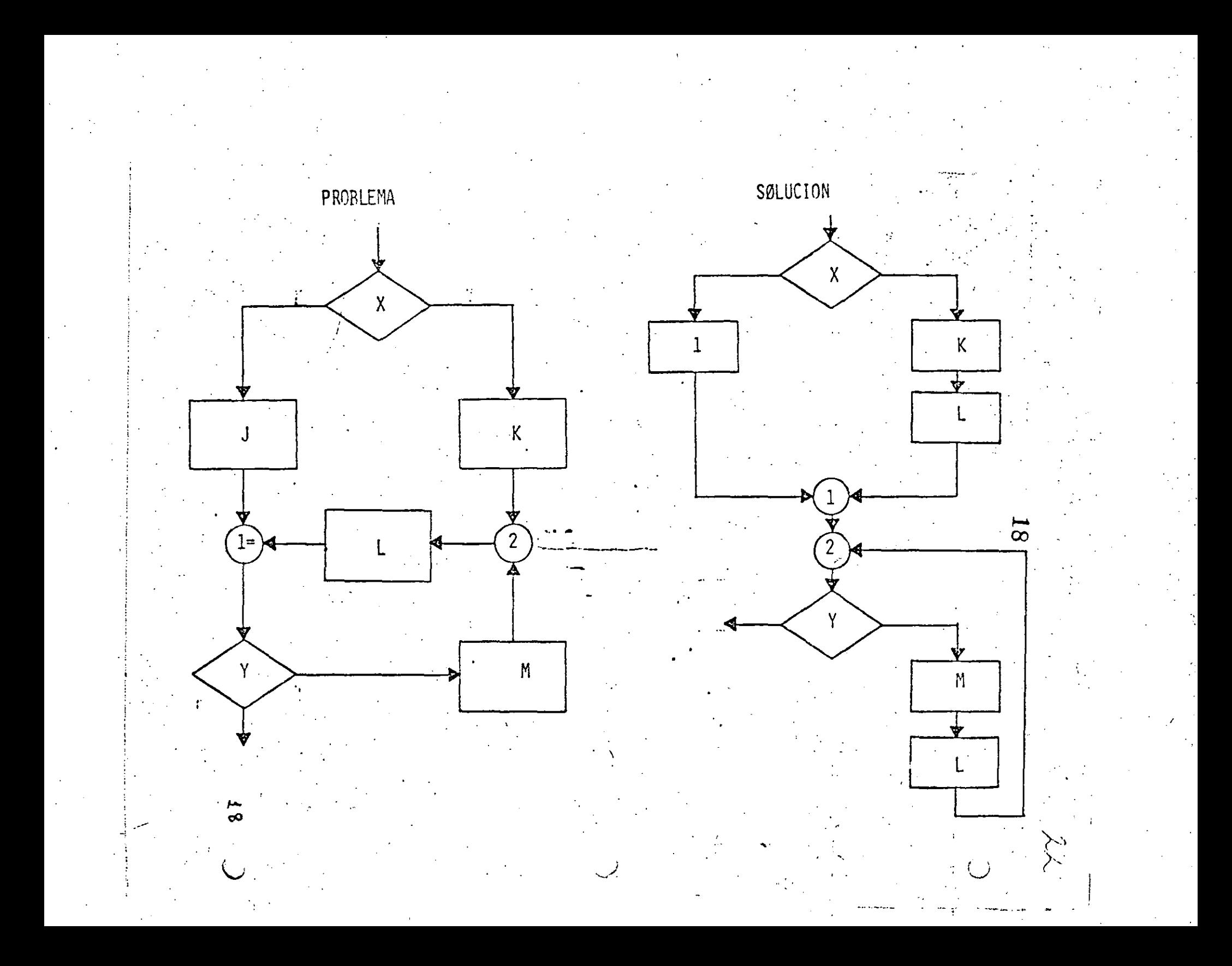

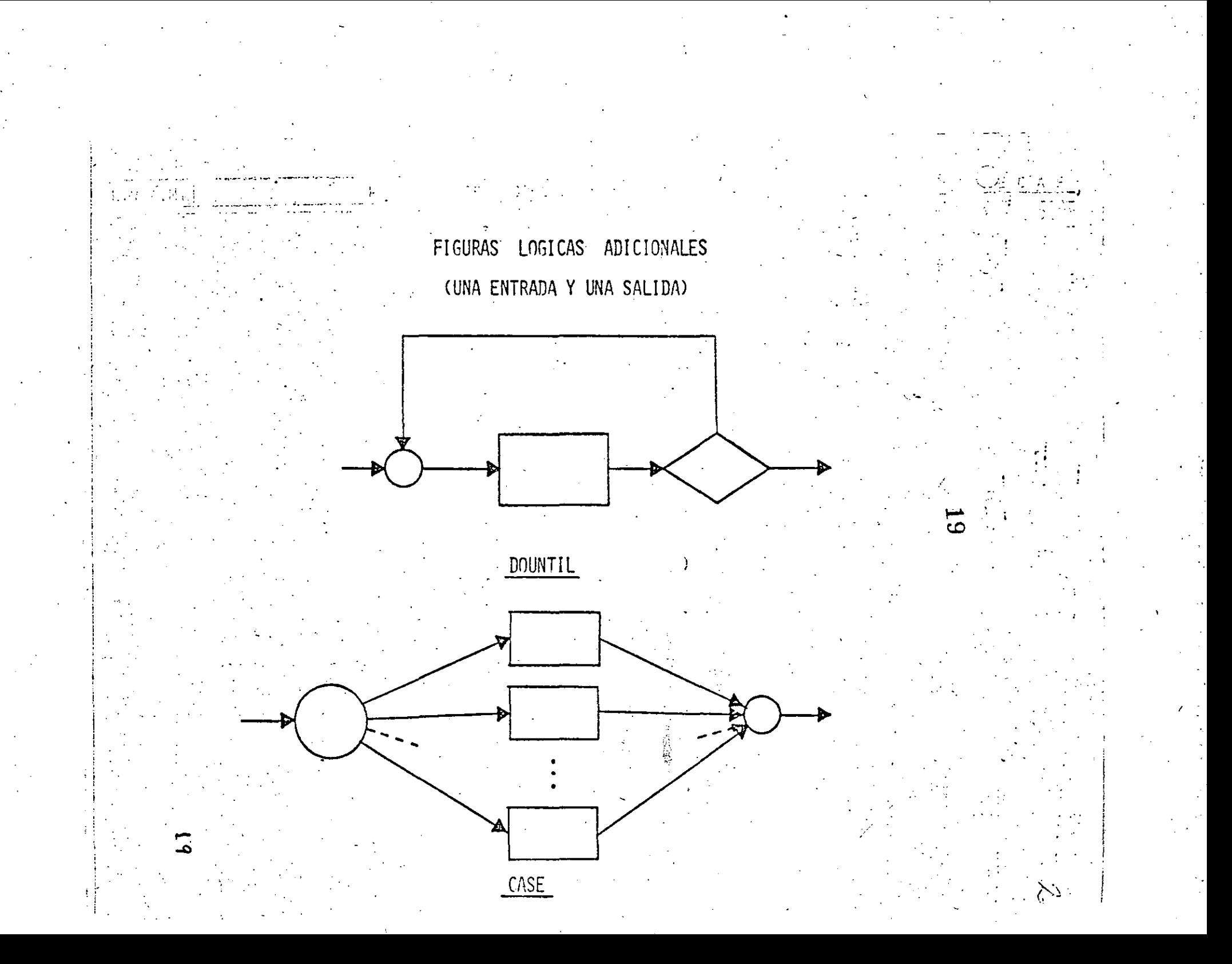

PRACTICAS ASOCIADAS A LA PROGRAMACION ESTRUCTURADA

SANGRIA DE LOGICAS DEPENDIENTES AYUDA A IDENTIFICAR LAS ESTRUCTURAS. MUESTRA EL NIVEL DE ANIDAMIENTO. ESTRUCTURAS AL MISMO MIVEL DE LOGICA SE COLOCAN AL MISMO NIVEL.

LOGICAS COMPLETAS EN UNA PAGINA (PANTALLA) PERMITE LEER Y ENTENDER TODA UNA LOGICA SIN REFERENCIAS EXTERNAS. LAS SUBRUTINAS RESULTAN PARTICULARMENTE UTILES EN ESTOS CASOS,

 $\tilde{\mathcal{D}}$ 

UTILIZAR COMENTARIOS HACE MAS EXPLICITA LA LOGICAT AYUDA A ENTENDER Y MODIFICAR LOS PROGRAMAS.

NO ANIDAR MAS DE TRES NIVELES DE LOGICA SIMULTANEOS

PUEDE CAUSAR CONFUSIONES PUEDE ALARGAR DEMASIADO UNA LOGICA COMPLETA (MAS DE UNA PAGINA),

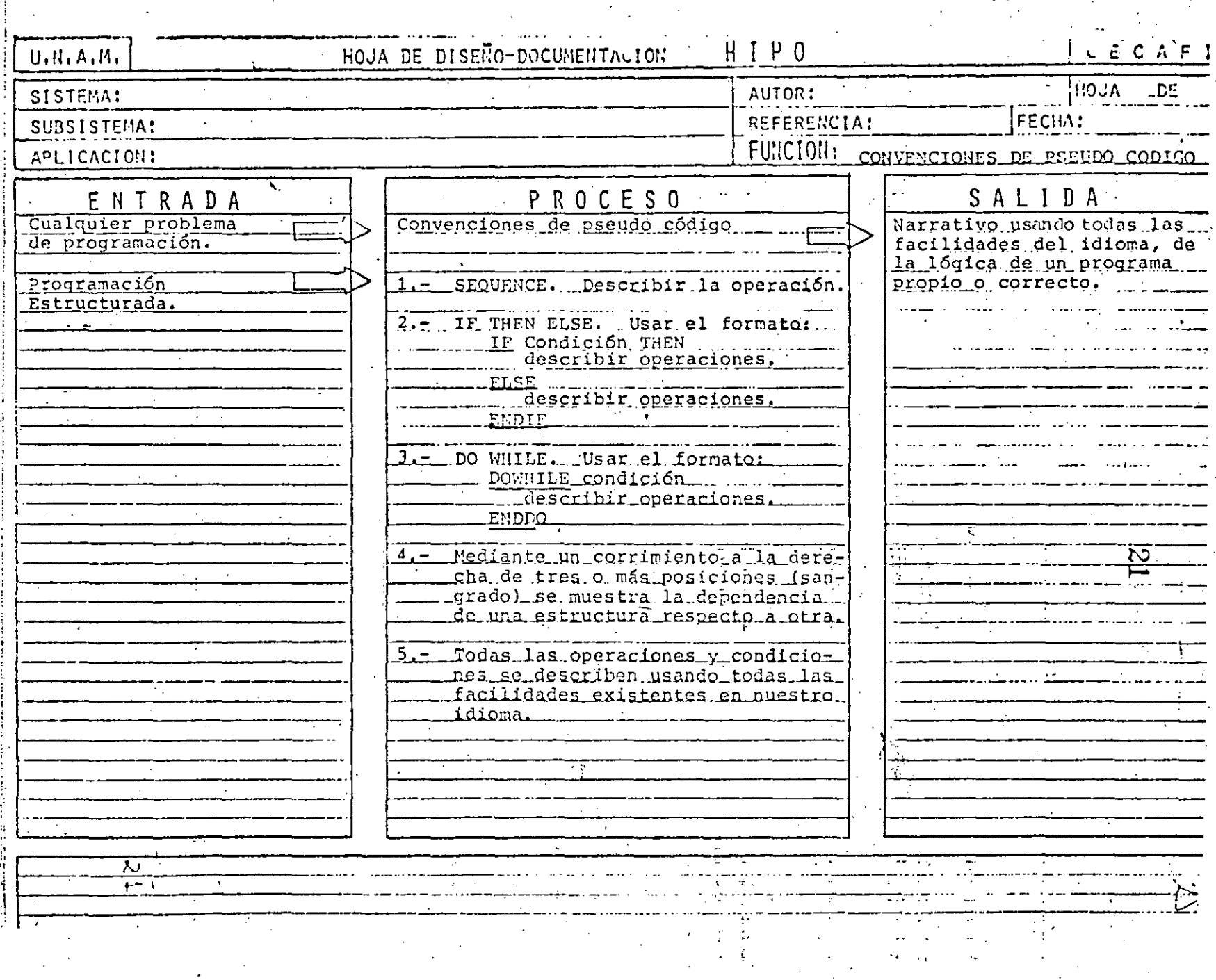

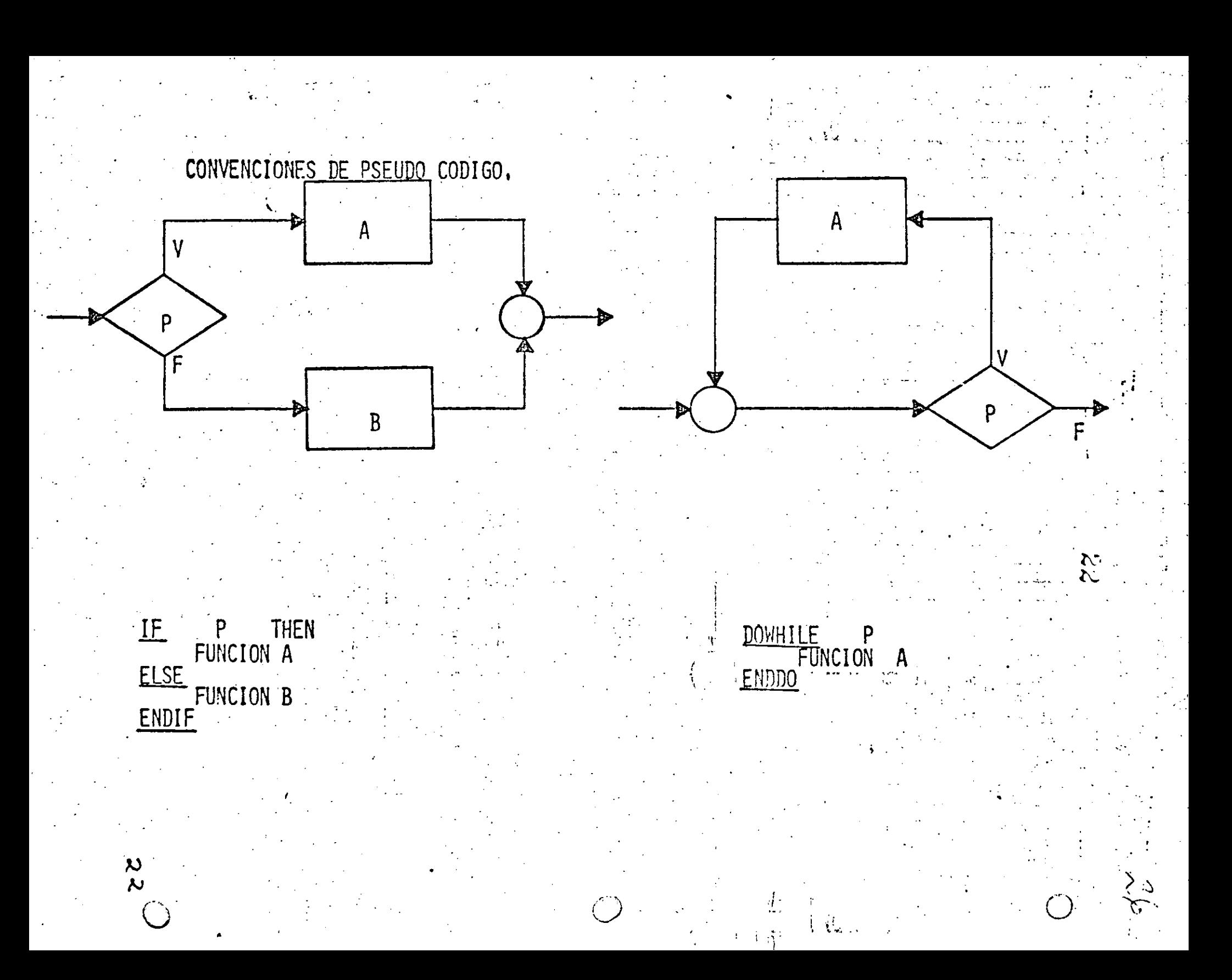

SOLO EN 2  $66 - 27$ 

Escribe " El elemento solo está

Т.

en el vector DOS<sup>"</sup>

SOLO EN 1

Escribe "El elemento solo está en el vecto UNO"

 $1 + 1$ 1

### ENAMBOS

Escribe "El elemento esta en ambos

7 ج

vectores "

ł

 $| 4 - |$ 

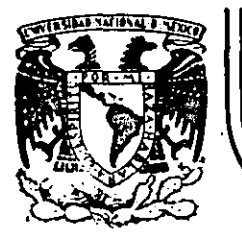

 $\sim$  ,  $\sim$   $\sim$ 

 $\mathbb{R}$ .

#### **DIVISION FACULTAD DE EDUCAC/ON DE INGENIER/A CONTINUA U. N. A.M.**

LENGUAJE DE PROGRAMACION BASIC

''

#### SISTEMA DIRECTORIO

MAYO, 1984

Palacio de Minería Calle de Tacuba 5· primer piso- ··Deleg. Cuauhtemoc 06000 México, D.F. Tel.: 521-40-20 Apdo. Postal M-2285

#### **ESPECIFICACIONES**

-MANEJAR AUTOMATIZADAMENTE NOMBRES, DOMICILIOS Y DOS SALDOS, TANTO DE CLIENTES COMO DE PRO -VEEDORES, EN UNDIRECTOI 10 ACTUALIZABLE CON LAS SIGUIENTES CARACTER STICAS :

I- CAPACIDAD DE MOSTRAR LOS DATÓS DE UN CLIENTE O PROVEEDOR EN PARTICULAR, EN LA PANTALLA.

II- CAPACIDAD DE MOSTRA LOS DATOS DE TODOS LOS CLIENTES O TODOS LO PROVEEDORES O TODO EL DIRECTORIO EN LA PAITALLA.

111- CAPACIDAD DE LIST R LOS DATOS DE TODOS LOS CLIENTES O TODOS L IS PROVEE JORES O TODO EL DIRECTORIO.

IV- CAPACIDAD DE IMPRIN IR ETIQUETAS ENGOMADAS PARA CORREO CON LOS DATOS DE TODOS LOS CLIENTES O TODOS LIS PROVEEDORES O TODO EL

DIRECTORIO.

 $\sim 10^{-11}$ 

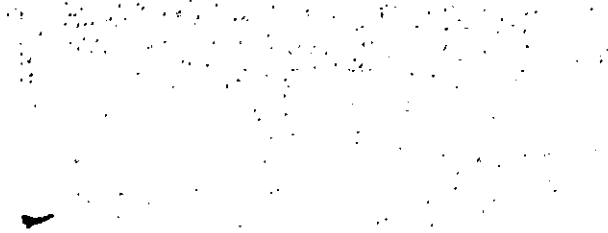

₩ COMANDOS

∕ A SISTEMA

₩

SALIDA<br>VIDEO

ALMACENAMIENTO

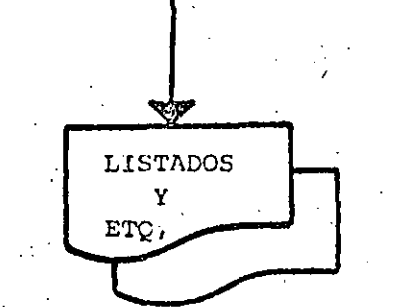

" DIAGRAMA DE BLOQUES "

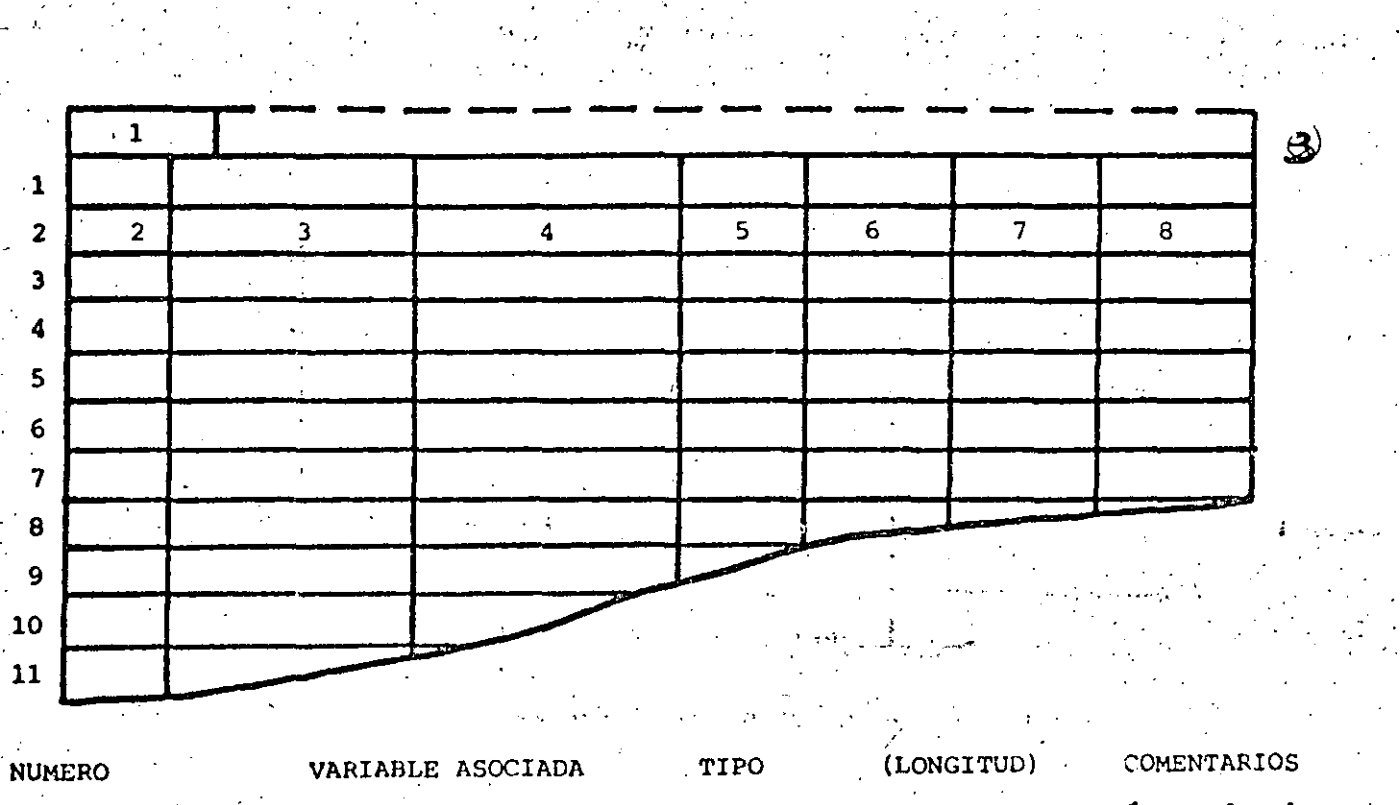

,.,

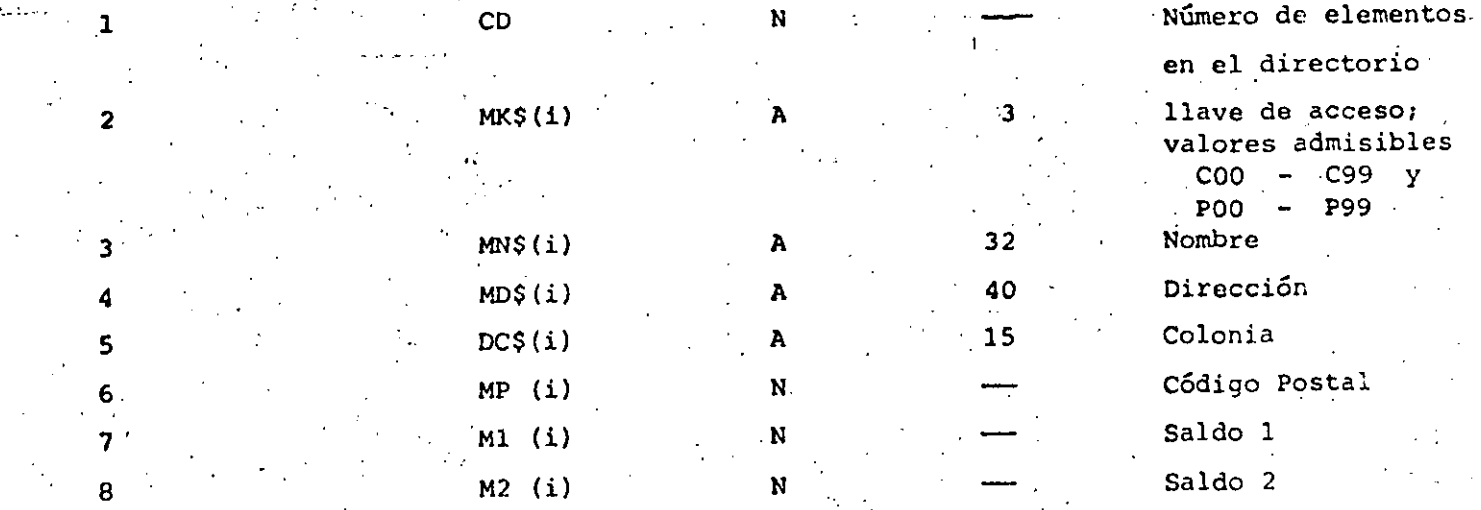

" ESTRUCTURA DE DATOS "

 $\cdot$  :

-----------------~------· ···-·'·-··------:.. ..... ,, \_\_\_\_\_ ~ \_\_\_\_\_ , ·-····-------~--· .\_. \_...;.\_... \_\_\_\_\_\_ ---~----~--------~--.:..·-------~---- .: .. ----- -- --·-···

 $\mathbb{Z}_{\geq 0}=\frac{1}{2\pi}\mathbb{Z}$ 

. In the  $\sim$ 

. .

 $\mathcal{L} = \mathcal{L}$ 

 $\frac{1}{2}$ 

ب<br>.<br>.

 $\mathcal{L}_{\mathcal{L}}$ 

 $\ddotsc$ ... •

·: ·'

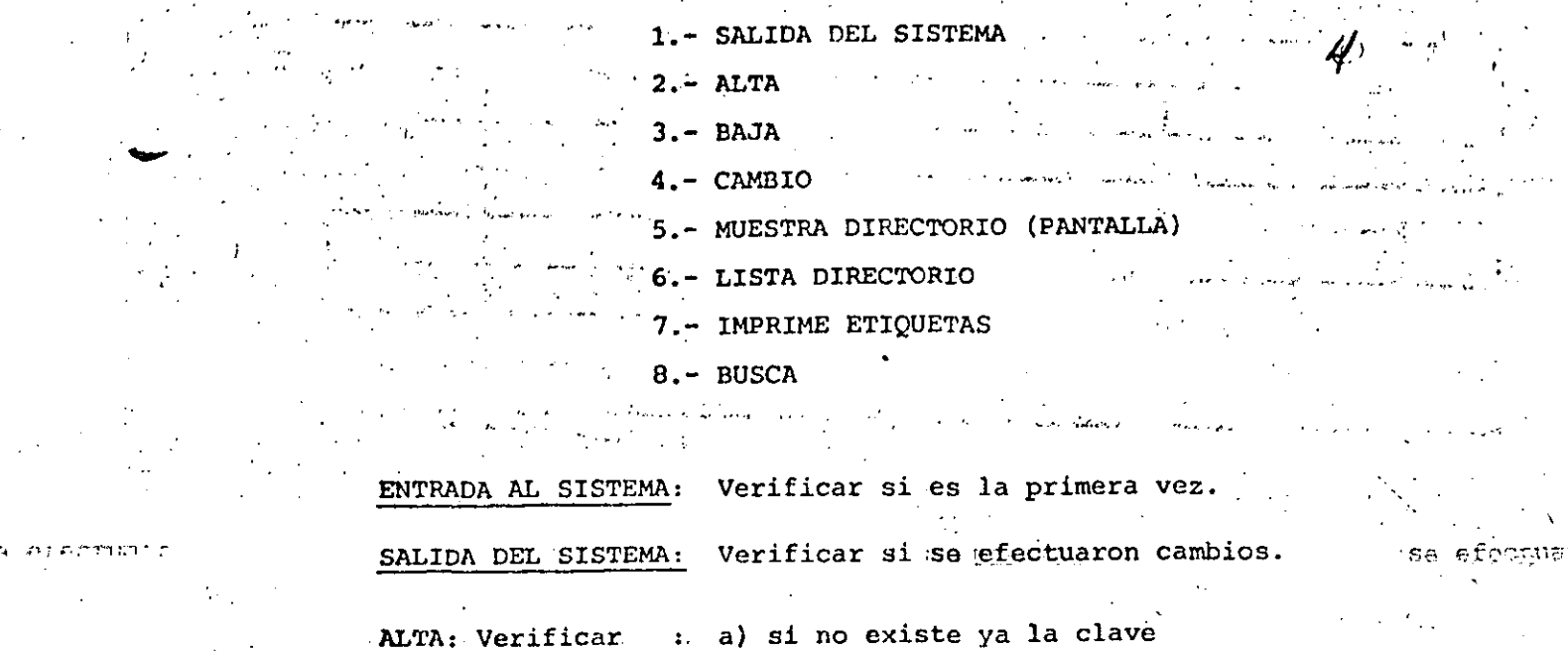

b) si hay espacio en la tabla

c) si es válida la clave a dar de alta.

 $BAJA,$ CAMBIO,

**BUSCA** I

Verificar si existe la clave.

LISTA:

IMPRIME: Preguntar C, P 6 Ambos.

DE **CONDICIONES** ACCESO<sup>11</sup>

-EL SISTEMA ADMITE COMO MAXIMO DIEZ ELEMENTOS (ENTRE CLIENTES Y PROVEEDORES). SI SE DESEA AUMENTAR ESTA CAPACIDAD HABRA QUE DIMENSIONAR LAS VARIABLES (ARREGLOS) QUE APARECEN EN LA FIGURA NUESTRUCTURA DE DATOS" ASI COMOPELRONTURO VALOR ASIGNADO A LA VARIABLE "MX"

-SI EL CODIGO POSTAL INDICADO PARA ALGUN REGISTRO NO CORRESPONDE AL:

**CAPACIDAD** 

ਉਈਪ ਜਦੋਂ

DISTRITO FEDERAL NO SE IMPRIMIRA (O MOSTRARA ENPANTALLA) **DELEGACTON** ALGUNA. EN SU LUGAR SE IMPRIMIRA (O MOSTRARA EN PANTALLA) UN "STRING" DE DIEZ CARACTERES "BLANCO".

-NINGUN SALDO PUEDE EXCEDER DE \$999,999. SI SE DESEA AUMENTAR ESTA CAPACIDAD HABRA QUE MODIFICAR EL VALOR DE LA VARIABLE "F1\$" Y, POSIBLEMENTE DECLARAR DE "DOBLE PRECISION". A LAS VARIABLES RELA CIONADAS CON SALDOS :

M1(i), M2(i), D1, D2, T1 y T2

-LOS DATOS RELACIONADOS CON : NOMBRE, DOMICILIO (CALLE Y NUMERO). Y COLONIA PODRAN TENER UNA LONGITUD DE HASTA 255 CARACTERES, SIN EMBARGO, SE DEBERA TENER CUIDADO DE QUE DICHOS DATOS NO EXCEDAN LA CAPACIDAD DE IMPRESION, SOBRE TODO EN ETIQUETAS.

**INDICACIONES** 

-LAS CLAVES DE "CLIENTES" SE FORMARAN SIEMPRE DE TRES CARACTERES : EL PRIMERO SERA LA LETRA "C" Y LOS DOS SIGUIENTES FORMANDO UN NUMERO **ENTRE** 00. y 99. (三角) 经公益的额 化二氯化物  $\mathcal{L}^{\text{max}}_{\text{max}}$ EJEMPLO : CO3, C84, COO etc.

-LAS CLAVES DE "PROVEEDORES" SE FORMARAN DE MANERA SIMILAR A LAS DE CLIENTES, PERO INICIANDO CON LA LETRA PPH. ELEMPLO : PO3, P33, POO etc.

-PARA "CARGAR" EL SISTEMA A MEMORIA : PONER LA GRABADORA EN ""PLAY" CON VOLUMEN = 5 Y TECLEAR CLOAD"A".

in a propinsi

And The Co

 $\frac{1}{12}$ 

 $\widetilde{\mathbf{F}}$ 

لولكم الدار ومعاييرهم المستعمر مربوبونغ للأسعريها ليسعد

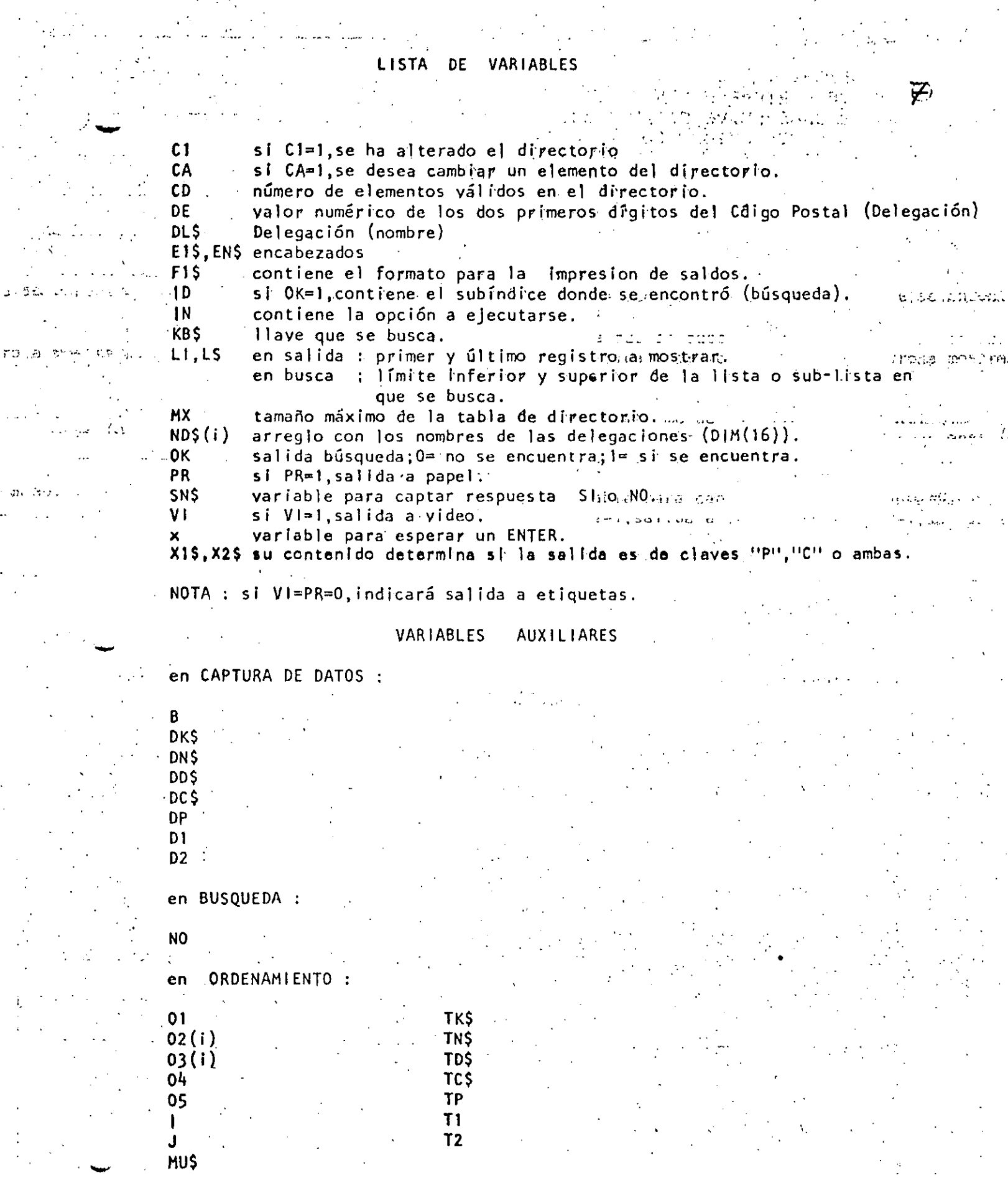

 $\hat{\mathbf{r}}$ 

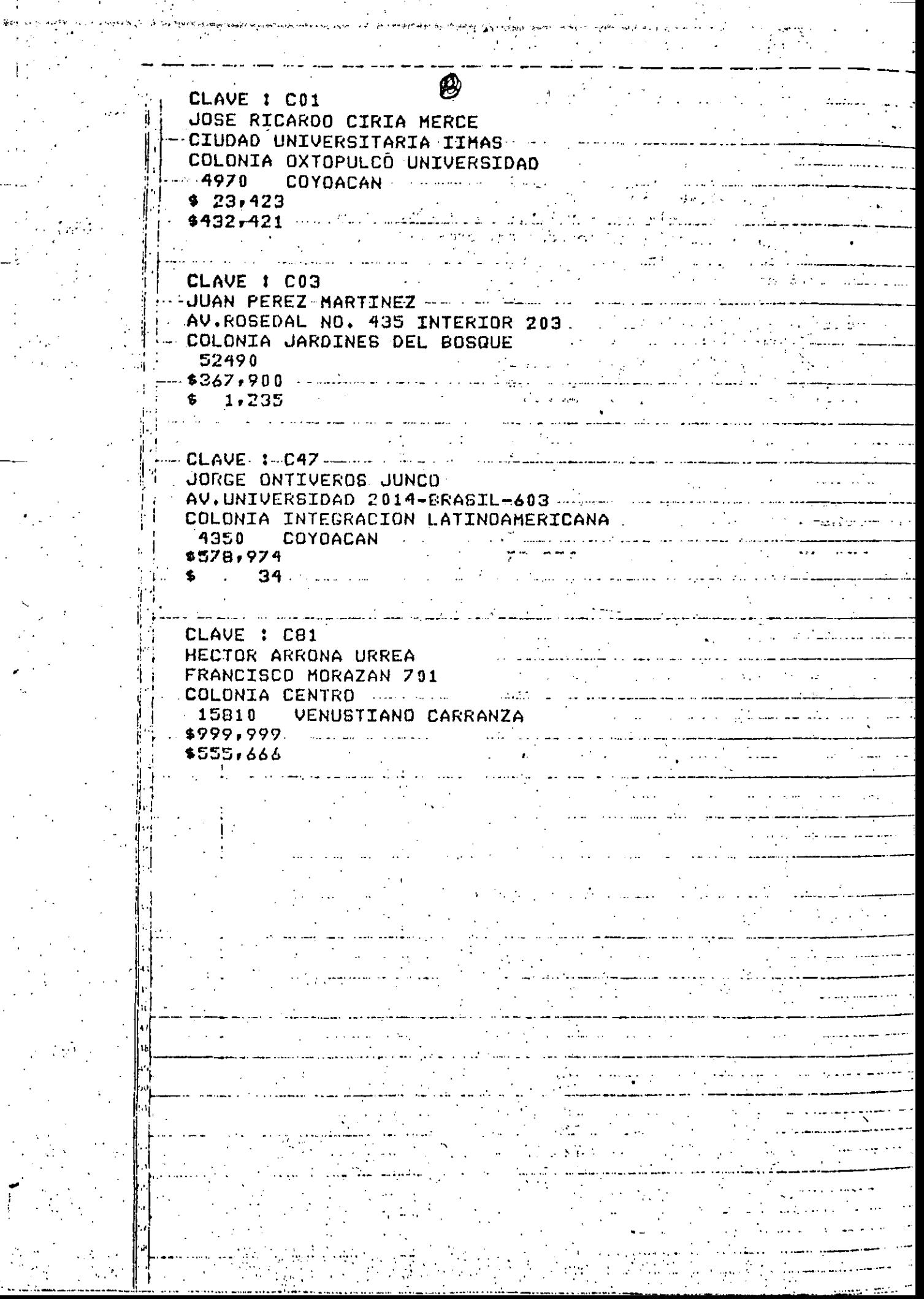

 $\ldots$ 

 $\frac{1}{2}$ 

 $\begin{array}{c} 1 \\ 1 \\ 4 \end{array}$ 

 $\mathcal{A}^{\mathcal{A}}$ 

 $\hat{\mathbf{r}}$ 

 $\mathcal{A},$ 

 $\sim$  1000  $\sim$ 

 $\Omega_{\rm{max}}$  .

 $\mathcal{L}^{\text{c}}(\mathcal{F})$  $\frac{1}{2}$  .

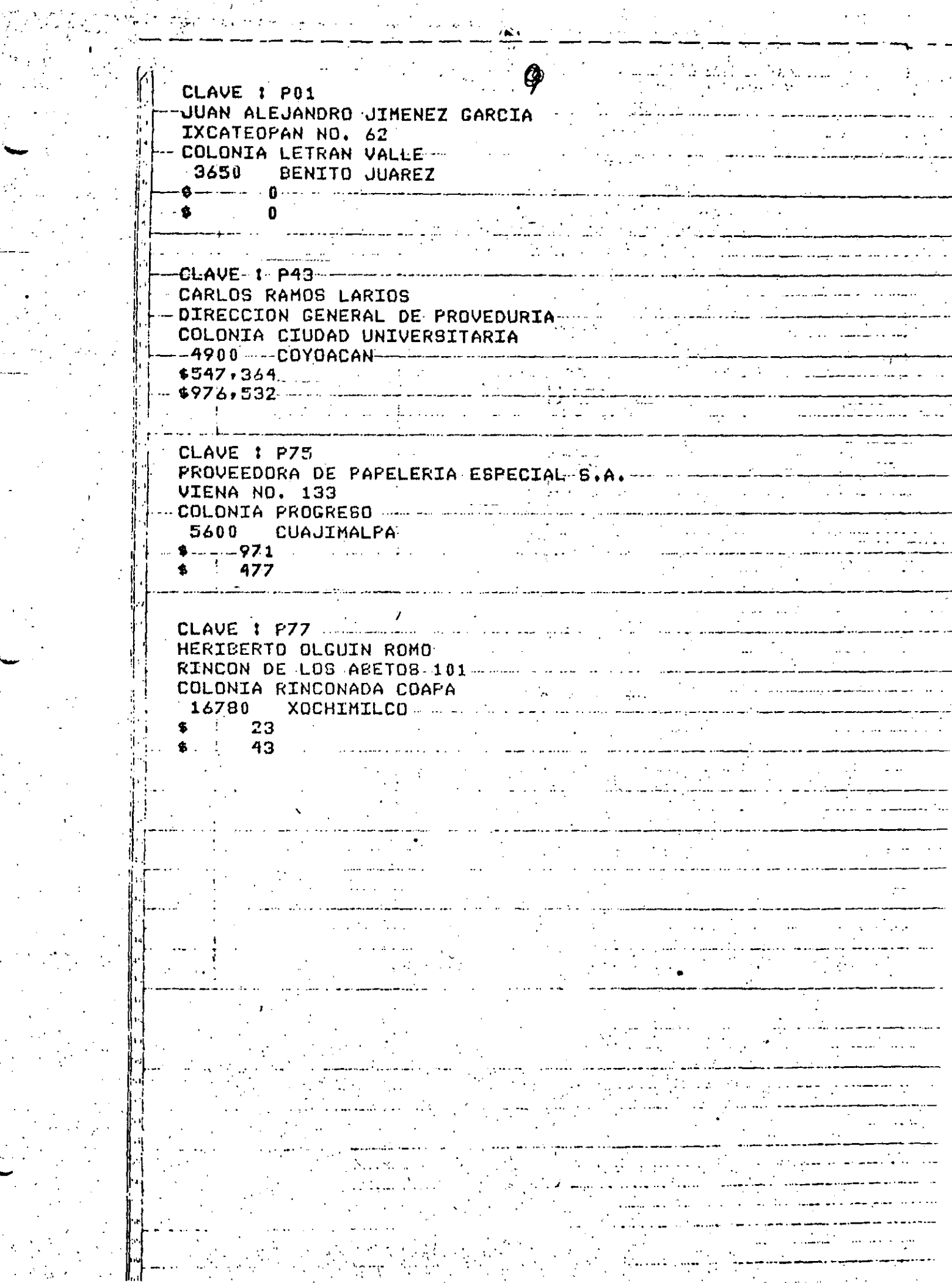

 $\ddot{\phantom{a}}$ 

r<br>A

 $\mathcal{L}^{\mathcal{L}}(\mathcal{A})$ 

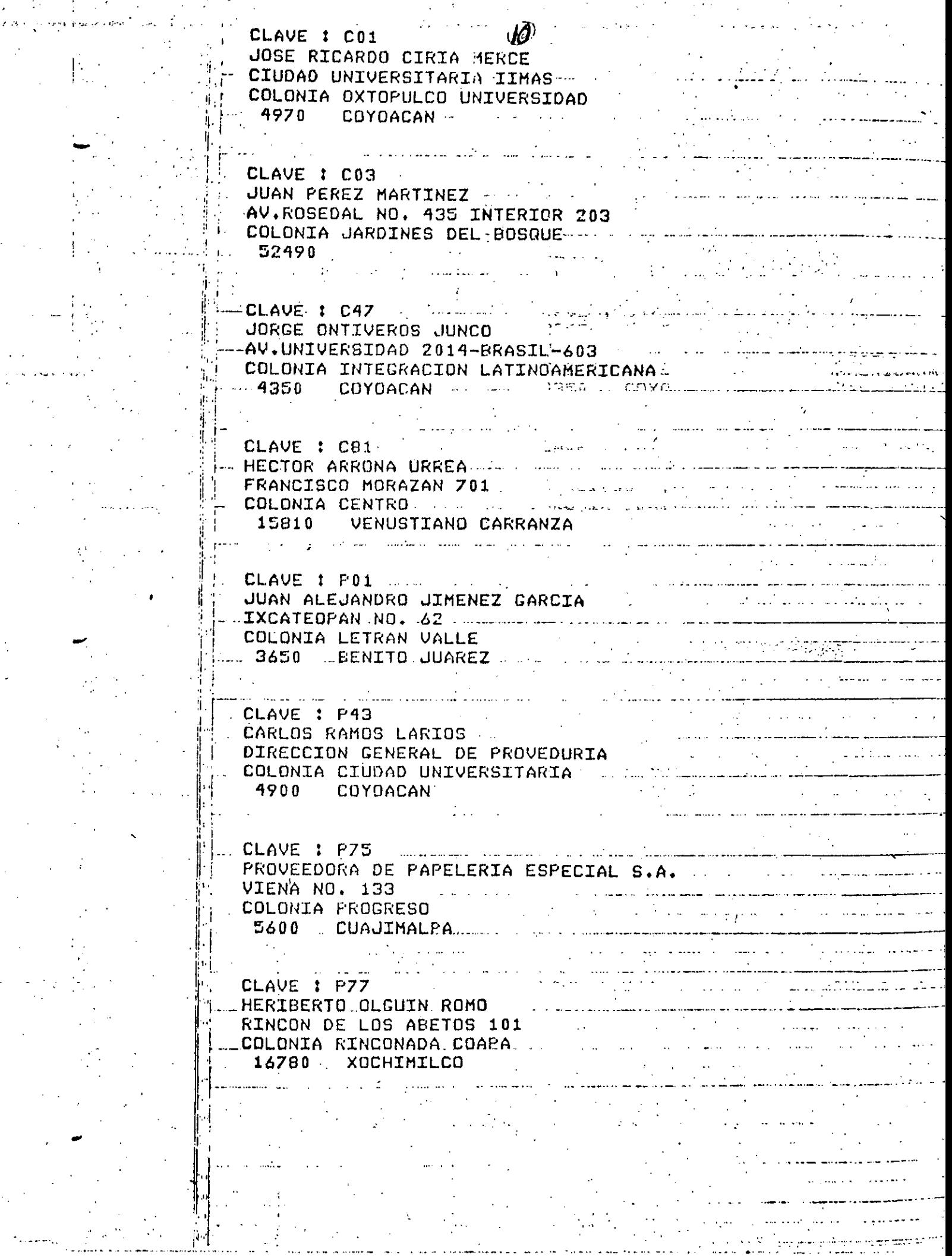

Kalendari<br>Tu

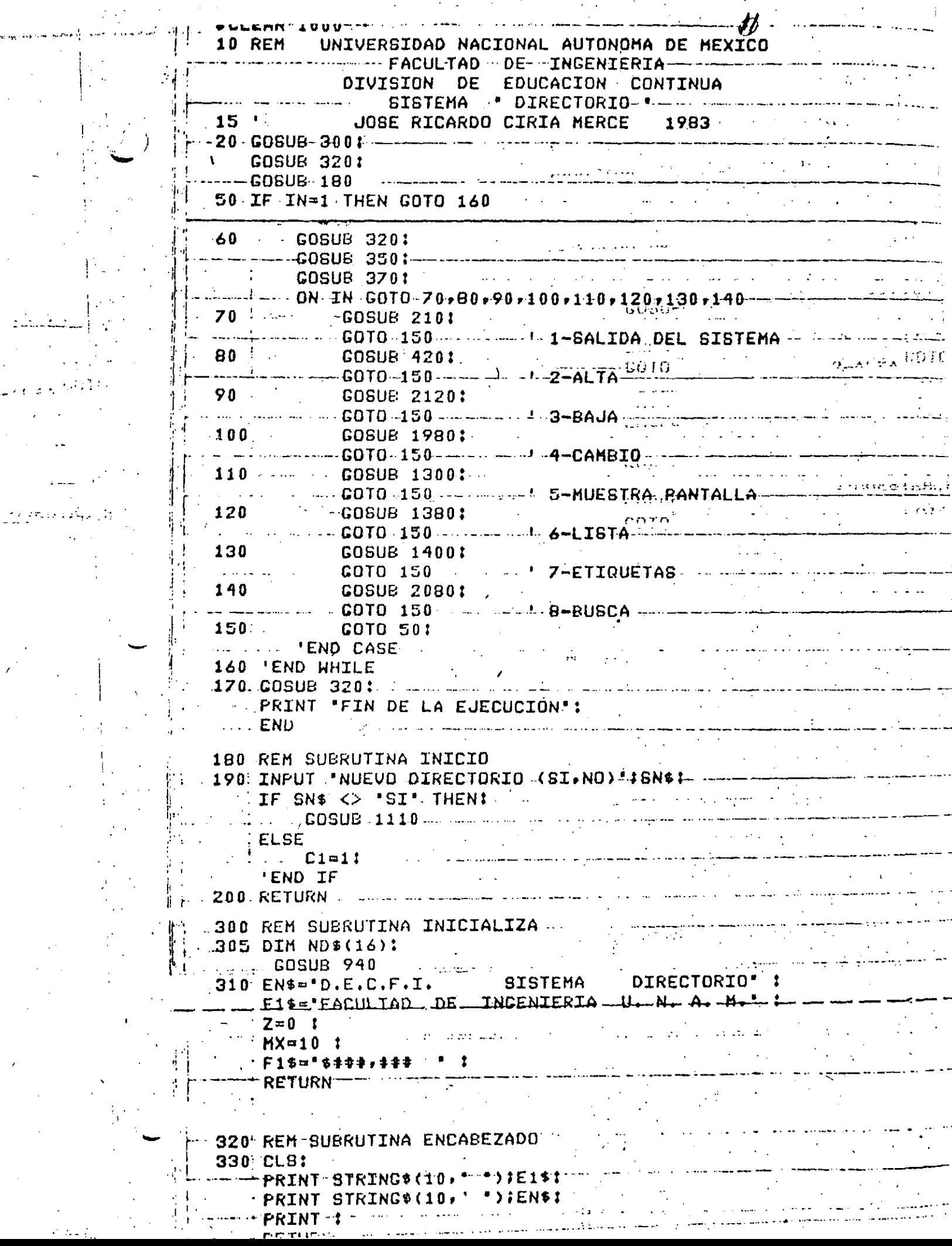

 $\mathcal{A}=\mathcal{A}$  , where  $\mathcal{A}=\mathcal{A}$  ,  $\mathcal{A}=\mathcal{A}$ 

 $\hat{\boldsymbol{\beta}}$ 

 $\hat{\mathbf{F}}$ 

 $\sim 10^{11}$  km s  $^{-1}$ 

 $\overline{\phantom{a}}$ 

 $\frac{1}{3}$ 

 $\sim$   $^{\prime}$  $\alpha$  ,  $\beta$  ,  $\beta$ 

 $\mathcal{L}^{\text{c}}$  and  $\mathcal{L}^{\text{c}}$ 

 $\sim$ 

210 REM SUBRUTINA TERMINA<br>220 GOSUB 3201 - 1 220 GOSUB 3201 and the state of the state of the **'NOELSE e..........END.IF.** [1 230 RETURN] **340 REM SUBRUTINA MUESTRA MENU DERROTIAN DE**  $-350$  PRINT \*1-SALIDA DEL SISTEMA \* \* ---------------EXAMPLE STREAM AND THE CARD CONTROL CONTROL CONTROL CONTROL CONTROL CONTROL CONTROL CONTROL CONTROL CONTROL CONTROL CONTROL CONTROL CONTROL CONTROL CONTROL CONTROL CONTROL CONTROL CONTROL CONTROL CONTROL CONTROL CONTROL CO --- PRINT 7-IMPRIME ETIQUETAS \* 1  $\label{eq:1} \mathcal{L}_{\mathcal{A}}(\mathbf{x}) = \mathcal{L}_{\mathcal{A}}(\mathbf{x}) = \mathcal{L}_{\mathcal{A}}(\mathbf{x}) = \mathcal{L}_{\mathcal{A}}(\mathbf{x})$ PRINT'B-BUSCA' ' 27.62% JRN. 360 RETURN 970 REM BUBRUTINA CAPTA OPCION TEL 380 IN=01 ----- PRINT@775, TECLEE LA OPCION DESEADA TIT  $\mathbf{V} = \left\{ \begin{array}{ll} \mathbf{V} & \mathbf{V} & \mathbf{V} \\ \mathbf{V} & \mathbf{V} & \mathbf{V} \end{array} \right. \hspace{1.5cm} \left. \begin{array}{ll} \mathbf{V} & \mathbf{V} & \mathbf{V} \\ \mathbf{V} & \mathbf{V} & \mathbf{V} \end{array} \right.$  $\cdot$  INPUT IN  $\cdot$  :  $\cdot$  . The contract of the contract of the process GOTO 390  $1 - 410$  RETURN -  $... -$ 940 REM SUBRUTINA CARGA DELEGACIONES<sup>:</sup><br>-950 FOR I=1 TO 16 :  $READ$   $NDS(T)$   $\uparrow$  $\neg$  NEXT:  $T$   $T$   $\cdots$ · RETURN :2030 DATA ALVARO OSREGON, AZCAPOTZALCO, BENITO JUAREZ -2040 DATA COYOACAN, CUAJIMALPA, CUAUHTEMOC, GUSTAVO A. MADERO 2050 DATA IZTACALCO, IZTAPALAPA, M. CONTRERAS, MIGUEL HIDALCO 2060 DATA MILPA ALTA, TLAHUAC, TLALPAN, VENUSTIANO CARRANZA 

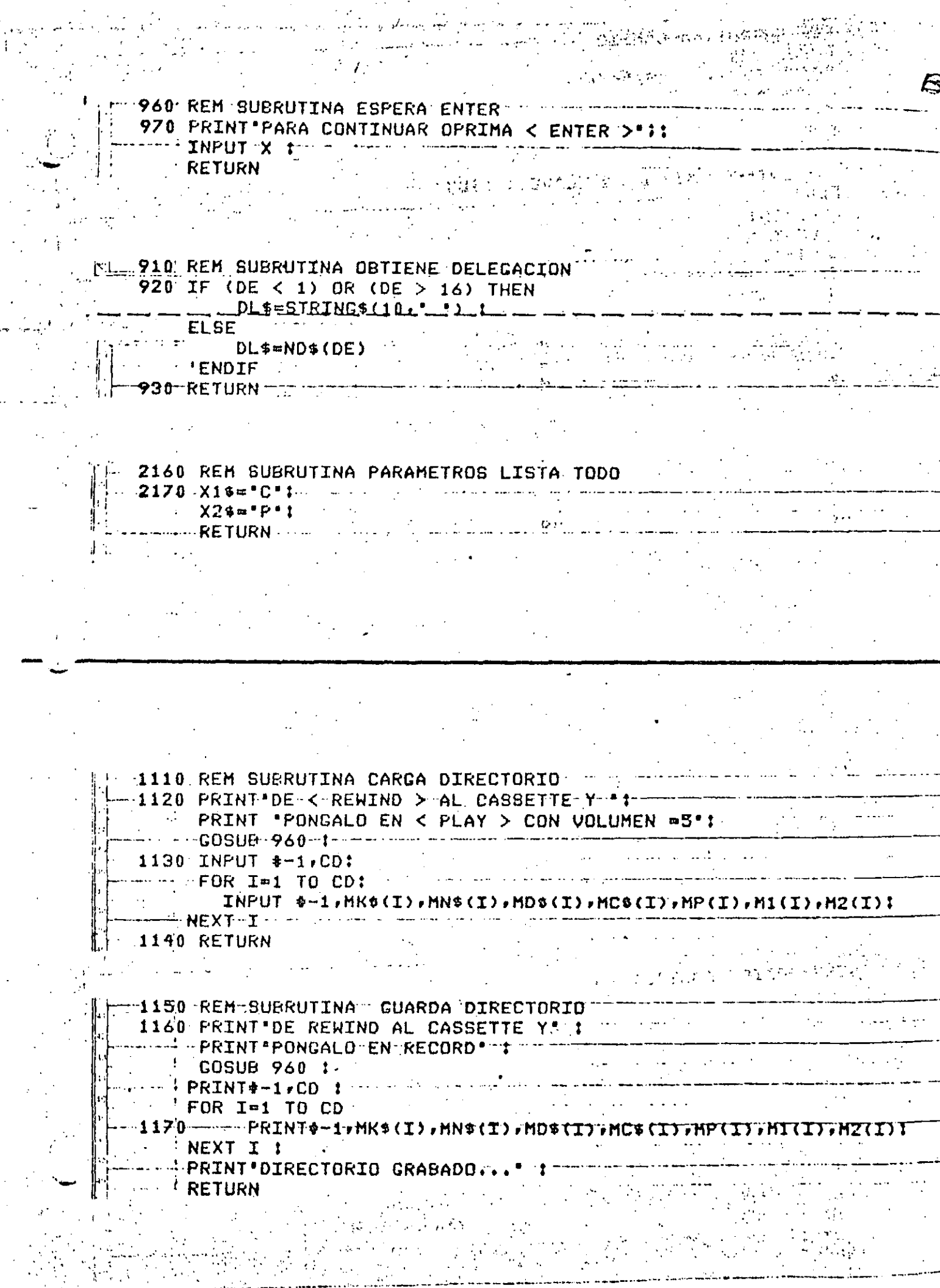

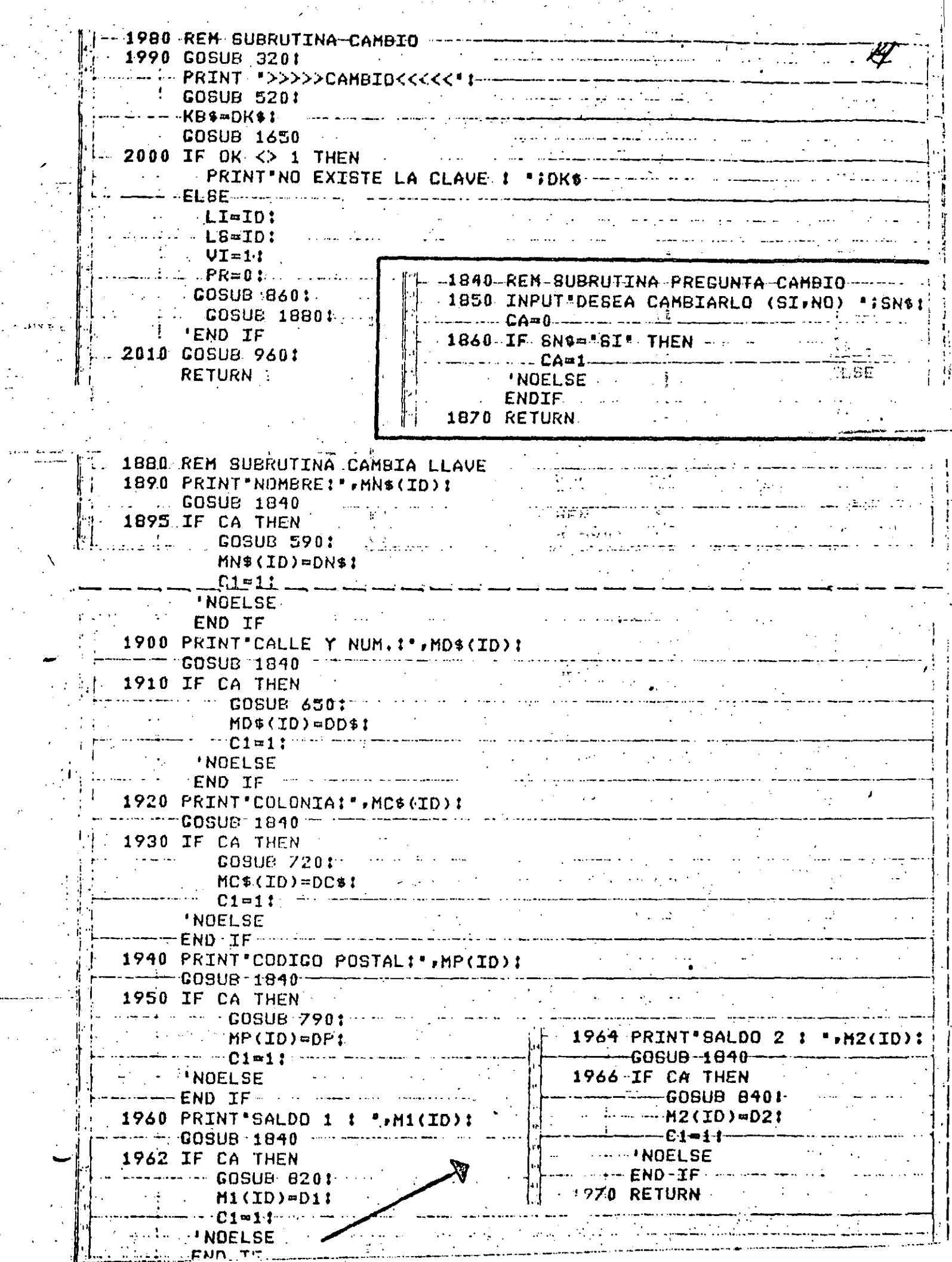

197 F

The Company

 $\sim$ 

 $\sim$ 

 $\sim$  1.0  $\sim$  $\overline{\phantom{a}}$ 

 $\mathbb{Z}^2$ 

 $\sim$ 

 $\sim$  .

 $\overline{\phantom{a}}$ 

 $\sigma$  ,  $\pm 1$ 

।<br>देश अरेक स्पेर्ट के स्पेरे

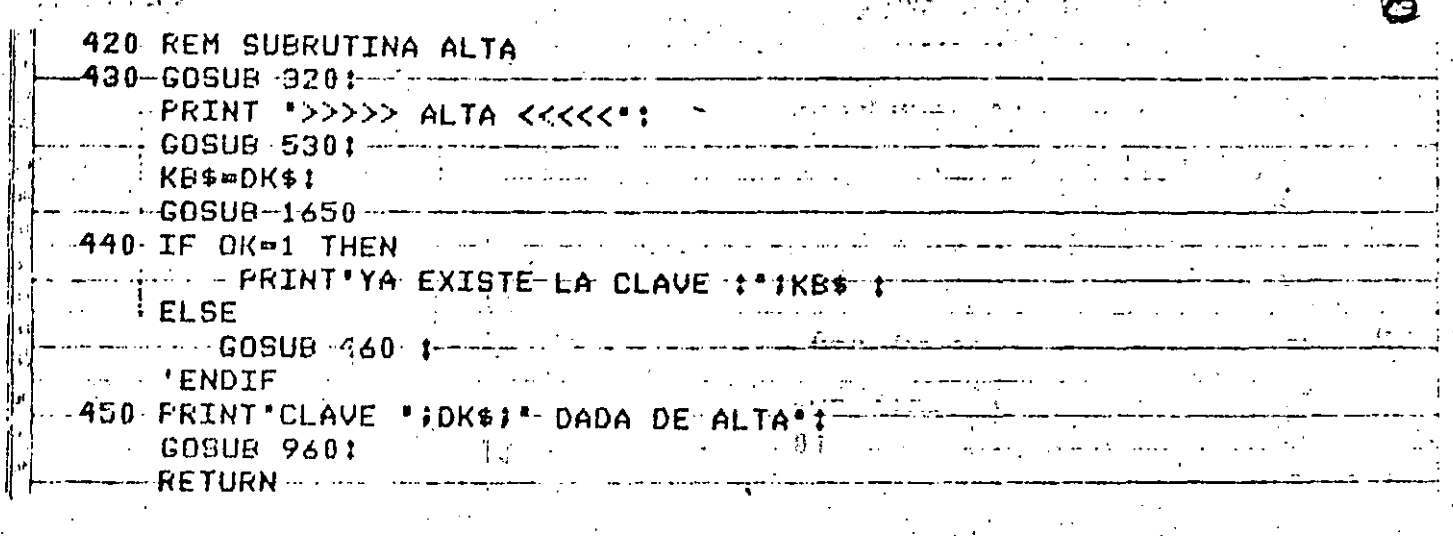

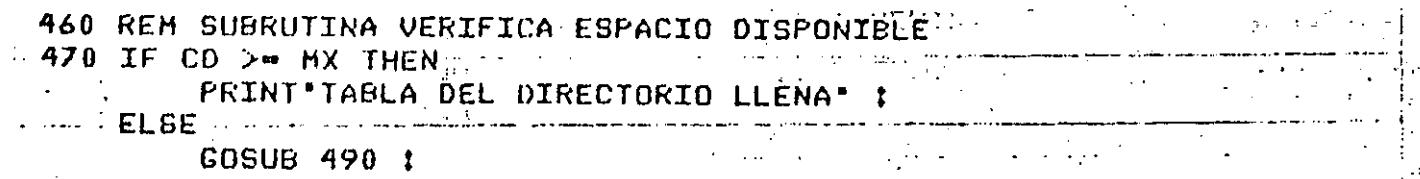

**CONTROL**<br>**480 RETURN** 

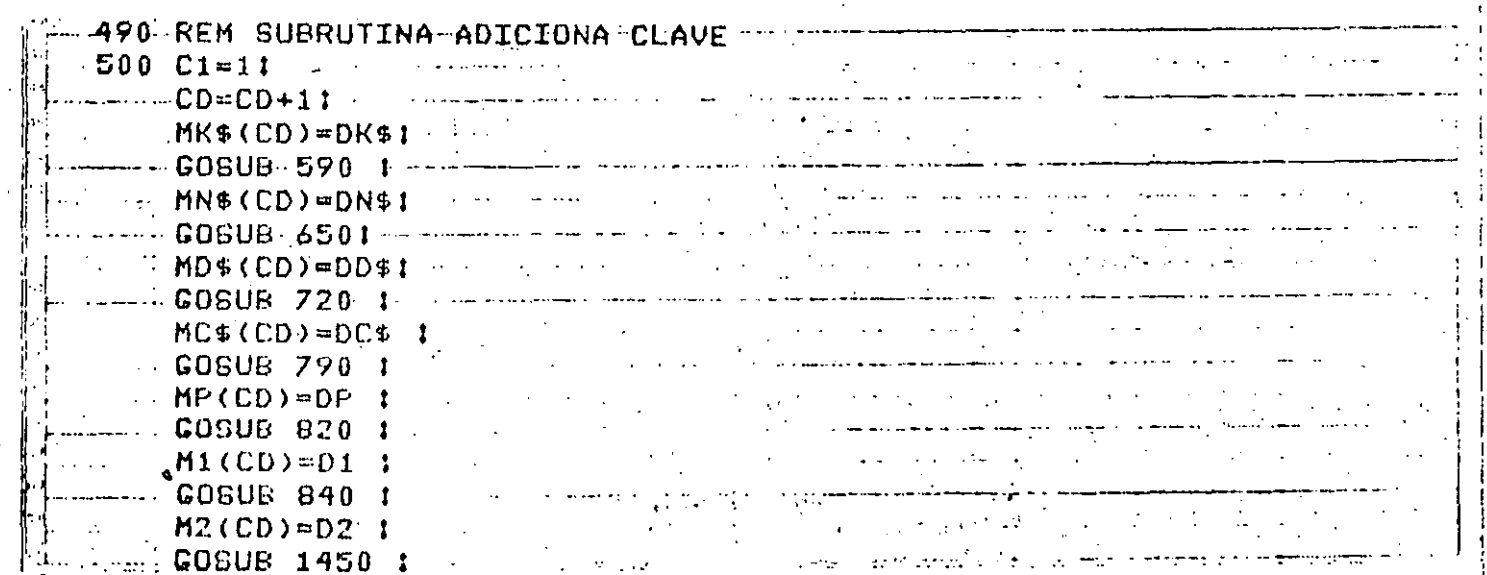

REINEN

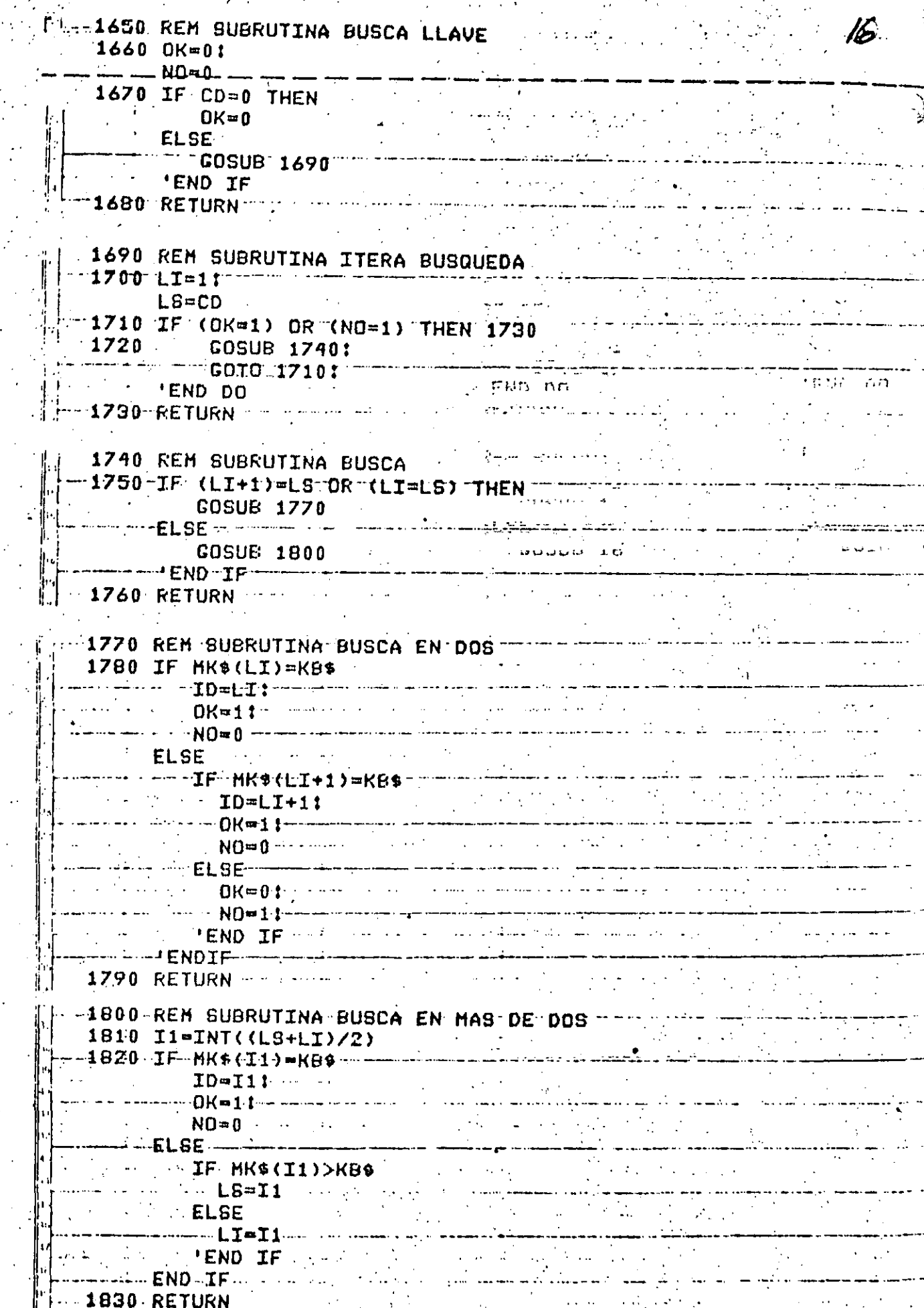

 $\mathcal{O}(\mathcal{A})$ 

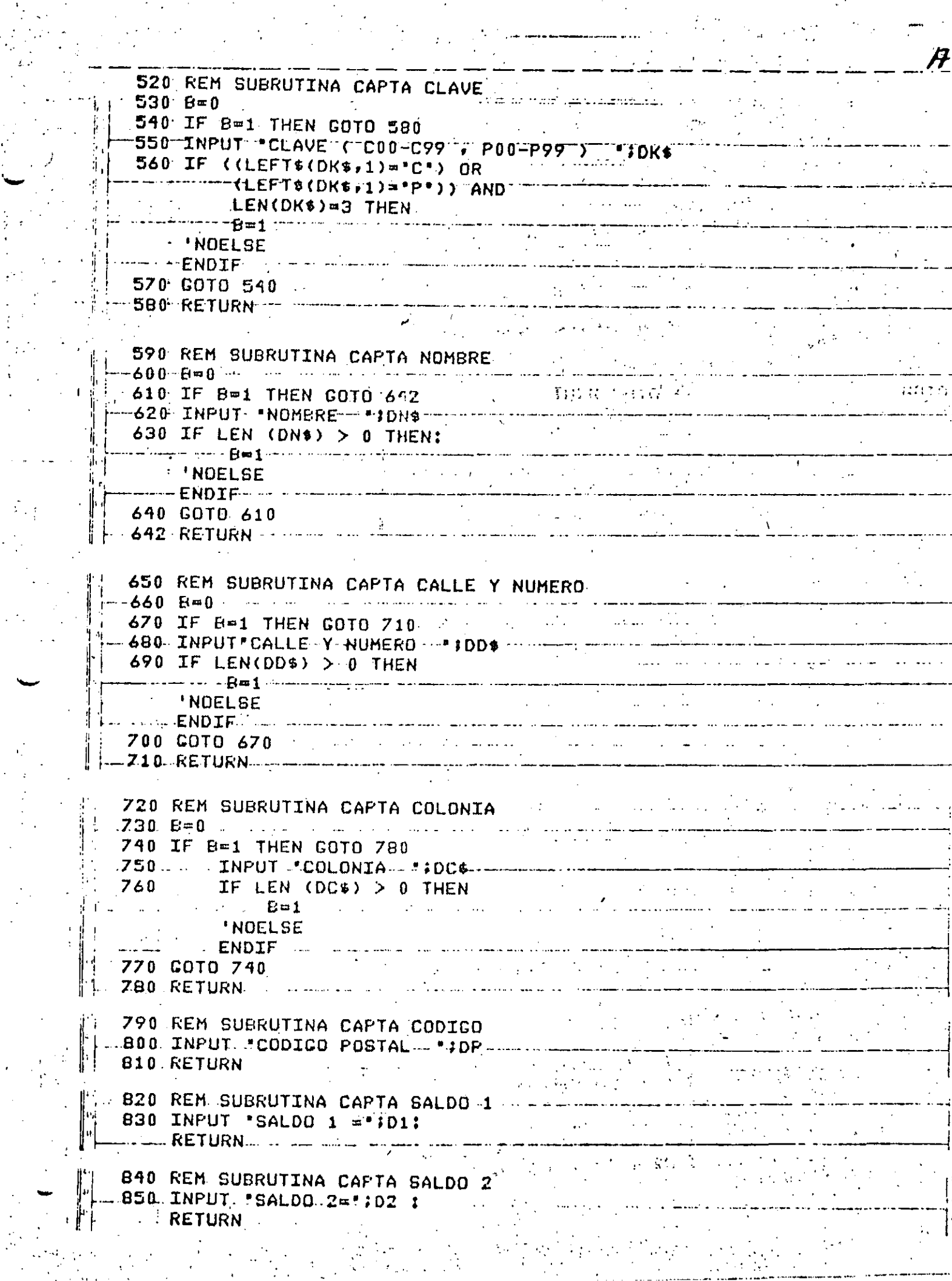

 $\frac{1}{2}$ 

 $\mathcal{L}_{\mathcal{A}}$ 

 $\label{eq:2} \frac{1}{2}\left(\frac{1}{2}\sum_{i=1}^{n-1}\frac{1}{2}\right)^{2}$ 

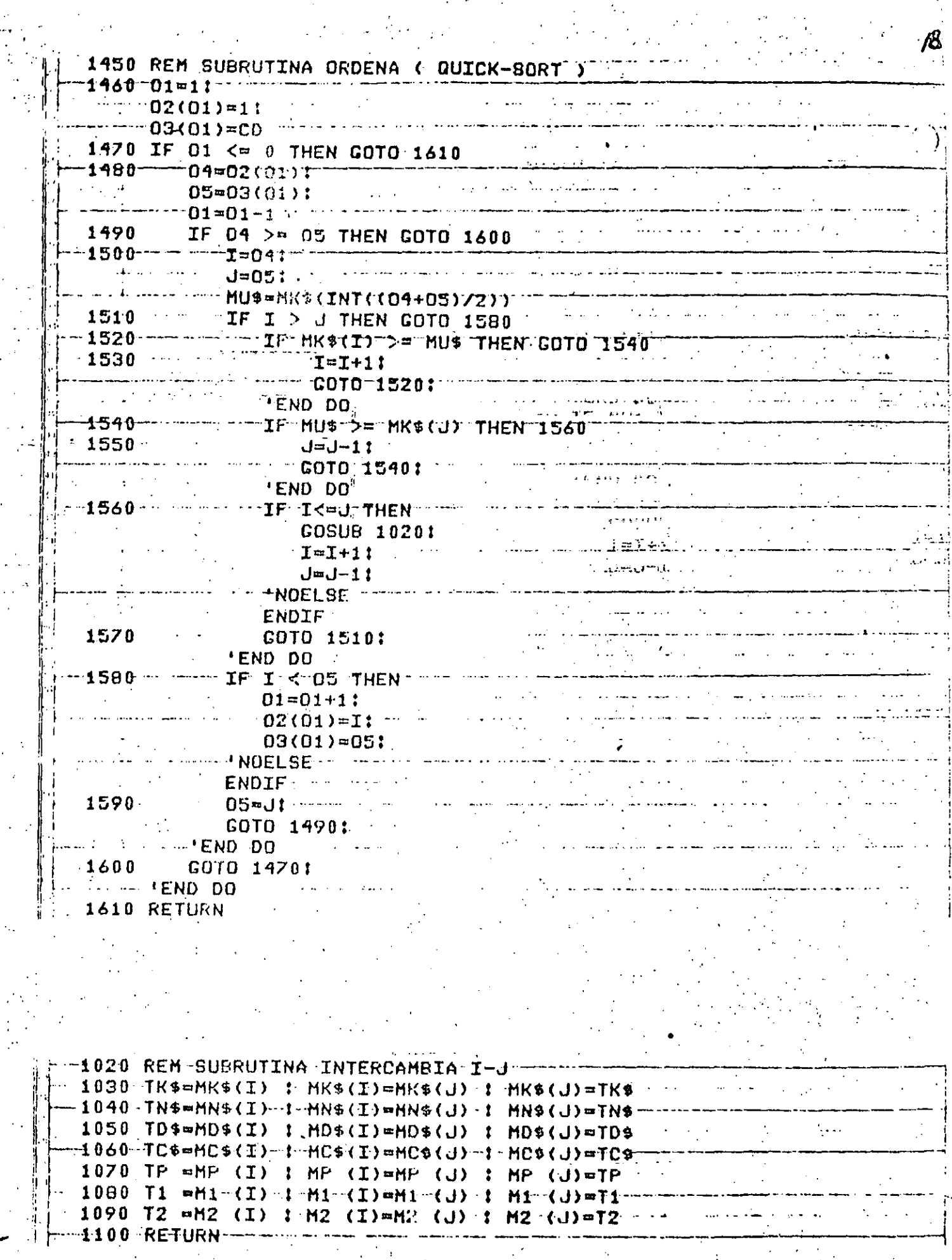

 $\begin{array}{c} \frac{\partial \mathbf{v}}{\partial x} \\ \frac{\partial \mathbf{v}}{\partial y} \end{array}$ 

 $\frac{1}{2}$ 

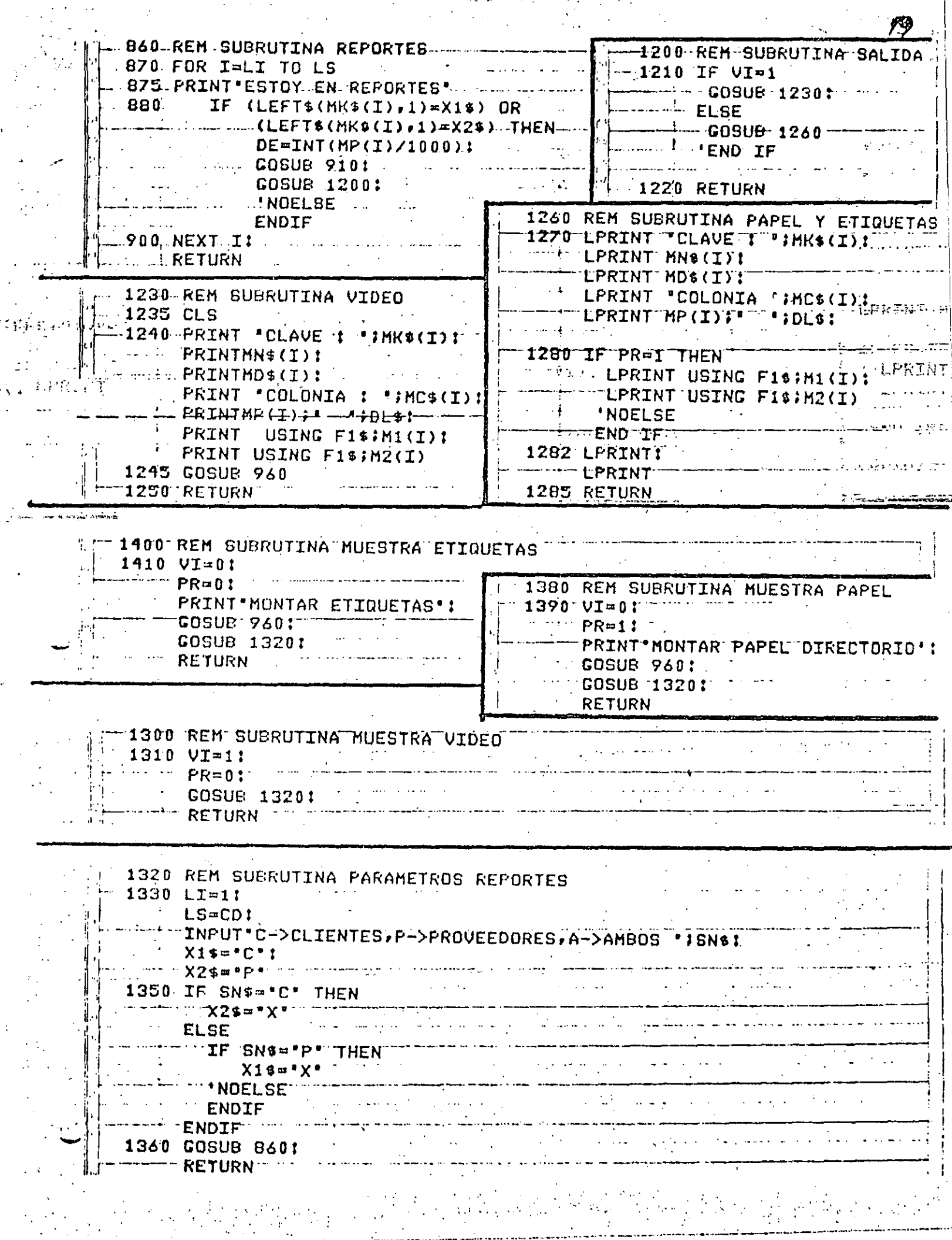

 $\epsilon$  ,  $\epsilon$  ,  $\epsilon$  ,  $\epsilon$ 

 $\frac{1}{2}$ 

 $\frac{1}{2}$  $\mathcal{A}^{\ell}_{\mathbf{r}}$ 

 $\langle \cdot \rangle$ 

 $\mathcal{O}(\mathcal{O}_\mathcal{O})$  . If  $\mathcal{O}(\mathcal{O}_\mathcal{O})$ 

 $\begin{bmatrix} 1 & -1 & 2 & 2 & 0 \\ 0 & 0 & 0 & 0 \\ 0 & 0 & 0 & 0 \\ 0 & 0 & 0 & 0 \\ 0 & 0 & 0 & 0 \\ 0 & 0 & 0 & 0 \\ 0 & 0 & 0 & 0 \\ 0 & 0 & 0 & 0 \\ 0 & 0 & 0 & 0 \\ 0 & 0 & 0 & 0 \\ 0 & 0 & 0 & 0 & 0 \\ 0 & 0 & 0 & 0 & 0 \\ 0 & 0 & 0 & 0 & 0 \\ 0 & 0 & 0 & 0 & 0 & 0 \\ 0 & 0 & 0 & 0 & 0 & 0 \\ 0 & 0 & 0 &$ 

PRINT ">>>>> BAJA <<<<<< !<br>
GOSUB-5201-<br>
KE\$=DK\$!<br>
GOSUB-1650<br>
THE COSUB-1650 PRINT NO EXISTE LA CLAVE 1 IDKS! ELSE  $\begin{array}{c}\n\text{L1 = 101} \\
\text{L1 = 101}\n\end{array}$ 

 $\mathcal{P}$ 

980 REM SUBRUTINA ELIMINA CLAVE ARRESTED TEN PART 990 INPUT 'ES LA CLAVE A DAR DE BAJA (SI,NO) I'ISN\$  $\frac{1}{2}$  GOSUB 1450: المن المنافس الأمريكي الأساسي المنافس المنافس.<br>كان المنافس المنافس المنافس المنافس المنافس المنافس المنافس المنافس المنافس المنافس المنافس المنافس المنافس ال  $\begin{array}{c}\n\bullet \\
\bullet \\
\bullet \\
\bullet\n\end{array}$  $----ENDIFF$ 1010 RETURN  $\label{eq:2} \mathcal{L}^{\text{max}}_{\text{max}} = \frac{1}{2} \sum_{i=1}^{N} \frac{1}{\left( \mathcal{L}^{\text{max}}_{i} \right)^{2}} \sum_{i=1}^{N} \frac{1}{\left( \mathcal{L}^{\text{max}}_{i} \right)^{2}} \sum_{i=1}^{N} \frac{1}{\left( \mathcal{L}^{\text{max}}_{i} \right)^{2}} \sum_{i=1}^{N} \frac{1}{\left( \mathcal{L}^{\text{max}}_{i} \right)^{2}} \sum_{i=1}^{N} \frac{1}{\left( \mathcal{L}^{\text{max}}_{$ 

2080 REM SUBRUTINA BUSCA (MENU) 2090 GOSUB 21601  $\label{eq:2.1} \mathcal{L}(\mathcal{L}^{\text{max}}_{\mathcal{L}}(\mathcal{L}^{\text{max}}_{\mathcal{L}}),\mathcal{L}^{\text{max}}_{\mathcal{L}}(\mathcal{L}^{\text{max}}_{\mathcal{L}}))$ **COSUB 320:** للحمام والأناء مروان وبرواد فالائتبار الفارد المام والمرادي  $\pm$  COSUB 5201  $\pm$  $KE$ \$=D $K$ \$1  $-$  -  $\sim$  609UB 1650  $-2100$  IF OK  $\lt$ > 1 THEN **COSUB 960**  $ELSE$ <br> $LI=ID!$  $U = \begin{bmatrix} 0 & 0 & 0 \\ 0 & 0 & 0 \\ 0 & 0 & 0 \end{bmatrix}$ 2110 RETURN

 $\mathbf{u}_1, \mathbf{v}_2$ 

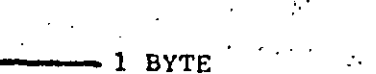

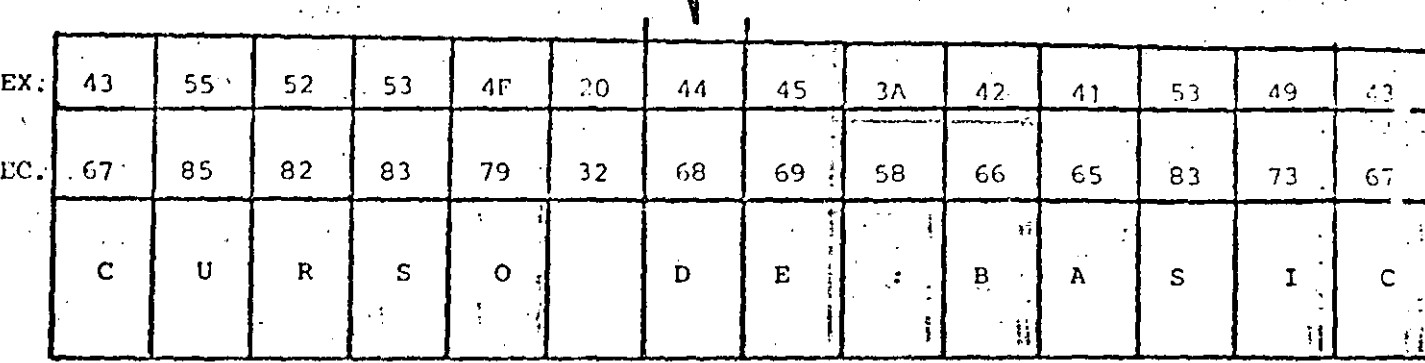

П

- LONGITUD MAXIMA : 255 CARACTERES

- ASIGNACION DE CONSTANTES "ENTRE COMILLAS"

 $EJ$ .  $AS = "BASIC"$ 

- ASIGNACION VIA INPUT, INKEY\$ y READ (DATA)

SIN COMILLAS, EXCEPTO EN

READ (DATA) QUE CONTENGA COMAS (,) O

BLANCOS A LA IZQUIERDA

- SE CUENTA (al encender el quipo) CON 50 BYTES DE MEMORIA PARA STRINGS

- ESTO SE PUEDE MODIFICAR CON

CLEAR n

 $n =$  NUMERO DE BYTES REQUERIDOS

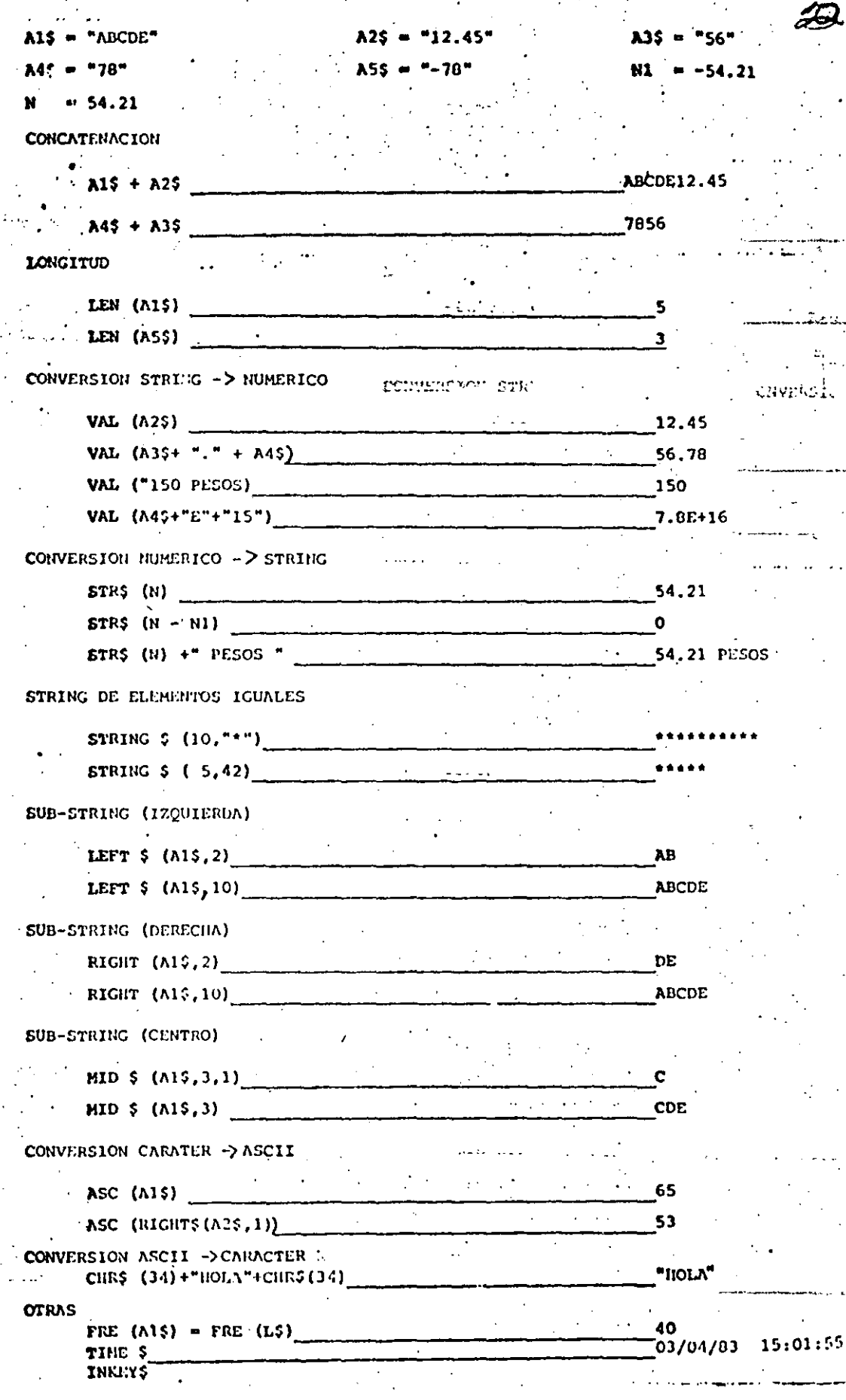

 $\mathbf{I}$ 

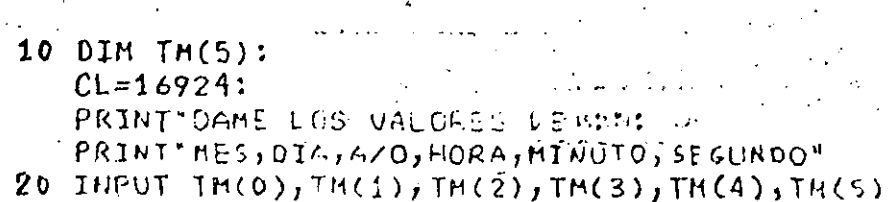

- 30 FOR I=0 TO 5:
	- POKE CL-I, TH(I):  $\sim$ NEXT I
- 40 PRINT VALORES DE TIEMPO CARGADOS : "; TIME\$ :  $ENO$  $\approx 7.5$  .

- $10 C = 0$  $A5 = 4X + 2$
- PRINT\*TECLEA UN CARACTER ALFA"
- $20$  IF AS='A" THEN 40
- 30  $CO = CO + 1$ :
	- PRINT\*ACUMULADO : ";CO :
		- AS=INKEY\$!
	- **CDTD 20:** 'END OU
- 40 PRINT ACERTASTE ... ES UNA "SCHR\$(34);'A";CHR\$(34):
	- END

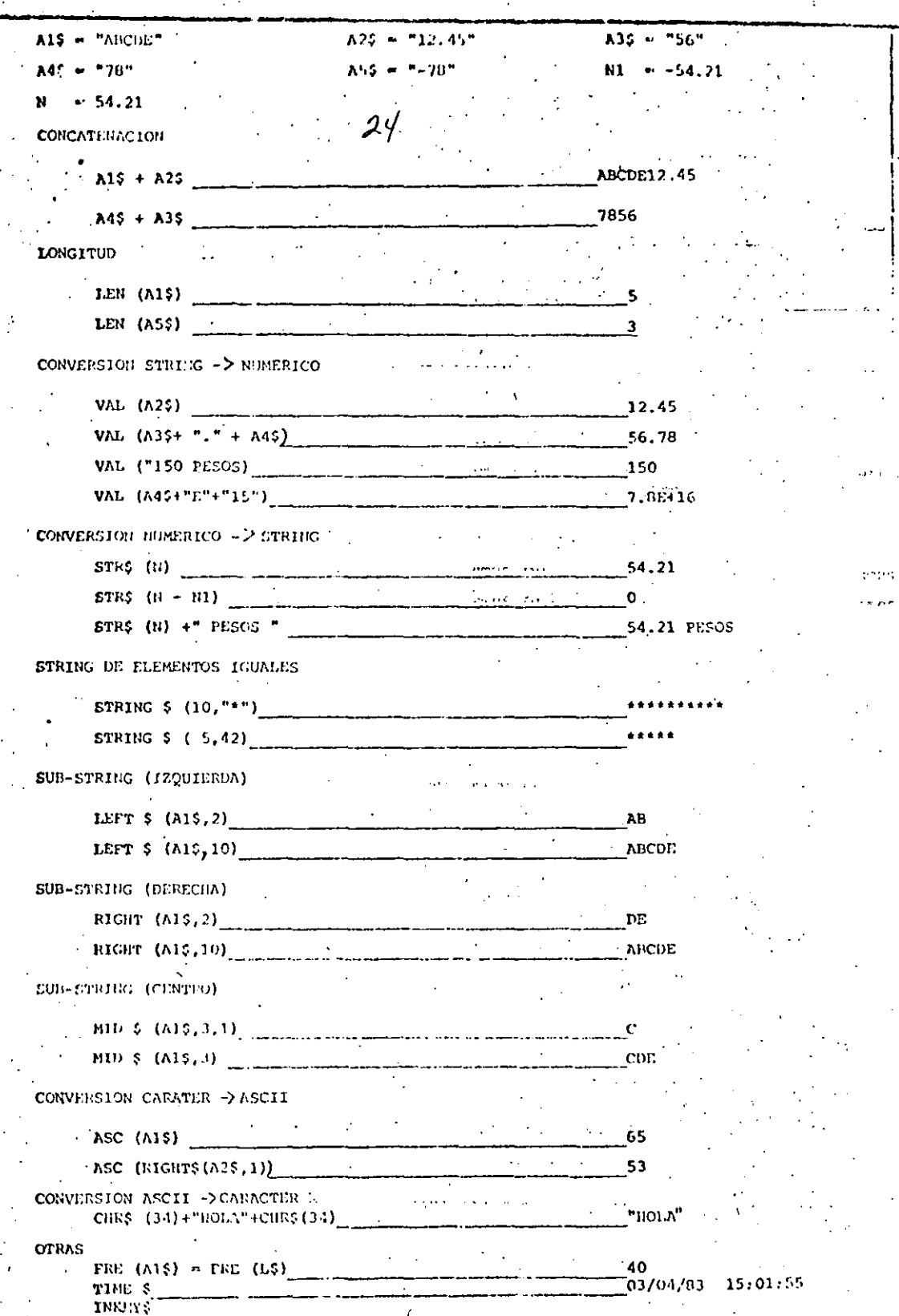

 $\begin{array}{c} 1 \\ 3 \\ 4 \\ 1 \end{array}$ 

 $\frac{1}{2}$ 

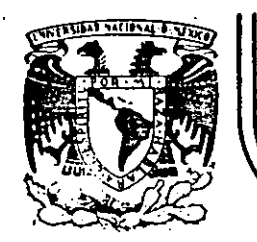

#### **DIVISION DE · EDUCACION CONTINUA FACULTAD DE INGEN/ER/A U.N.A.M.**

LENGUAJE DE PROGRAMACION BASIC

# 1

## SISTEMAS MINIMOS CUADRADOS

#### MAYO, 1984

'

PROGRAMA PARA AJUSTE DE CURVAS POR MINIMOS CUADRADOS

CARLOS A. RAMOS LARIOS 1983.

USO:

Obtener expresiones analíticas que representen un fenómeno definido por coordenadas aisladas aplicando el criterio de los minimos cuadrados.

Nos limitaremos a fenómenos con una variable independiente y una variable dependiente. (X, Y) المنافي المحاورة كالمراج

Las expresiones analiticas por ajustar podran ser: 1) Poli nomios enteros de cualquier grado (rectas, parabolas, etc.). en las coordenadas originales, 2) Rectas en las coordenadas  $(X, LOGY)$ ,  $(LOGX,Y)$   $(LOGX,LOGY)$ , pudiendo utilizarse cualquier base de logaritmos, 3) Rectas con transformaciones biunivocas definidas por el usuario.

 $2 - f(x)$ 

 $x_{3}$ 

비.

×z

×.

៘

 $(X_i, Y_i)$  = Coordenadas aisiadas  $f(X)$  = Curva ajustada por minimos cuadrades

Coordenadas originales  $x \cdot y =$
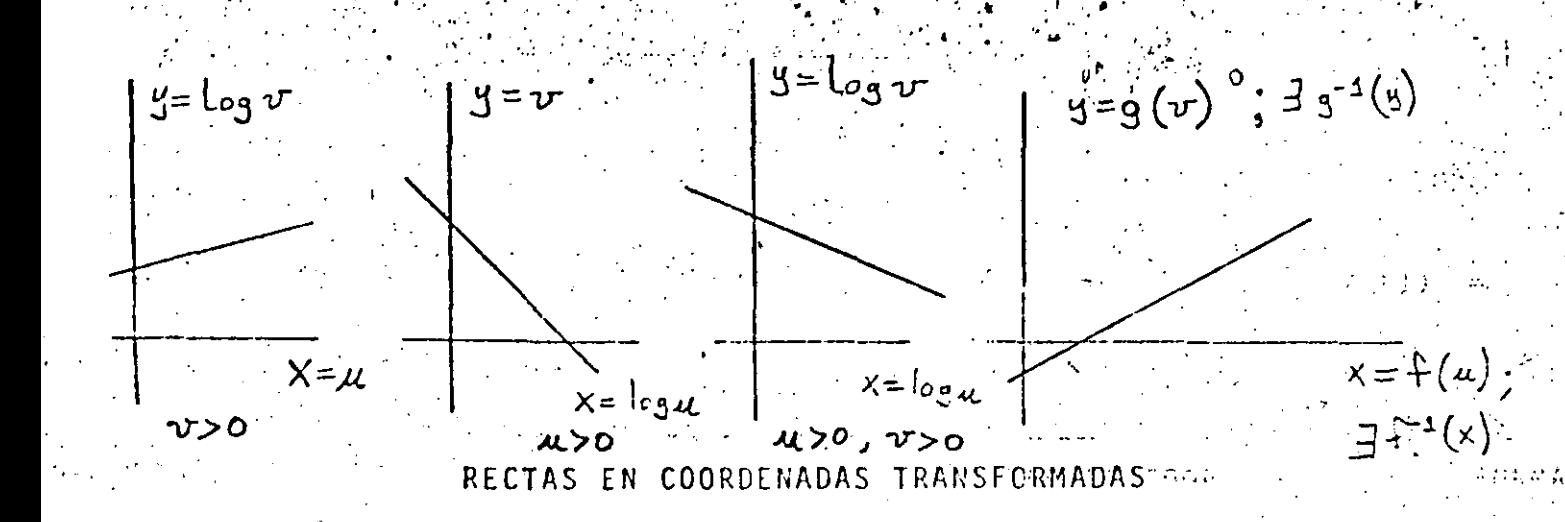

단학 (1966) 2월

Con las expresiones analiticas obtenidas podran evaluarse puntos fuera de los observados (Interpolación y Extrapolación) PLANTEAMIENTO:

puntos con abscisa diferente (datos). Sean:  $\mathfrak{m}$ el grado máximo del polinomio que desea ajustarse (dato) an, an-i,... ao los coeficientes del polinomio (incógnitas)  $\frac{1}{2}(x) = a_n x^n + a_{n-1} x^{n-1} + \ldots$  el polinomio de mejor ajuste  $E = \sum_{x=1}^{N} (f(x_x) - y_x)_{W_x}^{Z}$  el error cuadrático a minimizar wi los factores de ponderación o de repetición de cada observación (dato)

Para resolver el problema, (obtener  $a_{nj}a_{n-j}...a_{n}$ , se aplican las condiciones necesarias para la existencia de un mínimo para el error

 $\frac{\partial E}{\partial a_{n}} = 0$  (n+1 condiciones)

 $\frac{\partial E}{\partial a_n} = 0$ ;  $\frac{\partial E}{\partial a_{n-1}} = 0$ ;

Para cualquiera de estas condiciones (1a jésima):

$$
\begin{split}\n\frac{\partial E}{\partial a_{j}} &= \sum_{i=1}^{m} 2\left(\frac{1}{T}(x_{i}) - y_{i}\right) w_{i} \left(\frac{\partial f(x_{i})}{\partial a_{j}}\right) \\
&= 2 \sum_{i=1}^{m} \left(\frac{1}{T}(x_{i}) - y_{i}\right) w_{i} \left(x_{i}^{j}\right) \\
&= 2 \sum_{i=1}^{m} \left(4(x_{i}) - y_{i}\right) w_{i} \left(x_{i}^{j}\right) \\
&= 2 \sum_{i=1}^{m} \left(a_{11} x_{i}^{m} + a_{21} x_{i}^{m-1} + a_{01} x_{i}\right) w_{i} \left(x_{i}^{j}\right) \left(\sum_{i=1}^{m} \sum_{i=1}^{m} \left(a_{21} x_{i}^{m} x_{i}^{m}\right) + 2a_{31} x_{i}^{m-1} + \sum a_{01} x_{i}^{m-1} x_{i}^{m-1}\right)\n\end{split}
$$

= $2(a_n \leq w_i x_i^{n+1} + a_{n-1} \leq w_i x_i^{n+1} + a_0 \leq w_i x_i^1 - \leq y_i x_i^1 + y_i^2)$ 

Igualando esta condición a cero, se obtiene una ecuación lineal en las incógnitas  $a_{n_1}a_{n-1}$  .  $a_0$ :

$$
a_{r_1} \leq W_{r_2} \times \frac{1}{2} \sum_{i=1}^{r_1 + 1} \leq W_{r_1} \times \frac{1}{2} \sum_{i=1}^{r_1 + 1} \dots \quad + a_{r_2} \leq W_{r_1} \times \frac{1}{2} = \sum_{i=1}^{r_1} \sum_{i=1}^{r_2} \sum_{i=1}^{r_1} \dots \sum_{i=1}^{r_r} a_{r_r}
$$

La primera condición ( $\frac{\partial E}{\partial \alpha_n} = 0$  ) establece que ( $\int z \sin \theta$ ):

$$
Q_{n} \leq W_{n} \times x^{n+\eta}_{+} a_{n-1} \leq W_{n} \times x^{n-\eta}_{+}, \qquad + a_{0} \leq W_{n} \times x^{n} = \leq Y_{n} \cdot W_{n} \times x^{n}
$$
  
La segunda condición ( $\frac{Q_{m}}{N} = Q$ ) establece que ( $\xi_{m-1}$ ):

 $\sum_{n=1}^{n}$ 

$$
a_n \geq W_x'X_x^{n+1} + a_{n-1} \geq W_x'X_x^{n+1} + a_0 \geq W_x'X_x^{n+1} = \geq U_x'U_x'X_x^{n-1}
$$

Al aplicar en la misma forma todas las condiciones necesarias, se puede escribir el siguiente sistema de n+1 ecuaciones con n+1 in-

cógnitas: .

 $\mathbb{R} = 3\,\mu$  $\begin{bmatrix} \sum w_i x_i^{w+1} & \sum w_i x_i^w \\ \sum w_i x_i^w & \sum w_i x_i^{w+1} \end{bmatrix}$   $\begin{bmatrix} a_w \\ a_{w+1} \end{bmatrix} = \begin{bmatrix} \sum y_i w_i x_i^w \\ \sum y_i w_i x_i^w \end{bmatrix}$  $\left| \frac{1}{2} \right|$   $\leq$  W,  $\chi_i^{n+m}$   $\leq$  W,  $\chi_i^{n+m-1}$  $\sum_{i=1}^{n} w_i x_i x_i^{n+1}$   $\sum_{i=1}^{n} w_i x_i^{n+1}$  $\begin{array}{ccc}\n\mathbf{z} & \mathbf{w} \cdot \mathbf{x} & \mathbf{z} & \mathbf{z} \cdot \mathbf{w} \cdot \mathbf{x} & \mathbf{z} & \mathbf{z} \cdot \mathbf{w} \cdot \mathbf{x} & \mathbf{z} \cdot \mathbf{w} & \mathbf{z} \cdot \mathbf{w} & \mathbf{z} \cdot \mathbf{w} & \mathbf{z} \cdot \mathbf{w} & \mathbf{z} \cdot \mathbf{w} & \mathbf{z} \cdot \mathbf{w} & \mathbf{z} \cdot \mathbf{w} & \mathbf{z} \cdot \mathbf{w} & \mathbf{z} \cdot \mathbf{w$ EWIXI  $\leq$   $w: \chi^{n}$   $\geq$   $w: \chi^{n+1}$ 

De la solución del sistema anterior se obtienen los n+1 coeficientes angamentos.

#### COORDENADAS TRANSFORMADAS:

Para el caso en que se haya hecho un ajuste a una recta, (n±1), la expresión tiene la forma:

$$
= f(x) = a_1x + a_0
$$

Y si además los valores de (xi, yo<sup>s)</sup> que se utilizaron para plan en tear el sistema de ecuaciones provienen de una transformación logaritmica sencilla o doble, es posible obtener la forma de la expresión en las coordenadas originales u y v.

 $=$   $\mu$ 

CASO I:

$$
\therefore y = \log_b v \qquad ; x
$$

de donde

$$
Log_{k} v = a_{1}u + a_{0}
$$

$$
\mathcal{V} = \frac{1}{2} a_1 a_2 a_1 + a_0
$$

$$
= \frac{1}{2} a_2 a_1 a_2 a_2
$$

$$
= \begin{bmatrix} a_0 & a_1 & a_2 & a_3 \\ a_1 & a_2 & a_3 & a_4 \end{bmatrix}
$$

$$
v = \alpha b^{au}
$$

(b=base de logaritmos que se elija,  $b > 0$ )

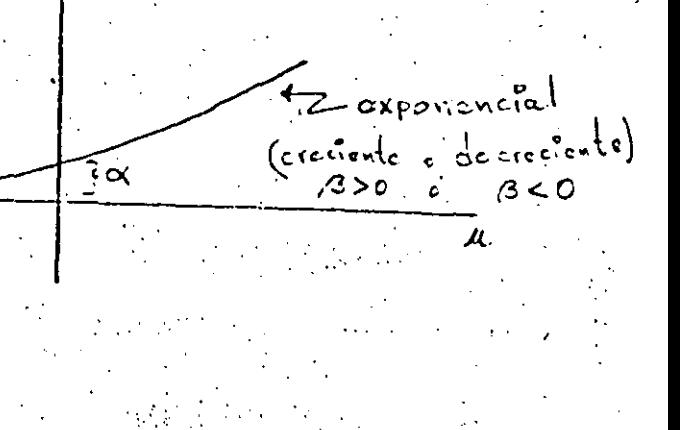

CASO  $\mathbf{I}$ 

$$
y = v \qquad x = \log_b u
$$
\nbe done

\n
$$
v = a \cdot \log_e u = a \cdot \log_e u
$$
\n1

\n1

\n1

\n2

\n1

\n2

CASO III:

 $\hat{\mathcal{U}}$ 

$$
y = \log_{\mathbf{E}} y = \log_{\mathbf{E}} y
$$

de donde

$$
v = \begin{bmatrix} a_3 \log_b v = a_3 \log_b u + a_0 \\ v = \begin{bmatrix} a_3 \log_b u + a_0 \\ \frac{1}{2} \end{bmatrix} \end{bmatrix}
$$
  
= 
$$
\begin{bmatrix} a_0 \log_b u \\ \frac{1}{2} \end{bmatrix} \begin{bmatrix} a_3 \log_b u \\ \frac{1}{2} \end{bmatrix} \begin{bmatrix} a_0 \log_a u \\ \frac{1}{2} \end{bmatrix}
$$
  
= 
$$
\begin{bmatrix} a_0 \log_b u \\ \frac{1}{2} \end{bmatrix} \begin{bmatrix} a_0 \log_a u \\ \frac{1}{2} \end{bmatrix}
$$

Notese que B no tiene que ser necesariamente entero.

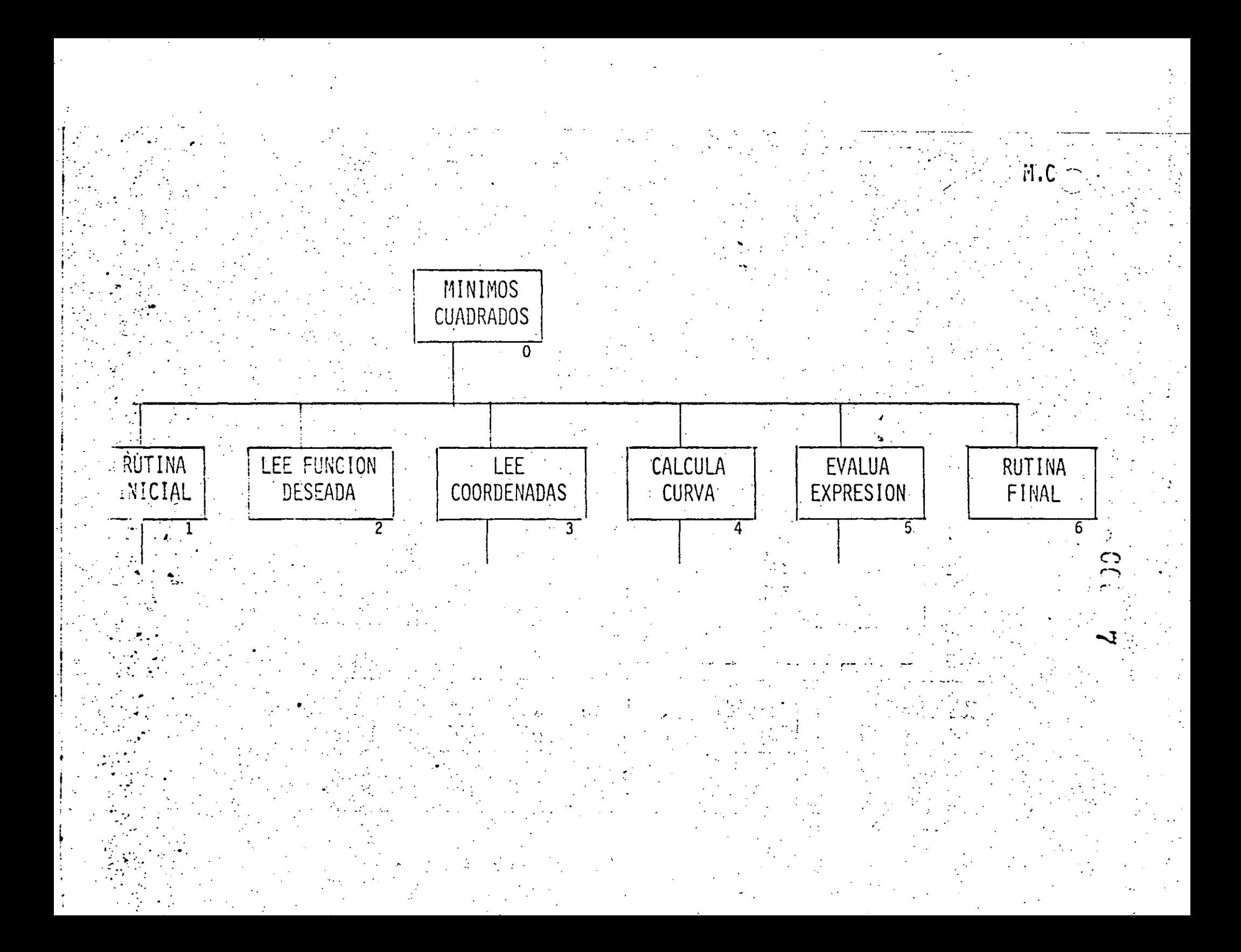

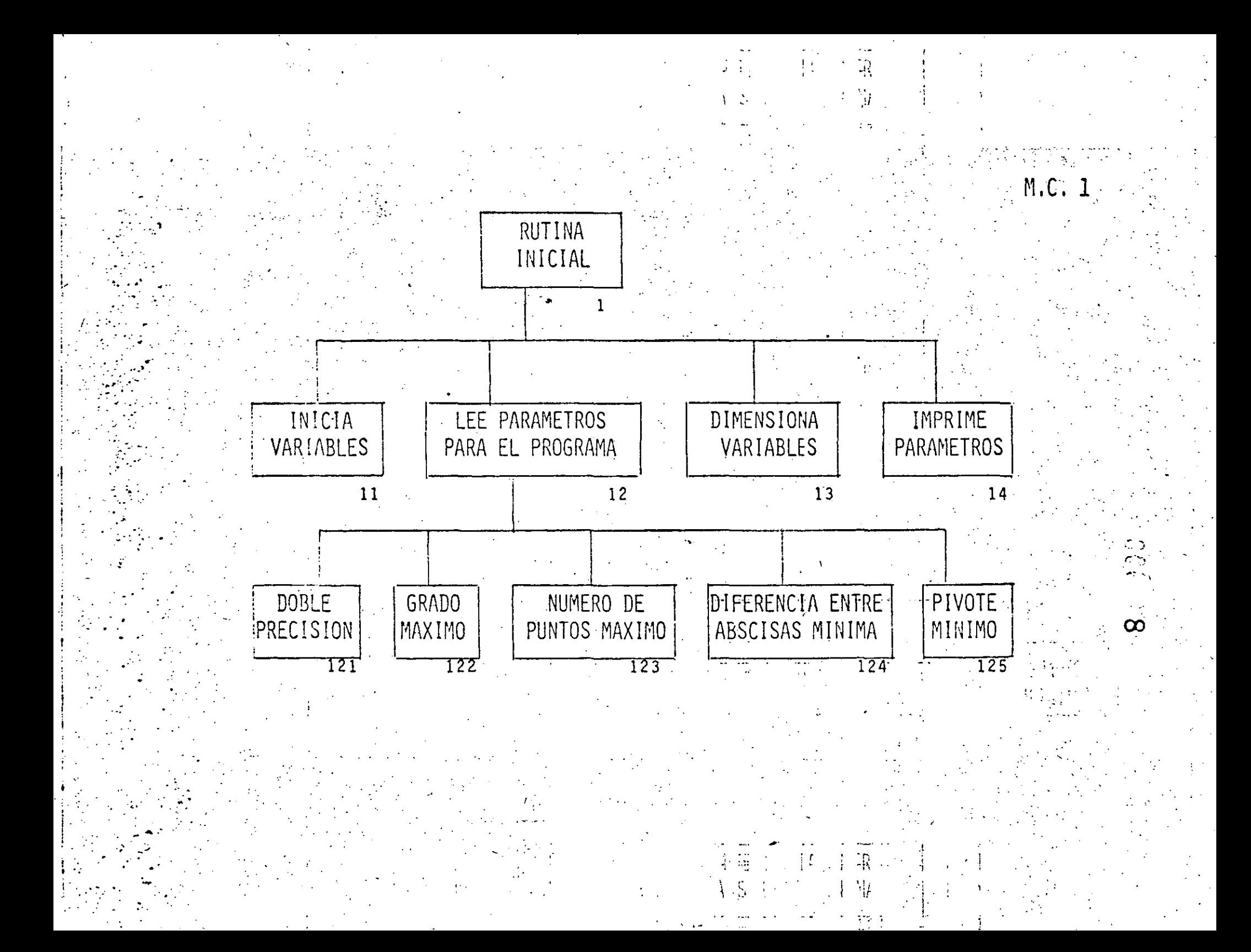

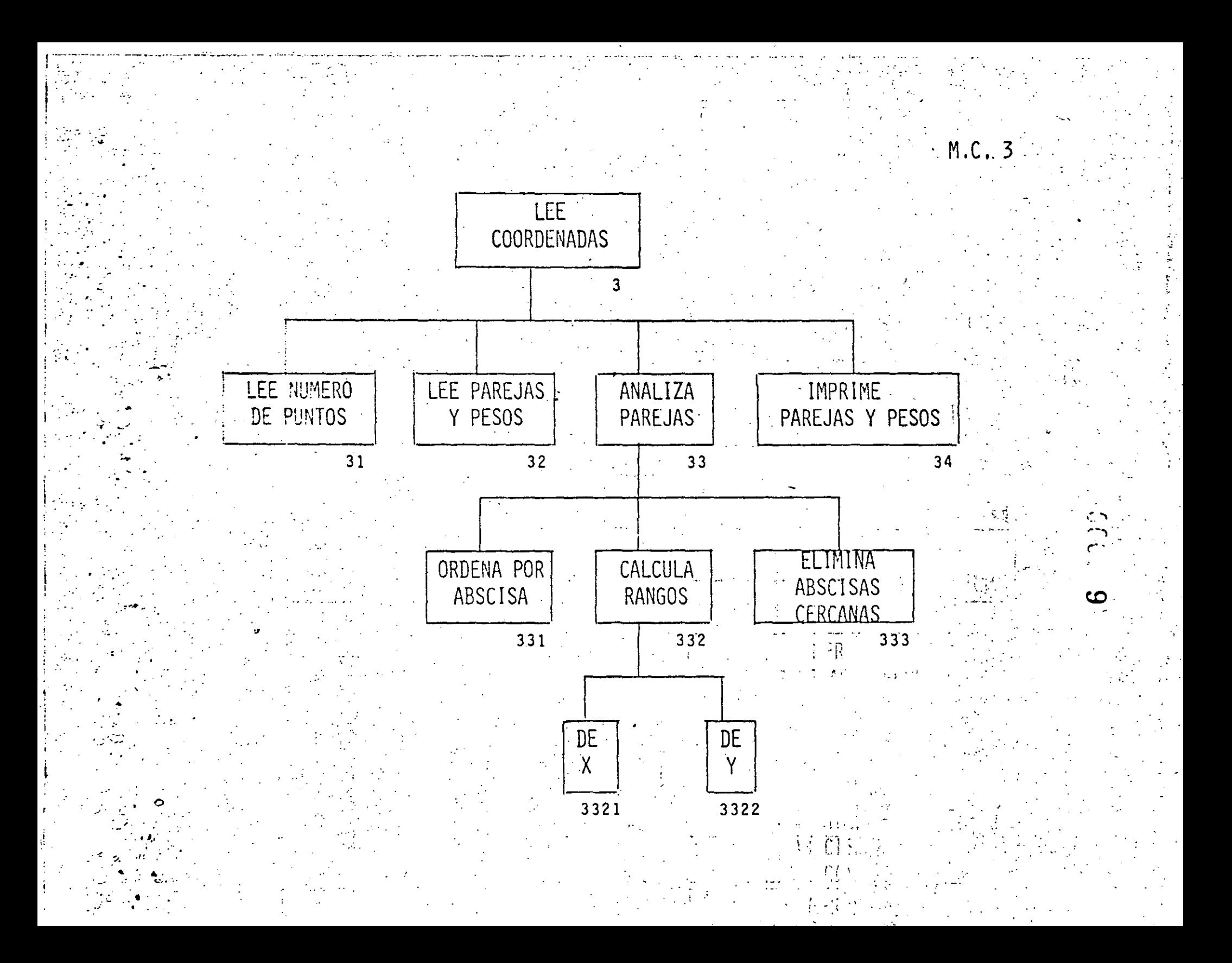

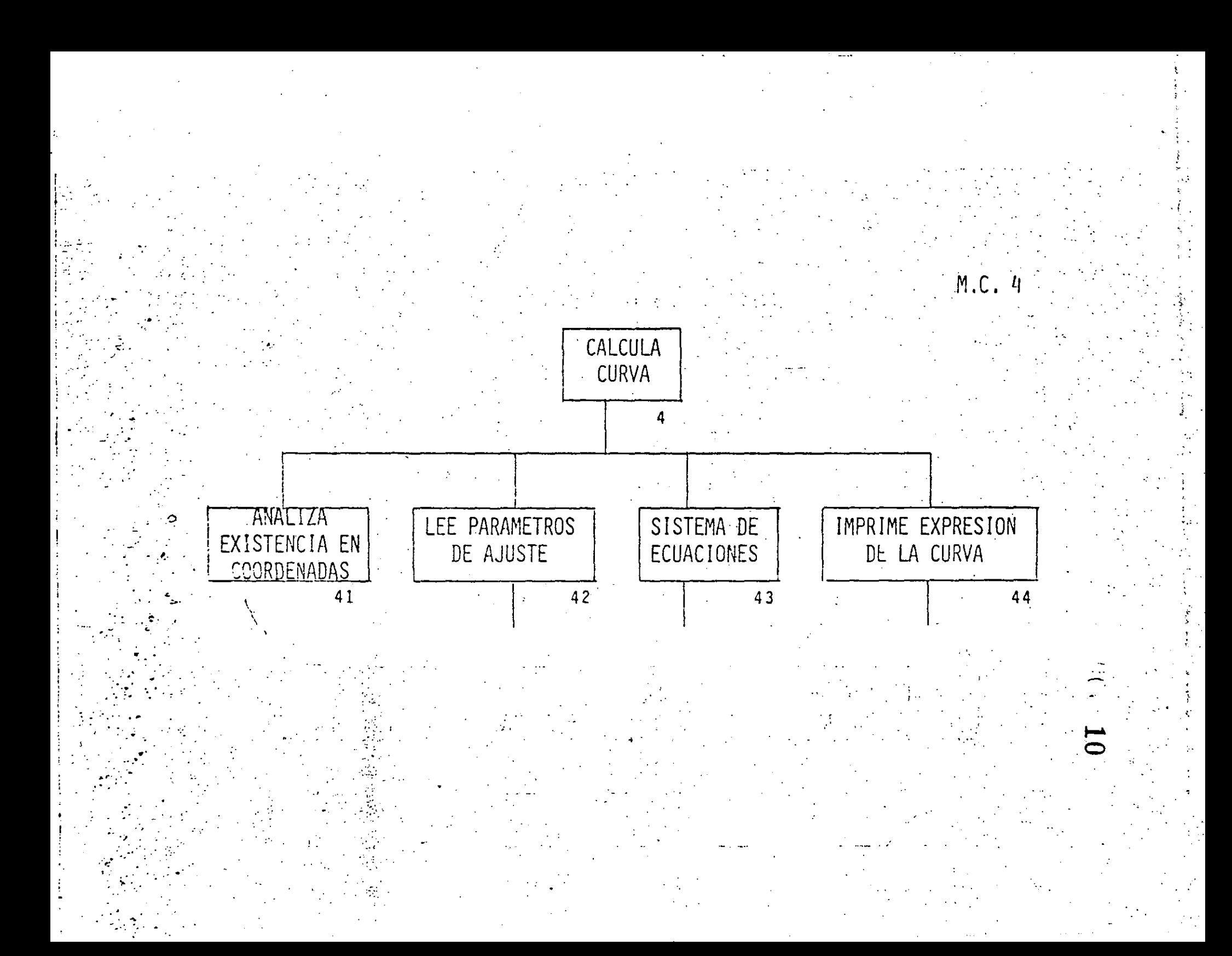

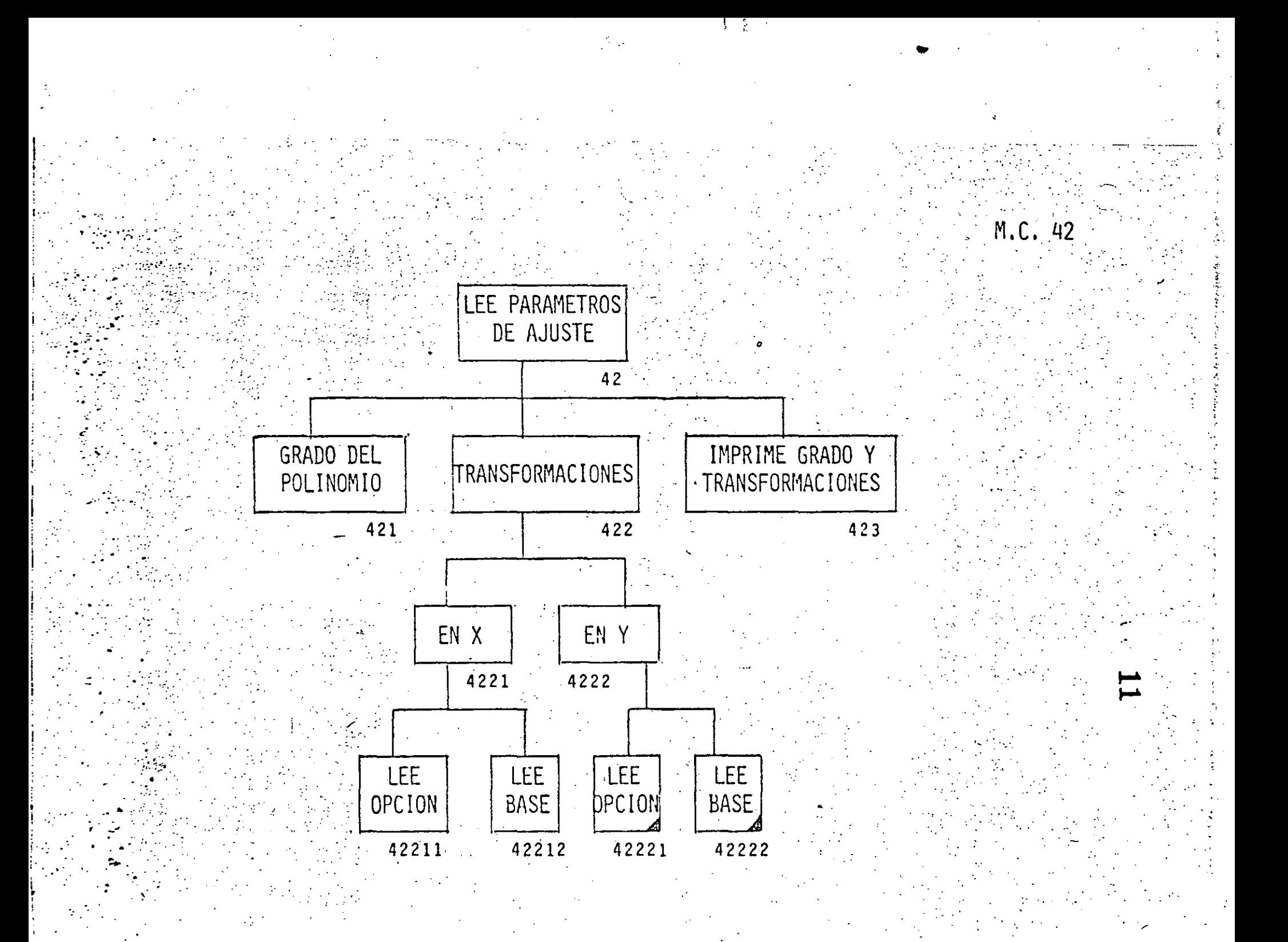

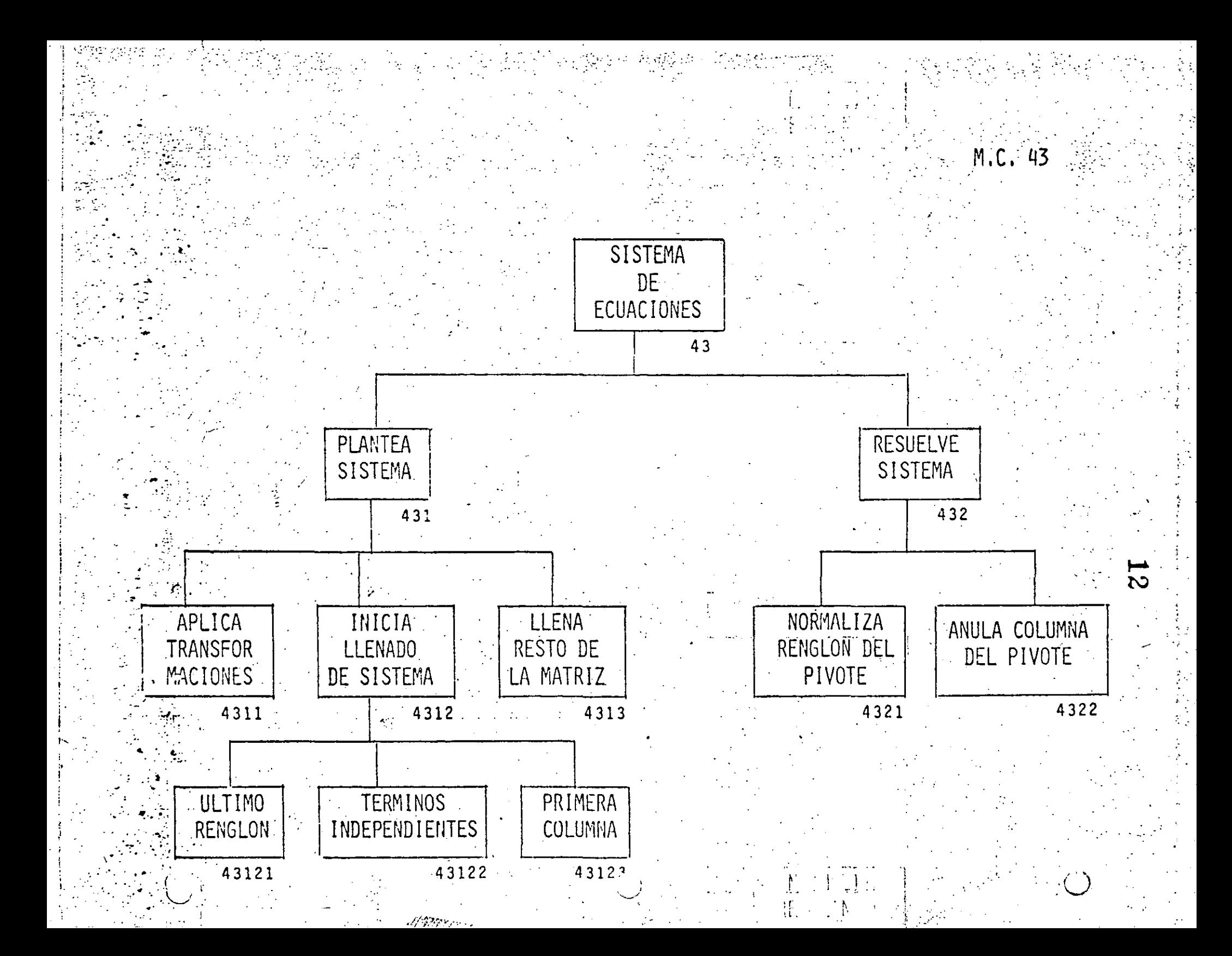

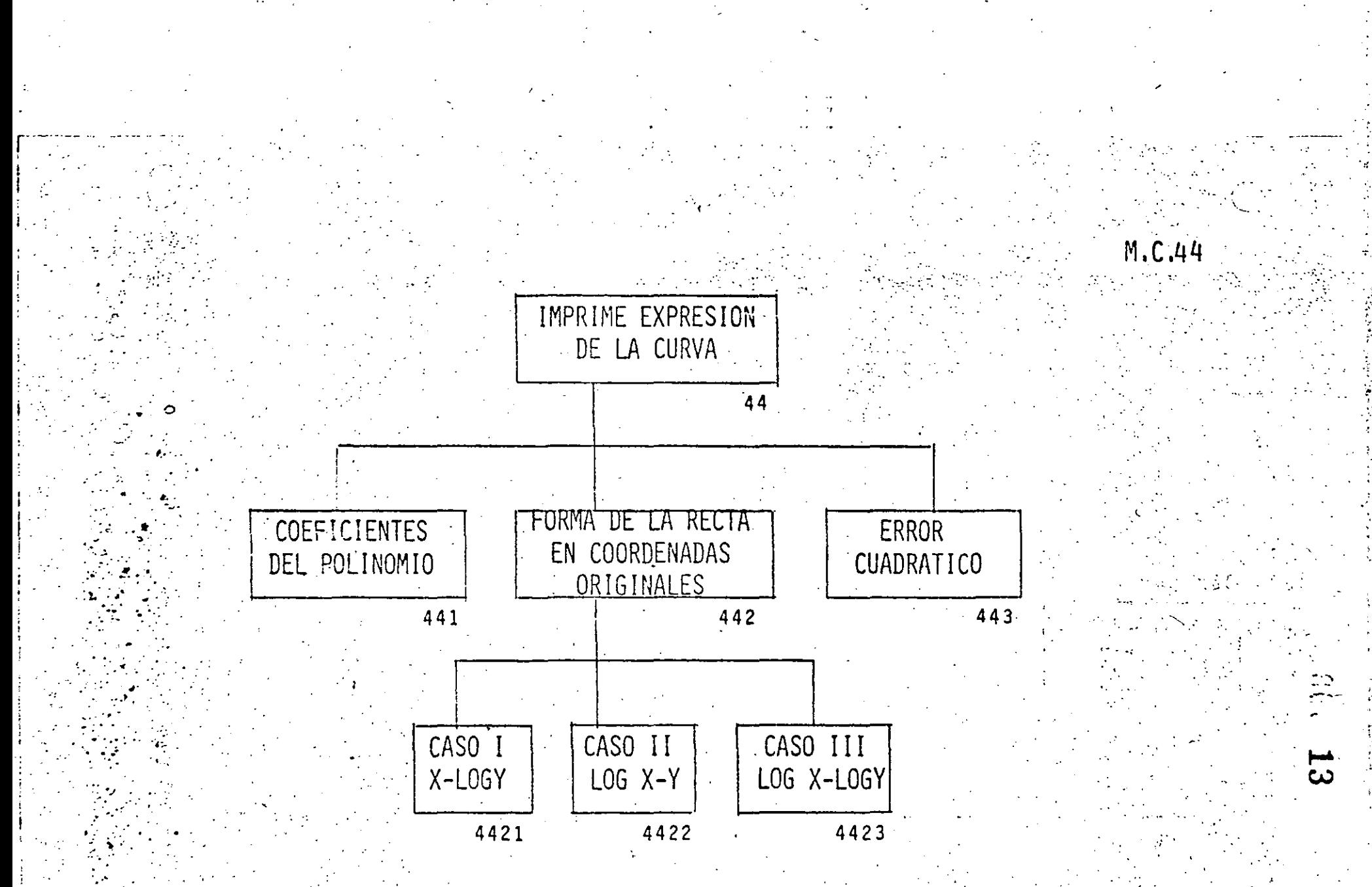

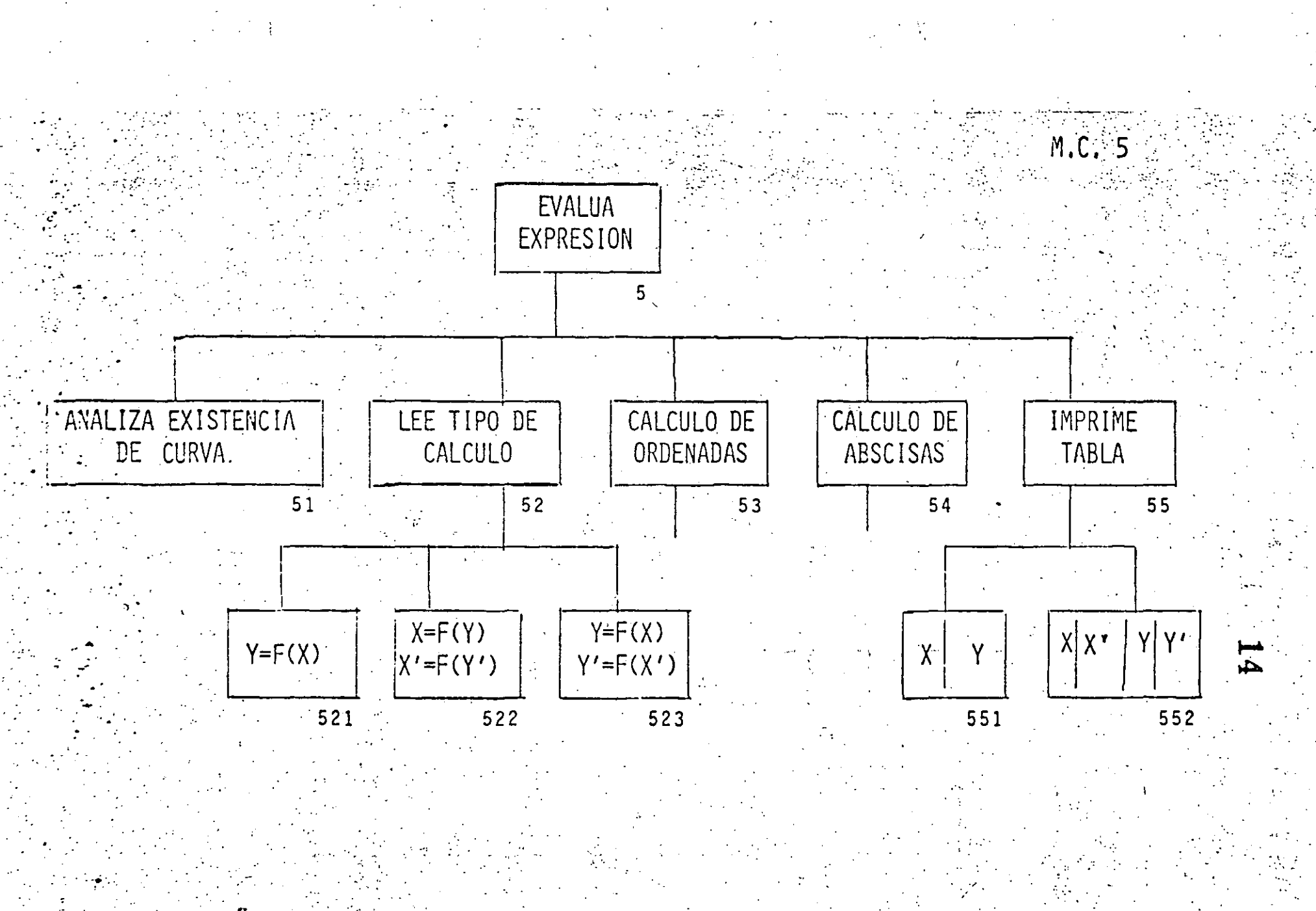

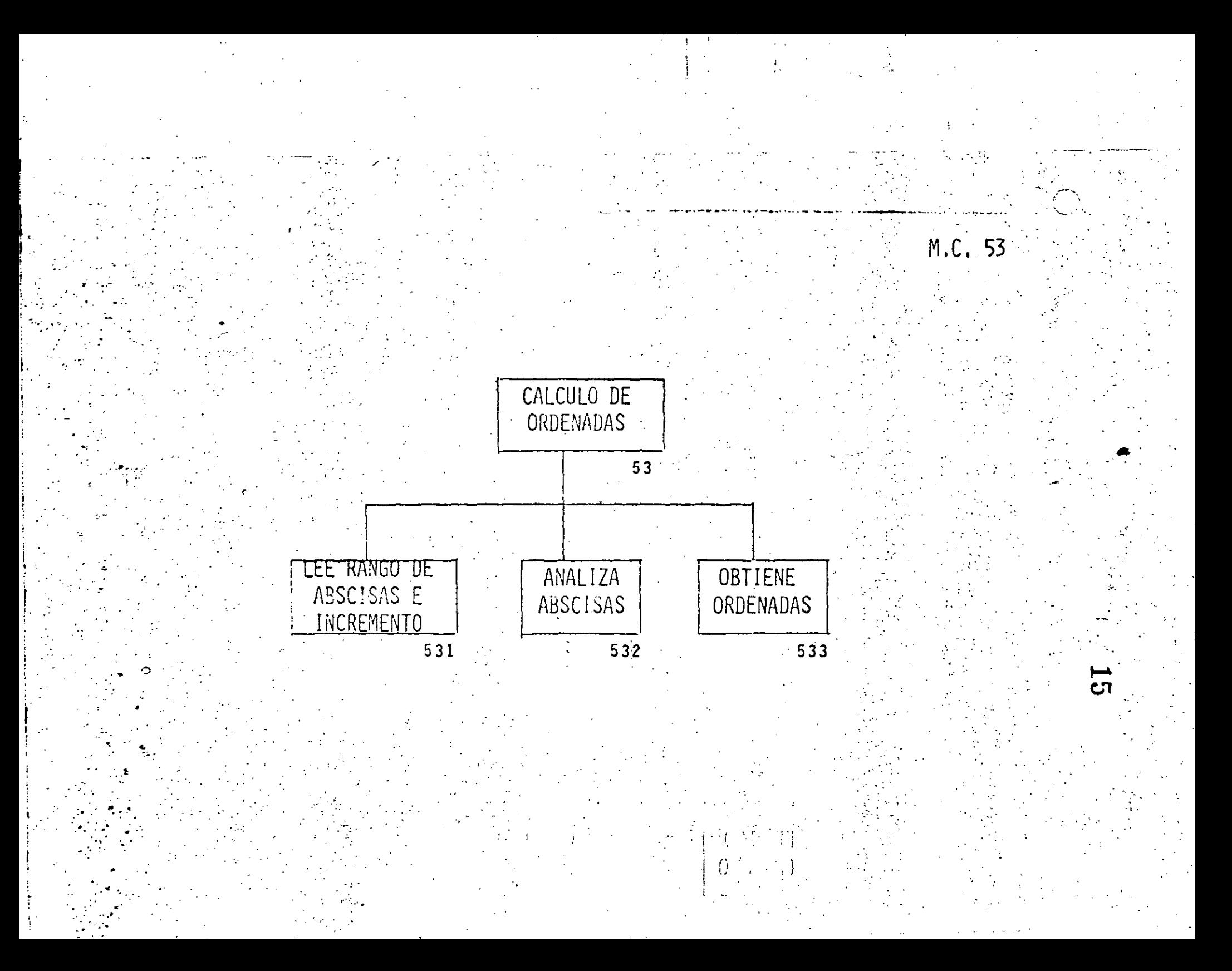

LEE RANGO DE

ORDENADAS E

INCREMENTO

541

 $542$ 

543

 $\mathbf{g}$ 

CALCULO DE ABSCISAS 54 OBTIENE ANALIZA ORDENADAS ABSCISAS

M.C. 54

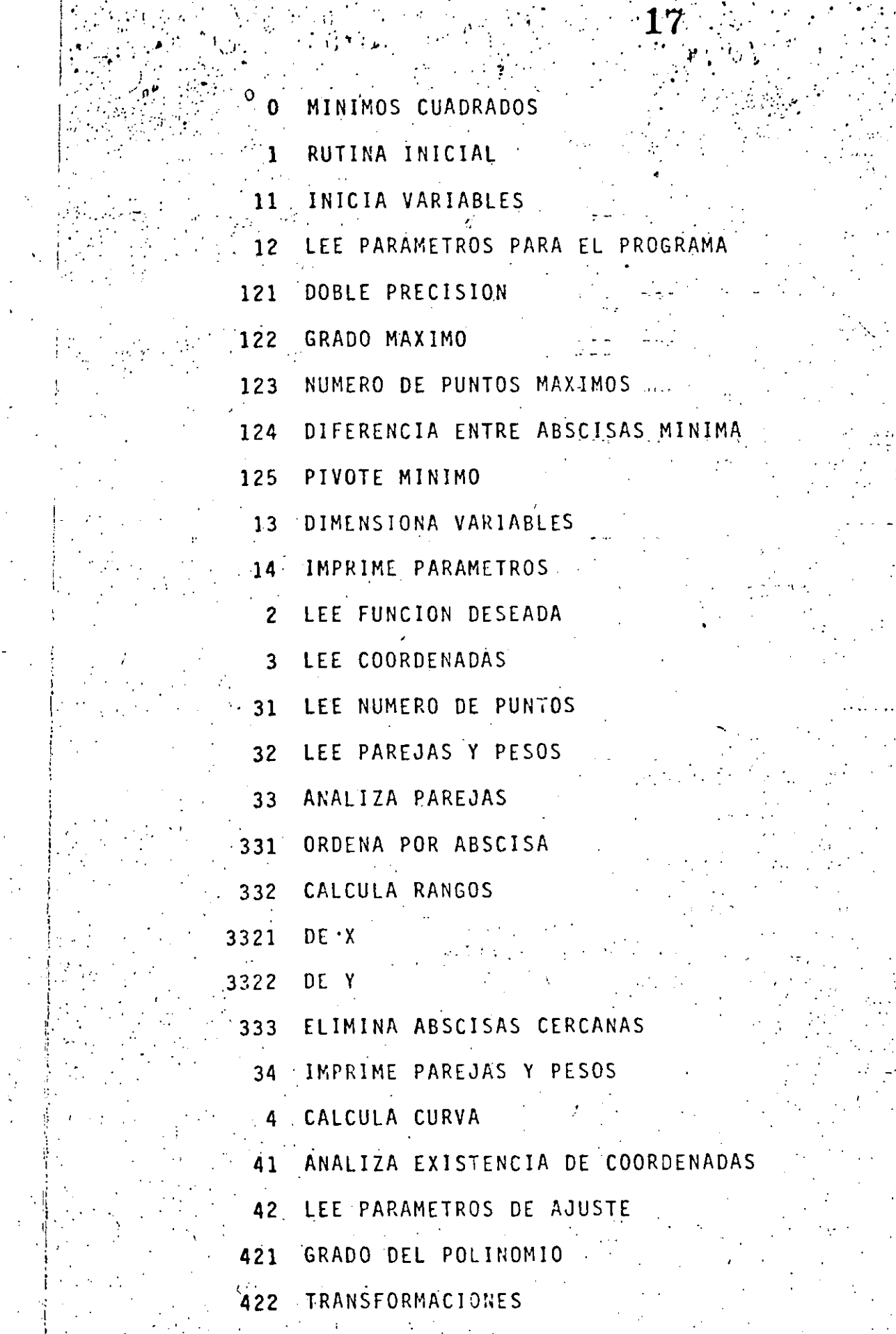

 $\mathcal{A}_{\mathcal{A}}$ 

4221 EN X

 $\frac{1}{3}$ 

 $\begin{pmatrix} 1 & 1 \\ 1 & 1 \\ 1 & 1 \end{pmatrix}$ 

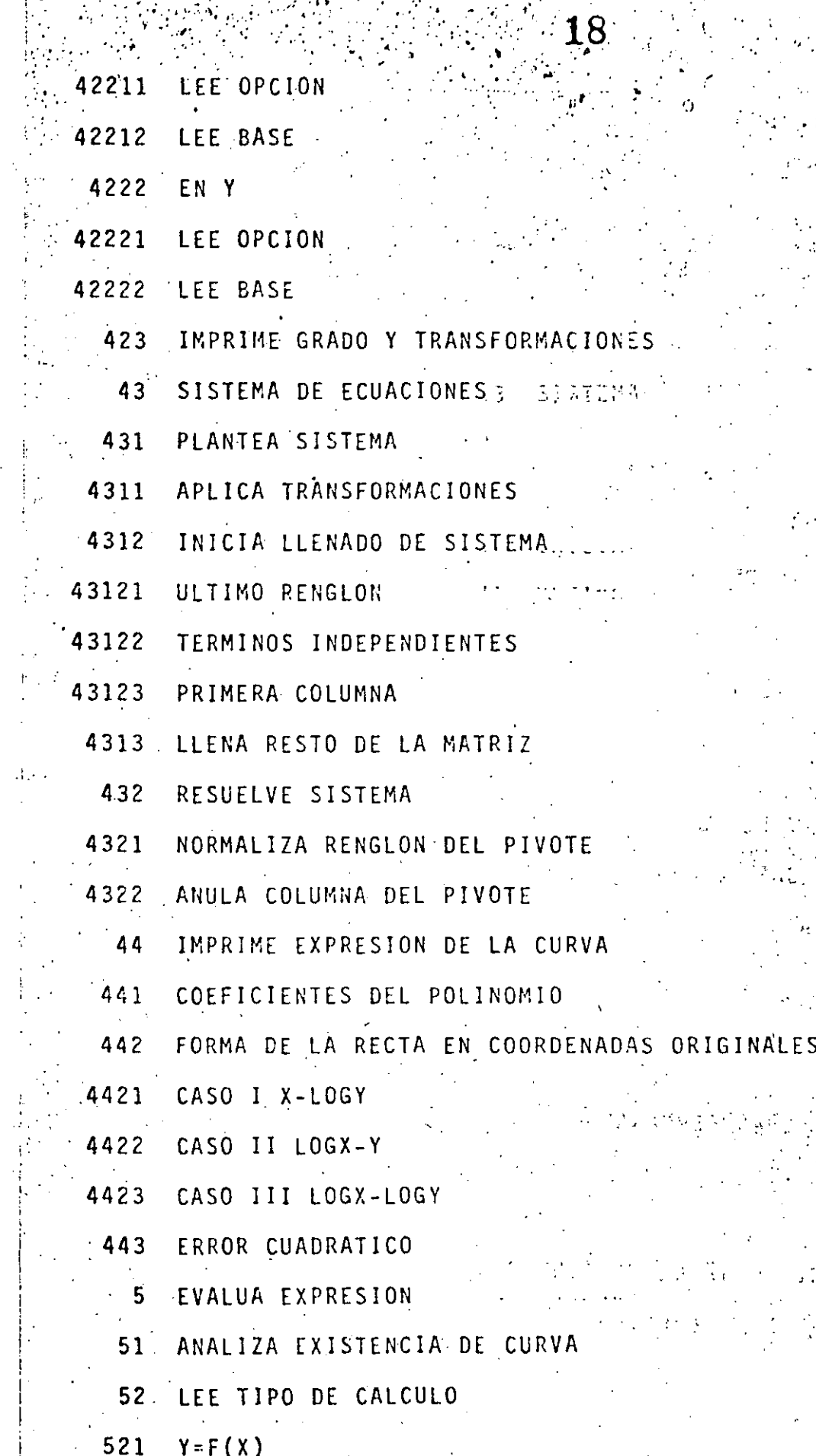

 $\mathbb{R}$ 

isitlâ<br>S

 $\frac{1}{2}$ 

a kalendari<br>1990 - Praga

-5123.0

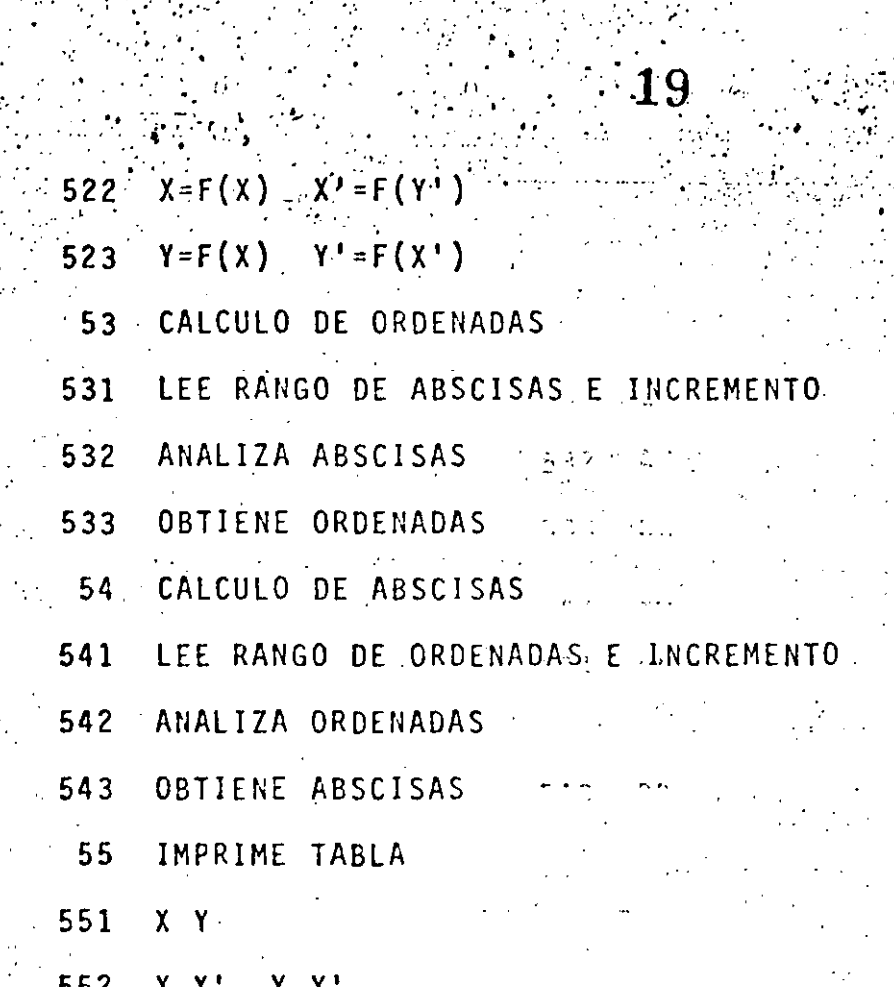

 $\mathbb{C}^*$ 

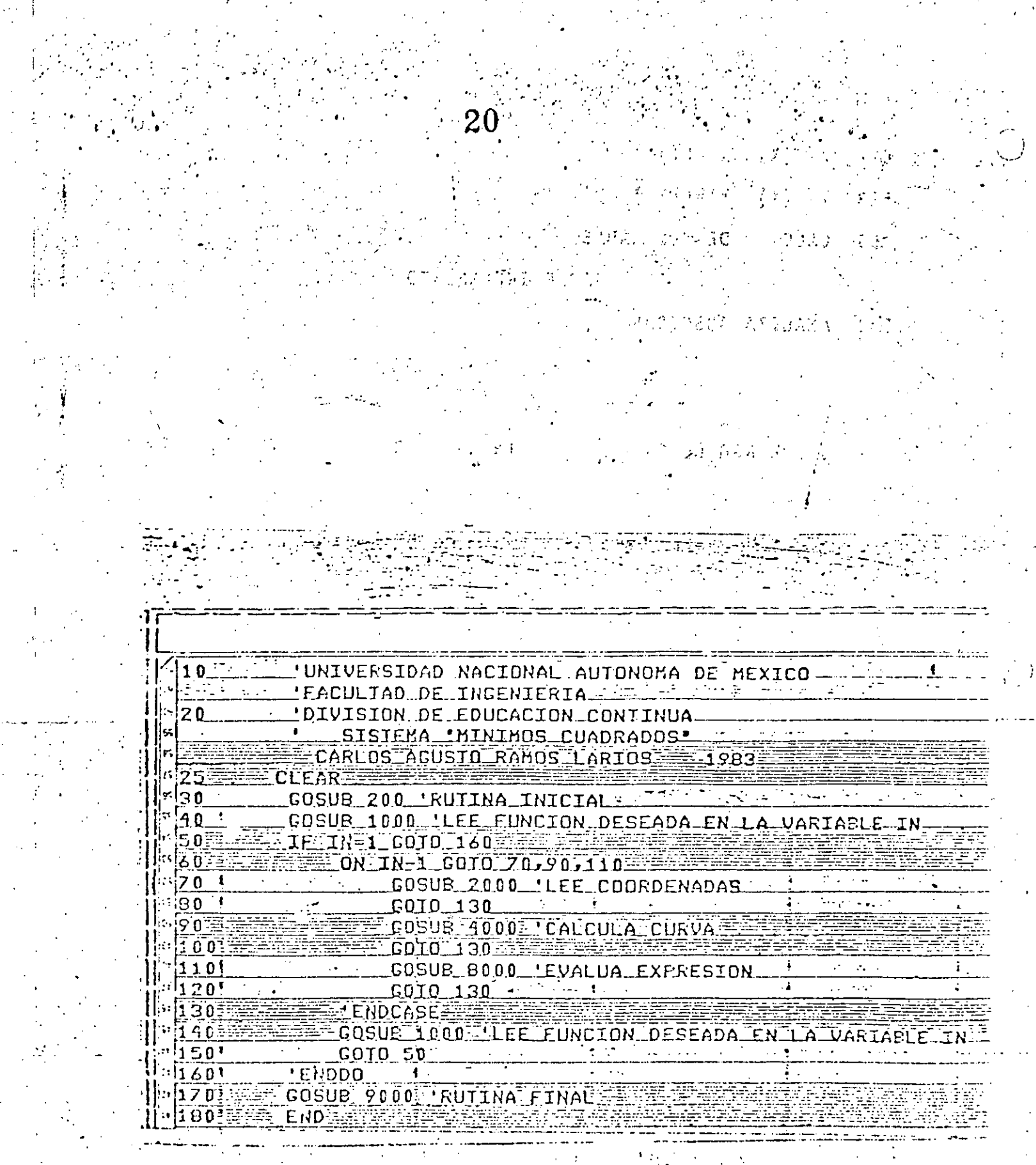

 $200!$ 'RUTINA INICIAL 'INICIA VARIABLES **CLS**  $\sqrt{210^{\circ}}$  $220$  $R$ \$="NO," : NM=5 : MM=20 : DX=0,001 : PM=0,001 : ...  $02=0$  :  $03=0$  $-230$ 'LEE PARAMETHOS FARA EL PROGRAMA INPUT SE DESEA DOBLE PRECISION SIZNO'IRS  $-240$  $(1250)$ IF R\$='SI' THEN.  $D=1$   $\frac{1}{3}$ *ւ*ս| լ लाको **ELSE**  $\ln \sqrt{1 + \lambda}$ mi  $\overline{D} = 0$ 'ENDIF ल कार  $260$ INPUT CRADO MAXIMO DEL POLINOMIO "; NM  $\sqrt{270}$ **NM=INT(NM)\** 2) 中国银石银楼的  $-280$ IE NH>0 THEN GOTO 330 ilienska स्त्र अ<sub>स्</sub>  $: 290$ PRINT CRADO MAXIMO DEBE SER POSITIVO  $300$ INPUT GRADO MAXIMO DEL POUINOMIO INM יטופי NM=INT(NM)  $320$ COTO 280 5  $330$ PENDDO⊞  $340$ INPUT NUMERO DE PUNTOS MAXIMO ; MM  $.1350 -$ MM=INT(MM)  $.560:$ IF MM>1 THEN GOTO 410 THE FILETER 570 PRINT NUMERO HAXIMO DEBE SER >1'  $380.$ INPUT NUMERO DE PUNTOS MAXIMO "; MM <u>.1390 </u> MM=INT(MM) **A00**  $5000.360$ **P10 FENDDO ENERGY LON**  $\overline{A20}$ INPUT DIFERENCIA HINIMA ADMISIBLE ENTRE ABSCISAS' ; DX hзū **DX=ABS(DX)** INPUT PIVOTE MINIMO ADMISIBLE AL RESOLVER SISTEMA'; P A50 **PM=ABS(PM)FER APP** 420 IF D THEN DEFDEL V-V  $HZ0$ **TDIMENSIONA ARREGLOS** HED: OIN UX (MM), UY (MM), UW (MM), UA (NM+1), UM (NM+1, NM+1) 49D! 'IMPRIME PARAMETROS 277 DAGA QA  $500$ **CLS** ET0! PRINT PARABETROS A UTILIZAR EN EL PROGRAMA: :  $\sqrt{2}$ PRINT<del>ENT BELOW AN ATTACHED</del> 520 IF DITHEN PRINT SE UTILIZARA DOBLE PRECISION" ÷530 FRINT CRADO HAXIMO DEL POLINOMIO <u>PRINI NUMERO DE FUNIOS MAXIMO .</u> **Likal** FRINT DIFERENCIA MINIMA ADMISIBLE ENTRE AESCISAS  $540'$ ";DX! PRINT PIUDIE MINIMO ADMISIBLE AL RESOLVER SISTEMA PARA E50. PRINT  $560$ INFUI'PARA CONTINUAR PRESIONE -ENTER  $52.0$ **RETURN** 

i<br>San

ern<br>L

 $\mathcal{L}_{\mathcal{A}}$ 

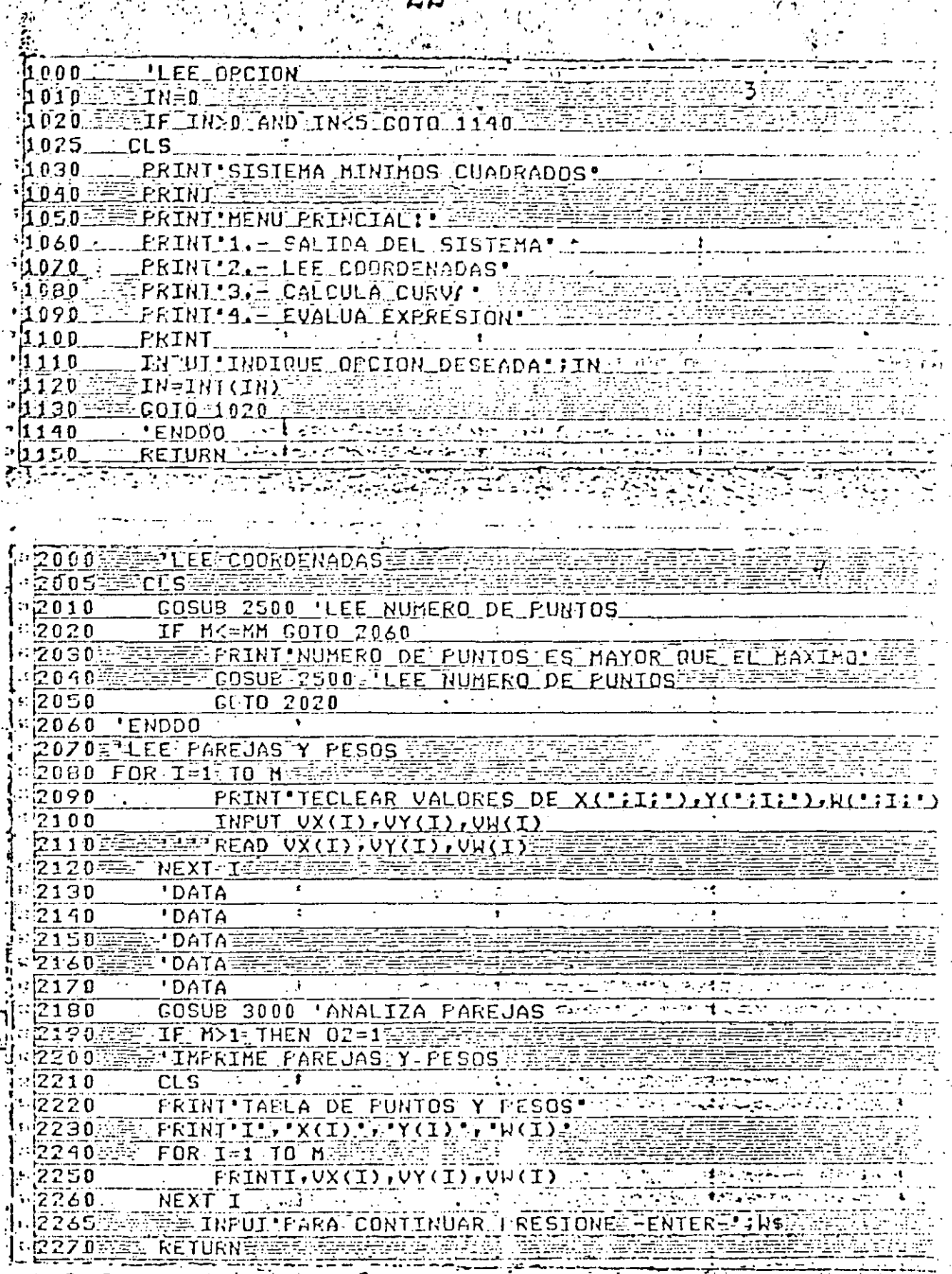

 $\frac{1}{\sqrt{2}}\sum_{i=1}^{N} \frac{1}{\left|\frac{1}{N}\right|^{2}}\left(\frac{1}{N}\right)^{2} \left(\frac{1}{N}\right)^{2} \left(\frac{1}{N}\right)^{2} \left(\frac{1}{N}\right)^{2} \left(\frac{1}{N}\right)^{2} \left(\frac{1}{N}\right)^{2} \left(\frac{1}{N}\right)^{2} \left(\frac{1}{N}\right)^{2} \left(\frac{1}{N}\right)^{2} \left(\frac{1}{N}\right)^{2} \left(\frac{1}{N}\right)^{2} \left(\frac{1}{N}\right)^{2} \left(\frac{1}{N}\right)^{2$ 

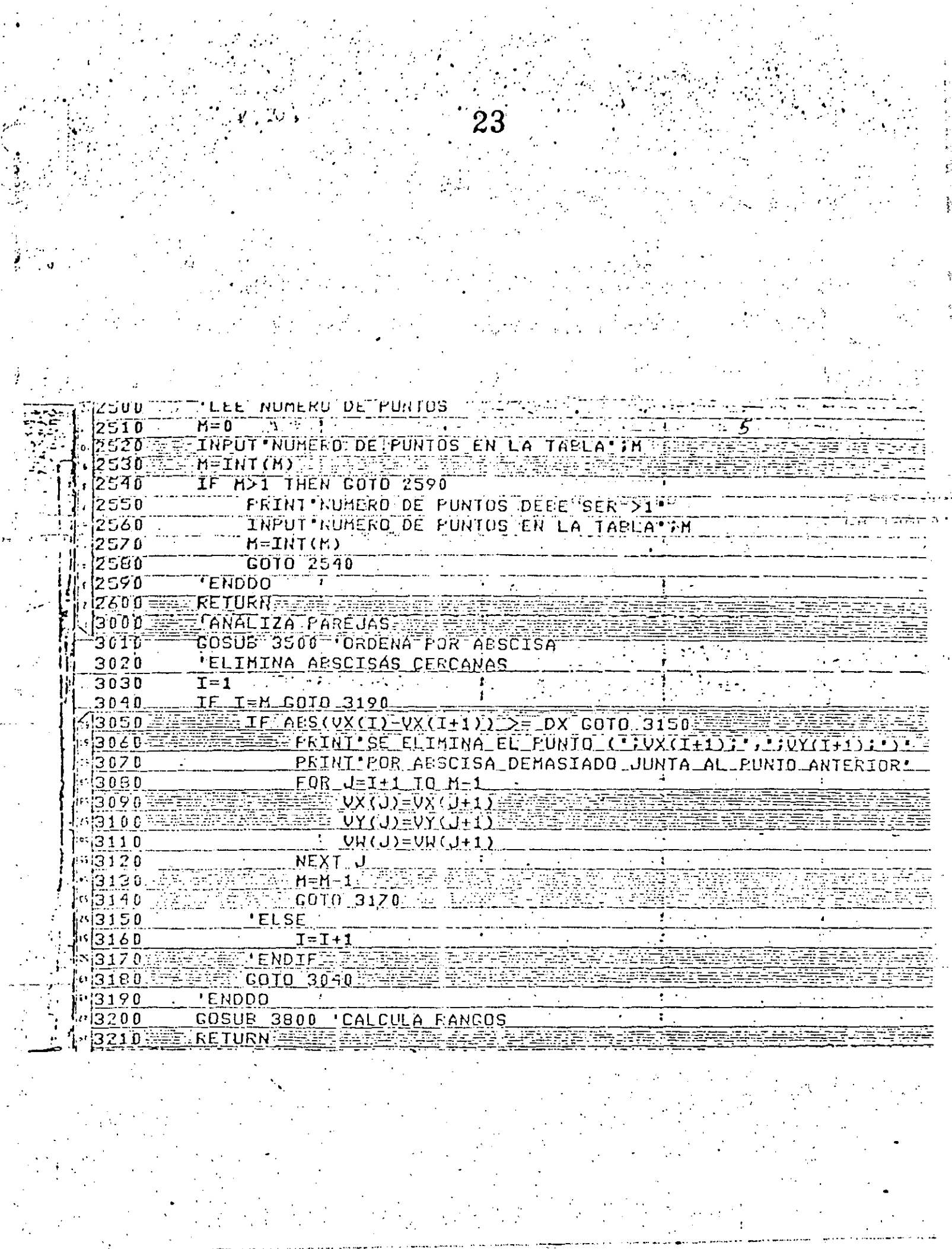

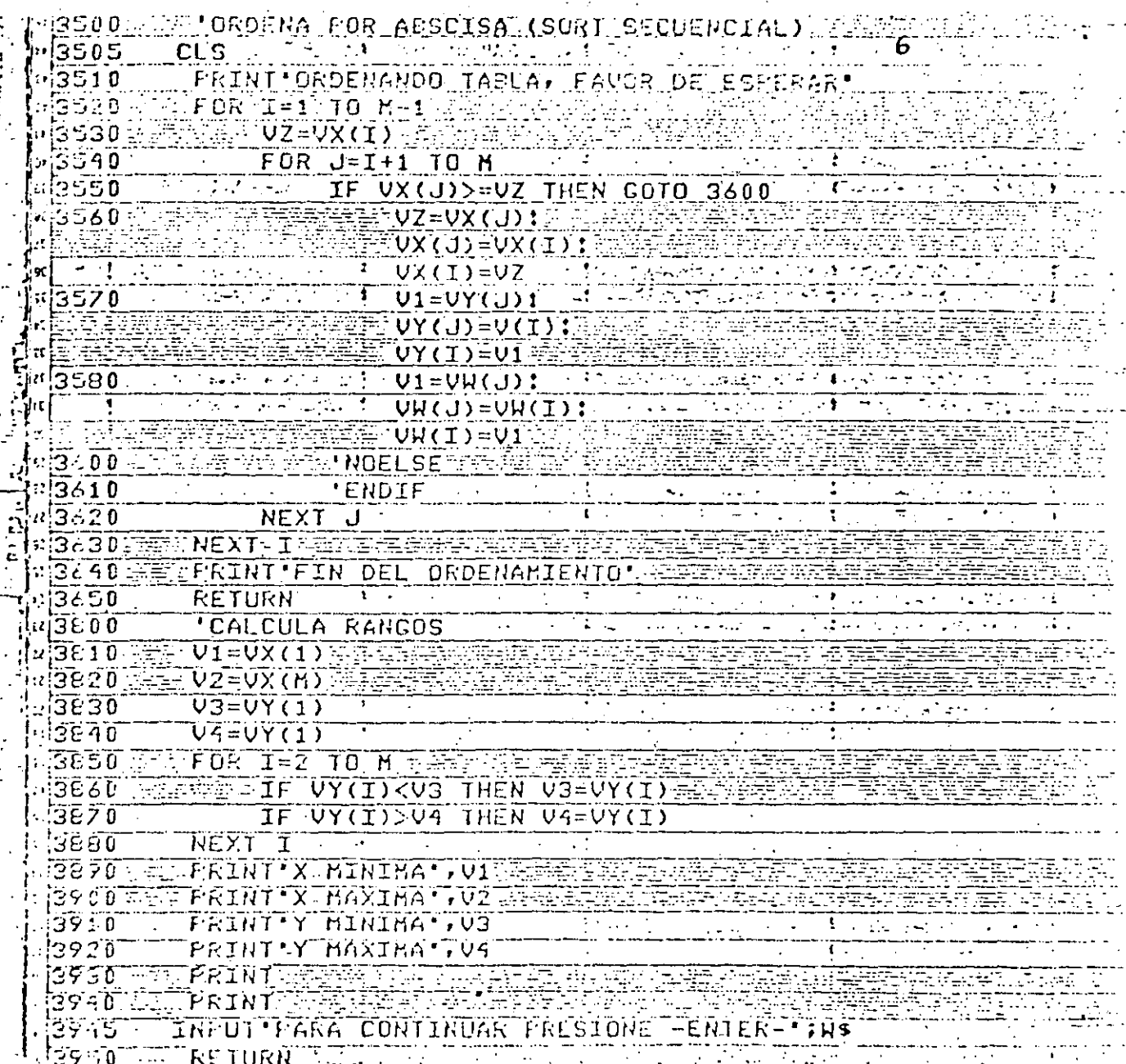

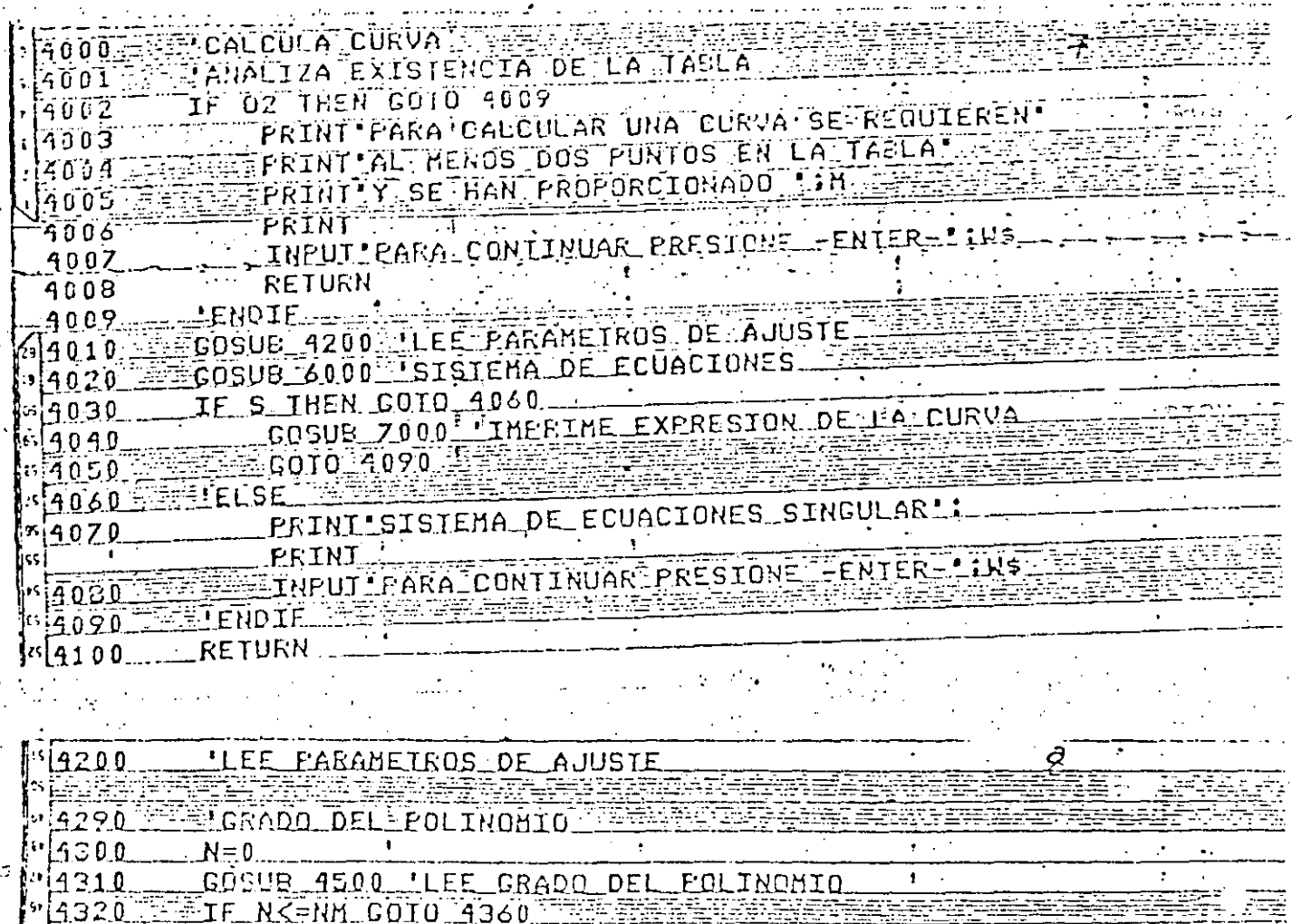

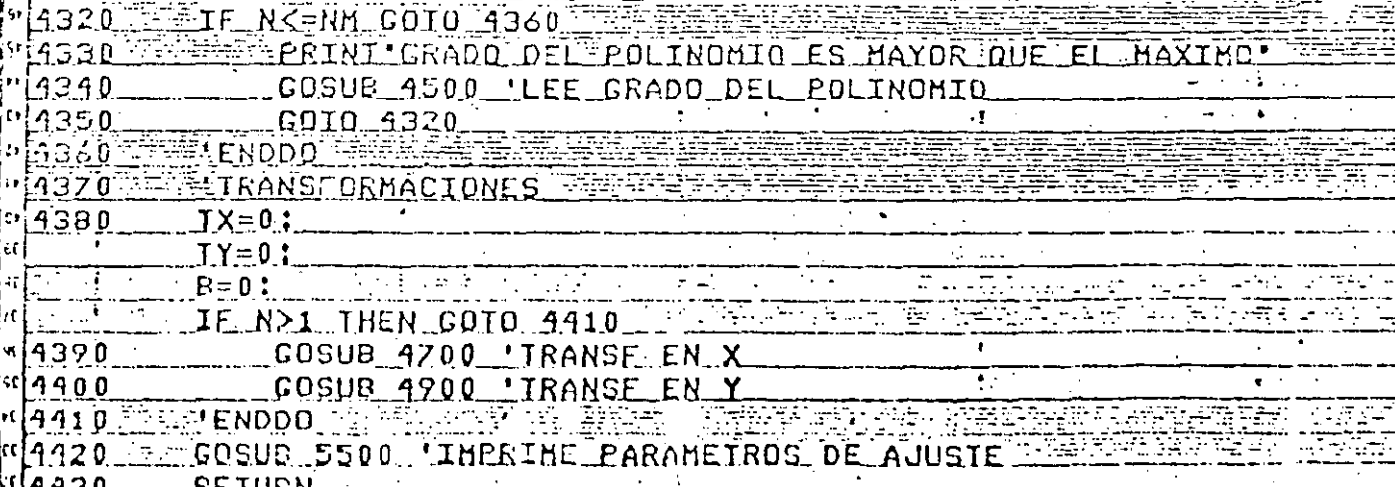

ŗ.

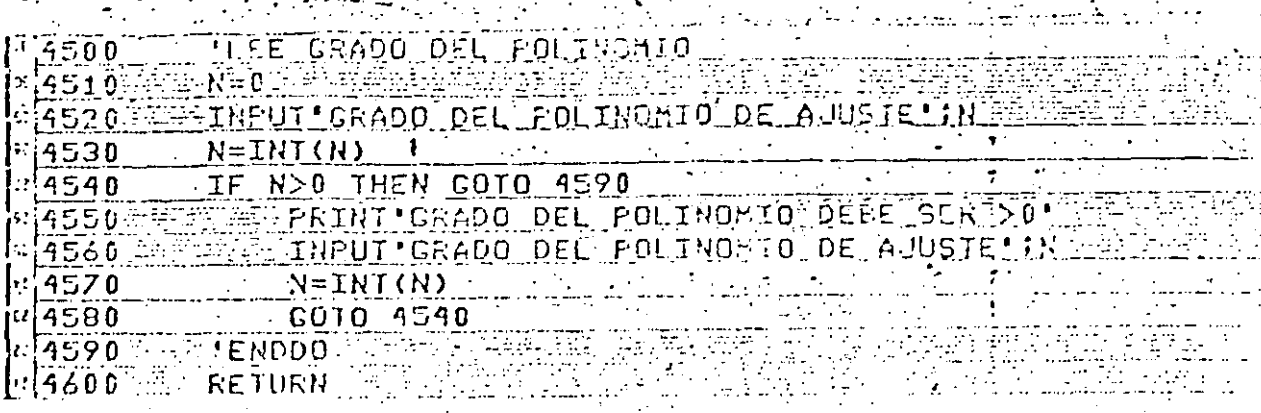

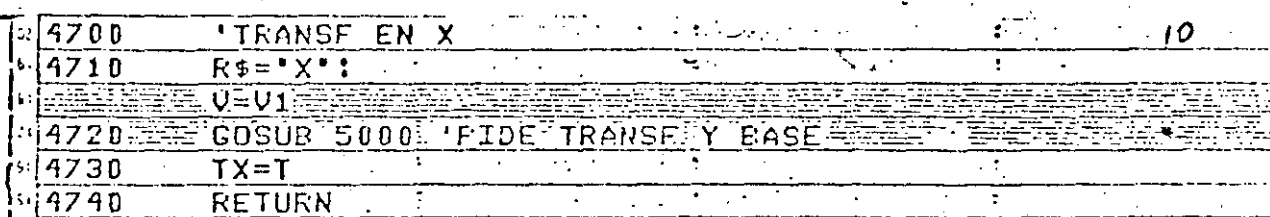

TRANSF EN Y<br>ES="Y":<br>COSUB 5000 FIDE IRANSF Y BASE<br>TY=T<br>RETURN  $\frac{4900}{4910}$ 

4920<br>|4930<br>|4940 Ţ τ

 $\overline{26}$ 

محاسبهم الدعا 'nI  $5000$ 药理 电高速  $F_75010$  $x = 5020$ . IF 1>-1 AND T<3 AND TR THEN GOTO 5185  $55030$ FCOSUR 5200 'LEE OPCION EN T ់⊺ទ់≐?ី  $5040$ IS050 **ATELIACOLITHEN GOTO 5165 LI** TE USO THEN GOTO 5115 ់ 5060 WAS ARREST PRINT EXISIEN VALORES NO POSITIVOS OF 15070ءَ EN PRINTIPOR LO OUE CA TRANSFORMACION. 50803  $\frac{1}{2}$   $\frac{1}{2}$   $\frac{1}{2}$   $\frac{1}{2}$   $\frac{1}{2}$   $\frac{1}{2}$  $5100$ H <del>M MAT INPUTT</del>EARA CONTINUAR PRESIONE -ENTER-1  $5110$ 5115 **SELSE** ERIN LASE ACTUAL DE LOAGARITMOS<br>A LA TIPUT PASE DESEADA (SI HAY CAMEIO) : B<br>A A LE B20 THEN COTO 5145 **BE BEFORINI FRASE ACTUAL DE LOS LOAGARITMOS LIB**  $5120$ 5125 5130 5135 **FEEDPRINT!LATBASE DEBETSER POSITIVA** THPUT PASE DESEADA! F स्ति यो संगीत करें।<br>सन्दर्भ संगीत करें।  $h5140$  $199.25$   $199.500$   $190.5130$ की राज्य समिति हो।<br>जनसङ्ख्या  $x$ [5145  $\frac{1}{2} \left( \frac{1}{2} \right) \frac{1}{2} \left( \frac{1}{2} \right) \frac{1}{2} \left( \frac{1}{2} \right) \frac{1}{2} \left( \frac{1}{2} \right) \frac{1}{2} \left( \frac{1}{2} \right) \frac{1}{2} \left( \frac{1}{2} \right) \frac{1}{2} \left( \frac{1}{2} \right) \frac{1}{2} \left( \frac{1}{2} \right) \frac{1}{2} \left( \frac{1}{2} \right) \frac{1}{2} \left( \frac{1}{2} \right) \frac{1}{2} \left( \frac{1}{2} \right)$ **ENDDO**  $\mathbf{z}_1$  $k$ [5150 FERETRE1 F 5155 ≟ ENDIF I  $\frac{\pi}{5160}$  $\sim$  GOTO 5175  $$5165$  $\cdot$  'ELSE'  $\overline{R}$   $\overline{R}$   $\overline{$  $15170$ **FENDIF**  $$5175$  $15180$ **COTO 5020**  $\mathbf{r}$ 

 $5.85$ 'ENDDO FS190 REERETURN

**RESZOO SSEPLEE OPCION EN TRASSERR** 5210 CLS: PRINT TRANSFORMACION EN FREI'L' PRINT WEBBERGEER FRINT 0. NO HAY WELL 5220 FRINT'1.- LOGARITHICA' 월5230  $25240 -$ PRINT'2.- ESPECIAL' PRINT.  $5250$ INPUT INDIQUE OPCION : IT 5260 5270  $T = INT(T)$   $\longrightarrow$  $+5280$ RETURN

INCRIME PARASEIROS DE AUUSTE  $500$  $5510$  $CLS$ PRINT PARAMETROS DEL AJUSTE :  $520$ 5524 -**PRINT**  $\label{eq:2} \frac{1}{2} \frac{1}{2} \frac{$ SS28 EN PRINT (GRADO DEL POLINOMIO : IN SS30 IF IX THEN PRINT TRANSCORMACION EN X="IIX<br>"5540 IF IX THEN PRINT TRANSCORMACION EN X="IIX<br>"5550 IF IX THEN PRINT TRANSFORMACION EN X="IIX<br>"5550 INFUI "PARA CONTINUAR OFFITMA FENTER-"INS  $5570$  Mass RETURN,  $\frac{1}{2}$  Mass  $\frac{1}{2}$  Mass  $\frac{1}{2}$  Mass  $\frac{1}{2}$ 

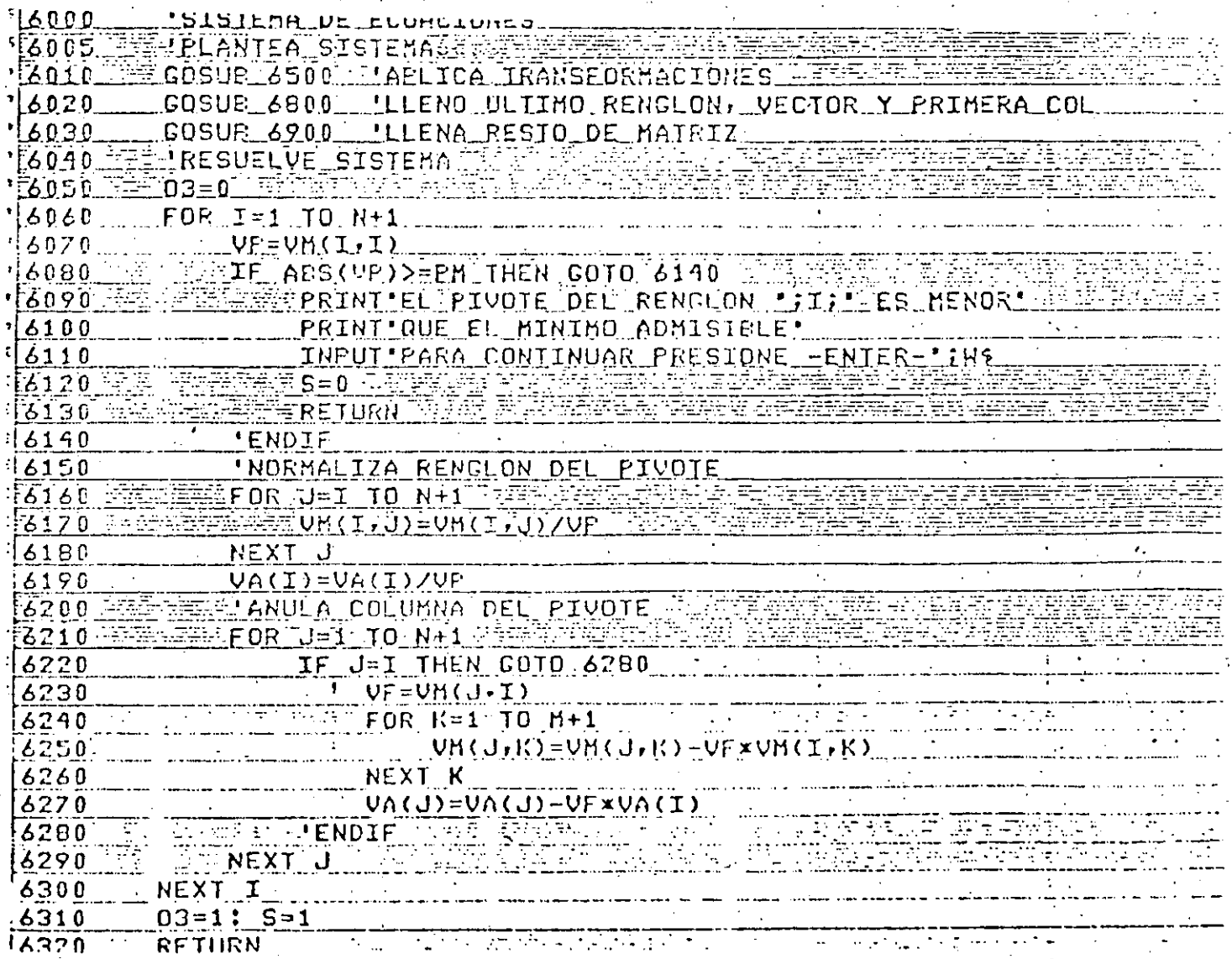

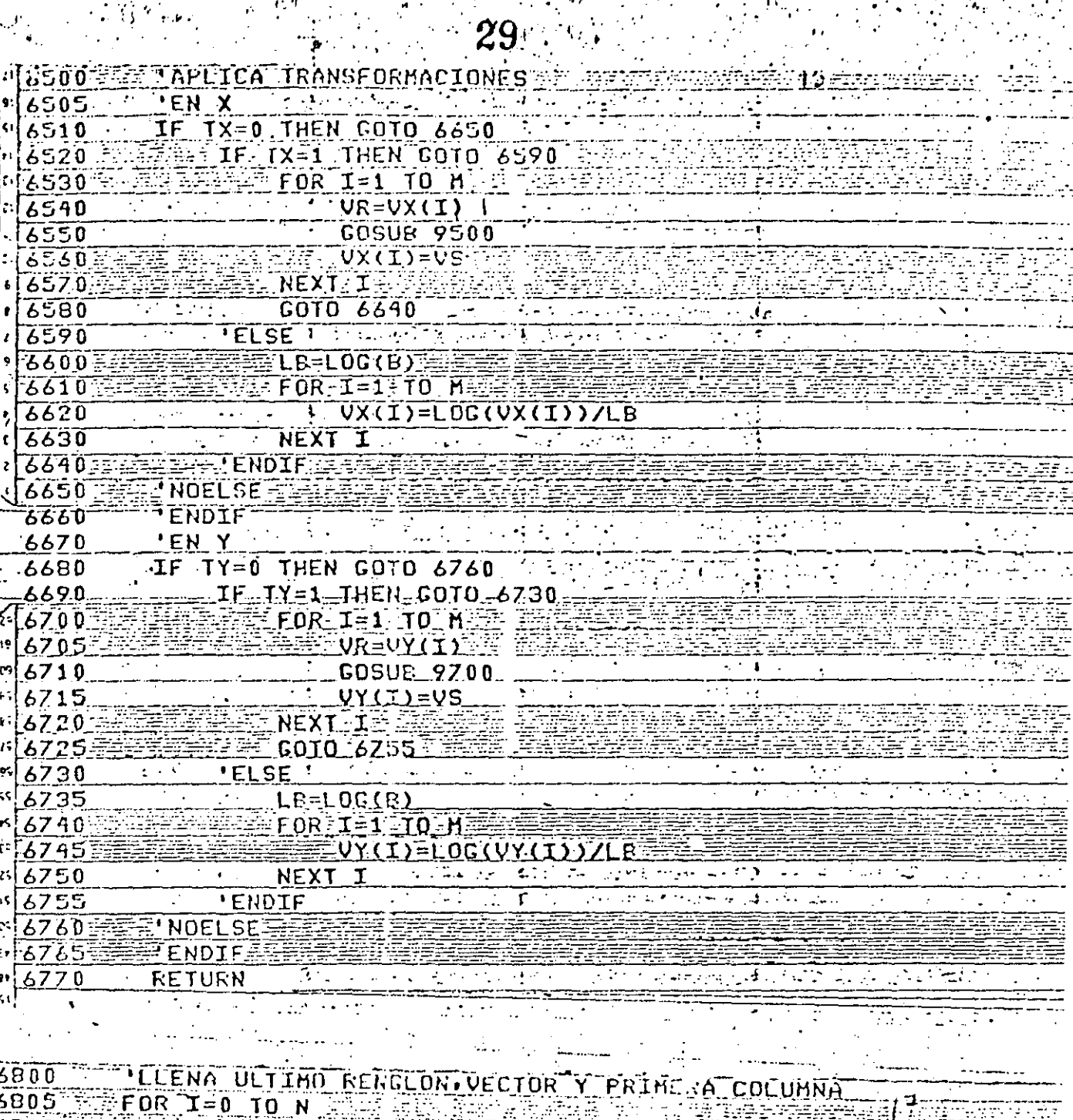

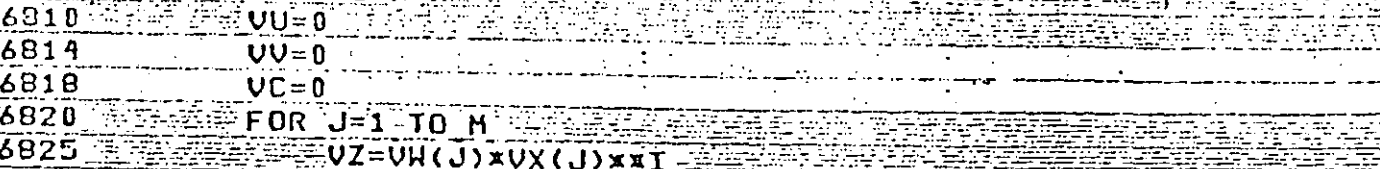

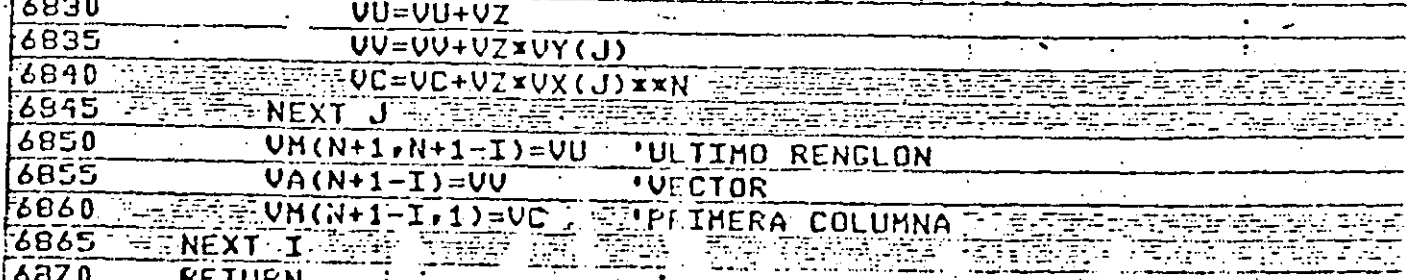

49. PO ាងរបស់កំព 6900 TITLENA RESTO DE MAIRIZ **2910 APROR G-TITO.N.** 

 $FOR K = 2.70 N + 1.$ 6920  $6930$  $\cdots$   $\cdots$   $\vee$   $\vee$   $\wedge$   $\wedge$   $\wedge$   $\uparrow$   $\cdots$   $\vee$   $\vee$   $\wedge$   $\wedge$   $\uparrow$   $\vee$   $\vee$   $\vee$   $\vee$   $\vee$   $\vee$   $\vee$   $\vee$   $\vee$   $\vee$   $\vee$   $\vee$   $\vee$   $\vee$   $\vee$   $\vee$   $\vee$   $\vee$   $\vee$   $\vee$   $\vee$   $\vee$   $\vee$ 6940 NEXT K **Z950 FUENEXT-THINE** 

IHPRIME EXPRESION DE LA CURVAT  $:5000$ 'COEFICIENTES DEL POLINOMIO  $: 7005$ TT  $c|7010$  $\overline{\text{CLS}}$ PRINT COEFICIENTES DEL POLINOMION  $:7015$ PRINT E RUS  $47017$  $FOK$  I=0 TO  $N$  $\sqrt{7020}$  $\sqrt{7030}$ PRINT "VALOR DE A'II; = ";VA(N+1-I)  $70.70$   $\pm$ NEXT. I BELLET INPUT- PARA CONTINUAR PRESIONE -ENTER-";N\$  $\sqrt{7050}$  $.7060$ IF N=1 THEN GOSUE 7500 'FORMA DE LA RECTA 'ERROR CUADRATICO  $17070$  $E = 0$ 7080 <sup>-</sup>7090 FOR IFI TO HIM **VZ=VX(I)**  $7100$ 7105  $UR = 0$ FOR JED TO NE ESSEREEL 71TU  $7120$ **NEXT J** 7130 CEAEF(VRFQ(ITXX2XVW(I)  $7140$ 71505 **NEXT I TERRETARY** 

71303 **CLST** FRINT ERROR CUADRADO FONDERADO - IE 7134 7 T.E 7168 PRINT ٣. ZIZOTINPUTTPARATCONTINUARTPRESIONETTENTERETWS

7180 RETURNE

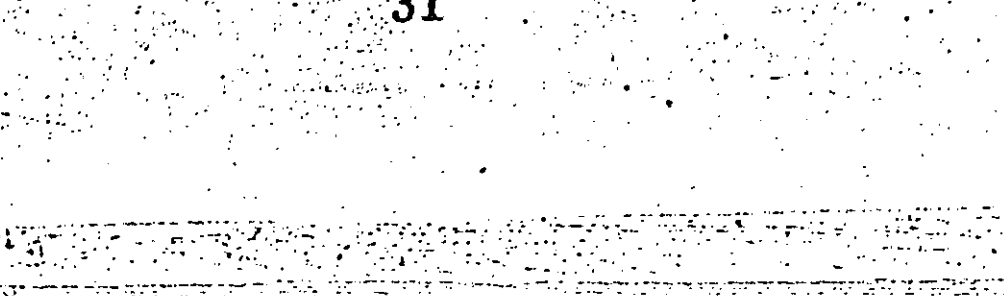

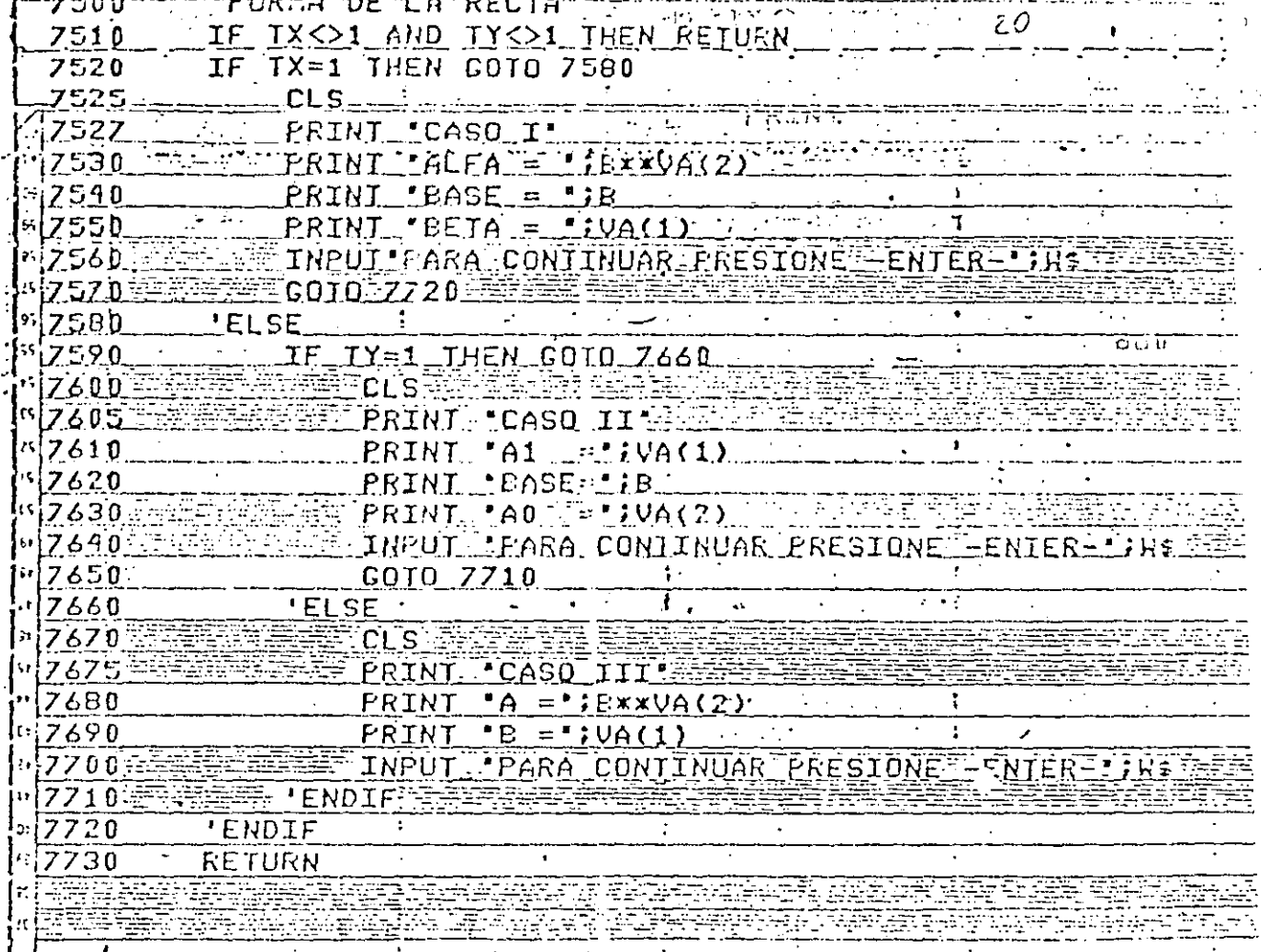

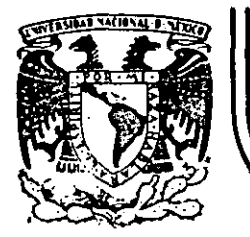

# DIVISION DE EDUCACION CONTINUA<br>FACULTAD DE INGENIERIA U.N.A.M.

## LENGUAJE DE PROGRAMACION BASIC

E M P

MAYO, 1984

4001

 $\mathbf{1}$ 10 REM

50 FRINT FAR **60 END** 

> Reads  $>$ RUN $\sim$

REM mmmmmm1NDmmmmmm

 $+20$  REM 30 CEN=37,45

AO FAR¤CEN\*975+32

CEN =  $37,45$ 

FAR = CEN =  $9/5 + 32$ 

 $\bullet$  . Then

 $\left[ \begin{array}{ccc} 1 & 0 & 1 & c & i & 0 \end{array} \right]$ 

₩ FAR  $f$  in

CONVERSION DE CRADOS CENTICRADOS A CRADOS FARENHEIT-

 $99.41$ Reads:  $\mathbb{R}^2$ 

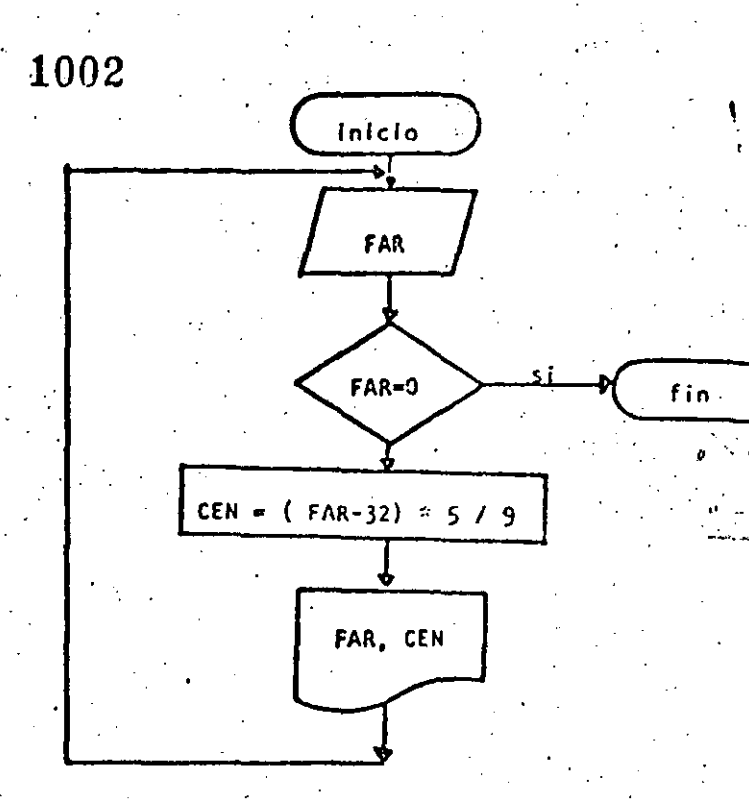

 $\ell$   $\sim$ 

.10 REMONDOSHAPPE :0 REM CONVERSION DE CRADOS FARENHEIT A GRADOS CENTICRADOS **30 REM** 40 PRINT "CONVERSION DE CRADOS FARENHEIT A CRADOS CENTIGRADOS" 50 FRINT 60 'DORNILE FAR SEA <> DE CERO **70 INFUT \*FARENHEIT\*:FAR .** 80 IF FAR - 0 THEN 130 90 **CEN=(FAR-32)\*5/9** PRINT FARI" GRADOS FARENHEIT SON "JOENI" GRADOS CENTIGRADOS"  $100 -$ 110 COTO 70 120 'ENDDO 130 FRINT 'FIN DEL PROGRAMA' 140 END

 $\sim 100$  km s  $^{-1}$ 

Readu  $>$  FUN **CONVERSION DE GRAUDS FARENHEIT A GRADOS CENTICRADOS**  $\mathbf{1}$ **FARENHEIT? 34** 1.11111 GRADOS CENTIGRADOS 34 GRADUS FARENHEIT SON **TARENHEIT? 56 GRADOS CENTIGRADOS** 56 CRADOS FARENHEIT SON 13,3333 FARENHEIT? -45 -45 CRADOS FARENHEIT SON -42.7778 GRADOS CENTIGRADOS FARENHEIT? 0 FIN DEL PROGRAMA Readw

tal can be a communication of the

 $\mathbf{u}$  ,  $\mathbf{v}$  ,  $\mathbf{u}$  ,

 $\sim 100$  km s  $^{-1}$  km s  $^{-1}$ 

### CONVERSION ENTRE GRADOS CENTIGRADOS Y GRADOS FARENHEIT.

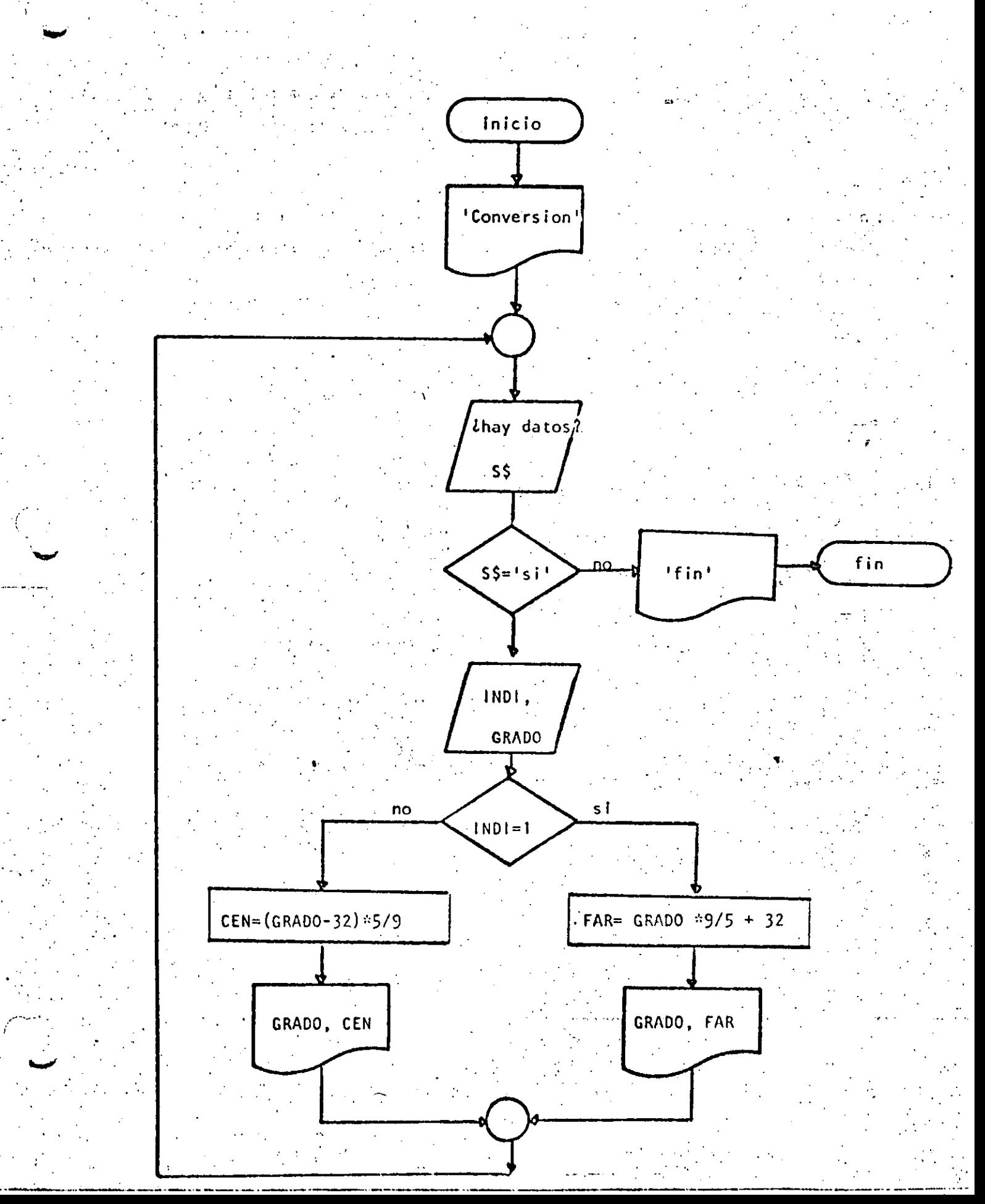

```
10 REM-------TRES---
 J REM CONVERSION ENTRE GRADOS CENTIGRADOS Y GRADOS FARENHEIT
30 REM
40 FRINT *CONVERSION DE GRADOS CENTIGRADOS A FARENHEIT O VICEVERSA*
50 PRINT
60 'DOWHILE HAYA DATOS
70 INPUT 'HAY DATOS (SI O NO) 'ISS'
80 IF S$ <> 'SI' THEN 230
        INPUT 'TIPO (1=CENTICRADOS, <>1=FARENHEIT) Y GRADOS';INDI,GRAD
90
        IF INDI = 1 THEN 120100
110
                     GOTO 160
120
           THEN
                 FAR=GRAD*9/5+32
130
                 PRINT GRAD: "SKADOS CENTIGRADOS SON ";FAR;" GRADOS FARENBEIT'
14c1.50COTO 209
160
           CLSE-
279CEN=(GRAD-32) >579
1310PRINT CRADE" CRADUS FARENHEIT SON "FOENF" GRADUS CENTIGRADI:
IVU - ENDIC
THE EFTER AT
  \mathcal{A}=\{1,2\} , and
220 - 1230 PRINT "FIN DEL PRODUCO"
240 LBD
Ready
>RUN
CONVERSION DE GRADOS CENTIGRADOS A FARENHEIT O VICEVERSA
HAY DATOS (SI O NO)? SI
TIPO (1=CENTICRADOS, <>1=FARENHEIT) Y GRADOS? 1,34
 34 GRADOS CENTIGRADOS SON 93.2 GRADOS FARENHEIT
HAY DATOS (SI 0 NO)? SI
TIPO (1=CENTIGRADOS, OI=FARENHEIT) Y GRADOS? 2,93.2
       CRADOS FARENHEIT SON 34 CRADOS CENTICRADOS
 93.2
HAY DATOS (SI 0 NO)? SI
TIPO (1-CENTICRADOS, <>1-FARENHEIT) Y GRADOS? 0,65
     GRADOS FARENHEIT SON 18.3333 GRADOS CENTIGRADOS
 65 -
HAY DATOS (SI 0 NO)? NO
```

```
FIN DEL PROCESO
Ready
```
# $1005$

#### CONVERSION DE GRADOS A RADIANES

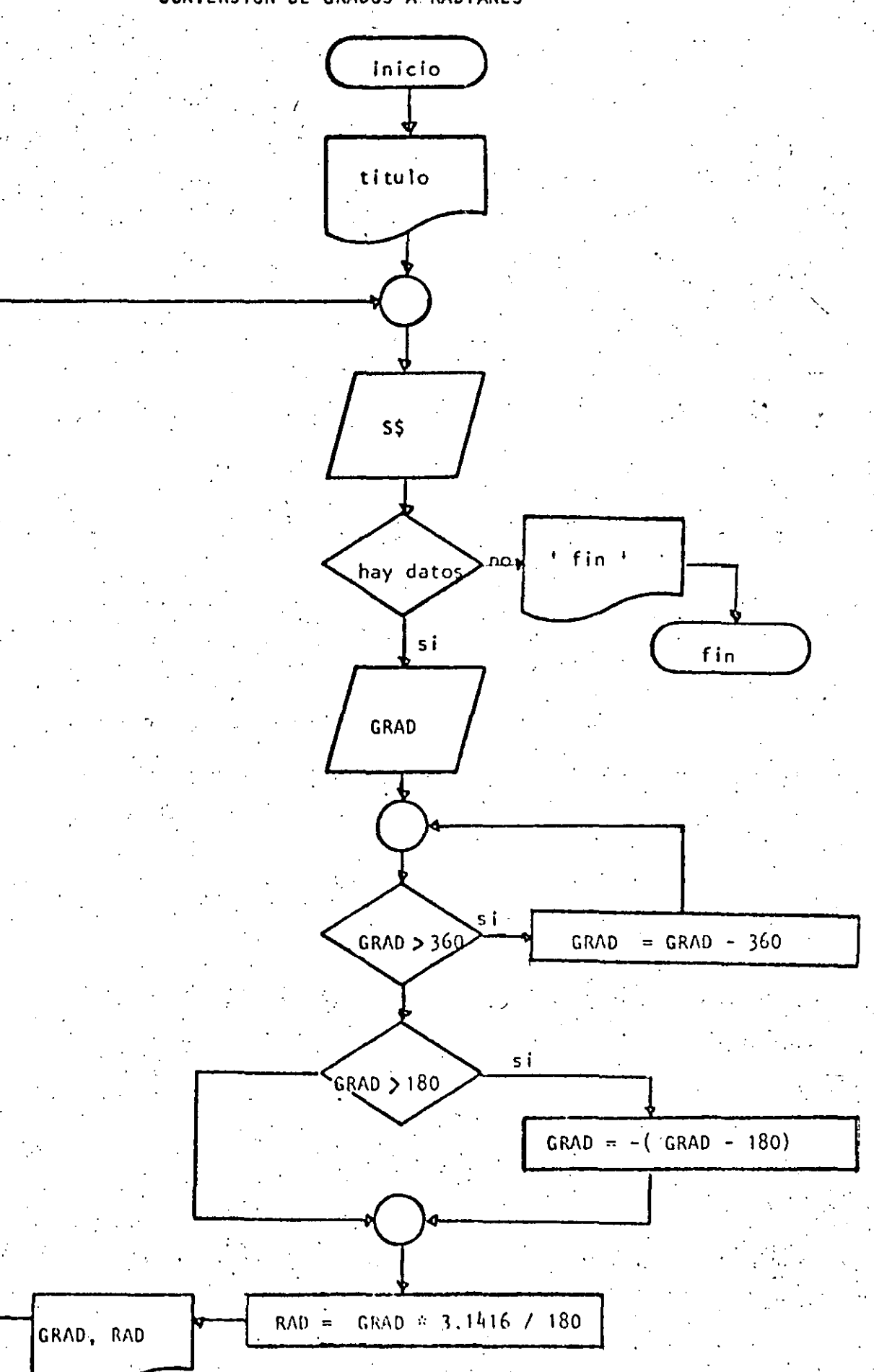
```
10 REM-----CUATRO-----
20 REM CONVERSION DE GRADOS A RADIANES
30 REM
40 FRINT "CONVERSION DE GRADOS A RADIANES" : PRINT
50 'DOWHILE HAYA DATOS
60 INPUT 'HAY DATUS(SI 0 NO)';S$
70 IF S$ <> "SI" THEN 220"
80
         INFUT "GRADOS"; GRAD
90<sup>1</sup>DOWHILE GRADOS ES MAYOR QUE 360 AJUSTAR EL VALOR
100
         IF ABS(CRAD) < 360 THEN 140
110
                  GRAD = GRAD = SGN(CRAD) \times 360120^\circGOTO 100
                                \Delta \sim 10^{11} km s ^{-1}130
         'ENDDU
         ' SE TRABAJA ENTRE -180 Y + 180140
150
         IF CRAD > 180 THEN GRAD =-(CRAD-180)
160
         RAD=CRAD*3.1416/180
170
         PRINT GRAD; " GRADOS SON '; RAD; " RADIANES"
180
     C010 60
190 'ENDDO
装填身 计
210 TFIN -
220 PRINT TEIN DEL PROCESO*
```
## >RUN CONVERSION DE GRADOS A RADIANES

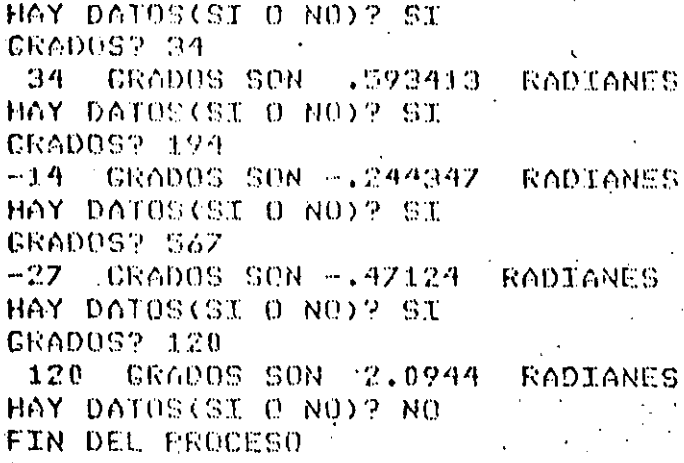

Ready

230 END

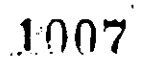

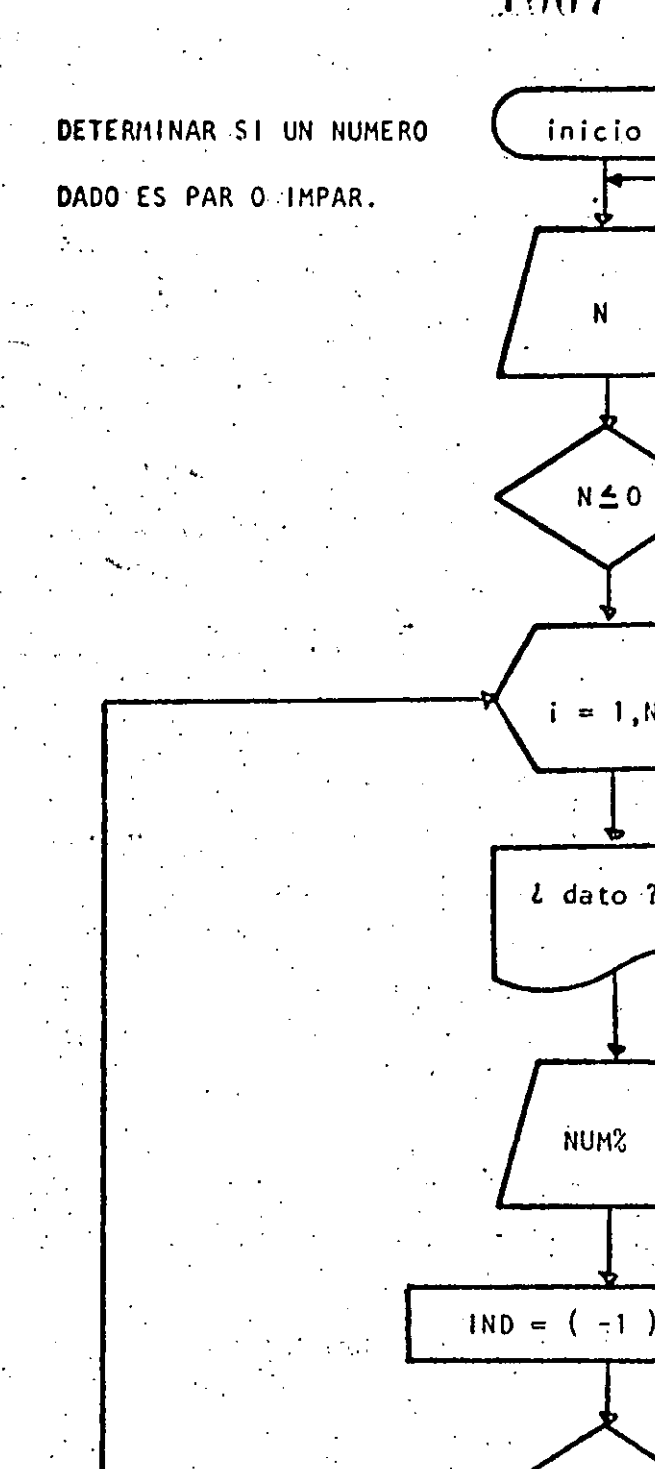

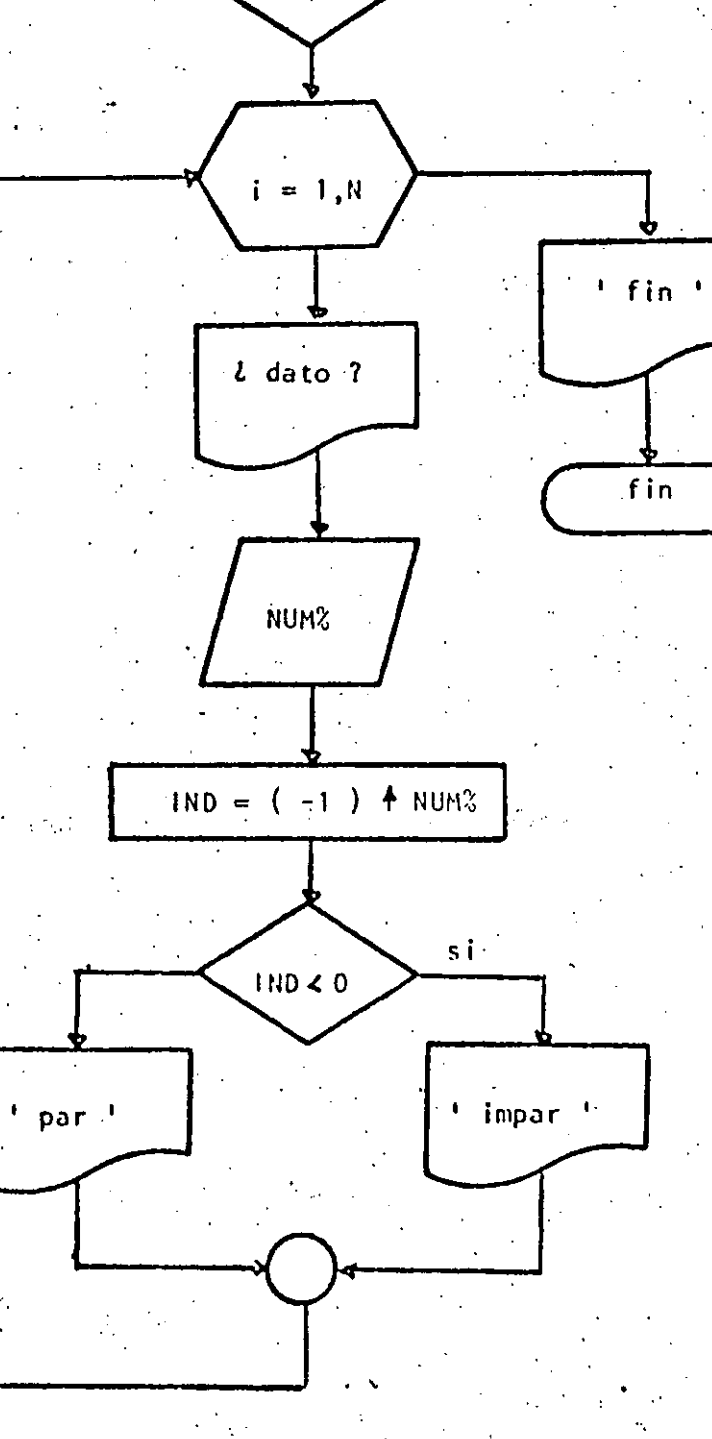

 $\overline{\phantom{a}}$ si

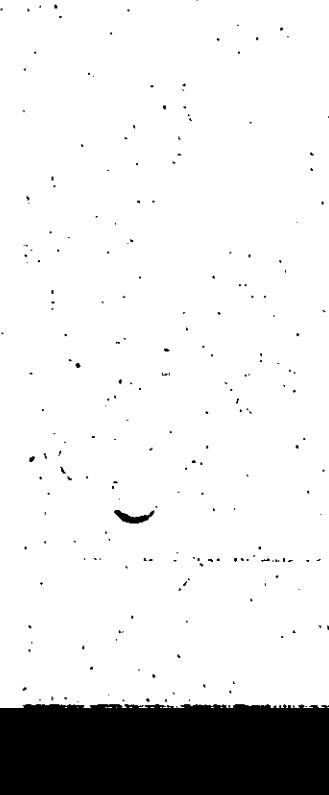

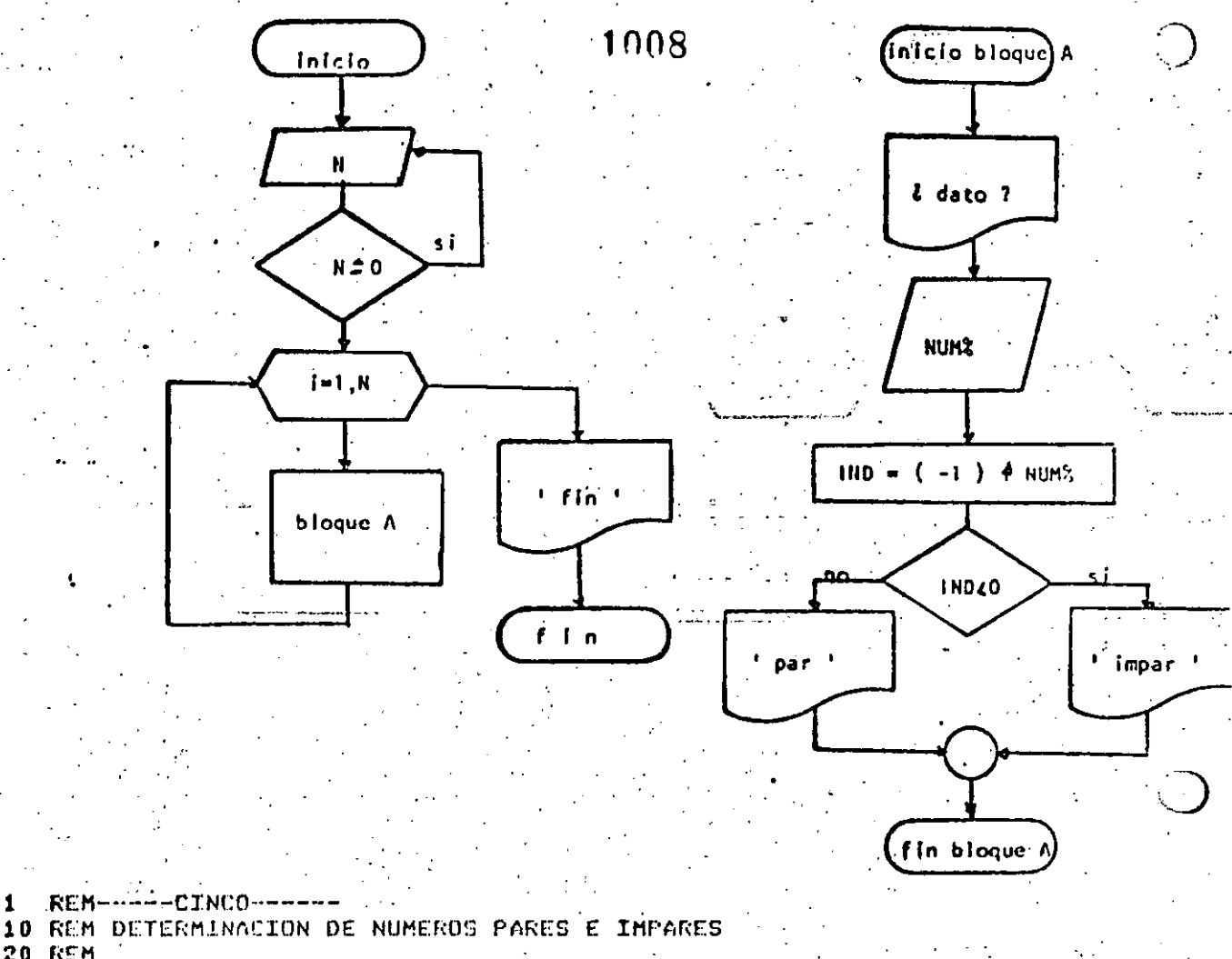

**20 REM** 30 INPUT "TOTAL DE DATOS A PROPORCIONAR";N 40 IF N<= 0 THEN 30 50 FOR I=1 TO N: FRINT "DAME EL DATO NUMERO: ";I; "  $60 70$ INPUT NUMZ  $00$  $INQZ = (-1)$   $ANUMZ$ 90% IF INDZ <0 THEN FRINT "EL NUMERO ";NUMZ;" ES IMPAR " ELSE PRINT "EL NUMERO ";NUMZ;" ES PAR . 100 NEXT I

110 PRINT "FIN DEL PROGRAMA" **120 END** 

>RUN TOTAL DE DATOS A PROPORCIONAR? 3 DAME EL DATO NUMERO: 1 - ? 3 EL NUMERO 3 ES IMPAR Dr. . EL DATO NUMERO: 2 7 6 EL NUMERO 6. ES PAR DAME EL DATO NUMERO: 3 ? 87 EL NUMERO 07 ES.IMPAR  $\mathcal{A}=\mathcal{A}$ FIN DEL FROGRAMA Readu

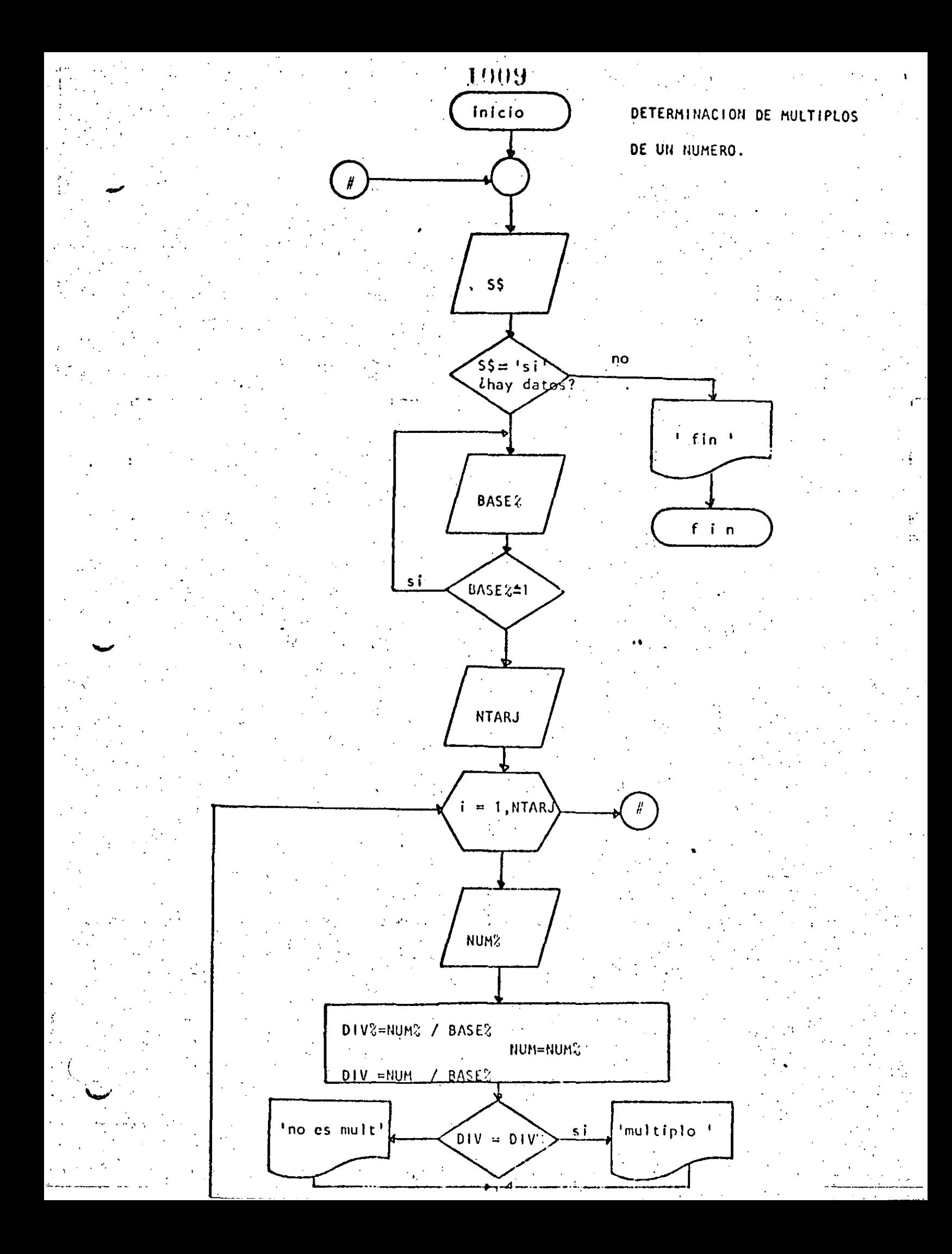

1010 REM-----SEIS------ $\mathbf{I}$ 10 REM DETERMINACION DE MULTIPLOS DE UN NUMERO **20 REM**  $30.$ 40 'DOWHILE HAYA DATOS 50 INPUT HAY DATOS (SI O NO) 'IS' IF S1 <> "SI" THEN 170<br>· INPUT "EASE";BASEX: IF BASEX <=1 THEN 70 60 70 INPUT "CONTIDAD DE DATOS";NTARJ 80 90 FOR I=1 TO MTARJ 100 PRINT "DATO NUMERO "#I##INPUT NUMX  $\frac{1}{2}$  ,  $\frac{1}{2}$  ,  $\sim 10^{-11}$ **EXPOST PRODUCT** . DIVZ=NUM%/BASE% 110 120 **NUM=NUMZ** 130 **DIV=NUM/BASEZ** IF DIVEDIVZ THEN PRINT NUMZ: "SIGES MULTIPLO DE "; PASEX : ISA! CO  $140...$ i Alfabiu ELSE PRINT NUMZ;" NO ES NULTIFLO DE "FEASEX 150 NºXT L. 160 GOTO 50 170 PRINT 'FIN DEL PROCESO" 180 END **SRUN** HAY DATOS (SI 0. NO)? SI EASEY 4 CANTIDAD DE DATUS? 6 DATO NUMERO 1 7 3 3 NO ES MULTIFLO DE DATO NUMERO 2 ? 5 5 NO ES MULTIFLO DE DATO NUMERO 3 2 5 NO ES MULTIFLO DE DATO NUMERO 4 ? 5 NO ES MULTIFLO DE DATO NUMERO 574 SI ES MULTIPLO DE 4. DATO NUMERO 6 2 2 2 NO ES MULTIFLO DE HAY DATOS (SI 0 NO)? NO FIN DEL PROCESO Reads

医神经病 化

**RUN** LE F(OM O IE) EDTAO YAH BASE7 3 **CANTIDAD DE DATOS? S** DATO NUMERO 1 7 35 35 NO ES MULTIFLO DE DATO NUMERO 2 ? ລະ NO ES MULTIFLO DE з DATO NUMERO 3 ? 35 NO ES MULTIPLO DE 3 DATO NUMERO 4 7 9 9 SI ES NULTIFLA DE з DATO NUMERO - 5-7 U T **SI ES HULTIFLO DE** Э 0 HAY DATOS (SI B NO)? NO FIN DEL PROCESO Ready . .

nya po

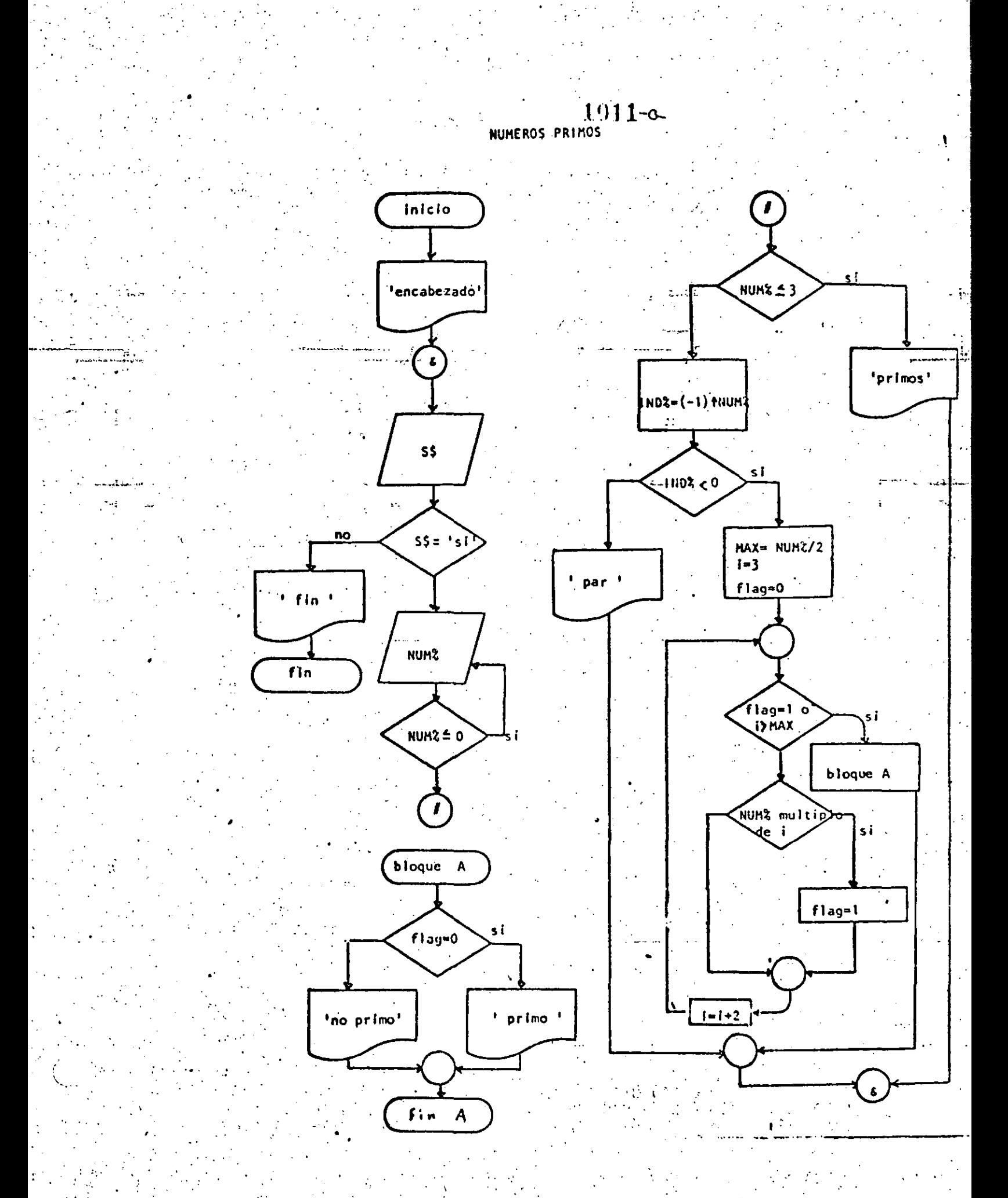

 $1012 - 2$ 1 REM-----SIETE-----10 REM NUMEROS PRIMOS **20 REM** 30 PRINT TAB(40); "PRINOS"; TAB(50); "NO PRINOS" 40 'DOWHILE HAYA DATOS INFUT 'HAY DATOS(SI O NO)'ISS 50 60 IF S\$ <> "SI" THEN 400 INPUT 'DAME EL DATO ENTERO POSITIVO';NUMZ 70 80 IF NUMZ <= 0 THEN 76 90 IF NUMZ <= 3 THEN 110 100  $COTO-150$ 110 'THEN 120 PRINT TAB(42); NUMZ 130 ' 1 2 Y 3 SON FRIMOS 140 GOTO 360 - 5010 jald 150 'ELSE 160  $INDZ = (-1) + NIMX$ 170 . IF INDZ  $<$  0.THEN 200. **GOTO 330** 180 190 'THEN 200 'NUMERO IMPAR 210  $MAX = NUMZ/Z$ 220  $I=3$ 230  $FLAG=0$ . 240 IF FLAG=1 OR I>MAX THEN 300 250 'DOWHILE SE DETERMINE SI ES DIVISIBLE 260 IF NUMZ=FIX(NUMZ/I)\*I THEN FLAC=1 270  $I = I + 2$ **COTO 240** 200 290 **'ENDWHILE** IF FLAC=0 THEN PRINTTAG(42);NUMZ 300 ELSE PRINTTAB(S2); **NUMZ GOTO 350** 310 320 'ELSE PRINT TAE(52);NUMZ:'ES NUMERO PAR 330 340 **'ENDIF** 'ENDIF 350 360 'ENDWHILE 370 GOTO 40  $360$   $'$ 390 'FIN DEL PROCESO 400 PRINT 'FIN DE LOS NUMEROS PRIMOS' **410 END** 

>RUN

NO PRIMOS PRIMOS HAY DATOS(SI 0 NO)? SI DAME EL DATO ENTERO POSITIVO? 45 45 HAY DATOS(SI O NO)? SI-DAME EL DATO ENTERO FOSITIVO? 7 HAY DATOS(SI O NO)? SI DAME EL DATO ENTERO POSITIVO? 567 567

NAY DATOS(SI O NO)? NO FIN DE LOS NUMEROS PRIMOS Rearly

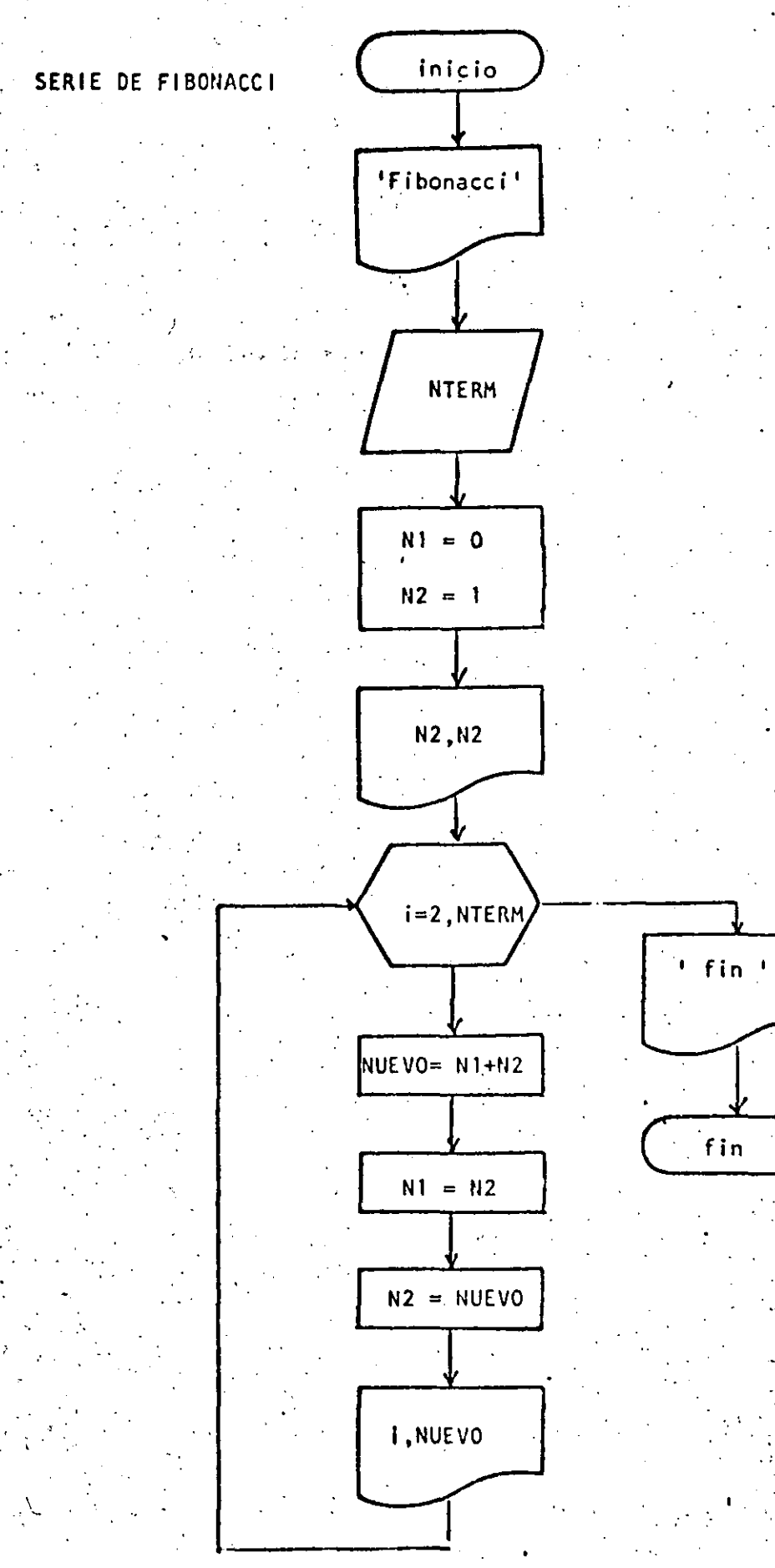

```
REM----OCH0----
\mathbf{1}10 REM SERIE DE FIBONACCI
20 REM
30 PRINT 'SERIE DE FIBONACCI'-
40 PRINT
50 INPUT DAME EL NUMERO DE TERMINOS "INTERM
60 N1 = 0Contractor
70 N2 = 180 PRINT' TERMIND VALOR '
90 PRINT
-110 FOR I=2 TO NTERM
                        \sim 10^{11}المارية.<br>منطقة المعا
       NUEVO=N1+N2
120 -Address
       NI = N2130 -\mathcal{L}_{\text{max}}N2 = NUEVD140
                       1999年 - 李治平中洋李孝李身出生了工,NUEVO
150 -FRINT USING
160 NEXT I
                     \sim 10^{-1}170 PRINT "FIN DE LA SERIE".
180 END
```
Readu

 $>$ **RUN** SERIE DE FIGONACCI

 $\sim$ 

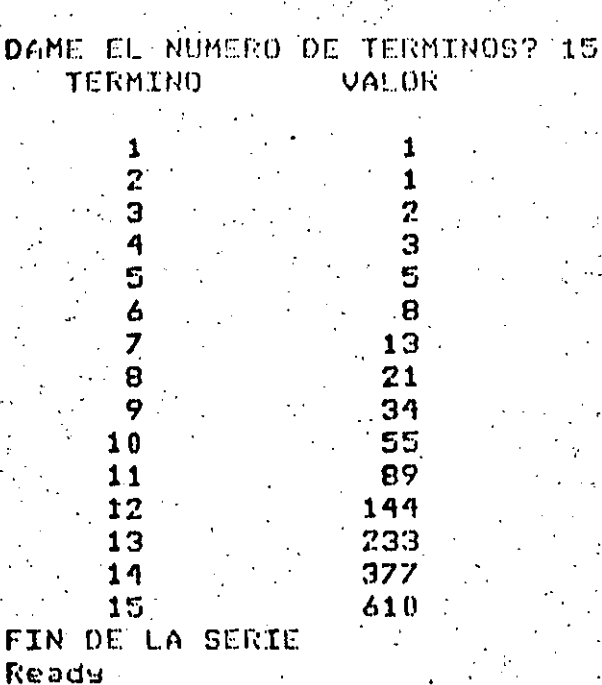

 $\mathcal{L}^{\text{max}}_{\text{max}}$  and  $\mathcal{L}^{\text{max}}_{\text{max}}$ 

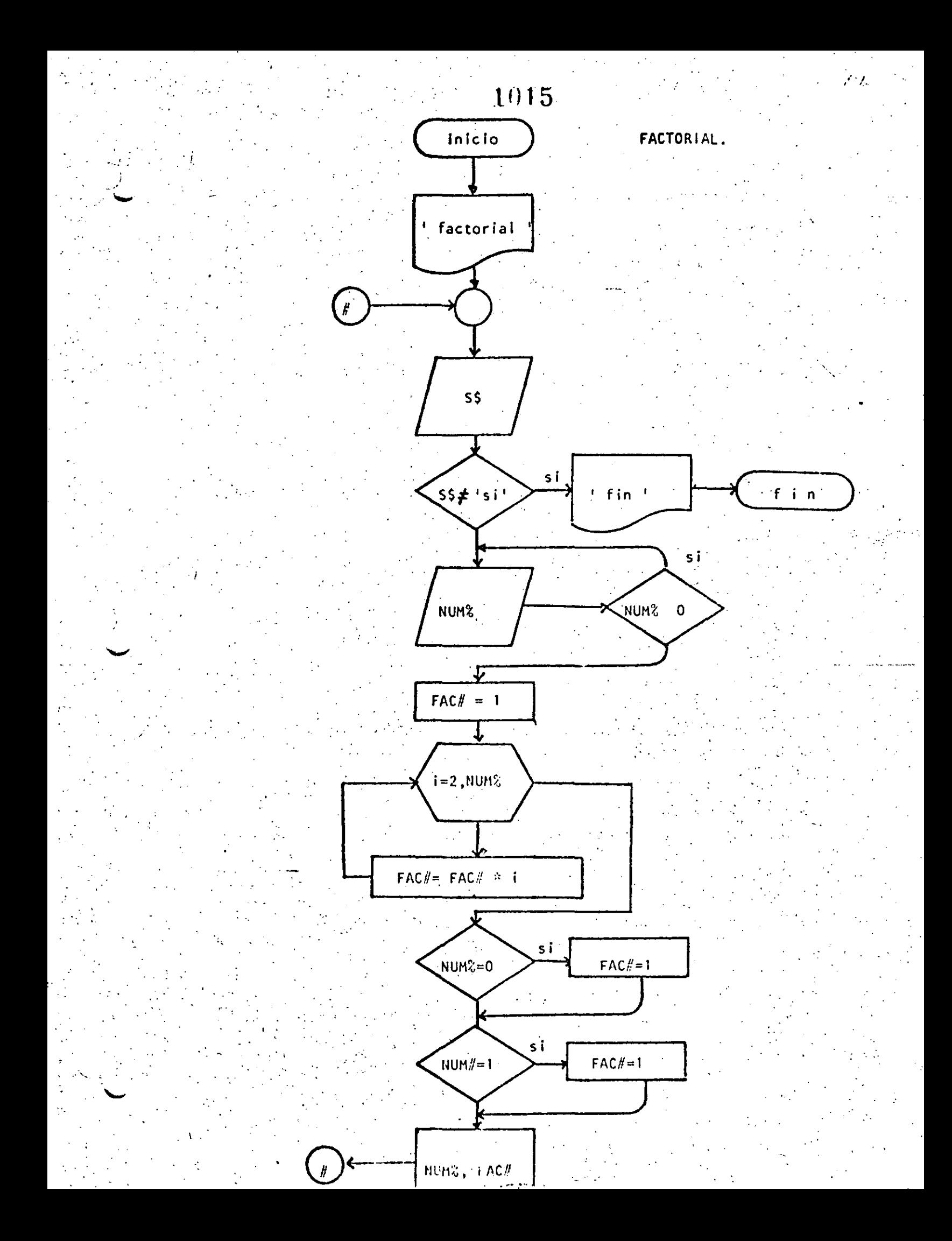

REM----NUEVE----1 10 REM FACTORIAL **20 REM** 30 PRINT 'FACTORIAL' : PRINT 'DOWHILE HAYA DATOS 40 50 INFUT "HAY DATOS (SI 0 NO)";S\$  $\mathcal{A}=\mathcal{A}$ IF  $S* < > "SI"$  THEN 180 60 INPUT "DAME EL DATO"; NUMZ-70 80 IF NUMZ  $<$  0 THEN 70 90  $FACt=1$ 100 FOR  $I=2$  TO NUMZ 110 FACI=FACIXI NEXT I 120 130 IF NUMZ=0 THEN FAC#=1 140 TE NUMZET THEN FACEET  $\sim$  PRINT 'EL FACTORIAL DE ';NUMZ;' VALE ';FAC\$ 8 150 160 COTO 40 170 'ENDDO' 180 PRINT "FIN DE FACTORIAL" **190 END** >RUN **FACTORIAL** HAY DATOS (SI 0 NO)? SI DAME EL DATO? 3 EL FACTORIAL DE 3 VALE 6 HAY DATOS (SI 0 NO)? SI DAME EL DATO? 6  $\sim$   $\sim$ EL FACTORIAL DE 6 VALE 720 HAY DATOS (SI 0 NO) ? SI -DAME EL DATO? 15 EL FACTORIAL DE 15 VALE 1307674368000 HAY DATOS (SI.0 NO)? SI DAME EL DATOP 30 EL FACTORIAL DE 30 VALE 2.6525205981219110+32 HAY DATOS (SI O NO)? SI DAME EL DATO? 32 EL FACTORIAL DE 32 VALE 2.631308369336926D+35 HAY DATOS (SI 0 HO)? SI DAME EL DATO? 35 .70V Error in 110 Reads >RUN FACTORIAL HAY DATOS (SI 0 NO)? SI DAME EL DATO? 8 EL FACTORIAL DE 8 . VALE 40320 HAY DATOS (SI 0 NO)? NO FIN DE FACTORIAL Reads

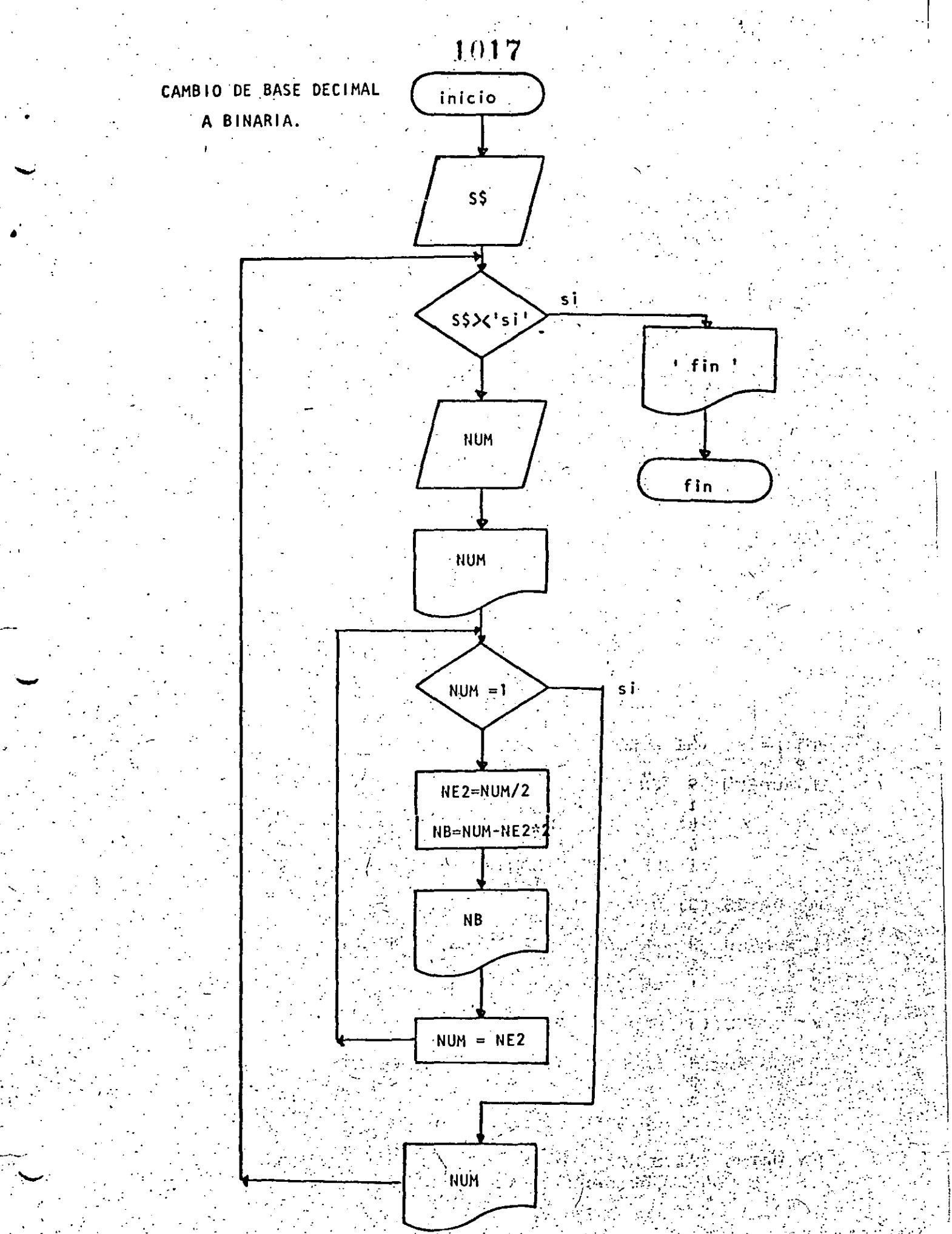

1018  $10$  REM----DIEZ----20 REM CAMBIO DE BASE DECIMAL A BASE BINARIA 30 REM 40 DEFINT N 50 'DOWHILE HAYA DATOS INFUT 'HAY DATOS (SI 0 NO)';S\$ 60  $70<sub>1</sub>$ IF  $S\$  <> 'SI' THEN 220 80 **INPUT NUM** FRINT 'EL NUMERO ';NUM;' EN BASE DECIMAL ES IGUAL A 90 'DOWHILE EL RESIDUO SEA MAYOR QUE UNO  $100$ IF NUM  $\leq 1$  THEN 180  $110$  $120$  $NE2 = NUM / 2$  $\sim 10^7$  $NE = NUM - NE2 \times 2$ 130  $140$ **PRINT TAB(10);NB** 150 NUM=NEZ COTO 110  $160$  $17C$ ENDDO - $160$ PRINT TAB(10);NUM; " EN BASE BINARIA" **190 PRINT** 200 GOTO 60 210 'ENDDO 220 FRINT 'FIN DEL CAMBIO DE BASES' 230 END ........... 运民息材 HAY DATOS (SI 0 NO)? SI  $9 - 33$ EL NUMERO 34 EN BASE DECIMAL ES IGUAL A  $\mathbf{0}$  $\mathbf{1}$  $\Omega$  $\mathbf{r}$ 0. 1 EN BASE BINARIA HAY DATOS (SI 0 NO)? SI  $9-9$ EL NUMERO 9 **EN BASE DECIMAL ES IGUAL A**  $\overline{1}$  $\mathbf{0}$  $\Omega$  $\mathbf{1}$ EN BASE BINARIA HAY DATOS (SI 0 NO)? SI  $9<sup>o</sup>$ EL NUMERO 3 EN BASE DECIMAL ES IGUAL - A  $\mathbf{1}$ 1 EN BASE DINARIA HAY DATOS (SI 0 NO)? SI  $7 - 4$ EL NUMERO 4 EN GASE DECIMAL ES ICUAL A  $\mathbf{0}$  $\bf{0}$ EN DASE EINARIA  $\mathbf{1}$ HAY DATUS (SI 0 NO)? NO FIN DEL CANDIO DE DASES Reads

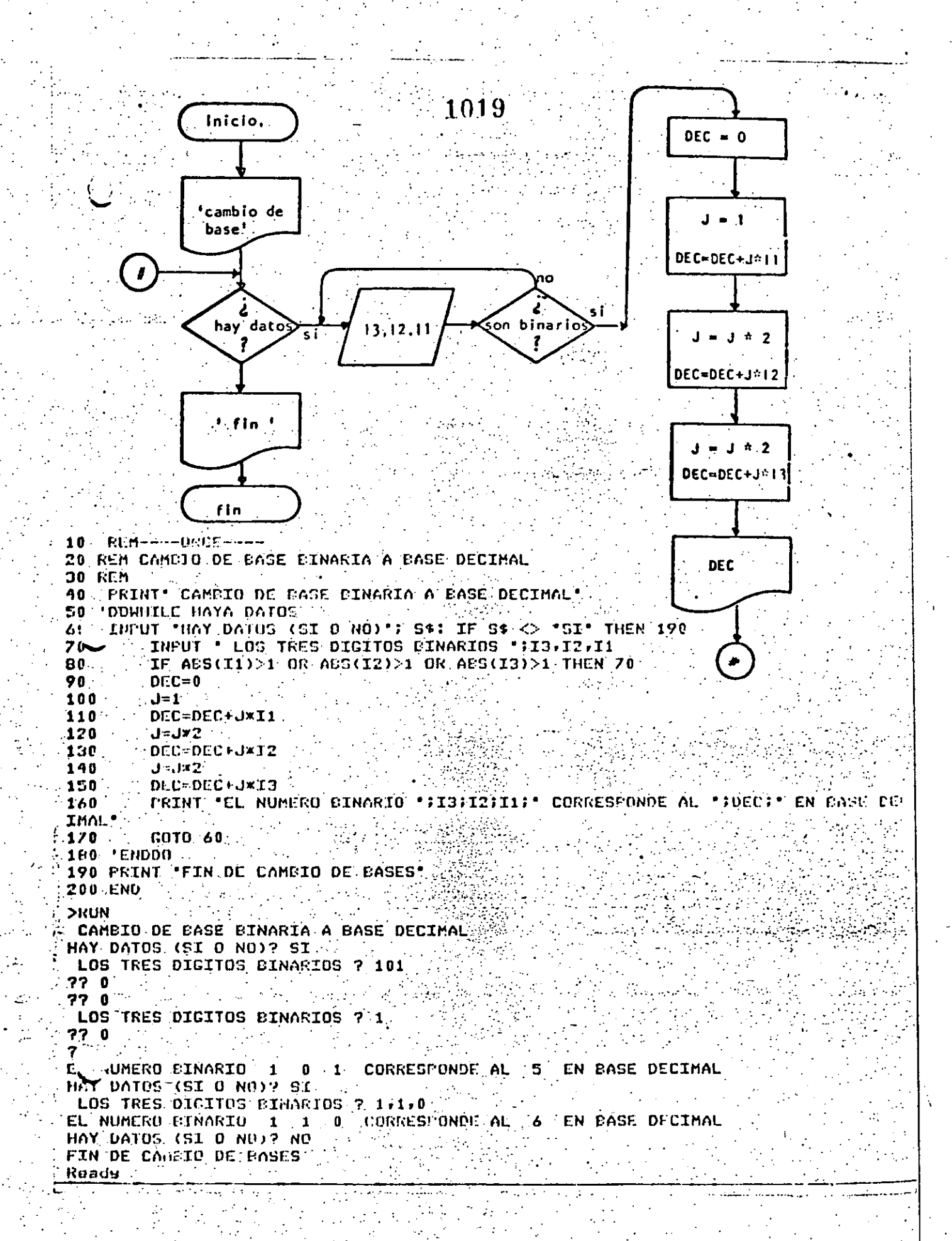

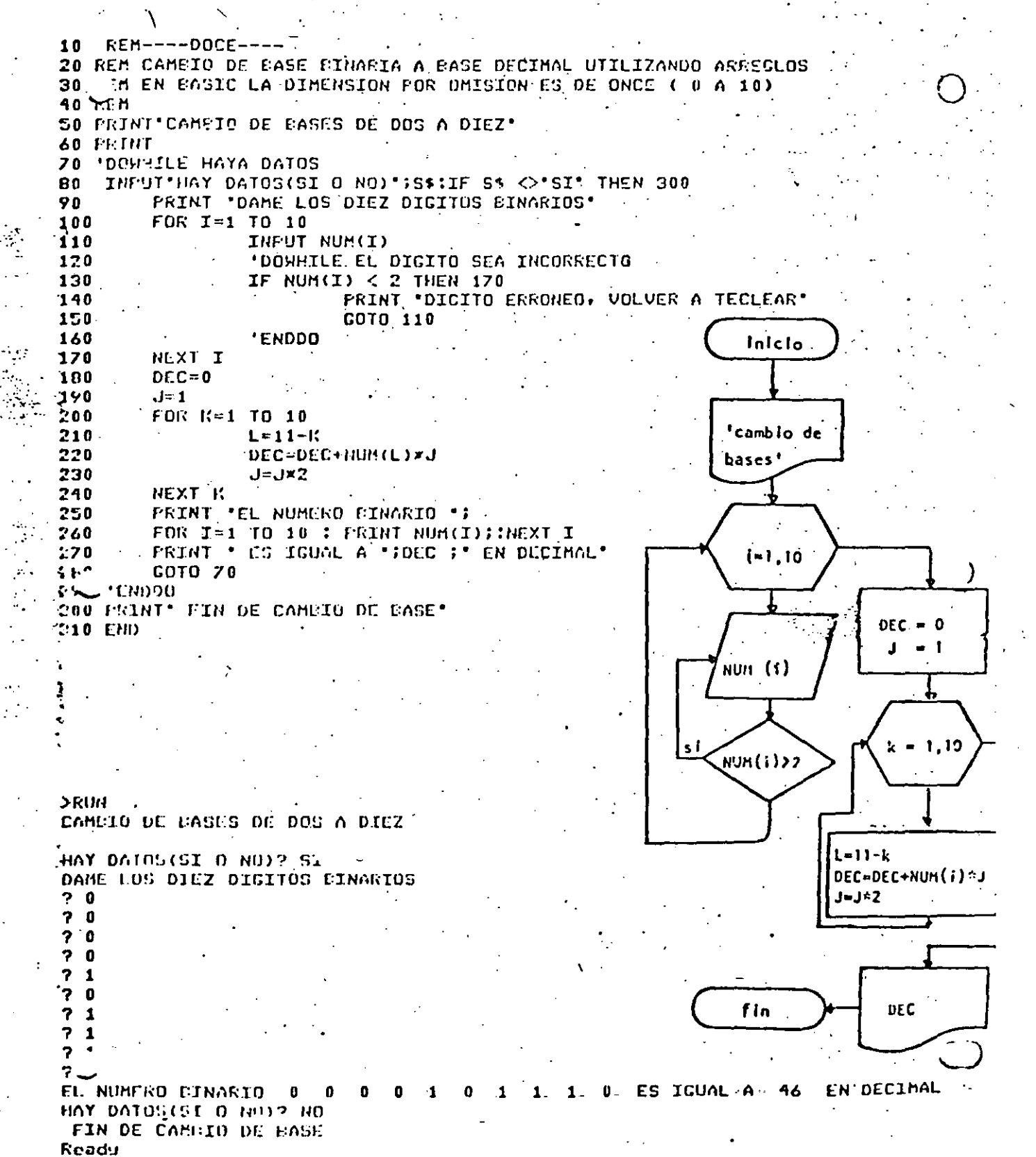

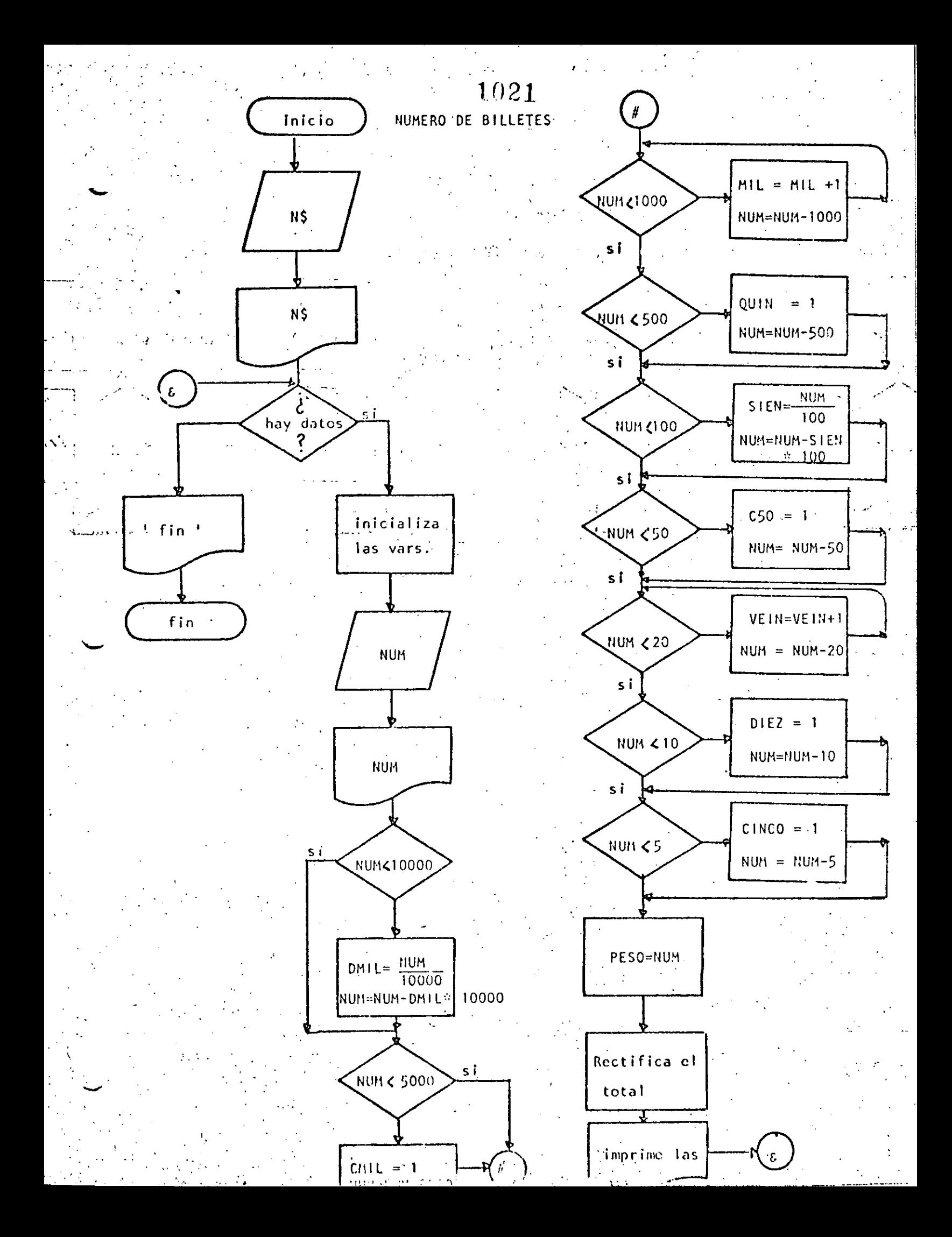

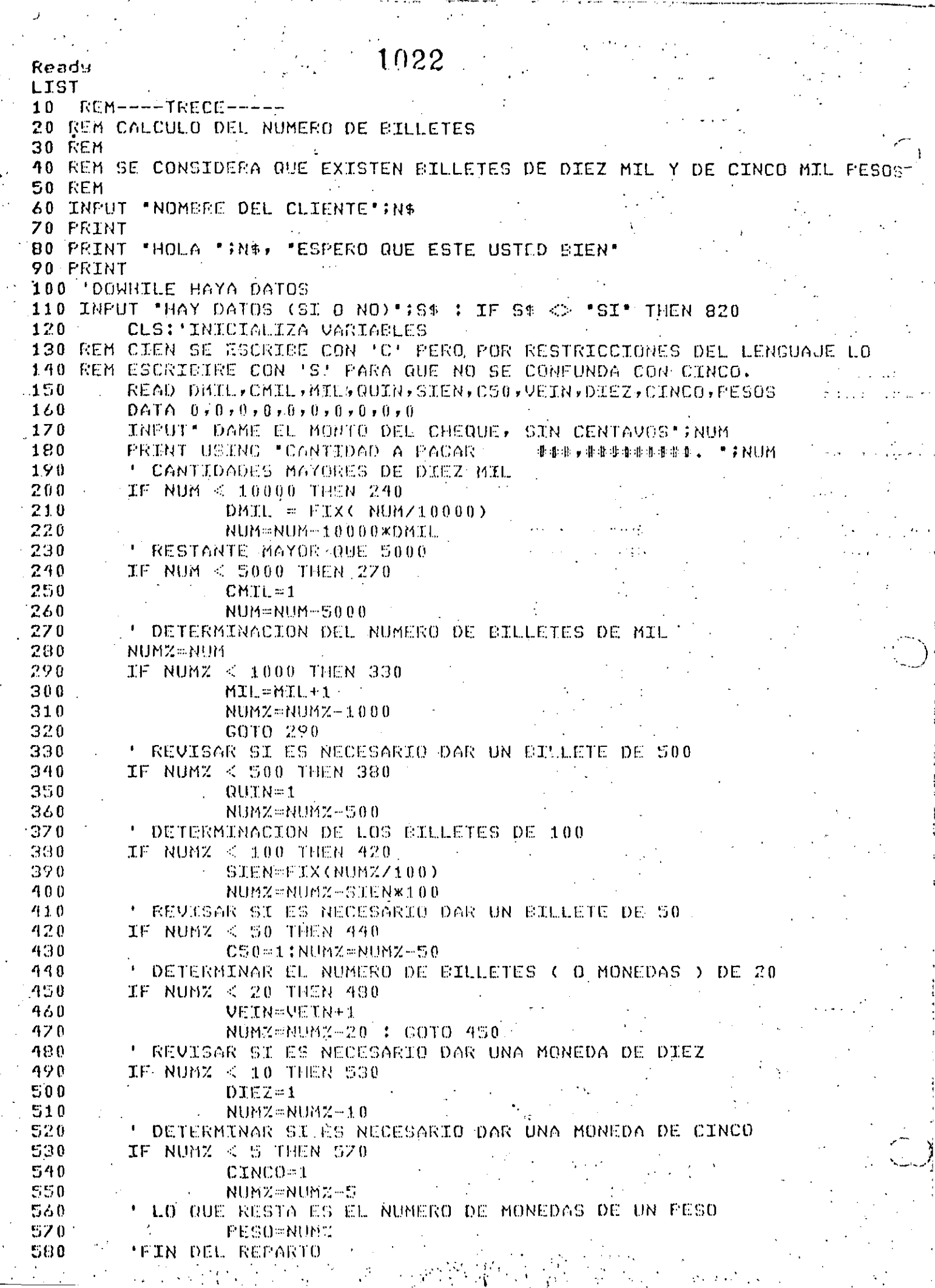

 $\frac{1}{2}$ 

计分布 计数字字符

 $\begin{array}{c} 1 \\ 1 \\ 2 \end{array}$ 

 $\frac{1}{2}$ 

an sebagai mengang

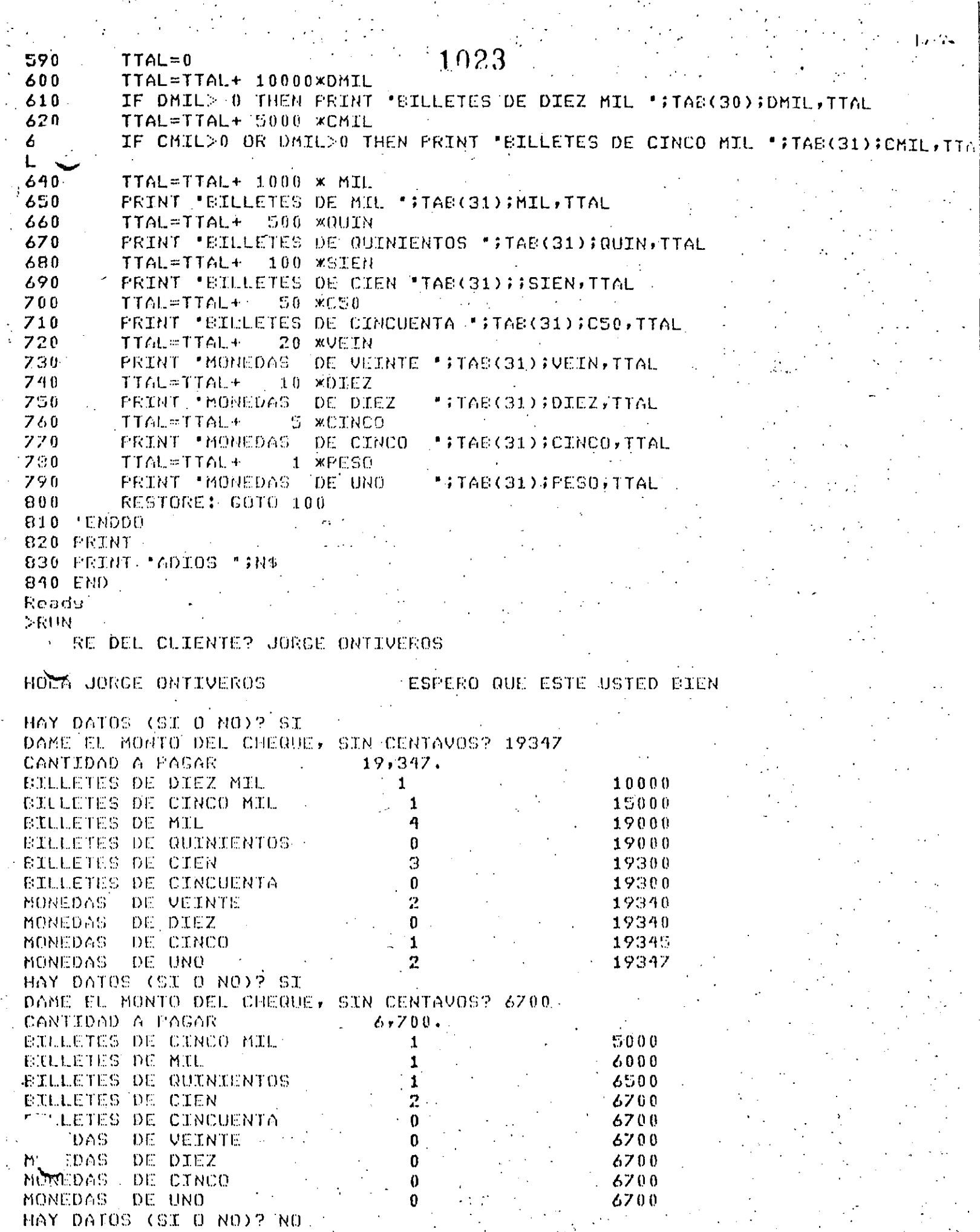

 $\mathcal{L}_{\text{max}}$  and  $\mathcal{L}_{\text{max}}$ 

 $\label{eq:2} \frac{1}{2} \int_{\mathbb{R}^3} \frac{1}{\sqrt{2}} \, \frac{1}{\sqrt{2}} \, \frac$ 

# ADIOS JORGE ONTIVEROS

 $\frac{1}{4}$ 

 $\hat{\mathcal{A}}$ 

 $\frac{1}{2}$ 

 $\ddot{\tau}$  $\bar{\psi}$ 

# $(1024)$

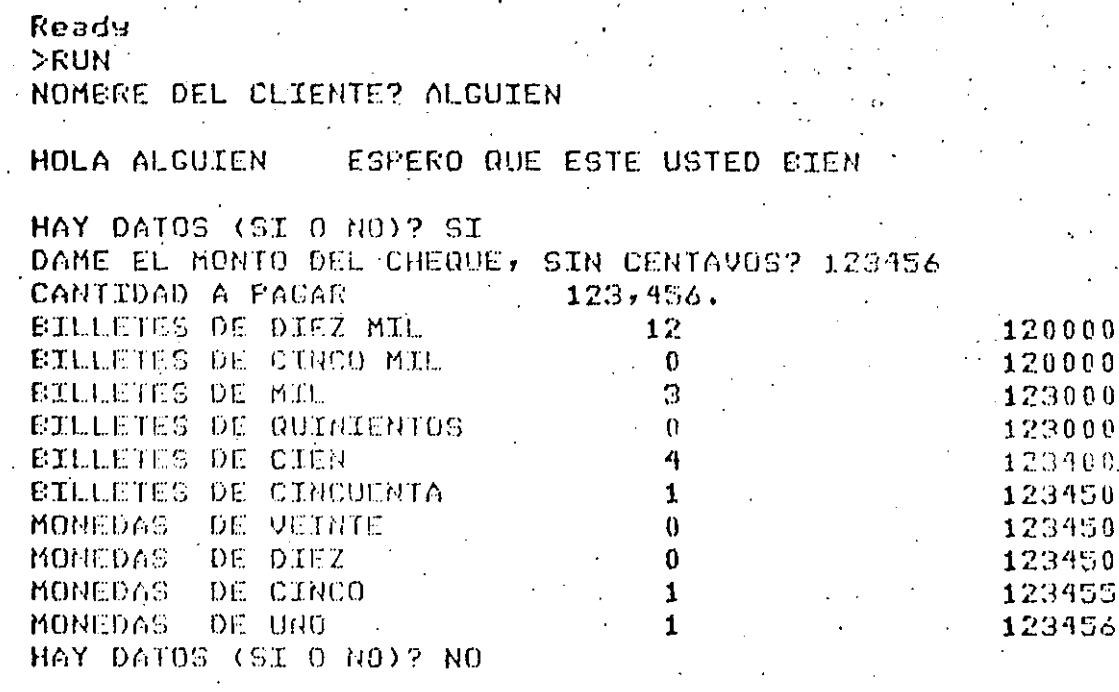

ADIOS ALGUIEN<br>Ready

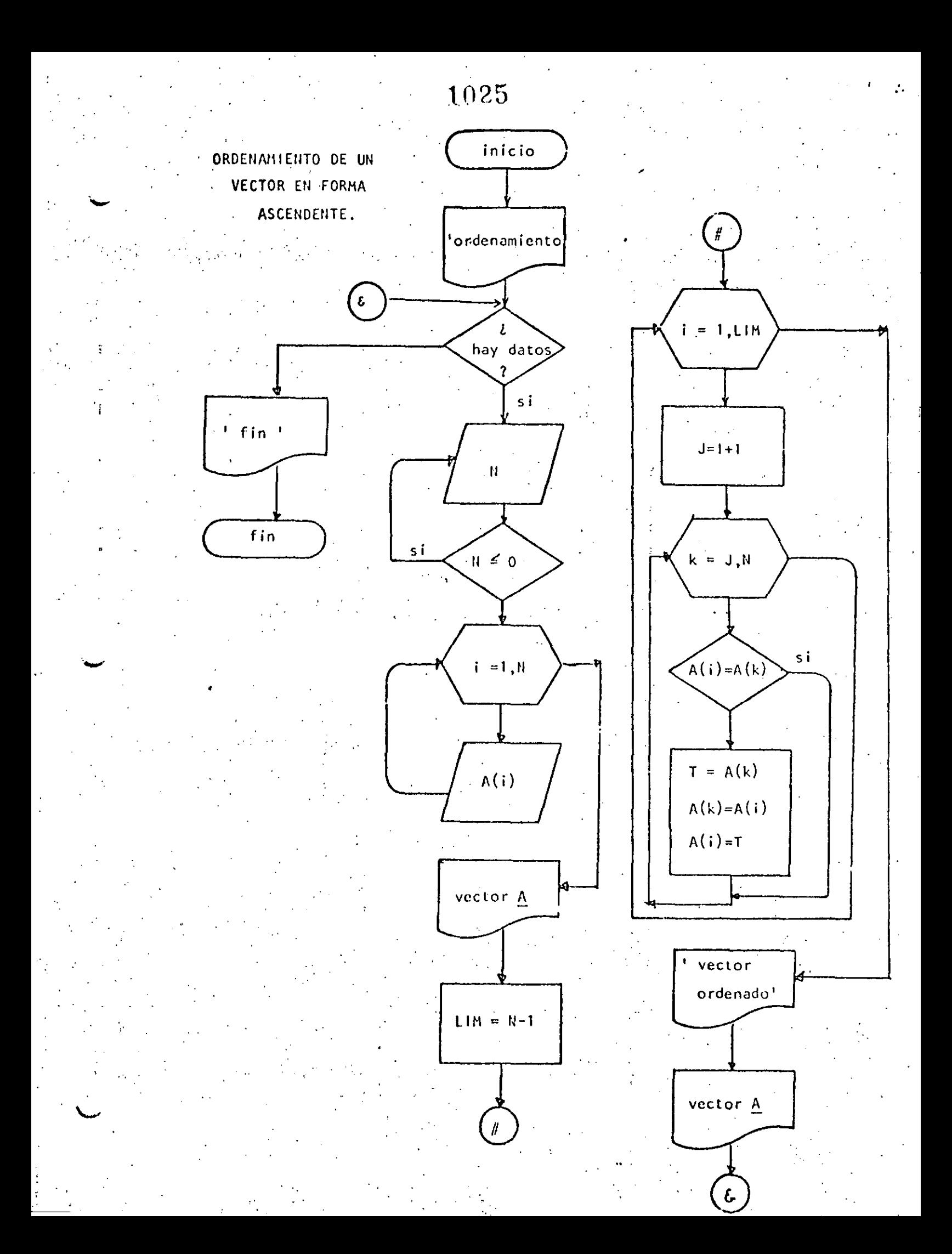

Ready **>LIST**  $.10$  REM----CATORCE----20 REM ORDENAMIENTO ASCENDENTE DE UN VECTOR **30 REM** 35 PRINT \* PROGRAMA PARA ORDENAR UN VECTOR\*  $40$ 'DOWHILE HAYA DATOS  $\sim 1$ INFUT " HAY DATOS (SI 0 NO) "; S\$! IF S\$ <> "SI" THEN 330  $50$ 60 INFUT 'DAME EL NUMERO DE ELEMENTOS DEL VECTOR'IN.  $70$ IF  $N \leq 0$  THEN 60 80 DIM A(II) 90 PRINT "DAME LOS ELEMENTOS DEL VECTOR". 100 FOR I=1 TO N INFUT A(I) 110 120 NEXT I 130  $CLS$ 140 - PRINT" TUS "\$N; " DATOS CON:" 150 FOR X=1 TO D: PRINT A(X);;QEXT I 160 'SE PROCEDE A ORDENAR EL VECTOR  $170$  $LIM=N-1$ FOR  $I=1$  TO LIM. 180 190  $J = T + 1$  $200$ ' SE ASUME QUE A(I) ES EL MENOR  $2.10$ FOR K=J TO N IF A(I) <= A(K) THEN260 220 230  $\pm$  A(I) FUE  $>$  QUE A(K)  $240$  $T = A(K)$ :  $A(K) = A(T)$ :  $A(T) = T$ 250 ' SE INTERCAMBIARON 260 NEXT K  $270-$ NEXT I 200 **FRINT : PRINT** 290 · FRINT 'VECTOR ORDERADO' (PRINT  $300 -$ FOR I=1 TO N: FRINT A(I); NEXT I 305 FRINT  $310$ COTO 50 320 - ENDDO 330 PRINT \* FIN DEL ORDENAMIENTO\* 340 END Reads >RUN PROGRAMA PARA ORDENAR UN VECTOR HAY DATOS (SI 0 NO)? SI DAME EL NUMERO DE ELEMENTOS DEL VECTOR? S DAME LOS ELEMENTOS DEL VECTOR ダブ  $9 - 9$  $2 \quad 0.$  $P-3$  $2 - 5$ **TUS** 5 DATOS SON: 7 9.  $\mathbf{3}$ 5 0. VECTOR ORDENADO  $\Box$  3  $5/7/9$ 0. HAY DATOS (SI O NO)? NO FIN DEL ORDENOMIENTO Reads N.

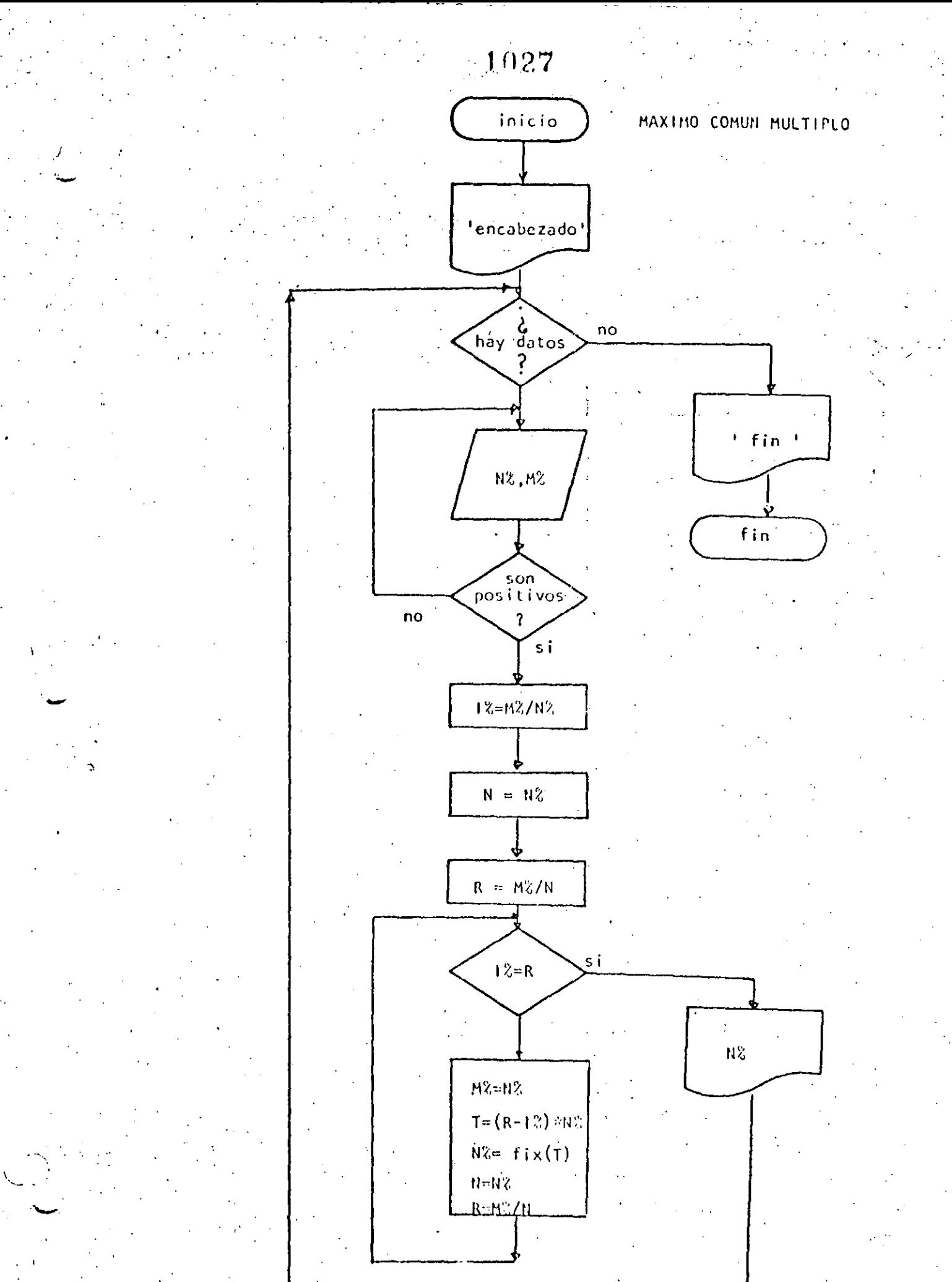

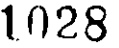

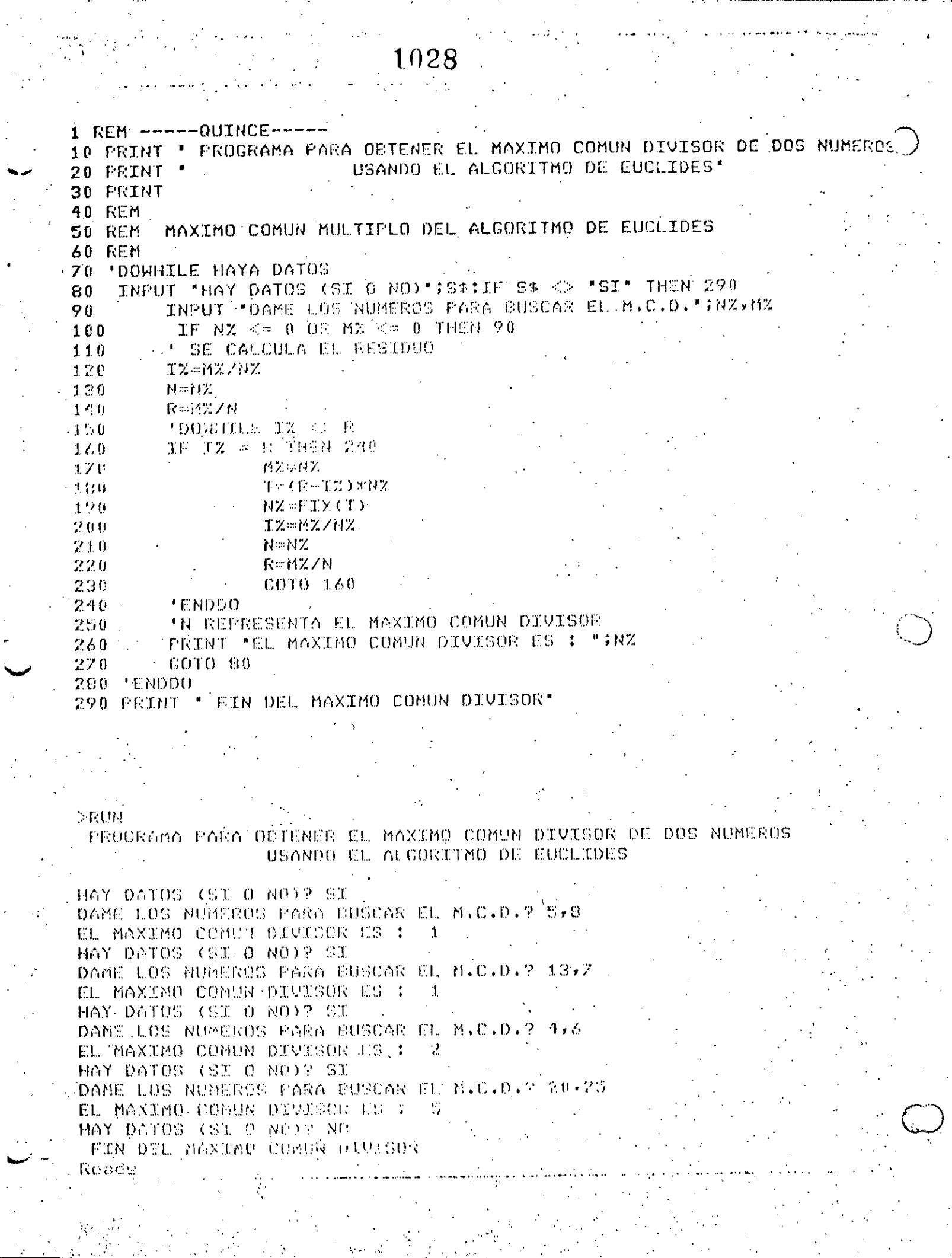

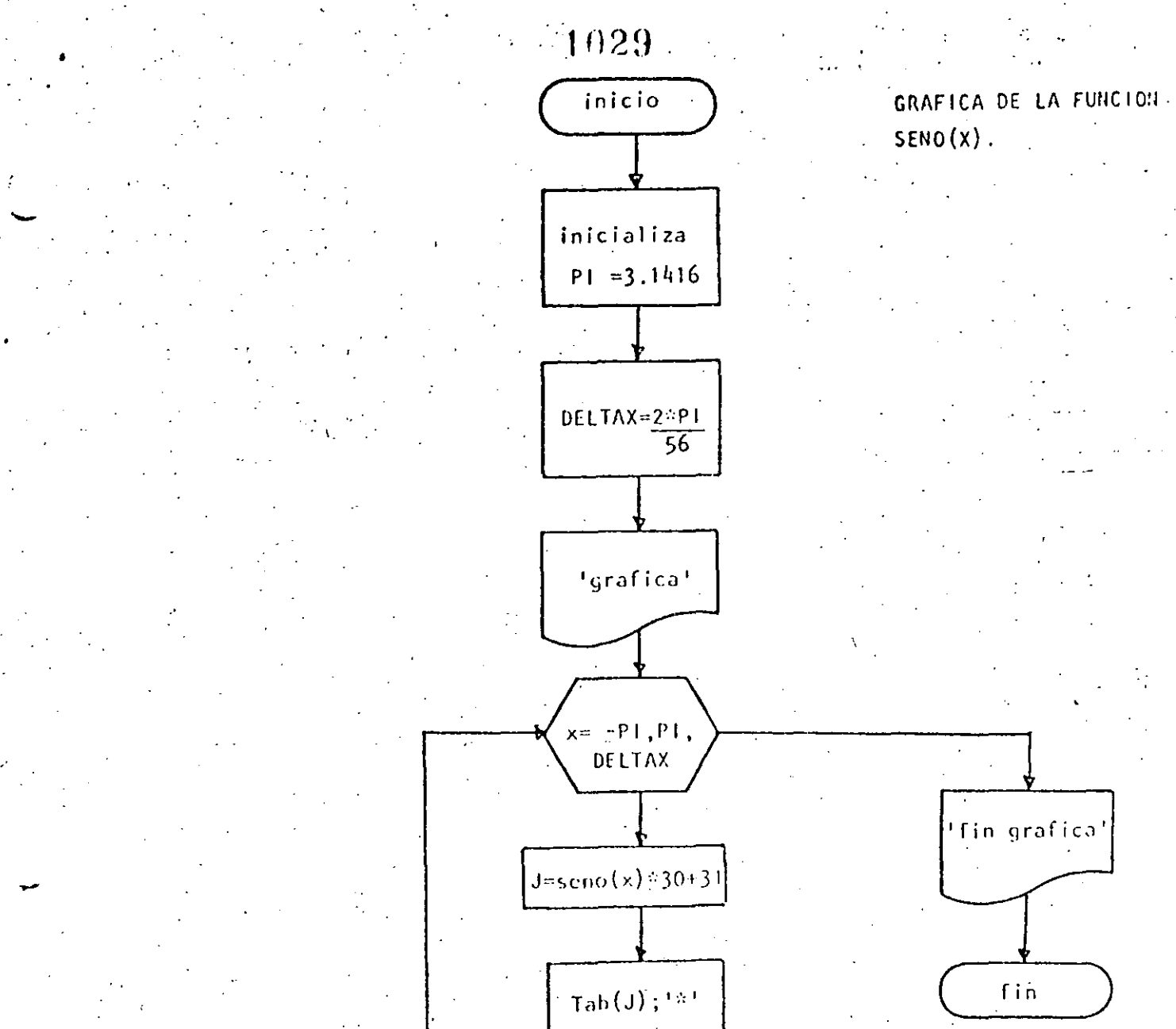

10 REMARK-DIROISEDS-20 REA CRA LON DEL SENO  $30 - 101.71$ 40 READ PT: DATA 3.1416 SO DELTAX ZERTIZES 60 PRINT "GRAFIED DEL SENO" 70 PRINT 80 FOR X=-PX TO PX STEP DELTAX  $J=SIM(X) \times 20 + 31$ 90 ' LA PANIALLA ES DE 64 POSICIONES  $100$ PRINT TOEGDIENT  $-110$ 120 NEXT X 130 PRINT "FIN DE LA GRAFICA"

140 END

e ya

# RUN<br>GRAFICA DEL SENO

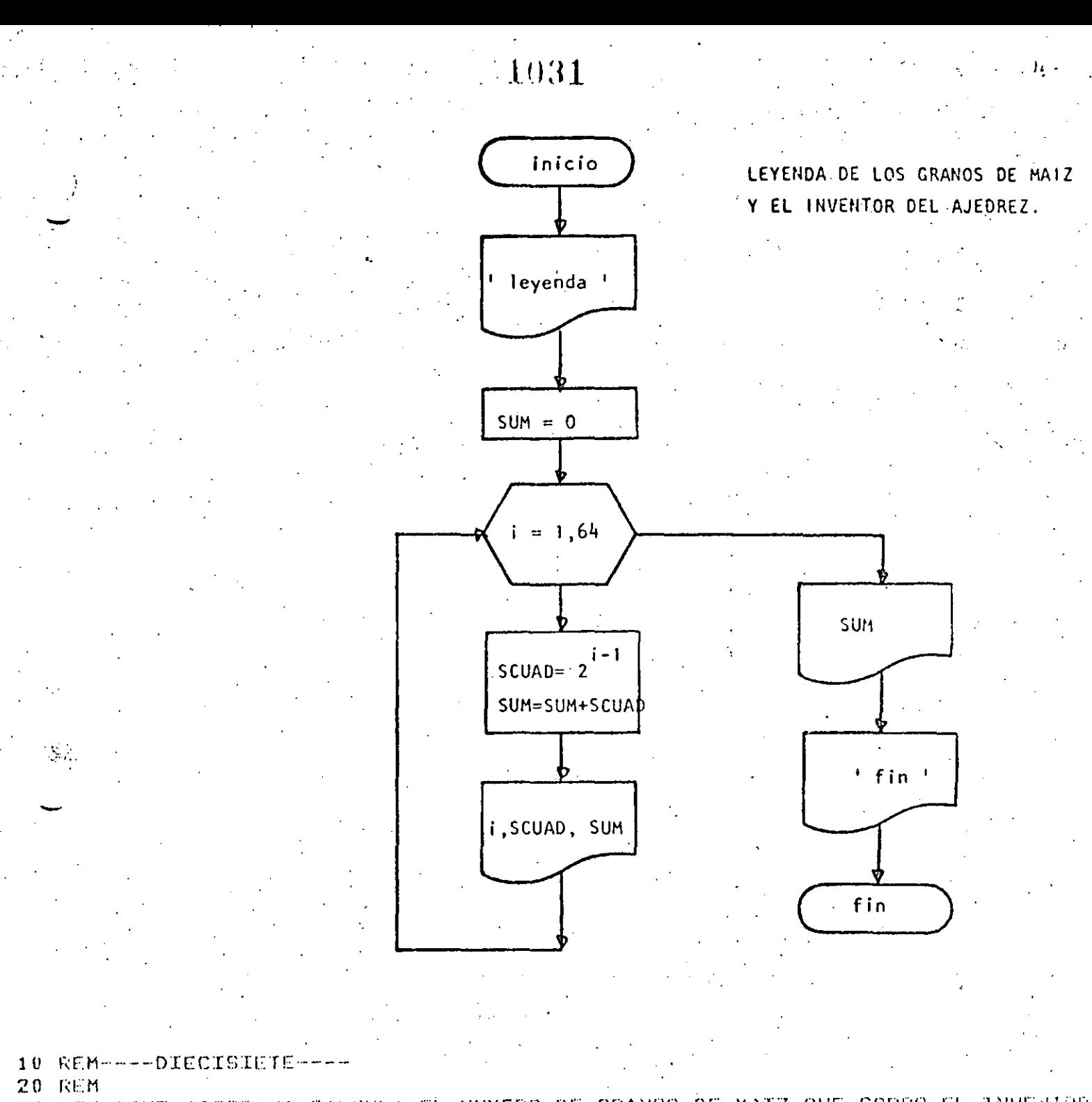

30 REM ESTE PROGRAMA CALCULA EL NUMERO DE GRANOS DE MAIZ QUE CODRO EL INVENTOR 40 REM DEL JUEGO DE AJEDREZ **SO DEFDEL S** 

55 PRINT: PRINT "LEYENDA DE LOS CRANOS DE MAIZ Y EL AJEDREZ" PRINT  $60 - 60$ M $= 0$  $\sim$ TOTAL<sup>\*</sup>

65 PRINT \*CASILLA : GRANOS QUE LE CORRESPONDEN

70 FOR I=1 TO 54 SCUAD=24(X-1)  $\mathfrak{g}_0$ 

90. **SUN=SUN+SCUAD** 

T PRINT TAB(3); L, TAB(10); SCUAD; TAB(45); SUM  $\mathcal{L}$ . NEXT I

1 FRINT:PRINT "TOTAL DE GRANOS"; SUM:PRINT

- 120 PRINT 130 PRINT FIN DEL GRANERO'
- 140 END

# Ready<br>>RUN

## LEYENDA DE LOS GRANOS DE MAIZ Y EL AJEDREZ

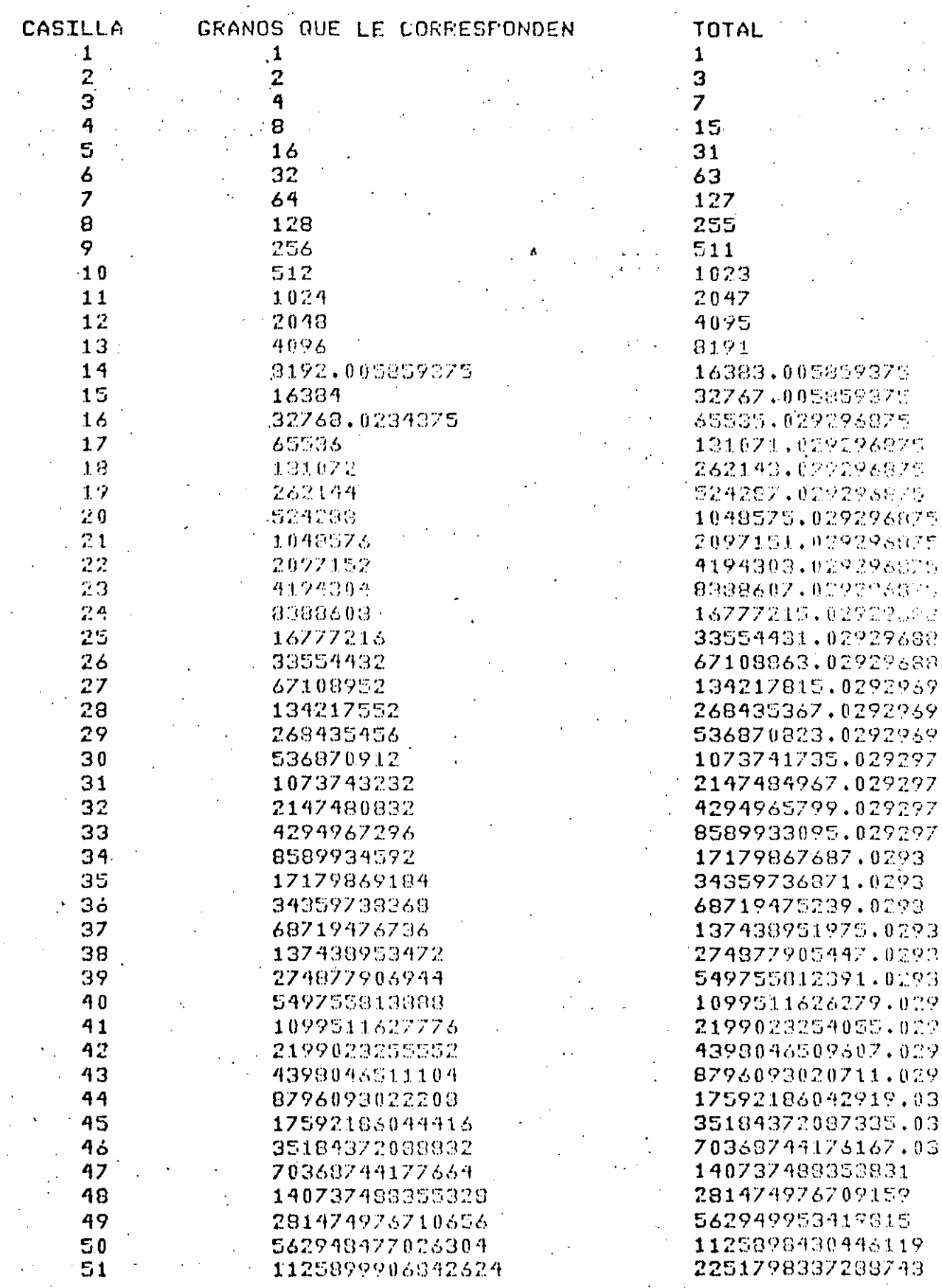

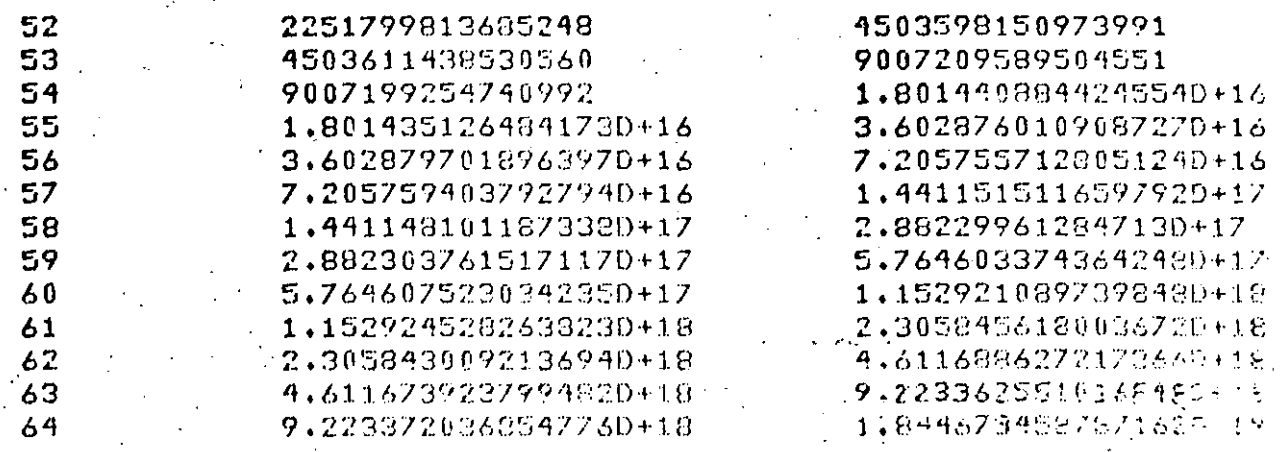

TOTAL DE CRANDS LIBAA67345829473625419<br>FIN DEL CRANDU<br>Rasdy

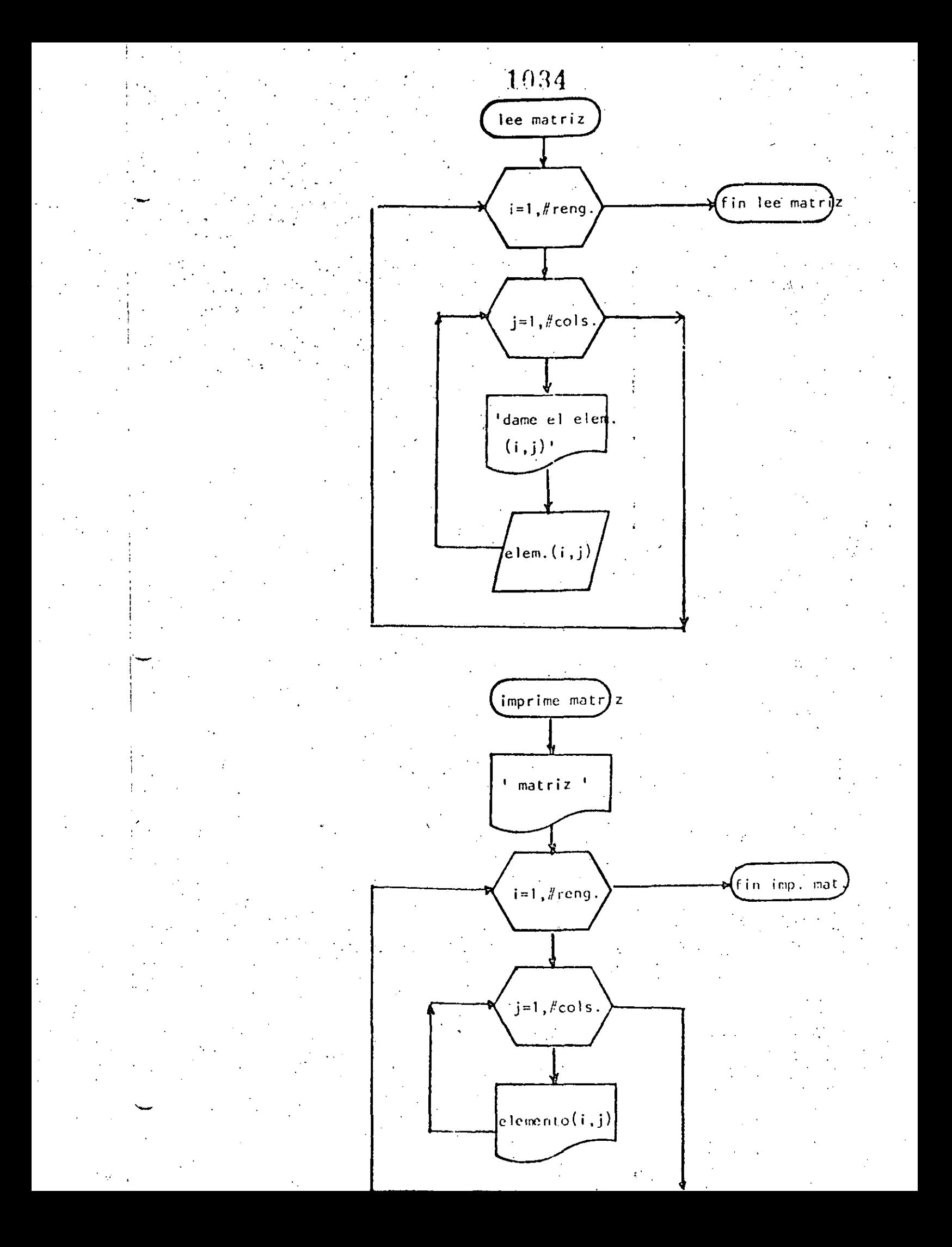

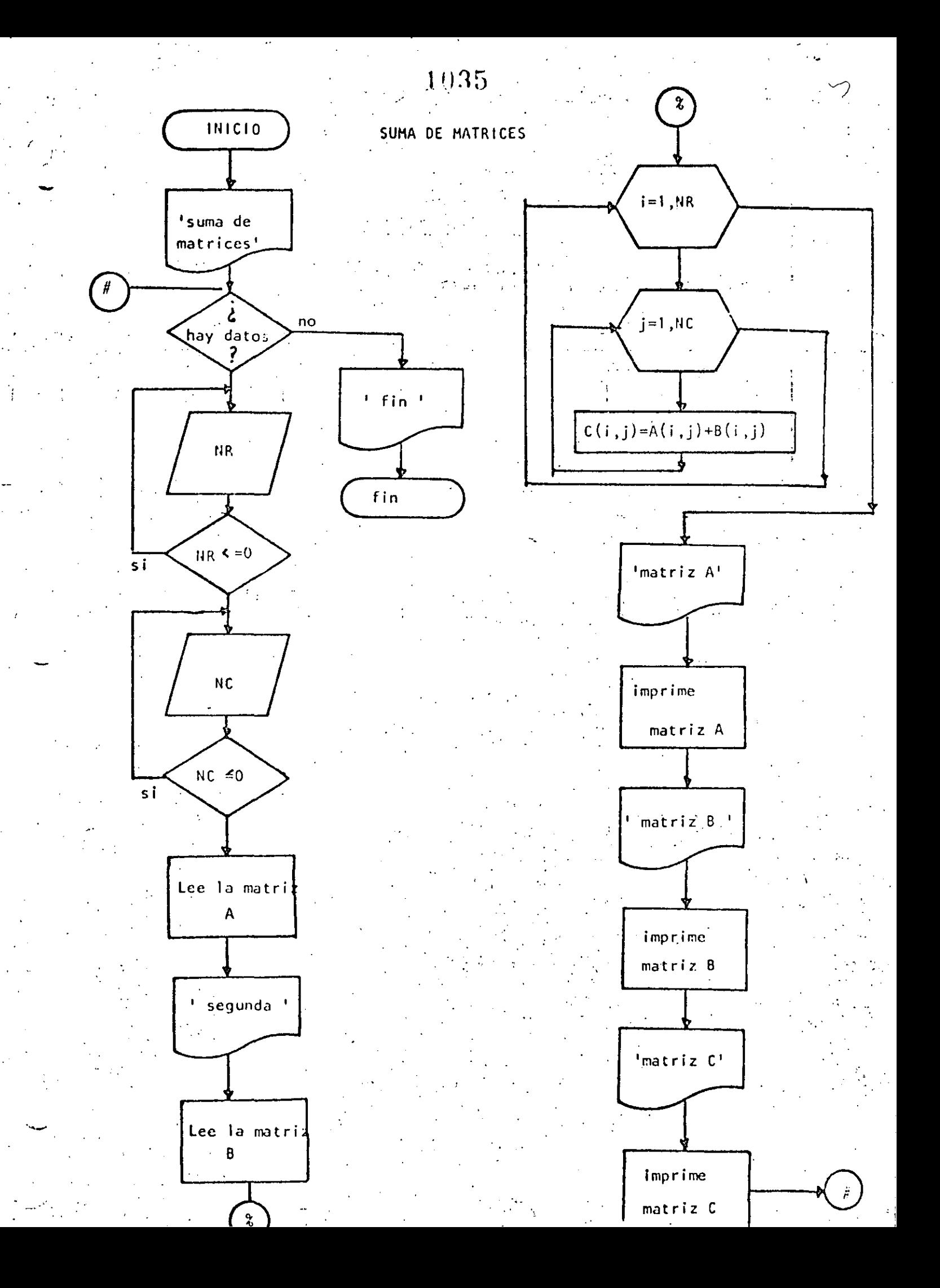

10 REM----DIECIOCHO----20 REM SUMA DE MATRICES DE MAXIMO 10 POR 10 **30 REM** 40 PRINT 'SUMA DE MATRICES DE MAXIMO 10 POR 10' : PRINT 50 'DOWHILE HAYA DATOS 60 INPUT "HAY DATOS(SI O NO)";S\$ 70 IF S\$ <> "SI" THEN 630 75 PRINT DATOS DE LA PRIMERA MATRIZ ": PRINT  $80<sub>0</sub>$ INPUT 'NUMERO DE RENGLONES' INR : IF NR <= 0 THEN 80 90 INFUT 'NUMERO DE COLUMNAS " ; NC : IF NC <= 0 THEN 90  $100$ CLS:REM LECTURA DE LA MATRIZ A  $110$  $FOR$   $I=1$   $TONR$ 120  $FOR$   $J=1$   $TO$   $NC$ **Search Street** PRINT @ 720, 'DAME EL ELEMENTO(";I;",";J;")"; 130 140 INPUT A(I,J) 150 . NËXT J  $.160$ NEXT I 170 PRINT 183 PRINT "DATOS DE LA SEGUNDA MATRIZ" 190 **FRINT**  $200$ FOR  $I=1$  TO NR  $210$  $FOR$   $J=1$   $TO$   $NC$ 220 PRINT @960, "DAME EL ELEMENTO(";I;",";U;")"; 230 INFUT E(I.J) 240 NEXT J  $250$ NEXT I 260 **FRINT** 270 **REM** 280 REM SUMA DE LAS DOS MATRICES 290 **REM**  $\sim$ FOR I=1 TO NC  $300$ 310  $FOR$   $J=1$  TO NC 320  $C(I, J) = A(I, J) + B(I, J)$ 330 NEXT J 340 NEXT I  $350 -$ **REM** 360 REM SALIDA DE RESULTADOS  $370$ **REM** 380 CLS 390 PRINT:PRINT "MATRIZ A":PRINT 400  $FOR I=1 T0 NR$ 410 FOR JEL TO NO 420 PRINT USING "J####:#";A(I,J); J. NEXT J 430  $440$ FRINT 450 NEXT-T 450 PRINT:PRINT "MATRIZ B":PRINT FOR I=1 TO NR ...  $470$ 490 FOR J=1 TO NO 490 PRINT USING "#####.#";B(I,J); 500 NEXT J 510 FRINT 520 NEXT I 530 PRINT:PRINT "MATRIZ RESULTADO":PRINT 540  $FOR$   $I=1$   $TO$   $NR$ FOR J=1 TO NC 550 560 PRINT USING "#\$###.#";C(I,J); 570 **NEXT J** 590 **FRINT** NEXT I. 590

ovü **FINAIS** 610 GOTO 50 620 'ENDDO 630 FRINT "FIN DE LA SUMA DE MATRICES" 640 END

 $>$ **RUN** SUMA DE MATRICES DE MAXIMO 10 POR 10

HAY DATOS(SI 0 NO)? SI DATOS DE LA PRIMERA MAJRIZ

NUMERO DE RENGLONES? 3 NUMERO DE COLUMNAS ? 4 AME EL ELEMENTO( 1, 1)? 4 DAME EL ELEMENTO( 1, 2, 3? DAME EL ELEMENTO( 1  $9 - 3 - 27$ DAME EL ELEMENTO( 1) 4. -52  $\bullet$ DAME EL ELEMENTO(  $\mathbb{R}^2 \times \mathbb{R}$  $52^{\circ}$  $\mathbf{1}$ -3 DAME EL ELEMENIO( 2)  $\mathcal{D}$  $2<sup>2</sup>$ DAME EL ELEMENTO(  $\mathcal{L}$  $\mathbf{v}$  3  $27.8$ DAME EL ELEMENTO(  $\mathcal{L}$ 52 4  $\bullet$ DAME EL ELEMENTO( 3  $\rightarrow$  1 52 DAME EL ELEMENTO( 3 y 2 )? 2 DAME EL ELEMENTO( 3 y 3 )? 4 DAME EL ELEMENTO( 3., 4.)? Z

### DATOS DE LA SEGUNDA MATRIZ

DAME EL ELEMENTO(1  $\mathbf{v}$  .  $\mathbf{1}$  $22<sub>2</sub>$ DAME EL ELEMENTO(1  $\mathcal{L}$  $27.5$  $\mathbf{v}$ DAME EL ELEMENTO( 1, 3  $276$ DAME EL ELEMENTO(  $\mathbf{1}$  $\mathbf{v}$ 4 52. -3 DAME EL ELEMENTO( 2 1  $2.5 - 0$ DAME EL ELEMENTO(  $\mathbb Z$  $\overline{2}$  $2<sup>2</sup>$  $\cdot$  1  $\bullet$ DAME EL ELEMENTO(  $\overline{2}$  $\mathbf{d}$ ≯?. 4  $\mathbf{y}$ DAME EL ELEMENTO(2) 4  $2.7$ DAME EL ELEMENTO( 3 ,  $\Lambda$  $22.8$ DAME EL ELEMENTO:  $3 \times 2$  $22.9$ DAME EL ELEMENTO( 3 + 3 )? 6 DAME EL ELEMENTO( 3 y 4 )? 3

### MATRIZ A

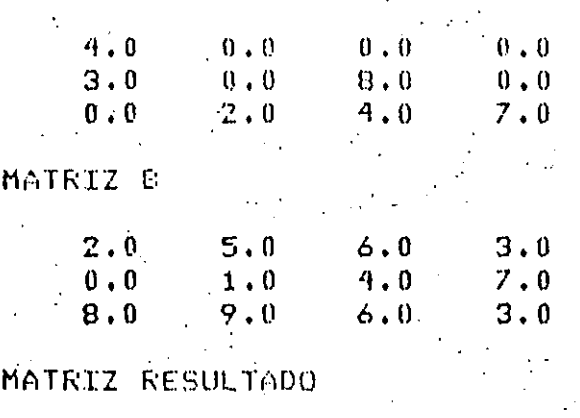

 $6.0$  $5.0$  $6.0$  $-3.0$  $7.0$  $3.0$  $12.0$  $1.0$  $B.0$  $11.0$  $10.0$  $10.0$ 

HAY DATOS(SI 0 NO)? NO FIN DE LA SUMA DE MATRICES

### Ready **>RUN**

## 1038

SOLUCION DE LA ECUACION CUADRATICA

HAY DATOS(SI O NO)? SI DAME LOS COEFICIENTES A,E Y C? 1,5,3 LA ECUACION A RESOLVER ES  $X + 2 + 5$   $X + 3 = 0$  $\mathbf{1}$ 

RAICES REALES DIFERENTES RAIZ  $1 = -0.697225$ RAIZ 2 =-4.30278

HAY DATOS(SI 0 NO) ? SI DAME LOS COEFICIENTES A.E Y C? 1,6,2 LA ECUACION A RESOLVER ES 1  $X + 2 + 6 = X + 2 = 0$ 

RAICES REALES DIFERENTES RAIZ  $1 = -0.354249$ 

HAY DATOS(SI O NO)? SI DAME LOS COMFICIENTES AVE Y C? 1,0,4 LA ECUACION A RESOLVER ES  $\mathbf{1}$  $X_1 + Y_2 + Y_3 + Y_4 + Y_5 = 0$ 

RAICES COMPLEJAS CONJUGADAS RAIZ  $1 = (0, 2)$ RAIZ 2 =  $(0, -2)$ 

HAY DATOS(SI O NO)? SI DAME LOS COEFICIENTES A.E Y C? 0.8.9 LA ECUACION A RESOLVER ES  $0 \times 2 + 8 \times 4 + 9 = 0$ 

7/0 Error in 150 .Reads  $\sim$ KUN SOLUCION DE LA ECUACION CUADRATICA

HAY DATOS(SI 0 NO)? SI DAME LOS COEFICIENTES A.E Y C? 3.7.5 LA ECUACION A RESOLVER ES  $X + 2 + 7 = X + 5 = 0$  $3 -$ 

RAICES COMPLEJAS CONJUGADAS RAIZ 1 =  $(-1.16667 + .552771)$  $RATZ = 2 = 5(-1, 16667, 7 - 1552771)$ 

HAY DATOS(SI 0 NO)? NO FIN DE ECUNCIONES CUADRATICAS Reads

> Esta página está a propósito en este lugar, el diagrama de flujo y el listado del programa están en las páginas siquientes.

RAIZ 2 =- 5.64575

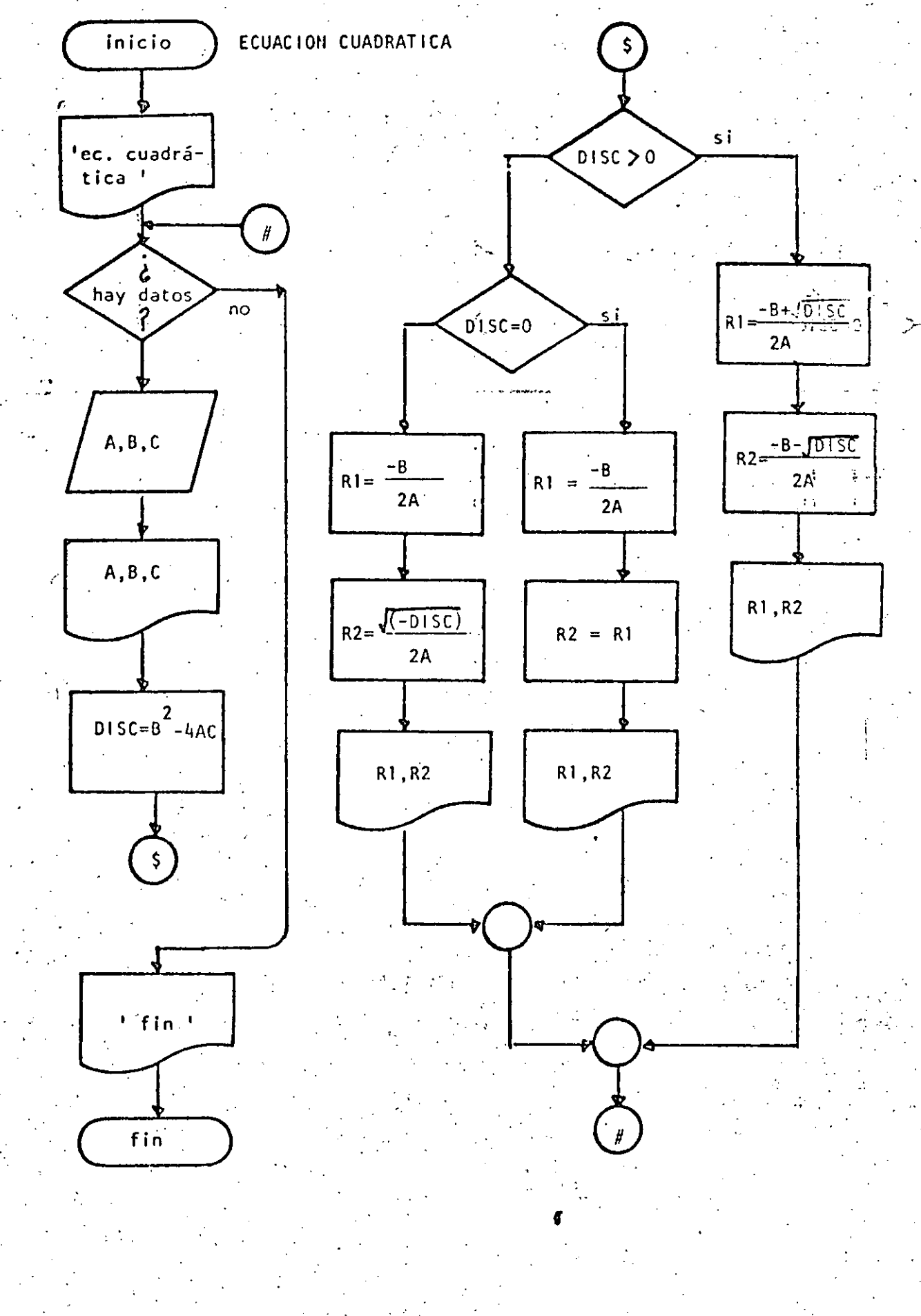

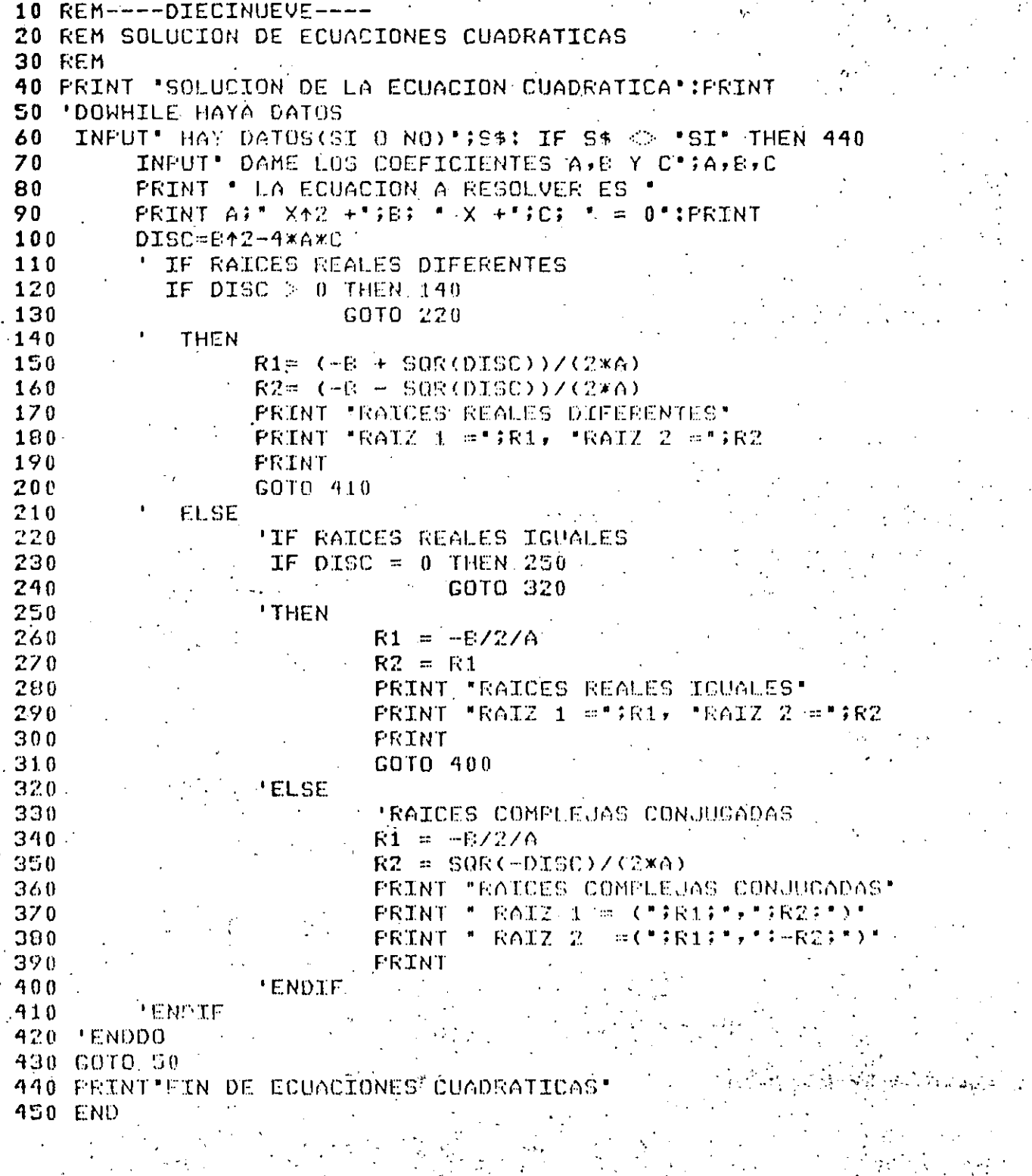

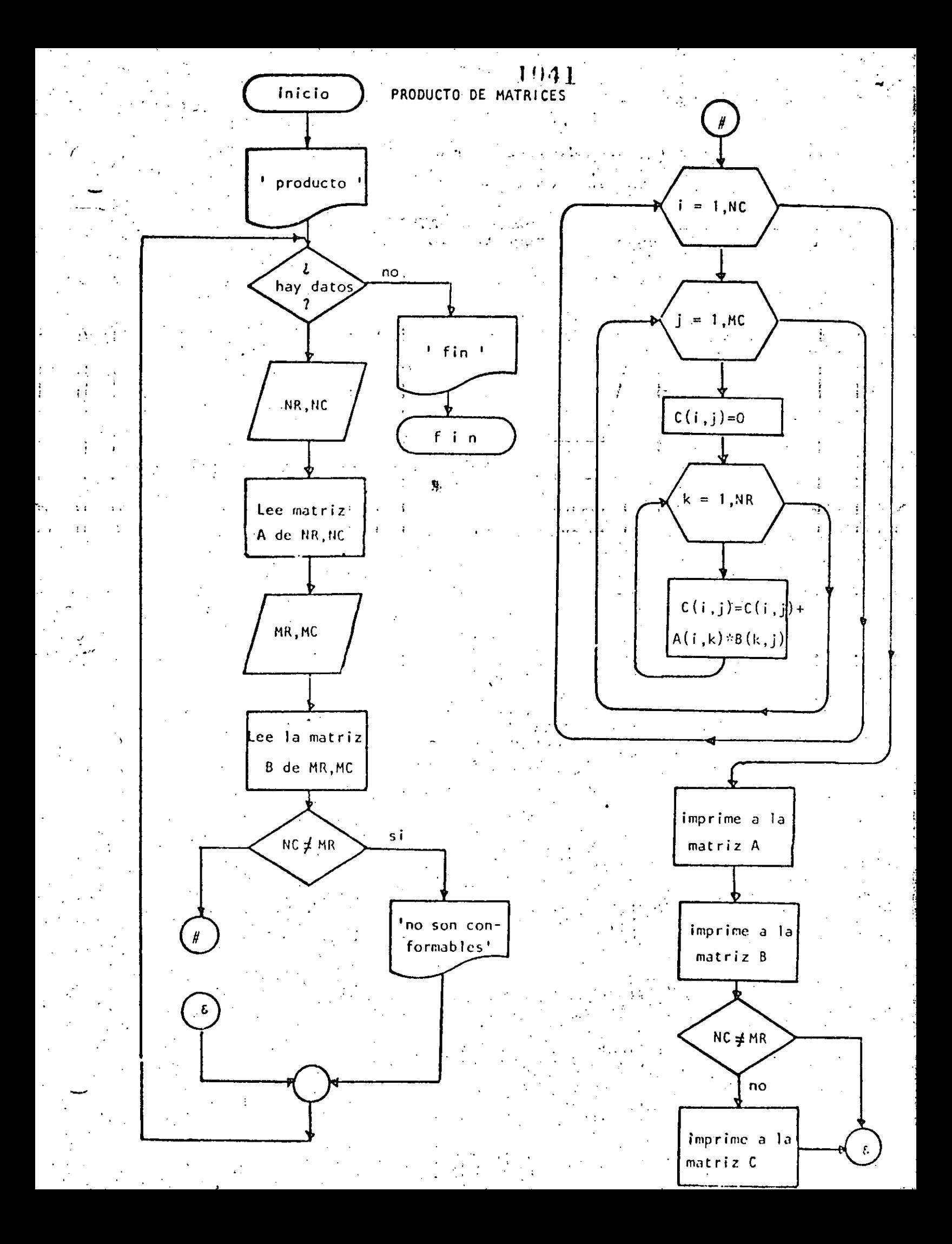
$11142$ 

 $10$  REM  $---VETNTE---$ 20 REM PRODUCTO DE MATRICES DE MAXIMO 10 POR 10 **30 REM** 40 PRINT "PRODUCTO DE MATRICES DE MAXIMO 10 POR 10":PRINT 50 'DOWHILE HAYA DATOS 60 INPUT "HAY DATOS(SI 0 NO)";S\$ 70 IF S\$ <> "SI" THEN 720 PRINT "DATOS DE LA PRIMERA MATRIZ': PRINT. 80 INPUT 'NUMERO DE RENGLONES'INF : IF NR <= 0 THEN 90 90 INPUT 'NUMERO DE COLUMNAS 'INC : IF NC <= 0 THEN 100 100 110 REM LECTURA DE LA MATRIZ A  $\mathbb{Z}^{\mathbb{Z}}$  , where  $\mathbb{Z}^{\mathbb{Z}}$ 120 FOR  $I=1$  TO NR 130 FOR J=1 TO NC PRINT "DAME EL ELEMENTO(";I;",";J;")."; 140 150 INPUT A(I,J) 160 NEXT J 170 NEXT I 180 FRINT 190 PRINT "DATOS DE LA SECUNDA MATRIZ" 200 PRINT  $210 -$ INFUT 'NUMERO DE RENGLONES'IMR: IF MR <= 0 THEN 210 220 INFUT "NUMERO DE COLUMNAS ";MC; IF MC <= 0 THEN 220 230  $FOR$   $I=1$   $TO$   $MR$  $240$  $FOR$   $J=1$  TO MC  $250 -$ PRINT "DAME EL ELEMENTO(";I;",";J;")"; 260 INPUT B(I,J)  $270$ NEXT J 280 NEXT T 290 PRINT 300 REM. 310 REM PRODUCTO DE LAS DOS MATRICES. 320 · REM 330 IF NC <> MR THEN 450: REM NO SON CONFORMABLES FOR I=1 TO NR  $340$ 350  $FOR$   $J=1$  TO MC 360  $C(T, J) = 0$ 370 FOR  $K = 1$  TO MC 380  $C(T, J) = C(T, J) + A(T, K) \times B(K, J)$ 390 NEXT K 400 NEXT J 410 NEXT I  $\sim 10$ 420 **INEM**  $430$ **FEM SALIDA DE RESULTADOS** 440 KEM. CLS: IF NC <> MR THEN PRINT " NO SON CONFORMABLES" 450 PRINTIPRINT "MATRIZ A"IPRINT -460 470  $FOR$   $T=1$   $TO$   $NR$ . **Controller State** 480 FOR J=1 TO NC 490 **FRINT USING "JABTA, \$"; A(L, J);** 500 والمستحدث والمتعارف **NEXT J** 510 PRINT 520 NEXT I 530 PRINT:PRINT "MATRIZ B":PRINT 540  $FOR$   $I=1$   $TO$   $MR$ 550 FOR J=1 TO MC 560 PRINT USING "#####.#";B(I,J); 570 NEXT J 580 **PRINT** 590 NEXT I 600 FRINT

J

 $\mathcal{L}_{\text{max}}$ 

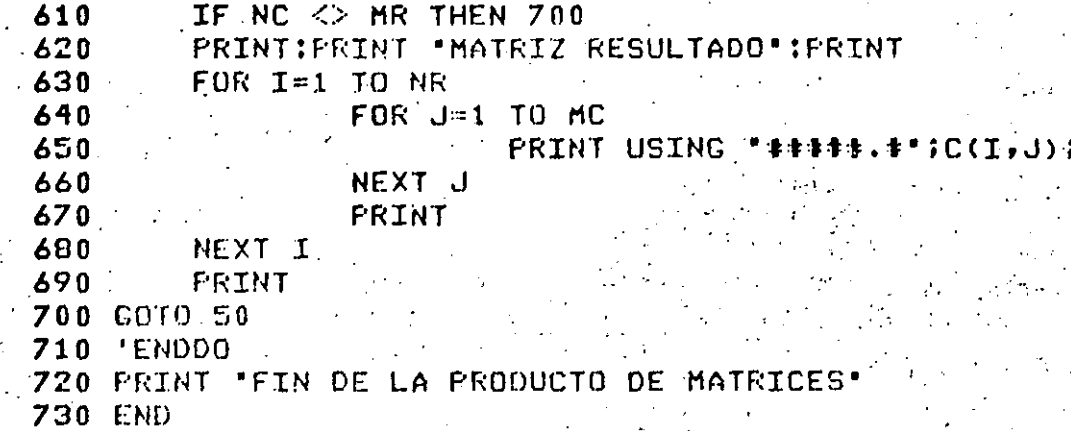

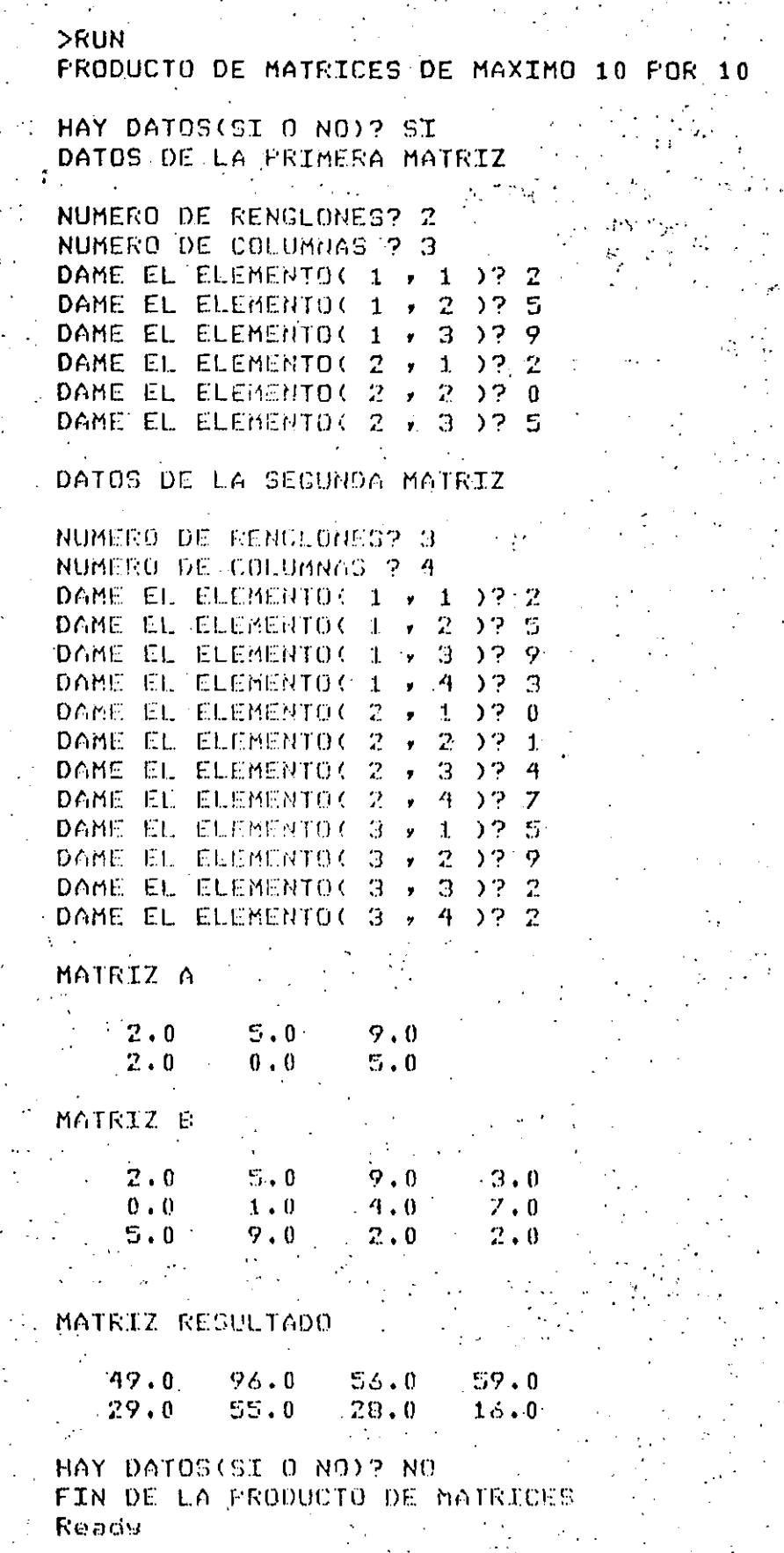

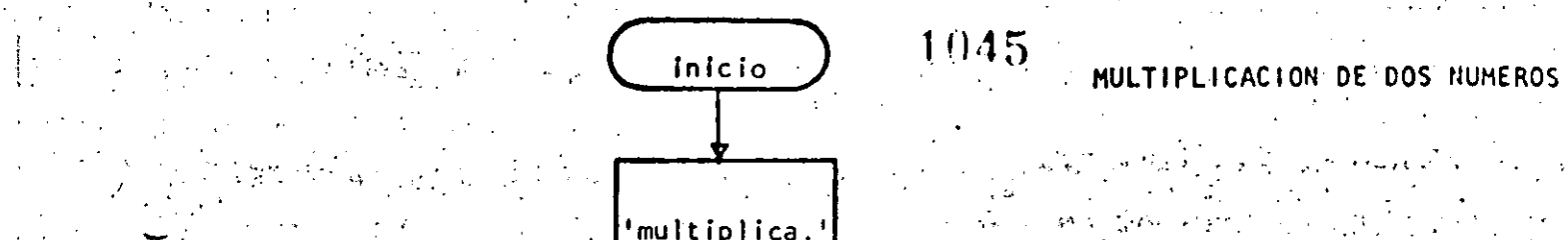

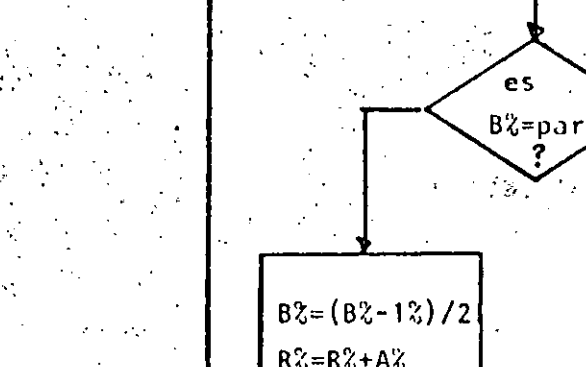

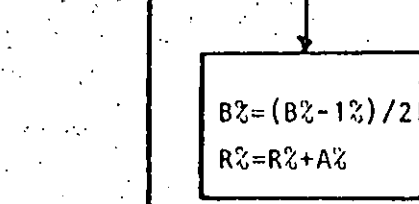

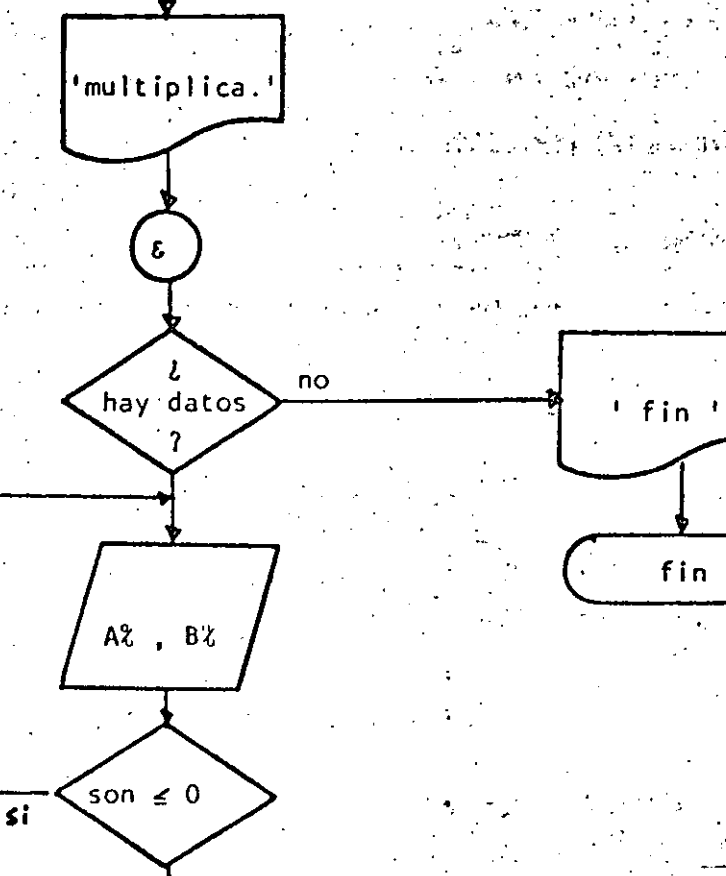

 $R^2 = 0$  $AA2 = A2$ <br> $BB2 = B2$ 

 $82 - 12$ 

es.

?

 $A^{\alpha}_{\alpha} = A^{\alpha}_{\alpha} \Rightarrow 2$ 

si

 $8\% = 8\% / 2$ 

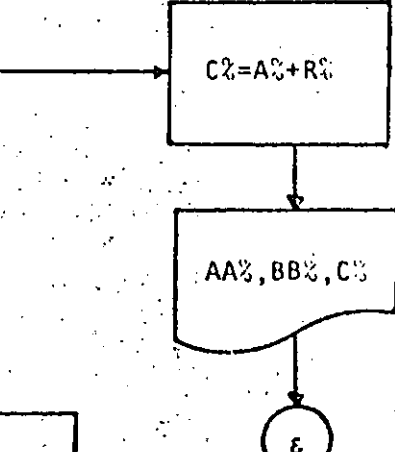

 $\overline{ }$ ÷,

 $\mathcal{F}^{\mathcal{G}}_{\mathcal{G}}$  .

 $\mathcal{L}(\mathbf{r})$  and

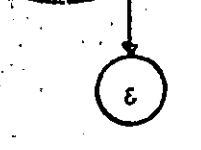

1046

10 REM----VENTIUNO----20 REM MULTIPLICACION DE DOS NUMEROS UTILIZANDO EXCLUSIVAMENTE 30 REM MULTIPLICACION Y DIVISION ENTRE DOS **40 REM** 50 PRINT" MULTIPLICACION DE 2 NUMEROS UTILIZANDO PRODUCTO Y 60 FRINT\* DIVISION ENTRE DOS\*: FRINT 70 INPUT "HAY CATOS (SI Ó NO)";S\$:IF S\$  $\diamond$  "SI" THEN 320-80 'DOWHILE HAYA DATOS **90°** INPUT DAME LOS VALORES DE A Y B';AZ,EZ 100 IF AX  $\leq x$  0 OR BX  $\leq x$  0 THEN 90 110  $RZ=0$ 120  $AAZ = AZ$ 130 **EEZ=EZ** 'DOWNILE BZ 3 1 140 IF  $EX = 12$  THEN 280 150 IF BZ =  $FLX(EZ/Z) \times 2$  THEN 180 160  $\bigcup$  COTO 210 170 ' THEN 180 190  $EZ = EZ/Z$  $200$ GOTO 240  $210$ ' ELSE  $220$  $\therefore$  BZ=(EZ-1Z)/2 230 RZ=RZ+AZ  $240$ **'ENDIF**  $250$  $AZ = AZ \times 2$  $260$ **GOTO 150** 'ENDDO  $270$ 280  $CZ = \triangle Z + RZ$ PRINT "A VALE "; AAZ, "B VALE "; BBZ, "EL PRODUCTO ES "; CZ 290 300 COTO ZO 310 FHDDO 320 FRINT -330 PRINT" FIN DE LA MULTIPLICACION" 340 END Readú  $>$ KUN $\leq$ MULTIFLICACION DE 2 NUMEROS UTILIZANDO PRODUCTO Y DIVISION ENTRE DOS HAY DATOS (SI O NO)? SI DAME LOS VALORES DE A Y B? 6,9 -A VALE 6 - B VALE 9 - FIL PRODUCTO ES 54. HAY DATOS (SI 0 NO)? SI DAME LOS VALORES DE A Y B? 45,76 76 EL PRODUCTO ES 3420 A VALE 40 CO B VALE HAY DATOS (SI O NO)? SI . DAME LOS VALORES DE A Y 82:0,4 DAME LOS VALORES DE A.Y B? 1,5 A VALE 1 1 6 VALE 5 1 1 EL PRODUCTO EST HAY DATOS (SI O NO)? NO FIN DE LA MULTIPLICACION Ready

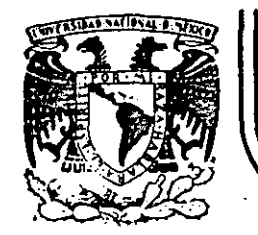

 $\sqrt{2}$ 

## DIVISION DE EDUCACION CONTINUA<br>FACULTAD DE INGENIERIA U.N.A.M.

## LENGUAJE DE PROGRAMACION BASIC

B L I O G R A F I A

## MAYO, 1 9 8 4

Palacio de Minería Calle de Tacuba 5 - primer piso Deleg. Cuauhtemoc 06000 México, D.F. Tel.: 521-40-20 Apdo. Postal M-2285

 $\begin{pmatrix} 1 \\ 1 \\ 2 \end{pmatrix}$  $\frac{1}{2}$  $\mathbf{A}$ 

 $\sim M_{\odot}$ 

 $\sim 10^8$  Me  $\sim 20^6$  $\mathcal{P}_{\frac{1}{2}}$  $1 - \mathfrak{B}$  if  $\beta$ 

> $\sim 15$  $\mathbf{y}^{(i)}$  $\sim$   $\rm{H}^2$

 $\omega_{\rm min} = 2\pi \left( 12 \omega \right) \left( \omega_{\rm min} \right) \left( \omega_{\rm min} \right) \left( \omega_{\rm min} \right) \left( \omega_{\rm min} \right) \left( \omega_{\rm min} \right) \left( \omega_{\rm min} \right) \left( \omega_{\rm min} \right)$  $\mathcal{F}=\mathcal{F}^{\text{max}}_{\text{max}}$  , where  $\mathcal{F}(\mathbf{3})$  $\label{eq:1} \begin{array}{lll} \mathbb{E}[\mathcal{E}^{(1)}] & \mathbb{E}[\mathcal{E}^{(2)}] & \mathbb{E}[\mathcal{E}^{(1)}] & \mathbb{E}[\mathcal{E}^{(2)}] & \mathbf{A}^{\mathrm{T}}\mathbf{W} \end{array}$ 

TAN 1970 CARD DE GUES EN GELOIR (1990), AR NO STRA A DOSS  $\sim-5M_{\rm H}$ 

> $\frac{1}{\sqrt{2}}\sum_{i=1}^{N-1}\frac{1}{\sqrt{2}}\sum_{i=1}^{N-1}\frac{1}{\sqrt{2}}\sum_{i=1}^{N-1}\frac{1}{\sqrt{2}}\sum_{i=1}^{N-1}\frac{1}{\sqrt{2}}\sum_{i=1}^{N-1}\frac{1}{\sqrt{2}}\sum_{i=1}^{N-1}\frac{1}{\sqrt{2}}\sum_{i=1}^{N-1}\frac{1}{\sqrt{2}}\sum_{i=1}^{N-1}\frac{1}{\sqrt{2}}\sum_{i=1}^{N-1}\frac{1}{\sqrt{2}}\sum_{i=1}^{N-1}\frac{1}{\sqrt{2}}$  $\label{eq:2} \frac{1}{2}\sum_{i=1}^n\frac{1}{2}\sum_{j=1}^n\frac{1}{2}\sum_{j=1}^n\frac{1}{2}\sum_{j=1}^n\frac{1}{2}\sum_{j=1}^n\frac{1}{2}\sum_{j=1}^n\frac{1}{2}\sum_{j=1}^n\frac{1}{2}\sum_{j=1}^n\frac{1}{2}\sum_{j=1}^n\frac{1}{2}\sum_{j=1}^n\frac{1}{2}\sum_{j=1}^n\frac{1}{2}\sum_{j=1}^n\frac{1}{2}\sum_{j=1}^n\frac{1}{2}\sum_{j=1}^n\frac{$  $\frac{1}{2\pi\hbar^2}$  ,  $\frac{1}{2\pi\hbar^2}$  $\label{eq:3.1} \mathbb{E}\left[\mathbf{1},\mathbf{1}\right] = \mathbb{E}\left[\mathbf{1},\mathbf{1}\right]$

 $\label{eq:2} \mathcal{L} = \mathcal{L} \left( \mathcal{L} \right) \otimes \mathcal{L} \left( \mathcal{L} \right) \otimes \mathcal{L} \left( \mathcal{L} \right)$ 

· 《 》 · 《 事例》 · 《 》 》 · 解 **1. 法受罪** / ·

这一, 字件一本句 锯

 $\pmb{\}}$ 

 $\mathcal{H}_{\mathrm{eff}}$  $\Delta \sim 10^{10}$  km s  $^{-1}$  $\sim 40\%$ 

等"。

 $\mathcal{L}^{\mathcal{L}}$ 

 $\gamma_2$ 

 $v = 1.344$ 

 $A - BASIC$  TRS-80. BOB ALBRECHT, DON INMAN, RAMON ZAMORA LIMUSA WILEY, 1<sup>ª</sup> EDICION 1983

2.- TRS-80 MANUAL DE REFERENCIA RADIO SHACK

3. - PROGRAMACION BASIC BYRON S. GOTTFRIED MC GRAW. HILL

4.- PROBLEMS FOR COMPUTER SOLUTIONS USING BASIC HENRY M. WALKER WINTHROP PUBLISHERS, INC.

'5.- PROGRAMACION BASIC., PRINCIPIO DE PROCESAMIENTO DE DATOS ROBERT STERN Y NANCY STERN LIMUSA

6.- PROGRAMACION BASIC, FORSYTHE, KEENAN, ORGANICK, STENBERG LIMUSA, WILEY

7. - PROGRAMAS PARA CHICIA E INGENIERIA, JOHN HEILBORN. MC. GRAW HILL (BASIC 16k)

> INTERPOLACION. ANALISIS DE DATOS. REGRESION, TERMODINAMICA, EC. LINEALES, EC. DIFERENCIALES. VECT. Y VALORES PROPIOS, ANALISIS ESTRUCTURAL. CALCULO INTEGRAL, ANALISIS SERIES DE FOURIET ANALISIS DE PROP. MECANICAS.

أكرا ومتنبهته بتأثر

- 8.- APPLE II GUIA DEL USUARIO LON POOLE MARTIN MC.NIFF STEVEN COOC.
	- .. MC. GRAW HILL.
- 9.- GUIA DEL COMPRADOR DE SISTEMAS EN GESTION MC. GRAW HILL.
- 10. INTRODUCCION A LA CIENCIA DE LAS COMPUTADORAS (ENFOQUE ALGORITMICO) JEAN-PAUL TREMBLAY مداديها RICHARD B. BUNT. MC. GRAW HILL. **GRAVERILL**